# **MASTERARBEIT**

Ing. Mathias Berger, BA

# Virtual Reality im Golfsport

Entwicklung einer Produktidee zur Unterstützung des Trainings von Golfspieler:innen

FH Vorarlberg Master-Studiengang InterMedia, 2021 Betreut durch Dipl.-Ing. Dr. techn. Karl-Heinz Weidmann und Dipl. Des. (FH) Michael Kneidl

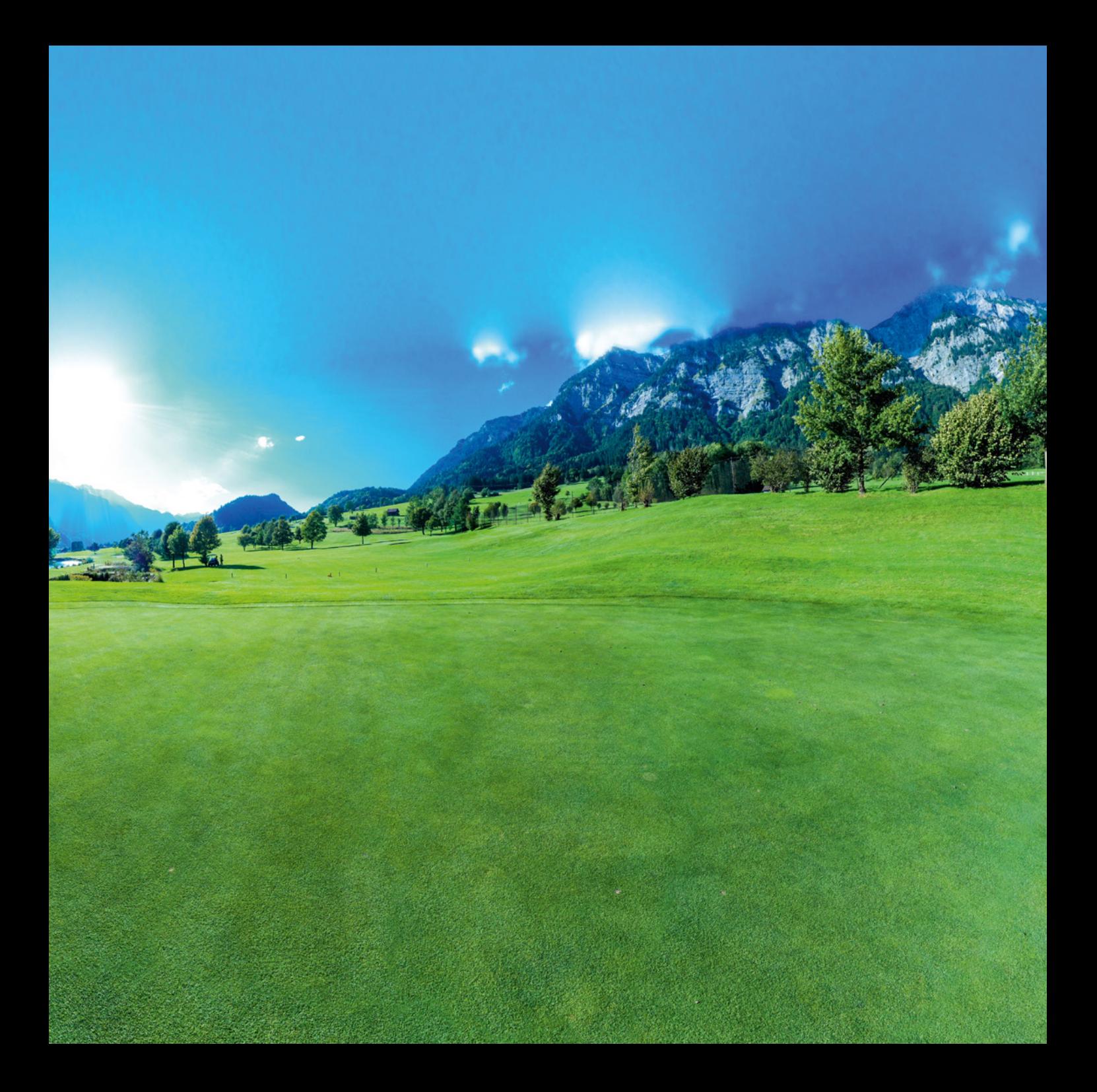

Virtual Reality im Golfsport – Entwicklung einer Produktidee zur Unterstützung des Trainings von Golfspieler:innen

eingereicht von Ing. Mathias Berger, BA

durchgeführt an der FH Vorarlberg (www.fhv.at)

Master-Studiengang InterMedia, betreut von Dipl.-Ing. Dr. techn. Karl-Heinz Weidmann und Dipl. Des. (FH) Michael Kneidl

Dornbirn, im Jänner 2023

Das Urheberrecht liegt beim/ bei der Autor:in. Die Fachhochschule Vorarlberg hat zeitlich, räumlich und kausal unbeschränktes Werknutzungsrecht für alle Verwertungsformen gemäß § 15 – 18a UrhG.

# Kurzfassung

Virtual Reality im Golfsport – Entwicklung einer Produktidee zur Unterstützung des Trainings von Golfspieler:innen

**Verfasser:** Ing. Mathias Berger, BA

**Betreuer:** Dipl.-Ing. Dr. techn. Karl-Heinz Weidmann und Dipl. Des. (FH) Michael Kneidl

Die Möglichkeiten des Einsatzes von Virtual Reality (VR) abseits des Unterhaltungssektors sind sehr umfangreich. Die Technologie kann als Wiedergabemedium von klassischen audiovisuellen Inhalten oder speziell für VR entwickelten Inhalten verwendet werden, jeweils mit oder ohne Interaktion der benutzenden Person.

Um die in dieser Arbeit gestellte Forschungsfrage "Wie kann VR im Golfsport unterstützend beim Training eingesetzt werden?" zu beantworten wurde VR als Medium auf seine Anwendungsmöglichkeiten hin überprüft und aufgezeigt, wo diese Technologie im Bereich "Training" wirkungsvoll eingesetzt werden kann. Die Verwendung einer Mind Map ergab eine erste Produktidee: Golfplätze mittels VR zu besuchen, bevor die Spielenden selbst zu einem Turnier anreisen. Durch Literaturrecherchen, Experteninterview, die qualitative Auswertung von Interviews von Golfspielenden und eine Analyse der am Markt befindlichen digitalen "Helfer" für Golfer:innen wurden Hinweise gesammelt, um sowohl eine Hypothese zur möglichen Zielgruppe aufzustellen, als auch die Forschungsfrage, durch Konkretisieren der Produktidee, zu beantworten.

Erkenntnisse über die am Markt befindlichen Produkte und Hinweise aus der Sportpsychologie führten zu der Hypothese, dass die Effektivität des Produktes im Einsatz des mentalen Trainings verbessert werden könnte, wenn neben dem visuellen Kanal ein Audiokanal die Darstellung der virtuellen Umgebung unterstützt.

Auch wenn diese Hypothese in einer Feldstudie mit 7 Teilnehmern weder wiederlegt noch bestätigt werden konnte, zeigt die Auswertung einer Onlineumfrage zum Produkt und die erarbeitete Theorie großes Potential für den Einsatz von VR als Unterstützung im mentalen Training und für weitere Forschung auf diesem Gebiet auf. Als Produktidee ging aus der Arbeit eine VR-Applikation, zur mentalen Vorbereitung auf wenig bekannte Golfplätze, für gute und professionelle Golfspieler:innen hervor.

# Abstract

Virtual Reality in Golf - Development of a Product Idea to Support the Training of Golfers **Author:** Ing. Mathias Berger, BA **Supervisor:** Dipl.-Ing. Dr. techn. Karl-Heinz Weidmann and Dipl. Des. (FH) Michael Kneidl

The possibilities for using virtual reality away from the entertainment sector are highly extensive. The technology can be used as a playback medium of classic audiovisual content or content specifically developed for VR, in each case with or without interaction of the person using it. To answer the research question posed in this paper, "How can VR be used in golf to support training?" virtual reality as a medium was reviewed for its potential applications and to show where this technology can be used effectively in the area of "training". Using a mind map resulted in a first product idea: visiting golf courses using VR before the players travel to a tournament. Through literature research, expert interviews, the qualitative evaluation of interviews with golfers, and an analysis of the digital "helpers" for golfers on the market, information was collected to formulate a hypothesis about the possible target group and to answer the research question by concretizing the product idea. Findings about the products on the market and hints from sports psychology led to the hypothesis that the product's effectiveness in the use of mental training could be improved if, in addition to the visual channel, an audio channel supported the presentation of the virtual environment. Although this hypothesis could neither be disproved nor confirmed in a field study with 7 participants, the evaluation of an online survey about the product and the elaborated theory shows tremendous potential for the use of virtual reality as a support in mental training and further research in this field.

The product idea developed using the findings of this thesis was a VR application for mental preparation for little-known golf courses for skilled and professional golfers.

# Inhaltsverzeichnis

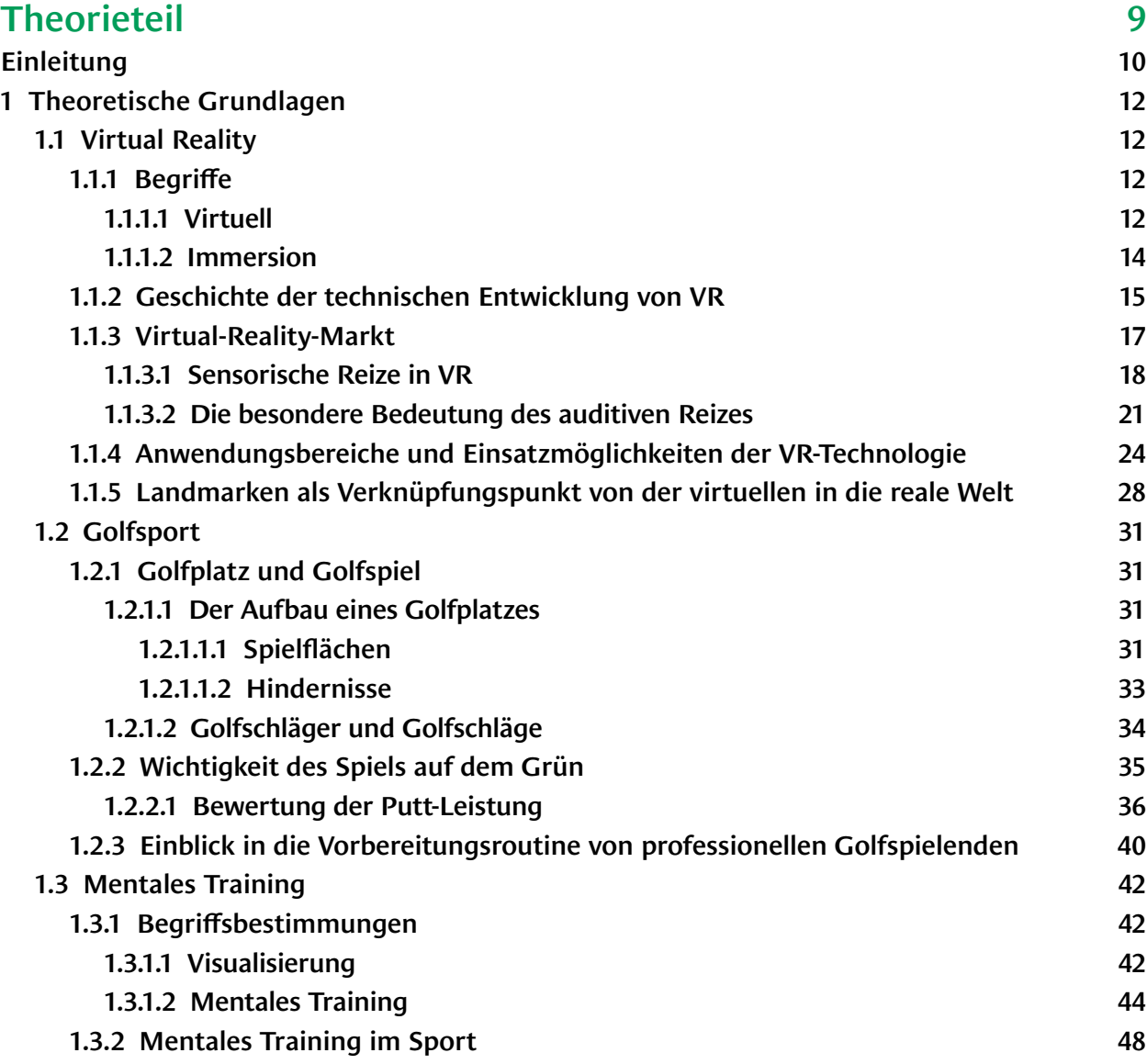

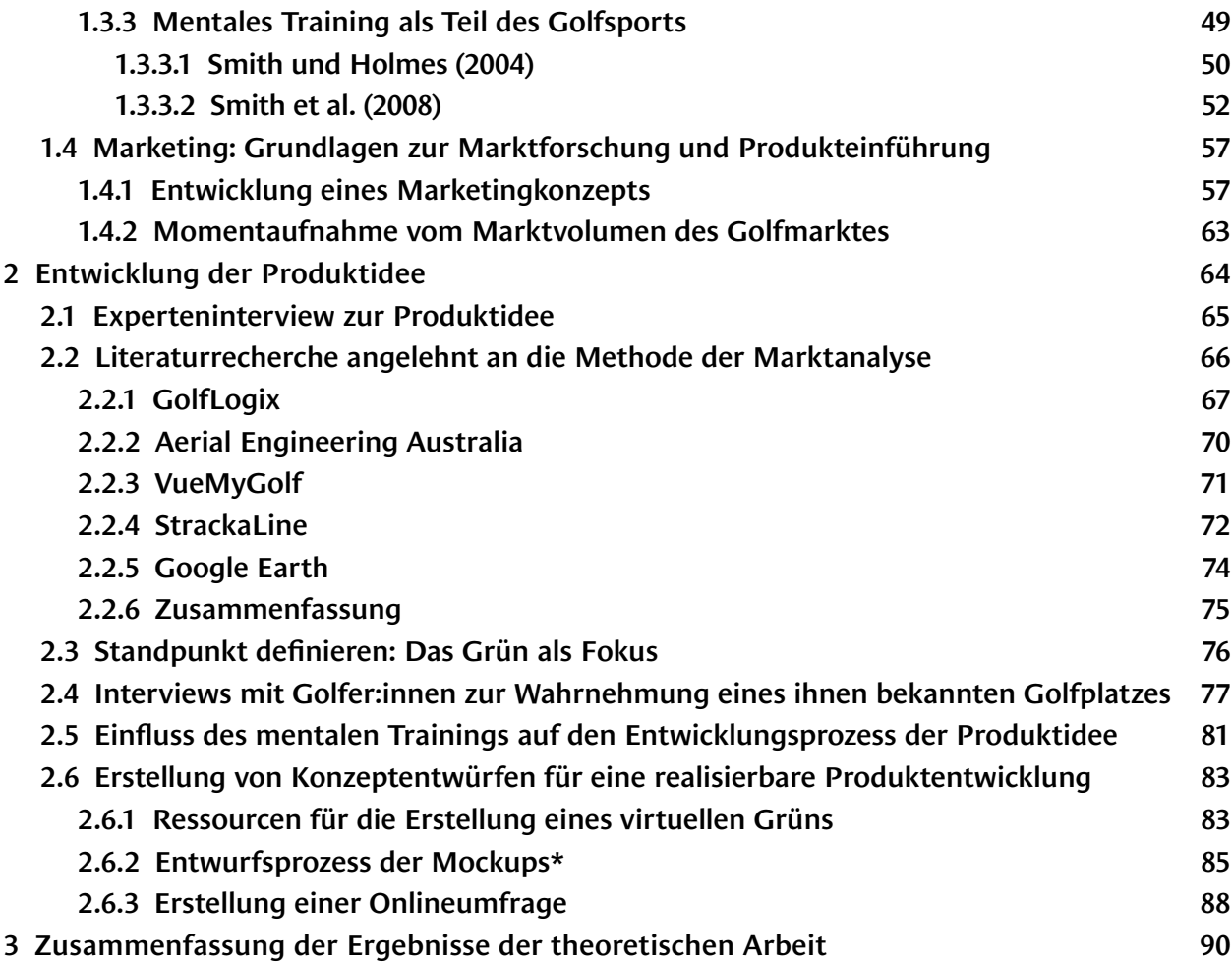

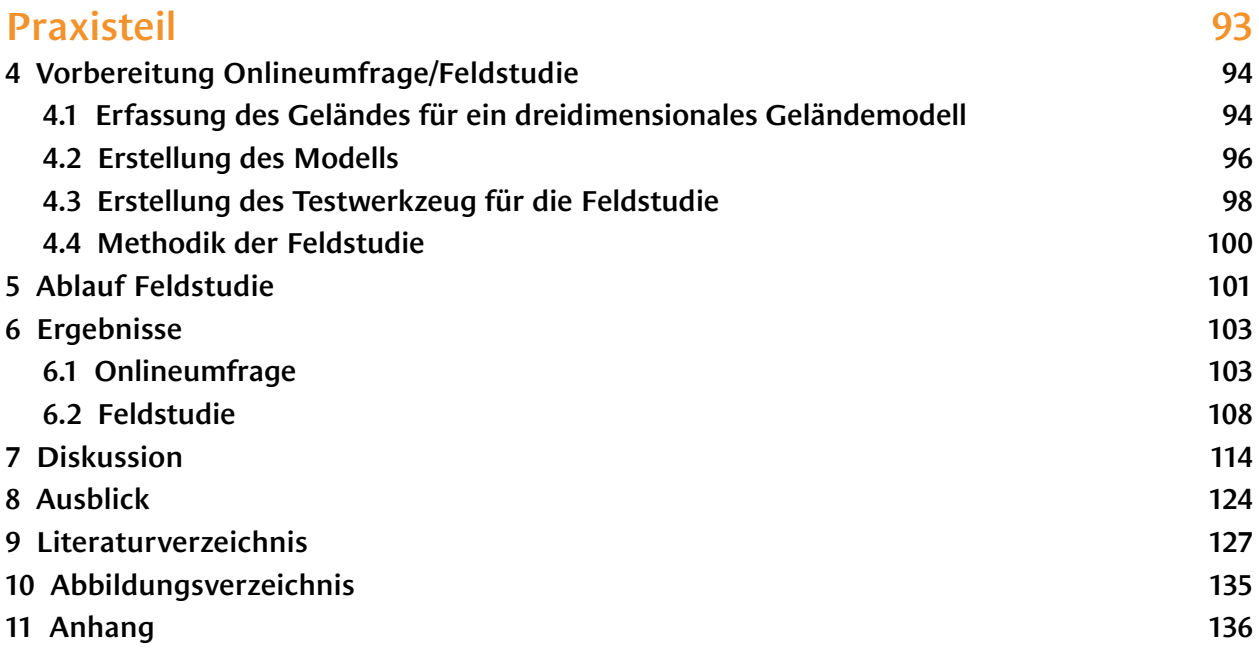

Für Laura

V

# **Theorieteil**

# Einleitung

Den Anlass, mich in dieser wissenschaftlichen Arbeit mit einem Thema zu befassen, bei dem die Virtual Reality (VR) -Technologie zum Einsatz kommt, gab mir meine Begeisterung für den technischen Fortschritt, durch den die Auswahl an möglichen Anwendungen immer größer wird. Als leidenschaftlicher Video- und Audiograph interessiere ich mich für Aspekte und Möglichkeiten von Visualisierungen und möchte mein Wissen hier um die neue Technologie erweitern.

Spätestens seit dem Verkaufsstart der VR-Headsets von Oculus VR (Modell: "Oculus Rift"), HTC/Valve (Modell: "Vive") und Sony (Modell: "Playstation VR") für den Massenmarkt im Jahr 2016, gilt VR als eine der nächsten großen Zukunftstechnologien.

Die Anwendungsgebiete der VR-Technologie sind bereits zahlreich und mittlerweile vermutlich auch der Bekanntheitsgrad schon hoch. So wird über VR-Technologie z.B. auf einer Homepage eines Versicherungsanbieters informiert:

*"Virtuelle Welten kommen in zahlreichen Branchen zum Einsatz und verändern Medizin, Lernen und Einkaufserlebnisse…..die Virtuelle Realität war jahrelang vor allem, wenn auch nicht exklusiv, eine Domäne des Gamings. Inzwischen hat sich so einiges geändert….*

*Vor allem in der Psychologie hat VR in über 285 Studien seit 1995 viel Potenzial gezeigt. Die Technologie erlaubt es, sich in andere Situationen zu versetzen, was beispielsweise Patienten mit Posttraumatischen Belastungsstörungen (PTBS) bei der Verarbeitung von Traumata unterstützen kann."***1)**

Auch die österreichische Wirtschaftskammer informiert über die VR-technologie und deren Einsatz: *"'Training on the job': Wer neue Team-Mitglieder schnell ins Unternehmen integrieren will, der setzt zunehmend auf neue Technologien. STRIVR etwa ermöglicht es Unternehmen, ihre Mitarbeiter einzuarbeiten, ohne dass sie während der Einschulungen mit echten Kunden in Berührung kommen. Möglich gemacht wird das durch die Anwendung von Virtual Reality. Mit VR können reale Situationen für*  1) (theGrind 2019)

Die VR-Brille plus Headset wurde am VR-Markt bereits durch den taktilen Sinn erweitert, z.B. durch folgendes Produkt: "GLOVE" der Firma Teslasuite, über das auf der Homepage geschrieben steht:

*"The ability to touch and feel virtual objects opens up endless possibilities."***2)**

Eine Technologie, die "am Sprung ist, sich am Markt zu etablieren" und der ein weiteres starkes Wachstum vorausgesagt wird (Consultancy.uk 2018), könnte zur Entwicklung eines Produktes für Golfspieler:innen dienen: Aus eigener Erfahrung weiß ich, dass im Golfsport mentale Aspekte eine große Rolle spielen, was bereits erste Hinweise aufzeigt, wie die Spielenden im Golfsport mit dem Produkt beim Training unterstützt werden könnten. Blickt man auf Veranstaltungen wie die "PGA Show" kann vermutet werden, dass Golfspielende zu einer technikaffinen Gruppe gehören. (Magliocco 2022)

Dementsprechend formulierte ich folgende Forschungsfrage, die als Ausgangpunkt der vorliegenden Arbeit dient:

> **"Wie kann VR im Golfsport unterstützend beim Training eingesetzt werden?"**

<sup>1) (</sup>WKO 2019)

<sup>2) (</sup>Teslasuit o. J.)

# 1 Theoretische Grundlagen

Im ersten Teil dieser Arbeit werden die theoretischen Grundlagen erarbeitet, um die oben beschriebene Forschungsfrage auf Basis von Literaturrecherche zu beantworten.

Dabei werden die für die Arbeit relevanten Themen "Virtual Reality (VR)" und "Golfsport" umschrieben und auf ihre Möglichkeiten untersucht die Forschungsfrage zu erweitern.

# 1.1 Virtual Reality

## 1.1.1 Begriffe

### **1.1.1.1 Virtuell**

Der Begriff "virtuell" bzw. "Virtualität" wirkt in der heutigen Welt allgegenwärtig und wird hier oft benutzt, um zu beschreiben, dass etwas in der realen Welt vorhandenes am Computer nachgebildet wird. So sind "virtuelle Veranstaltungen" (Konferenzen, Konzerte, Ausstellungen) aus der realen Welt bekannte Formate, welche auf dem Computer nachempfunden werden. In diesem Sinne bieten moderne Technologien die Möglichkeiten, dass sich Menschen zu Besprechungen in nicht physischen (also virtuellen) Räumen zusammenfinden können, ohne sich am selben physischen Ort zu befinden.

Laut Wörterbuch bedeutet das Wort "virtuell": "nicht echt, nicht in Wirklichkeit vorhanden, aber echt erscheinend".**1)**

In einem Artikel für das DIE (Deutsches Institut für Erwachsenenbildung) erklärt der Soziologe Dr. Udo Thiedeke "Virtualität" als einen Begriff, der in

1) (Dudenredaktion o. J.-b)

seinem Kontext zu bestimmen ist.

*"Ich möchte Virtualität von seinem lateinischen Wortstamm "virtus" ableiten, was sich mit "Tugend", aber auch mit "Vermögen" übersetzen lässt. Virtualität ist also ein Zustand der Möglichkeit, dessen, was realisiert werden kann und in der Reichweite des Denkens und Handelns liegt, sich aber nicht realisieren muss."***1)**

Weiter führt er aus, dass Virtualität als "Vermöglichung" dessen ist, was bisher gegeben bzw. gewohnt ist. Wird also etwas künstlich dargestellt, das an etwas Bekanntes erinnert bzw. etwas Mögliches im Rahmen des Gewohnten zeigt, dann kann von "Virtualität" gesprochen werden. Ein Beispiel dafür ist die Kunst, die schon immer virtuelle Welten in Bildern, Skulpturen, Bühnenbildern, etc. erzeugt hat.

Im Rahmen dieser Arbeit wird der Begriff eingeschränkt auf die Erzeugung digitaler Abbilder realer Umgebungen. Im Sinne der Definition von Dr. Udo Thiedeke ist das Abbild einer realen Umgebung (digitales Abbild einer Landschaft, einer Straße, einer Maschine) an sich noch nichts Virtuelles, jedoch wird es virtuell, wenn man die vorhandenen Techniken nimmt, um der Abbildung Funktionen zu verleihen, welche zwar realen Vorbildern entsprechen und vorstellbar sind, als solche aber nicht real sind. Wird in dieser Arbeit also von "Virtuellem Training" gesprochen, bezieht sich dies auf "das Erlernen und Weiterentwickeln von Fähigkeiten und Fertigkeiten in künstlichen, computer-basierten Welten."**2)** Dadurch werden Möglichkeiten geboten, welche im realen Umfeld nur eingeschränkt möglich sind (uneingeschränkte Wiederholbarkeit von Arbeitsschritten; gefahrlose Durchführung von Tätigkeiten; Anzeige von zusätzlichen, relevanten Informationen zur Umgebung, in der man sich bewegt, etc.).

<sup>1) (</sup>Thiedeke 2001)

<sup>2) (</sup>Disselhoff 2011)

#### **1.1.1.2 Immersion**

Besonders im Unterhaltungsbereich wird der Begriff eines "immersiven Erlebnisses" immer wieder verwendet. Beschreibungen wie "the ultimate immersive experience<sup>"1</sup>) werden dabei wie eine Art "Gütesiegel", beispielsweise an Spiele, geheftet.

Das Wort "Immersion" wird dabei aus dem Fachbereich der Physik entlehnt. Es beschreibt das "Einbetten eines Objekts in eine Flüssigkeit mit besonderen lichtbrechenden Eigenschaften (zur Untersuchung von Kristallformen und in der Mikroskopie)"**2)**

Spricht man bei der Verwendung von XR-Anwendungen ("Extended Reality", ein Sammelbegriff für alle, die Realität erweiternden, Technologien wie "Augmented Reality" (AR) oder "Virtual Reality" (VR)) von Immersion, geht es dabei um ein subjektives Gefühl des/der Anwender:in.

"Je mehr der User das Gefühl hat, sich tatsächlich in einer virtuellen Realität zu befinden, desto besser funktioniert die Immersion."**3)**

Im Idealfall vergessen die User:innen, dass sie sich in einer virtuellen Umgebung bewegen und diese als real empfinden.

"Immersion in Bezug auf AR und VR bedeutet das "eintauchen"[sic!] oder "versinken"[sic!] in eine virtuelle Welt. Es beschreibt den Umstand, dass der Nutzer durch die audiovisuellen Eindrücke die reale Welt um sich herum ausblendet und vergessen kann."**4)**

Angelehnt an die von "World of VR" zitierte Definition verwendet die vorliegende Arbeit den Begriff "immersiv" bzw. "Immersion" als Beschreibung eines virtuellen Erlebnisses, welches der Wahrnehmung des/der Nutzer:in das Gefühl von Realität vortäuscht.

1) (Aditya V 2020)

<sup>2) (</sup>Dudenredaktion o. J.-a)

<sup>3) (&</sup>quot;Immersion: Definition und einfache Erklärung" 2019)

<sup>4)</sup> ebd.

## 1.1.2 Geschichte der technischen Entwicklung von VR

Um die Geschichte von VR zu beginnen, gibt es mehrere Punkte, an denen angesetzt werden kann.

Mit der Erfindung des ersten Stereoskops im Jahr 1838 war es erstmals möglich den Inhalt von Fotos dreidimensional darzustellen. Im Jahr 1962 präsentierte der Filmemacher Morton Heilig ein multisensorisches Erlebnis namens "Sensorama". Das Gerät kombinierte stereoskopische Filmaufnahmen, Ventilatoren, Geruchsemitter, ein "Stereo Soundsystem" und einen beweglichen Stuhl. Durch diese Kombination war es den Betrachter:innen möglich, anders als bei einer herkömmlichen Filmaufnahme, das Bild und den Ton räumlich wahrzunehmen und mit dem Geruchs- und Tastsinn zu erfahren. In einem Beispiel konnten die Betrachtern:innen so an einer Motorradfahrt durch New York teilnehmen.**1)** Heilig war es auch, der einen wegweisenden Schritt in Richtung der uns heute bekannten Technologie unternahm und 1960 mit der "Telesphere Mask" ein Head-Mounted Display (HMD)<sup>\*</sup> patentieren ließ. Die "Telesphere Mask" funktionierte als Abspielmedium für stereoskopische Filme mit "Stereo Sound".**2)**

1961 entwickelte die Philco Corporation mit "Headsight" das erste HMD mit Motion Tracking\*\* für militärische Einsatzzwecke. Ein magnetisches Motion-Tracking-System konnte mit einer Überwachungskamera verbunden werden und erlaubte es, sich in gefährlichen Situationen "umzusehen", ohne selbst vor Ort zu sein.**3)**

Ivan Sutherland beschreibt 1965 in der Veröffentlichung "The Ultimate Display" VR auf eine Weise, wie wir sie heute kennen: Er beschreibt ein Konzept, das es ermöglicht eine computergenerierte Welt, sowohl

Head-Mounted-Displays (HMD) bezeichnen Wiedergabegeräte für Bildsignale, welche auf dem Kopf getragen werden können. VR-Brillen fallen in diese Kategorie der HMDs.

#### \*\*

\*

Motion Tracking ist eine Technologie welche es ermöglicht Bewegungen (z.B. Körperbewegungen einer Person) zu erfassen und zu verfolgen. Bei VR-Brillen ermöglich Motion Tracking, dass ein Drehen des Kopfes auch dafür sorgt, dass die Bewegung in der virtuellen Welt gleichfalls durchgeführt wird.

<sup>1) (</sup>UB\_Admin 2020)

<sup>2) (</sup>Brockwell 2016)

<sup>3) (</sup>VR Staff 2021)

audiovisuell als auch taktil, zu erfahren.

*"The ultimate display would, of course, be a room within which the computer can control the existence of matter. A chair displayed in such a room would be good enough to sit in. Handcuffs displayed in such a room would be confining, and a bullet displayed in such a room would be fatal. With appropriate programming such a display could literally be the Wonderland into which Alice walked."***1)**

Ivan Sutherland setzte einen Teil seiner Vision 1968 in Form des "Sword of Damocles" um. Ein an das HMD angeschlossener Computer erstellte virtuelle Welten und Gegenstände als Drahtgerüste (Wireframe). Die Apparatur erfasste die Kopfbewegung der Benutzer:in, gab die Information an den Computer weiter und dieser berechnete das Bild dementsprechend neu. So war es möglich sich in dieser virtuellen Welt umzusehen.**2)** 1984 gründete Jaron Lanier das "Visual Programming Lab" (VPL) in dem er und sein Team Programme und Produkte für den VR-Bereich entwickelten. Lanier gilt heute als der "Vater von VR" und prägte den Begriff "Virtual Reality", wie wir ihn heute kennen. Besonders die Entwicklung des "Data Gloves" (ein Handschuh, der Handbewegungen digital erfasst und an den Computer überträgt) und des "EyePhone HMD" (eine VR-Brille mit eingebautem Head Tracking) gelten als wegweisende Technologien für den VR-Bereich und waren die ersten am Markt erhältlichen Produkte ihrer Art.**3)** Über die Zeitspanne der 1990er Jahre wurden, speziell in der Unterhaltungsindustrie, immer mehr Technologien für Konsumenten entwickelt.

Die Virtuality Group installierte VR-Spiele in Spielhallen. Der japanische

<sup>1) (</sup>Sutherland 1965, S. 508)

<sup>2) (</sup>Morelo 2022)

<sup>3) (&</sup>quot;VPL Research" 2023)

Videospielhersteller SEGA entwickelte ein VR-Headset für die SEGA Genesis-Konsole (wurde nie veröffentlicht), SEGA veröffentlicht mit der VR-1 eine VR-Simulation für Themenparks und Nintendo brachte mit dem Virtual Boy ein stereoskopisches VR-Headset auf den Markt, das mit Hilfe von roten LEDs ein monochromes (Schwarz/Rot) Bild erzeugte.**1)**

Mit dem ersten Prototypen der "Oculus Rift" im Jahr 2010 und dem Start der Kickstarter-Kampagne, um das Projekt zu finanzieren, begann eine neue Welle der Entwicklungen auf dem Gebiet.**2)**

## 1.1.3 Virtual-Reality-Markt

Seit dem Produktlaunch der "Oculus Rift" für den Konsumentenmarkt im Jahr 2016 hat sich die Industrie bis ins Jahr 2022 zu einem Markt mit einem Volumen von ca. 12 Mrd. US-Dollar etabliert.**3)** Was sagen Expert:innen und Beratungsfirmen zu diesen Vorhersagen? Werner Ballhaus vom Beratungsunternehmen PwC Germany prognostiziert für den VR-Markt in Deutschland zweistellige Wachstumsraten für die nächsten Jahre. Im Jahre 2019 betrug der Umsatz 116 Millionen Euro. Für das Jahr 2023 wird ein Umsatz von 280 Millionen Euro erwartet. Die Umsätze beziehen sich dabei auf VR-Anwendungen ohne VR-Hardware.**4)** Das Schweizer Branchen-Portal "IT-Reseller" zitiert in einem Artikel vom Dezember 2022 eine Analyse des US-amerikanische Marktforschungsunternehmen IDC. Darin wird dem AR/VR-Markt ein jährliches Wachstum von 32,3% prognostiziert und ein Volumen von 50,9 Milliarden US-Dollar im Jahr 2026. 70% dieses Volumens sollen laut der Erhebung dabei auf den VR-Markt fallen.**5)**

- 1) (VRS 2020)
- 2) (Rubin 2014)
- 3) (ARtillery Intelligence 2022)
- 4) (Ballhaus 2019)
- 5) (Dubach 2022)

Die auf den XR-Markt spezialisierten Analysten von ARtillery Intelligence kommen in ihrem "VR Global Revenue Forecast 2021-2026" zu einem ähnlichen Ergebnis. Sie prognostizieren einen kontinuierlichen Anstieg des Umsatzes mit VR. Ausgehend von einem weltweiten Umsatz von ca. 12 Mrd US-Dollar 2022 sehen sie einen Anstieg des jährlichen Umsatzes bis auf knapp 29 Mrd. US-Dollar im Jahr 2026.**1)**

Was die Marktanteile bezogen auf die Anwendungsbereiche im beruflichen Sektor angeht, sieht IDC "Collaboration" und "Trainings" als die wichtigsten Bereiche. Die beiden Anwendungsbereiche "Collaboration" und "Trainings" machen einen Anteil von 44% des VR-Marktes aus. Im Consumer-Bereich sieht IDC den Gaming-Bereich als derzeit wichtigsten Markt und prognostiziert ihm einen Marktanteil von 25% bis ins Jahr 2025.**2)**

Die prognostizierten Wachstumszahlen und Belege dafür, dass besonders Trainingsangebote im VR-Bereich gut angenommen werden, zeigen die Chancen von Produkten in dieser Sparte recht gut auf.

#### **1.1.3.1 Sensorische Reize in VR**

Wird in den zuvor zitierten Quellen von Hardware gesprochen bezieht sich dies meist auf VR-Brillen bzw. Wiedergabegeräte von VR-Inhalten. Wie der Blick auf die Geschichte der Virtual Reality zeigt (z.B. Morton Heiligs "Sensorama"), ist das Ziel eine vollumfänglichere Immersion der Nutzenden zu erreichen und VR auch für andere Sinne zu erweitern. In der folgenden Auflistung werden Systeme aufgezeigt, die die vier Sinne Riechen, Schmecken, Tasten und Hören ansprechen und Anwendungsbeispiele gegeben, wie diese in ein virtuelles Erlebnis integrierbar sind.

1) (ARtillery Intelligence 2022)

2) (Dubach 2022)

#### **Riechen**

Das Unternehmen OVR Technology hat eine Erweiterung für VR-Brillen entwickelt, welche den Geruchssinn in die Virtuelle Realität mit einbezieht. Dabei enthält das Gerät einen Zerstäuber, welcher vorab mit neun verschiedenen Parfums befüllt wurde. Dieser Zerstäuber kann kleine Mengen an Parfum zum vorprogrammierten Zeitpunkt abgeben und das VR-Erlebnis so über den Geruchssinn erweitern.**1)**

Einen etwas anderen Weg geht dabei das Unternehmen Feelreal. Bei ihrem Gerät werden die Düfte durch Verdampfen freigesetzt. Dabei kann aus einer Auswahl von 255 Aromen ausgewählt werden und es passen, wie beim erstgenannten Beispiel, ebenfalls neun Aromacontainer in das Gerät.**2)**

#### **Schmecken**

Ähnlich dem Riechen werden in den meisten Fällen essbare chemische Verbindungen eingesetzt, um ein Geschmackserlebnis zu simulieren. Dr. Nimesha Ranasinghe sieht dies nicht als Lösung für interaktive Systeme und arbeitet an einer Lösung, welche Geschmack, durch thermische und elektrische Stimulation der Zunge, erzeugt.**3)**

#### **Tasten**

Beim Tastsinn unterscheidet man haptische und taktile Wahrnehmung. Die haptische Wahrnehmung bezeichnet dabei alle aktiven Berührungen (z.B. Erfassen von Oberflächenstrukturen durch die Berührung mit der Hand), während die taktile Wahrnehmung eine eher passive Empfindung über die Haut ist (z.B. Wärmeempfindung durch Sonnenstrahlen). Für beide Arten der Wahrnehmung gibt es Angebote am Markt. So entstanden Handschuhe und Anzüge mit der Möglichkeit haptisches

<sup>1) (&</sup>quot;OVR Technology" o. J.)

<sup>2) (&</sup>quot;Feelreal - The World's First Multisensory VR Mask" o. J.)

<sup>3) (</sup>RANASINGHE 2012)

und taktiles Feedback an den/die Träger:in zu übermitteln. Eine andere Herangehensweise ist die Verwendung von Ultraschall oder Luftströmen, um ein haptisches Gefühl zu erzeugen, wie etwa das Emerge Wave-1.**1)** Manche Hersteller, wie z.B. die Erweiterung von Feelreal, ergänzen ihr Produkt zusätzlich mit dem Einbau von Ventilatoren, Ultraschallverneblern und Heizspulen. Dadurch kann dieses Produkt auch klimatische Bedingungen der virtuellen Umgebung simulieren (Niederschlag, Temperatur, Wind).

#### **Hören**

Neben dem Sehen gilt das Hören als der wichtigste Sinn bei der Verwendung von VR-Brillen. Das Gefühl einer immersiven Erfahrung kann sehr schnell gestört sein, wenn sich die auditive Erfahrung von der visuellen Erfahrung trennt. Dies kann zum einen dadurch passieren, dass der Ton in schlechter Qualität ans Ohr kommt oder äußere Störgeräusche der realen Welt sich mit in das Erlebnis einmischen.

Die Sound-Designerin Anne Jimkes schreibt "sound in VR can be used to ease people into the experience, what we also call 'on boarding'. It can be used subtly and subconsciously to guide viewers by motivating them to look in a specific direction of the virtual world, which completely surrounds them."**2)** Brillen, wie beispielsweise die HP Reverb G2, haben integrierte Lautsprecher die fähig sind 3D-Sound wiederzugeben.

#### **Ergänzung**

Als besonderes Angebot sind hier die Sensory Reality Pods des niederländischen Unternehmens SENSIKS zu erwähnen. Diese, an Infrarotkabinen erinnernde Boxen, bieten ein umfängliches multisensorisches Erlebnis. Während sich der/die Nutzer:in mit einer VR-Brille in einer virtuellen

<sup>1)</sup>  $($ "Emerge® - Product" o. J.)

<sup>2) (</sup>Jimkes 2017)

Welt bewegt simuliert die Kammer die Umgebung für die anderen vier Sinne. Das Unternehmen nennt diese Art Anwendung Sensory Reality (SR).**1)**

#### **1.1.3.2 Die besondere Bedeutung des auditiven Reizes**

Wie im Kapitel zuvor durch Anne Jimkes aufgezeigt wurde, fällt dem Bereich Audio eine besondere Bedeutung zu, wenn es um die Erzeugung eines virtuellen Erlebnisses geht.

Wie das Virtual Reality Studio "Virsabi" in einem Blog-Eintrag bestätigt:

*"Just like ordinary reality, VR is not an exclusively visual experience – it is multi-sensory including the auditory sense, the sense of touch, and in rare cases even the olfactory and gustatory senses (for smelling and tasting). Sound is a very important part of this multi-sensory unity. It tells us what happens outside the users' field of view, and it tells us at what location those events are taking place in, and gives us detailed and nuanced information about the nature of those events. It adds additional sensory information that confirms the events, and the actions that you perform in the virtual world, making the virtual reality seems more plausible and realistic."***2)**

Neben der Wichtigkeit des Hörsinns für die Wahrnehmung von VR-Inhalten, spricht ein weiterer Faktor für diesen Sinneskanal um ihn näher zu betrachten: Die Verfügbarkeit der Technologie.

Während Technologien für haptisches Feedback, simulieren von klimatischen Bedingungen oder das Erzeugen von Geruchs- und Geschmacksreizen noch nicht weit verbreitet sind oder noch gar nicht am Markt erhältlich sind, wird sowohl die Aufnahme als auch die Wiedergabe von Raumklang für den VR-

1) (Sensiks. B.V. o. J.)

<sup>2) (</sup>Virsabi 2018)

Bereich bereits weitestgehend genutzt und von den Herstellern unterstützt. Beim Thema Raumklang gibt es zwei Arten wie dieser Wiedergegeben wird. Zum einen gibt es statisches binaurales Audio und zum anderen binaurales Audio mit Head-Tracking. Anbei eine kurze Erläuterung der Unterschiede und wie es angewandt wird.

Bei statischen binauralen Tonaufnahmen erzeugen über das Anhören mit Kopfhörern einen Raumklang, indem die Schallquelle entsprechend der Position zum linken und rechten Ohr auf die beiden Stereokanäle abgemischt wird. Für die Aufnahme kann hierfür, zum Beispiel, ein binaurales Stereomikrophon wie das Neumann KU100 zum Einsatz kommen. Da die Dreidimensionalität der Audioaufnahme bereits bei der Aufnahme und beim Abmischen erzeugt wird, kann der/die Hörer:in das Ergebnis mit einfachen Kopfhörern erfahren. Durch eine Veränderung der Kopfposition (drehen, neigen, kippen) verändert sich die Position der Tonquelle im Raum nicht.**1)**

Head-Tracking ermöglicht es den Raumklang bzw. die Schallquellen, in Bezug auf den/die Hörer:in, im Raum zu fixieren. Durch die Verwendung von Spezialequipment (wie zum Beispiel einer VR-Brille oder entsprechenden Kopfhörern) kann die Kopfposition jederzeit bestimmt werden und das Hörfeld entsprechend angepasst.**2)**

#### **Vergleich anhand eines Beispiels**

Eine klavierspielende Person sitzt, vom Mikrofon des Tonaufnahmegeräts gesehen, am rechten Rand der Bühne. Die Orientierung des Mikrofons ist gerade nach vorne zur Bühne gerichtet. In der Tonaufnahme hört der/die Hörer:in den Ton des Klaviers von rechts vorne kommend (siehe Abb. 01).

<sup>1) (</sup>Sennheiser AMBIO 2017)

<sup>2) (</sup>Benedicic 2022)

Nun dreht die hörende Person den Kopf um 180 Grad.

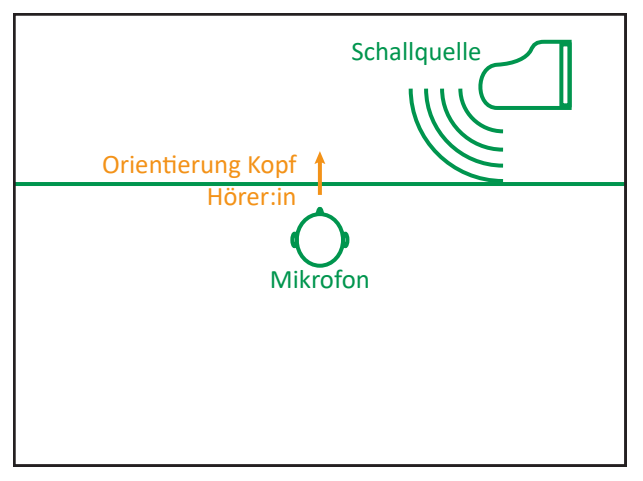

Abb. 01: Ausgangssituation: Schallquelle relativ zum Mikrofon steht vorne rechts. Der/Die Hörer:inn nimmt das Klavier aus dieser Richtung wahr. (eigene Darstellung 2023)

Bei einem statischen binauralen Audio bleibt die Aufnahme gleich: Der Klang des Klaviers scheint, bezogen auf die Orientierung des Kopfes, noch immer von rechts vorne zu kommen (siehe Abb. 02).

Bei einer Aufnahme mit Head-Tracking verändert sich die Position der Klangquelle: Der Klang des Klaviers scheint nun von links hinten zu kommen (siehe Abb. 03).

Statisches binaurales Audio wird hauptsächlich bei Musikaufnahmen wie Konzerten oder auch Podcasts verwendet um dem/der Hörer:in das Gefühl zu vermitteln mitten im Geschehen zu sein. Dabei spielt es keine Rolle, ob sich die Richtung der Schallquelle bei der Kopfbewegung ändert.

Head-Tracking kommt hauptsächlich im Zusammenhang mit Virtual Reality zur Anwendung. In diesem Fall unterstützt die räumliche Fixierung der Schallquelle die Immersion, da sich die Ton- und Bildebene räumlich

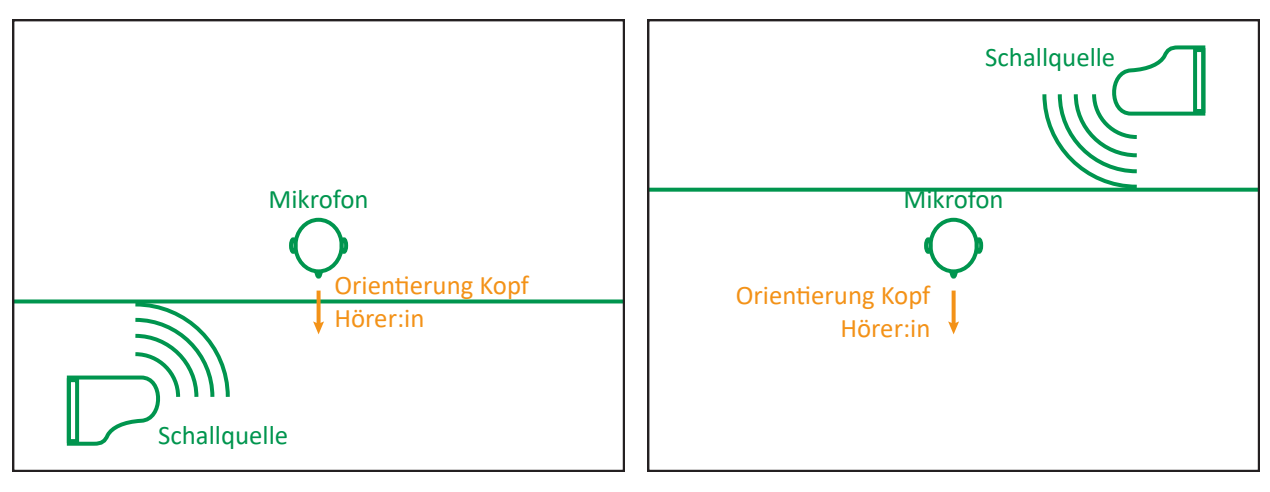

Abb. 02: Statisches binaurels Audio: Der/Die Hörerin dreht den Kopf um 180 Grad, die Schallquelle "dreht sich mit", das Klavier wird von rechts vorne wahrgenommen. (eigene Darstellung 2023)

Abb. 03: binaurlaes Audio mit Head-Tracking: Der/Die Hörerin dreht den Kopf um 180 Grad, die Position der Schallquelle bleibt, räumlich gesehen, "stehen". Das Klavier wird von links hinten wahrgenommen. (eigene Darstellung 2023)

überlagern und der/die Nutzer:in sich auf beiden Sinnesebenen orientieren kann

## 1.1.4 Anwendungsbereiche und Einsatzmöglichkeiten der VR-Technologie

Bevor in weiterer Folge auf spezielle Anwendungsbereiche eingegangen wird, beschreibt die untenstehende Liste einen Überblick über die Fülle der Möglichkeiten:

- VR als Traningsmethode in verschiedenen Berufen (Ausbildung und Praxis).
- Gestaltung von Unterrichtsmaterial für Schule und Hochschule.
- Virtueller Museumsbesuch, Erkundung von Landschaften von zuhause aus.
- 3-D-Darstellungen beim Häuserbau, im Ingenieurwesen und in der

Wissenschaft.

- VR im Einsatz beim Verkauf (Kund:innen bekommen eine Vorstellung vom Produkt und können es "anprobieren").
- Einsatz im medizinischen Bereich.
- VR als Unterstützung von Psychotherapie.

Allgemein kann VR auch als Mittel zum Lernen begriffen werden. In diesem Zusammenhang gibt es viele Vorteile von virtuellem Training und Simulationen.

Die Sicherheit von Auszubildenden oder Sportler:innen ist besonders wichtig. Reale Umgebungen enthalten Gefährdungspotentiale, die durch virtuelles Training vermieden werden können. Durch die Verwendung einer Simulation können Handgriffe, Abläufe oder Manöver durchgeführt werden, ohne dafür an einer Maschine zu stehen, in der Produktion vor Ort zu sein oder mit Mitspielenden unter realen Bedingungen zu trainieren, wobei immer ein gewisses Verletzungsrisiko besteht. Folgende Beispiele seien angeführt: die Wartung eines Fangseils auf einem Flugzeugträger**1)**, die Bedienung oder Reparatur von großen Maschinen**2)**, Blicktechniktraining bei Quarterbacks**3)** oder Vororientierung von Spieler:innen beim Fußball**4)**.

Ein weiterer Vorteil von VR ist die ressourcenschonende Verwendung. Zur Schulung von Personal in der Produktion müssen keine Maschinen vom Produktionsprozess freigestellt werden. Es gibt auch keinen Ausschuss. Das Zugpersonal braucht keinen Zug, um die Bedienung des Hublifts für Rollstuhlfahrer des ICE zu üben.**5)** Rennfahrer:Innen brauchen nicht die wirkliche Strecke und einen Rennwagen, um sich auf die Rennstrecke

- 2) (Speiser 2021)
- 3) (Green 2016)
- 4) (Wück 2022)
- 5) (FAZ 2021)

<sup>1) (</sup>Teach 2019)

vorzubereiten.**1)**

Ein weiterer Faktor, der in diesem Zusammenhang betrachtet werden sollte, ist der Faktor Zeit. Durch die Verwendung von Simulationen und virtuellen Umgebungen können eine Vielzahl von Personen gleichzeitig ausgebildet werden. Dieser Umstand ist im industriellen Bereich auch in der Ausbildung wichtig. Hier kann eine ganze Gruppe von Auszubildenden gleichzeitig in die Bedienung einer Maschine eingewiesen werden.**2)**

Um die Bandbreite der Anwendungsmöglichkeiten noch näher zu beschreiben nun noch einige Beispiele aus der bisherigen Praxis.

Im industriellen Bereich spricht man bei der Anwendung von VR oft von "Training on the Job", allerdings ohne physische Anwesenheit. Die amerikanische Firma STRIVR hat dieses Konzept bereits erfolgreich bei der Mitarbeiterschulung eingesetzt. In Europa hat die Volkswagen AG inzwischen schon 10.000 Mitarbeitende auf diese Art im Fertigungsprozess aus- und weitergebildet. Auch im Maschinenbau kommt diese Methode immer häufiger zum Einsatz. So ist es möglich sich bei sehr großen Maschinen, ohne langwieriges Auseinanderbauen, auf Fehlersuche zu begeben und damit die Reparaturzeiten zu verkürzen.**3)**

Bisher wenig erschlossen, doch zukunftsfähig, ist der Einsatz von VR in Schule und Hochschule. Komplexe Inhalte werden aufbereitet und können mit individuellem Lerntempo erschlossen werden. Außerdem unterstützt VR die Möglichkeit der Interaktion mit dem Lerngegenstand oder mit der Umwelt, auf eine Art die mit konventionellen, im Unterricht verwendeten, Medien nicht möglich ist.**4)**

In der Zeit der Corona-Pandemie war der Besuch von öffentlichen Einrichtungen schwierig und von zahlreichen Reglementierungen

<sup>1) (</sup>Britton 2019)

<sup>2) (</sup>Fade 2022)

<sup>3) (</sup>WKO 2019)

<sup>4) (</sup>Hellriegel; Čubela 2018, S. 65)

eingeschränkt. Aber auch im normalen Alltag ist es nicht immer möglich, ein bekanntes und interessantes Museum zu besuchen. Ein Museumsbesuch mit VR-Brille könnte dann eine Alternative sein. Auch bei der Reisevorbereitung kann VR helfen: Eine Landschaft kennenlernen, bevor man selbst hinfährt. Beispielhaft kann in dieser Auflistung ein Architekturbüro betrachtet werden. Hier hilft die räumliche Darstellung bei der Planung. Die zukünftige Bauherrschaft kann sich schon in ihren Räumen umsehen und ein Gefühl dafür entwickeln, ob ihr die Raumplanung und das Bauwerk entspricht. Auch für Ingenieur:innen ergeben sich dadurch vielfältige Anwendungsmöglichkeiten.**1)**

Im Verkauf gibt es die Möglichkeit für die Kund:innen, die Produkte, für die sie sich interessieren mittels VR aus- oder anzuprobieren. Bei IKEA ist es bereits möglich, eine geplante Küche oder Wohnzimmereinrichtung virtuell zu begehen und zu benutzen.**2)**

Weit fortgeschritten sind die Anwendungen von VR schon im medizinischen Bereich und bei psychologischen Therapieverfahren. An der Landesklinik Hochegg in Niederösterreich wurde schon im Jahre 2007 ein Zentrum für medizinische Simulation und Patient:innenensicherheit gegründet. Hier wurden Verfahren für Ausbildung und klinische Praxis entwickelt und erprobt. Mit VR ist es möglich, bestimmte Operationstechniken an einem virtuellen Modell zu üben. Fehlende Routine und Sicherheit, die sonst mit langjähriger Berufserfahrung einhergehen, können so ausgeglichen werden. Das Risiko für die Patient:innen wird geringer.**3)**

Bei psychischen Diagnosen wie Höhenangst oder Klaustrophobie oder in der Traumatherapie sind ebenfalls Erfolge mit VR-unterstützten Behandlungen erzielt worden. Bei den Patient:innen mit Höhenangst können diese sukzessive mit immer schwierigeren Situationen konfrontiert werden ohne sie

<sup>1) (</sup>DBZ 2019)

<sup>2) (</sup>Demodern o. J.)

<sup>3) (</sup>Fessl 2019)

einer Gefährdung auszusetzen.**1)**

Die beispielhafte Übersicht von Anwendungsbereichen und Anwendungsbeispielen zeigt, dass die Verwendung von Virtual Reality bereits weit fortgeschritten ist und sich in vielen Bereichen bereits als wertvolle Ergänzung etabliert hat. Es wird aber auch immer wieder betont, dass die Entwicklung hier erst am Anfang steht. Die Betrachtung von Marktentwicklung, Entwicklung neuer Technologien und die Vielzahl an Möglichkeiten VR zum Beispiel als Medium zum Lernen und Lehren einzusetzen zeugen von großem Potential für zukünftige Entwicklungen in diesem Bereich.

## 1.1.5 Landmarken als Verknüpfungspunkt von der virtuellen in die reale Welt

In der Literatur wird beim Thema "räumliche Orientierung" immer wieder der Begriff "Landmarken" verwendet, um Punkte zu beschreiben, an welchen sich der Mensch im Raum orientiert.

Richter und Winter schreiben dazu:

*"Landmarks stand out in environments, and structure mental representations of environments in cognizing agents. They form anchors in mental spatial representations, markers, or reference points. They are essential for any spatial reasoning, for example, for orientation and wayfinding, and for any spatial communication. They appear in sketches, in descriptions of meeting points or routes. People use landmarks quite naturally."***2)**

Wie wichtig Landmarken bei der räumlichen Orientierung des Menschen sind,

<sup>1) (</sup>Podbregar 2021)

<sup>2) (</sup>Richter; Winter 2014)

haben Souman et al. (2009) bewiesen. Ihre Untersuchung beschäftigt sich mit der These, dass Menschen, die sich in unbekannter Umgebung wiederfinden, im Kreis laufen, wenn sie versuchen einer geraden Route zu folgen ohne sich dabei an fixen Punkten in der Distanz orientieren zu können.

Für ihre Studie haben sie Proband:innen in zwei unterschiedlichen Terrains ausgesetzt und die Laufwege mittels GPS-Ortung aufgezeichnet. Das Ergebnis zeigt, dass die Menschen der Testgruppen tatsächlich ihren eigenen Pfad kreuzten, wenn Orientierungspunkte, wie beispielsweise die Sonne, fehlten. Mit verbundenen Augen war das Ergebnis noch einmal eindeutiger. Unter diesen Umständen liefen die Proband:innen teilweise Kreise mit einem Durchmesser von unter 20 Meter.**1)**

Wei (2020) fasst zusammen, dass man drei Arten von Landmarken unterscheiden kann:

- Lokale Landmarken
- Entscheidungsbezogene Landmarken
- Globale Landmarken**2)**

Lokale Landmarken spielen bei der Selbstlokalisierung und der räumlichen Wahrnehmung (spatial awareness) eine wichtige Rolle.

*"Die Entfernung zwischen Route und Objekt hat grundlegende Auswirkungen auf die Eignung des Objekts als Landmarke. Je weiter das Objekt entfernt ist desto schlechter eignet es sich, den lokalen Teil der Route zu identifizieren. Einerseits erscheint ein Objekt mit zunehmender Entfernung von der Route aus gesehen kleiner, andererseits können sich in einem großen Zwischenraum zwischen Objekt und Route andere, nicht im Kartenmaterial erfasste Objekte befinden, die die Sicht auf das Objekt einschränken."***3)**

<sup>1) (</sup>Souman u.a. 2009)

<sup>2) (</sup>Wei 2020, S. 48)

<sup>3) (</sup>Wagner 2009, S. 33)

Auch entscheidungsbezogene Landmarken spielen bei der Wegfindung eine große Rolle. Diese Entscheidungsobjektpunkte bleiben besser in Erinnerung als solche, die nicht zur Wegauskunft beitragen. Entscheidungsbezogene Landmarken sind vorzugsweise an Kreuzungen bzw. Weggabelungen zu finden.

Globale Landmarken dienen, im Gegensatz zu Lokalen Landmarken, der weiträumigeren Orientierung und verleihen einen Richtungssinn, vergleichbar mit einem Kompass.

Fachliche Abhandlungen zum Thema "räumliche Orientierung" gibt es auch im Zusammenhang mit der menschlichen Fähigkeit Karten im Kopf zu erstellen. So klärten Downs und Stea 1973 die Begrifflichkeit für den Prozess diese Karten im Kopf zu erstellen, wie folgt:

*"Cognitive mapping is a process composed of a series of psychological transformations by which an individual acquires, codes, stores, recalls, and decodes information about the relative locations and attributes of phenomena in his everyday spatial environment."***1)**

Demnach sind die folgenden Schritte relevant, um eine mentale Karte der Umgebung im eigenen Kopf zu erstellen und zu nutzen: Wichtige Informationen der Umgebung erwerben, kodieren, speichern, abrufen und entschlüsseln.

Daraus lässt sich folgendes schlussfolgern: Entspricht eine virtuelle Umgebung einem realen Ort, so ist es möglich, durch den Einsatz von Landmarken, diesen Ort virtuell kennenzulernen und die Informationen überdiesen mit in die Realität zu nehmen. Dabei ist es entscheidend die für die Anwender:innen passenden Landmarken zu wählen um einen Transfer möglichst effektiv zu gewährleisten.

1) (Downs; Stea 2017, S. 9)

# 1.2 Golfsport

## 1.2.1 Golfplatz und Golfspiel

## **1.2.1.1 Der Aufbau eines Golfplatzes**

Ein Golfplatz setzt sich in der Regel aus bis zu 18 Bahnen zusammen. Diese werden als "Löcher" bezeichnet. Auf einer Golfrunde absolvieren die Spielenden insgesamt 18 Löcher (bei einem kleineren Platz, mit z.B. 9 Löchern, wird dabei jede Bahn zweimal absolviert). Jedes Loch besteht dabei aus den gleichen Grundelementen sowie unterschiedlichen Hindernissen, welche eingesetzt werden können, um den Schwierigkeitsgrad zu erhöhen.

Die in diesem Kapitel enthaltenen Angaben über Schnittlängen des Grases entstammen aus der Übersicht der Deutschen Rasengesellschaft e.V.**1)**, die Angaben und Informationen entstammen der Erläuterung der Georgios Gold Academy.**2)**

### 1.2.1.1.1 Spielflächen

#### **Abschlag**

Der Abschlag ist der Anfangspunkt eines jeden Lochs. Auf dieser sehr kurz gemähten Fläche (Schnitthöhe 10-18 mm) wird das Loch mit dem ersten Schlag eröffnet.

Die Längenangabe eines Lochs wird vom Abschlag bis zur Fahne gemessen. Hier gilt es zu beachten, dass es unterschiedliche Abschläge für Frauen und Männer gibt und diese nochmal eingeteilt werden in Amateure und Profis. In

<sup>1) (</sup>DRG o. J.)

<sup>2) (</sup>Diakou o. J.)

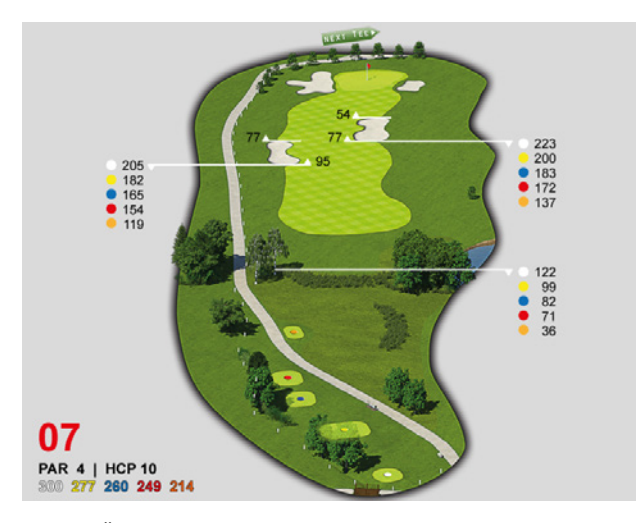

Abb. 04: Übersicht eines Lochs, Par 4, mit den farblich markierten Abschlägen für die jeweiligen Kategorien: Weiß - Pros Herren, Gelb - Herren, Blau - Pros Damen, Rot - Damen, Orange - Senior:innen (Golfclub Salzburg 2020)

der Abb. 04 ist erkennbar, wie sich die Länge des Lochs entsprechend dem Abschlag verändert.

#### **Fairway**

Den flächenmäßig größten Anteil des Lochs nimmt das Fairway ein. Hierbei handelt es sich um den Bereich zwischen Abschlag und Grün. Auch diese Grasfläche ist gleichmäßig kurz geschnitten und wird auf einer Schnitthöhe von 10-20 mm gehalten.

#### **Grün**

Das Grün beschreibt eine kurzgeschnittene Grasfläche (3-5 mm) auf der sich das durch eine Fahne markierte Loch (Ziel) der Spielbahn befindet. Das Loch hat einen genormten Durchmesser von viereinviertel Zoll (107,9 mm) und eine Tiefe von vier Zoll (101,6 mm). Das Grün selbst ist von einer etwas länger geschnittenen Fläche (10-18 mm) umgeben die sich Vorgrün nennt.

#### 1.2.1.1.2 Hindernisse

#### **Rough/Semirough**

Die gesamte Bahn ist von Flächen länger gehaltenem Gras umgeben, welche jedoch bis zur Ausgrenze weiterhin zur Spielbahn zählen und ohne Strafe mitbenutzt werden können.

Während das Semirough bei einer Schnitthöhe von 30-50 mm gehalten wird das Rough nur selten gemäht und kann eine Schnitthöhe von 60-100 mm haben.

#### **Wasserhindernis**

Hierbei handelt es sich um meist künstlich angelegte Gewässer, welche in seitliches und frontales Wasserhindernis unterteilt werden. Sofern vom Golfclub keine besonderen Regeln verlautbart werden, gelten beim Wasserhindernis folgende Regeln (frontales Wasserhindernis):

- Ball spielen, wie er liegt. (Schläger darf beim Ansprechen des Balles den Untergrund nicht berühren)
- Ball erneut von der gleichen Stelle spielen, von der aus er im Wasserhindernis gelandet ist.
- Ball mit einem Strafschlag spielen. Dafür den Ball "irgendwo auf der verlängerten Linie "Loch – Kreuzungspunkt des Balls mit dem Wasserhindernis", nicht näher zum Loch …" droppen (fallen lassen)

Für seitliche Wasser gilt zusätzlich die Regel, dass, unter Inkaufnahme eines Strafschlags, der Ball zwei Schlägerlängen von dem Punkt, an dem der Ball die Abgrenzung des Wasserhindernis gekreuzt hat (bzw. auf der gegenüberliegenden Seite gleichweit vom Loch entfernt), fallen gelassen werden darf und das Spiel fortgesetzt werden kann.

#### **Bunker**

Sind mit Sand gefüllte Hindernisse, die ein Weiterspielen erschweren. Der Schläger darf beim Ansprechen des Balls den Untergrund nicht berühren.

#### **Aus (Out)**

In weiß gehaltene Begrenzungen markieren das Aus des Platzes. Bälle, die hier landen, können nicht weitergespielt werden. Der Schlag muss erneut vom selben Standort aus, mit einem Strafschlag, wiederholt werden. Neben diesen grundlegenden Elementen einer Golfrunde, können lokale Besonderheiten der einzelnen Plätze für zusätzliche Gestaltungselemente sorgen.

#### **1.2.1.2 Golfschläger und Golfschläge**

Golfschläger lassen sich grob in vier Kategorien einteilen. Ein besonders wichtiges Unterscheidungsmerkmal der unterschiedlichen Schläger ist der Neigungswinkel der Schlagfläche, Loft genannt. Bei einem niedrigen Neigungswinkel fliegt der Ball beim Schlag weit, aber nicht sehr hoch. Bei einem hohen Neigungswinkel fliegt der Ball hoch, aber nicht sehr weit.**1)**

#### **Holz**

Grundsätzlich gibt es drei Schläger in dieser Kategorie:

1er Holz (auch "Driver" genannt) (Loft 6,5°-15°); 3er und 5er Holz (Loft 13°-25°) Der Driver ist der Schläger mit der höchsten Weite und wird bei Abschlägen verwendet. Dabei wird der Ball auf einem so genannten "Tee" platziert. Ein Stift aus z.B. Holz oder Kunststoff, der es ermöglicht den Ball vom Boden

1) (Knigge 2019)
abzuheben und ein Anspielen erleichtert.

#### **Eisen**

Eisen-Schläger folgen in den Weiten den Holz-Schlägern. Ihre Bezeichnung gehen in der Regel von 3 bis 9, wobei manche Hersteller auch mit 1 beginnen (Loft von 17°-44°). Es gilt, wie auch für die Holz-Schläger, je kleiner die Zahl, desto größer die Weite, die mit dem Schläger erzielt werden kann.

#### **Wedge**

Wedges sind Schläger mit sehr starken Neigungen und werden hauptsächlich für Befreiungsschläge (aus hohem Gras oder Bunker) oder Annäherungsschläge auf das Grün verwendet. Die beiden wichtigsten Wedges sind dabei das Pitching Wedge (Bezeichnung P oder PW, Loft 46°) und das Sand Wedge (Bezeichnung S oder SW, Loft 54°-58°) Mit den Schlägern der Kategorie Wedges werden auch Annäherungsschläge auf das Grün wie der "Pitch"\* oder "Chip"\*\* durchgeführt.

#### **Putter**

Der Putter ist der einzige Schläger, der auf dem Grün verwendet werden darf. Er besitzt keinen oder nur minimalen Loft. Beim "Putt" sollte der Ball nicht abheben, sondern über das Grün rollen.**1)**

### 1.2.2 Wichtigkeit des Spiels auf dem Grün

Bevor der Spielball auf dem Grün gespielt wird, entscheiden kurze Schläge wie das Chippen, Pitchen oder Bunkerschläge, wo der Ball auf dem Grün landet. Diese Position stellt dann den Ausgangspunkt für das Putten dar (Spiel auf

1) (Knigge 2019)

\* Kurzer Schlag, meist aufs Grün, mittlere Ausholbewegung mit Handgelenkeinsatz, hohe Ballkurve und kurze Rollphase am Ende.

\*\*

Kurzer Schlag, meist aufs Grün, kleine Ausholbewegung ohne Handgelenkeinsatz, flache Ballkurve und lange Rollphase am Ende

dem Grün). Die Wichtigkeit des Spiels auf dem Grün zeigt folgende Aufteilung der Schläge einer durchschnittlichen Golfrunde:

43% Putten

13% Chippen

7% Pitchen (kurze Eisen)

5% Befreiungsschläge (z.B. aus dem Bunker)

4% mittlere Eisen

3% lange Eisen

25% Hölzer

Aus dieser Statistik lässt sich herauslesen, dass mindestens 63% der Schläge (Putten, Chippen und Pitchen) einer jeden Golfrunde direkt mit dem Grün in Verbindung stehen.

Ein weiteres Indiz dafür, wie wichtig das Spiel auf dem Grün ist, ist laut Alexander Kölbing die Tatsache, dass der Putter der einzige Schläger ist, der auf jeder Bahn zum Einsatz kommt und der so oft in der Hand gehalten wird wie kein anderer.**1)**

### **1.2.2.1 Bewertung der Putt-Leistung**

Während das Endergebnis einer Golfrunde (Gesamtzahl der benötigten Schläge) eine gängige Größe ist um die Leistung von Spieler:innen miteinander zu vergleichen, gibt es für Darstellung der Leistung beim Putten mehrere Herangehensweisen.

Als Faustregel im Golfsport gilt, dass eine Runde mit unter 30 Putts als exzellent gilt, eine Runde zwischen 31 und 34 als gut und ab 36, bzw. einem Schnitt von >=2 Putts pro Loch, als schlechtes Ergebnis.**2)**

<sup>1) (</sup>Kölbing; Steinfurth 1997, S. 9)

<sup>2) (</sup>Hay 2019)

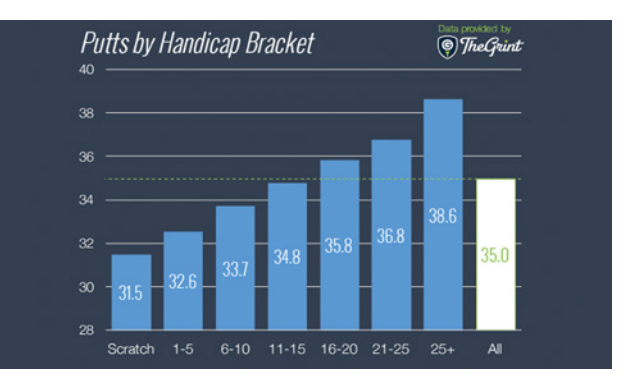

Abb. 05: Durchschnittliche Anzahl an Putts pro Runde je Handicap-Gruppe. "Scratch" steht für Spielende mit einem Handicap ≤0 (mygolfspy.com 2016)

Der Blog mygolfspy.com hat Aufzeichnungen vom Anbieter TheGrint von 20.000 Golfern und 400.000 Golfrunden verglichen und eine Statistik für die durchschnittlichen Putts – und Schläge pro Runde für unterschiedliche Handicap-Bereiche ermittelt (siehe Abb.05). Dies ermöglicht es das individuelle Ergebnis eines/einer Spieler:in mit dem Durchschnitt gleicher Handicaps zu vergleichen.**1)**

Eine Analyse der Daten der Plattform "Shot by Shot" durch Peter Sanders (Gründer von Golf Research Associates) hat die durchschnittliche 2.00-Putt-Distanz für unterschiedliche Handicap-Gruppen ergeben. Der Wert gibt an, ab welcher Distanz der/die Spieler:in mehr als zwei Putts benötigen, um den Ball ins Loch zu bringen.**2)**

Graeme Hay gibt in seiner Analyse der Statistiken an, dass den durchschnittlichen Spieler im Bereich von Handicap 25 eine Verbesserung des Ergebnisses von 4.25 Schlägen je Runde bringen kann, wenn 3er Putts vermieden werden können. Aus dieser Bewertung geht hervor, dass die

1) (MyGolfSpy 2016)

<sup>2) (</sup>Sanders 2019)

Anzahl an 3er Putts auf einer Runde ebenfalls ein Indikator dafür ist, wie gut die Putt-Leistung auf der jeweiligen Runde ist.**1)**

Mark Sweeney, Golf Coach und Gründer von AimPoint, schreibt in einem Blogeintrag, dass die reine Angabe von Putts pro Runde keine gute Aussagekraft über die Performance des/der Spieler:in hat.

*"For example, you could hit 18 greens and have 36 putts and shoot par, or hit zero greens have 18 putts and shoot par."*

Darum gibt er folgende Formel an, um zu berechnen was ein gutes Verhältnis zwischen Greens in Regulation und Putts pro Runde ist:

#### **0.45 x GIR + 22.5 = Max. Anzahl Putts**

GIR steht dabei für Greens In Regulation. Es steht für die Anzahl an Grüns, die man erreicht hat, um mit einem Putt das Birdie zu erreichen, sprich, jedes Loch, auf dem man mit Par minus zwei Schläge auf dem Grün liegt. Sweeney gibt für seine Berechnung folgendes an:

*"A tour player should have the goal of 1.70 putts per green in regulation, which equates to a 30% birdie conversion. But if they miss the green the goal for scrambling should be 75%, or a putts per missed-green of 1.25."*

Daraus ergibt sich die Formel:

**(1.70 x GIR) + (1.25 x verpasste Grüns) = Max. Anzahl Putts** "verpasste Grüns" ist dabei die Anzahl der Grüns auf einer Runde (18) abzüglich der GIR.

1) (Hay 2019)

#### Also: **(1.70 x GIR) + (1.25 x (18 – GIR)) = Max. Anzahl Putts**

Daraus ergibt sich die vereinfachte Formel:

### **0.45 x GIR + 22.5 = Max. Anzahl Putts1)**

Eine weitere Methode, um die Leistung beim Putten zu bewerten ist die von Mark Broadie entwickelte Strokes Gained Methode. Sie basiert auf einem statistisch durchschnittlichen Abstand zum Loch nach einem Putt aus einer gewissen Distanz. Dafür erstellt jede/r Spieler:in eine eigene Auswertung für den durchschnittlichen Ballabstand zum Loch nach Putts aus

Tab. 1: Durchschnittliche Anzahl an benötigten Putts aus der jeweiligen Distanz für Profis, Spielende mit Handicap 0 und Spielende mit Handicap 18. In Orange sind die Distance ab welcher mehr als zwei Putts im Schnitt benötigt werden. (nach Broadie 2014)

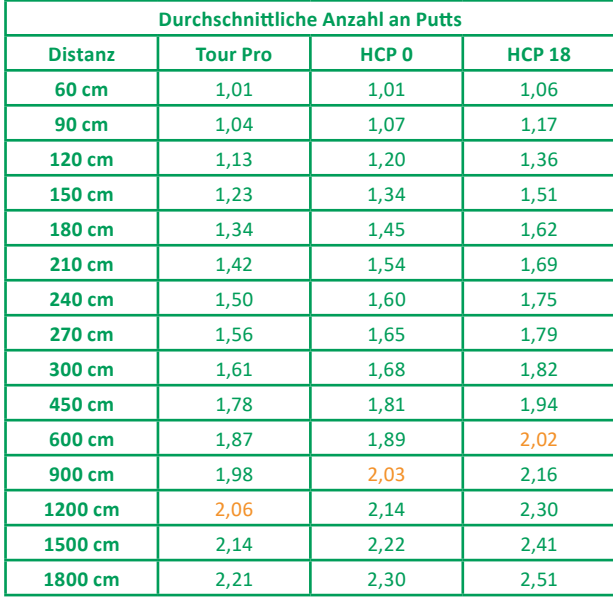

1) (Sweeney 2016)

unterschiedlichen Distanzen.

Beispiel laut Tab.1: Aus einer Distanz von 3,00 Meter benötigt ein\*e Spieler\*in im Schnitt 1,82 Putts.**1)**

### 1.2.3 Einblick in die Vorbereitungsroutine von professionellen Golfspielenden

Die Vorbereitung von Golfer:innen auf Turniere besteht in den meisten Fällen (aber nicht ausschließlich) aus den folgenden Punkten:

**Spielplan vorbereiten:** Der Plan gibt an, welcher Schläger wann benutzt wird und wo der Ball landen sollte. Mit dem fertigen Spielplan kann der/ die Spieler:in den Platz mental durchspielen und auf dem Übungsgelände (z.B. Driving Range) die Schläge so ausführen, als würde er/sie auf dem Platz stehen.

**Praxisrunde spielen:** Bei den vier Major-Turnieren jedes Jahr reisen die Profis normalerweise bereits eine Woche vor dem ersten Wettkampftag an, um sich vor Ort auf das Turnier vorzubereiten. Dabei werden Übungsrunden gespielt und Platzbegehungen finden statt. Dies bietet den Spieler:innen die Basis für die Erstellung eines Spielplans.

In einem Artikel für National Club Golfer erklärt der renommierte Golf-Coach Kevin Kirk, dass Spieler:innen und ihre Trainer bereits eine oder zwei Wochen vor einem großen Turnier anreisen, um sich den Platz bis ins Detail anzusehen. Kevin Kirk sagt dazu, dass die Anreise zu einem Major am Sonntag vor dem Turnier auch den Grund hat, dass es möglich ist, Problemen bei der Anreise entgegenzuwirken. Sollte es hier zu Verspätungen und Verzögerungen

1) (Fabian 2021)

kommen, entfällt zwar Zeit zur besseren Vorbereitung, der/die Spieler:in hat aber trotzdem noch genug Zeit, um rechtzeitig für den Start bereit zu sein. In der Zeit vor dem Turnier entwickeln Spieler:in und Coach einen Spielplan, wie jedes Loch am besten gespielt werden kann. Der Spielplan entsteht dabei ausgehend von einer möglichen Fahnenposition auf dem Grün. Diese Position wird anhand von Aufzeichnungen vergangener Fahnenpositionen angenommen. Mit der Position der Fahne können Trainer:in und Spieler:in nun festlegen, welches die beste Ausgangsposition auf dem Fairway ist, um das Grün anzuspielen. Auf diese Art gehen sie jedes Loch rückwärts durch und erstellen den Spielplan.

Jetzt weiß der/die Spieler:in bei jedem Loch, vom Abschlag bis zur Fahne, welchen Schläger er/sie braucht und wie lange der Schlag sein sollte. In die Planung werden auch äußere Einflüsse mit einbezogen. Faktoren wie Wetter und Wind beeinflussen das Spiel dabei sehr stark. Wenn das Team bereits ein bis zwei Wochen vor dem Wettkampf anreist, werden die klimatischen Begebenheiten und Veränderungen beobachtet und mit in die Planung einbezogen. Ein weiteres Hilfsmittel ist dabei die Wahl eines ortskundigen Caddies\* , welcher genaueren Aufschluss darüber geben kann, wie sich Wetterveränderungen anzeigen und auswirken und wie Windverhältnisse einzuschätzen sind.

Ist der Spielplan für den Wettkampf erstellt, nutzt der/die Spieler:in diesen zur Vorbereitung. Am Übungsgelände spielt er/sie die Löcher laut Spielplan durch. Bei jedem Schlag wird die Position auf dem Loch visualisiert und mit dem jeweiligen Schläger der passende Schlag durchgeführt.**1)**

Dieser Erfahrungsbericht eines erfahrenen Golf-Coaches zeigt, wie viel Zeit in die Vorarbeit fließt, um sich vorab auf ein Turnier vorzubereiten. Dass die Spieler:innen als Teil ihrer Vorbereitung den Platz durchspielen, indem sie sich die Spielsituationen auf der Runde mental vorstellen und die Schläge physisch

\* Ein Caddie ist, besonders im Profisport, ein Assistant des/der Spieler:in. Die Aufgaben von Caddies umfassen, unter anderem:

- Tragen des Golfbags (Schlägertasche)
- Beraten des/der Spieler:in bei der **Schlägerwahl**
- Unterstützung beim Lesen des Grüns und Finden der richtigen Puttlinie

1) (Carroll 2019)

ausführen, deutet auch auf einen starken mentalen Aspekt hin. Bezogen auf die Forschungsfrage *"Wie kann VR im Golfsport unterstützend beim Training eingesetzt werden?"* könnte die Verwendung von VR im Mentale Training einen möglichen Einsatzbereich erfahren.

# 1.3 Mentales Training

### 1.3.1 Begriffsbestimmungen

### **1.3.1.1 Visualisierung**

Laut Spektrum.de (Lexikon der Psychologie) wird der Begriff Visualisierung wie folgt eingekreist:

> *"Visualisierung, Veranschaulichung von Informationen, erleichtert deren Aufnahme und verbessert die Behaltensleistung (Gedächtnis, Informationsverarbeitung); …"***1)**

 So erschließt sich idealerweise bei der Bildhaftmachung von etwas Abstraktem, dessen Aussage oder Inhalt. Dieser wäre sonst in seiner Komplexität so nicht vorstellbar. Deshalb ist Visualisierung bei Präsentationen, bei Moderationen, bei Lehrvorträgen usw. gang und gäbe und in diesem Sinne eine Erleichterung, um etwas zu verstehen. Im Rahmen dieser Arbeit wird Visualisierung zum besseren Verständnis eines optimalen Handlungsund Bewegungsablaufs sowie zur Vorbereitung einer zu erwartenden Wettkampfsituation genutzt. Dass Visualisierung zu einer besseren Behaltensleistung führt, wie der oben formulierte Lexikonausschnitt umschreibt, legt nahe, Visualisierung im Leistungssport als mentale Technik anzuwenden.

1) (Wenninger o. J.)

 *"Die Visualisierung als Voraussetzung für Höchstleistungen ist eine der wirksamsten mentalen Techniken, die uns zur Verfügung steht."***1)**

Folgendes Zitat beschreibt dabei die Übung der Visualisierung in ihrer Ursächlichkeit:

> *"Visualisierung ist eine Übung, in der bestimmte Vorstellungsbilder konzentrativ und imaginativ hervorgerufen werden."***2)**

Dabei entstehen innere Bilder, die Bewegungs- und Handlungsabläufe aufgrund dieser eigenen Vorstellung trainieren und bestenfalls vergangene Erfolge mit einbauen.

*"Innere Bilder lassen sich nicht nur fürs vorausschauende Probehandeln angesichts neuer, herausfordernder Situationen nutzen, sondern auch vergangene Situationen können geistig noch einmal durchlaufen und zu einem positiven Ergebnis geführt werden."***3)**

 *"Die erfolgreichsten Golfer erzählen, dass ihre Erfolge nur mit Hilfe von täglichen Visualisierungsübungen […] möglich waren. Sie stellen sich immer vor, wo der kleine weiße Ball landen wird, alles Weitere (Kraftanpassung, Handführung etc.) übernimmt das Unterbewusstsein."***4)**

Visualisierung ist also als Übung zu verstehen. Im vorangegangenen Beispiel wird sich das Ziel vorab verinnerlicht.

Des Weiteren können bedeutende Handlungsschritte, motivierende Gefühle

<sup>1) (</sup>Heimsoeth 2022, S. 95)

<sup>2) (</sup>Heimsoeth 2022, S. 97)

<sup>3)</sup> ebd.

<sup>4) (</sup>Heimsoeth 2022, S. 96)

oder auch störende Einflüsse vor dem realen Ereignis innerlich durchgespielt werden.

*"Die bildhafte Vorstellung beeinflusst unser Unterbewusstsein, aktiviert Erlebnisnetzwerke im Gehirn und arbeitet nach dem Prinzip der selbsterfüllenden Prophezeiung ("self-fulfilling prophecy")."***1)**

So steht Visualisierung in dieser Arbeit in engem Zusammenhang mit Mentalem Training im Sport.

#### **1.3.1.2 Mentales Training**

Um den Begriff "Mentales Training" zu beschreiben, wird in dieser Arbeit auf die Definition von Driskell et al. (1994) verwiesen:

*"Mental Practice is the symbolic, cover, mental rehearsal of a task in the absence of actual, overt, physical rehearsal."*

Ergänzend zitieren sie in ihrer Arbeit Alan Richardson, welcher Mentales Training als das symbolische Üben körperlicher Aktivitäten ohne große Muskelbewegungen beschreibt.**2)**

Die Aufforderung zur Vorstellung eines Bewegungsablaufs allein reicht nicht für einen erfolgsversprechenden Trainingseffekt. Vielmehr muss systematisch vorgegangen werden.

Mayer und Hermann beschreiben, dass motorische Abläufe bewusst gemacht werden müssen, um Bewegungsvorstellungen zu erarbeiten. Dabei kommen

<sup>1) (</sup>Heimsoeth 2022, S. 97)

<sup>2) (</sup>Driskell; Copper; Moran 1994, S. 481)

unterschiedliche Vorgehensweisen zum Einsatz.**1)** Anbei sind drei Beispiele für solche Ansätze nach Herbert Heuer:

- kinästhetische Beschreibung
- räumlich-bildhafte Beschreibung
- symbolisch/sprachliche Beschreibung**2)**

Folgend ein Beispiel zum Golfabschlag für eine symbolisch/sprachliche Beschreibung:

*"Symbolische Markierung und Rhythmisierung der Knotenpunkte beim Drive (Golfabschlag) »Setup« »Spann« »Rumm« »Lang« Um die Dynamik des Drives und der runden Gesamtbewegung auch in der Vorstellung näher zu kommen, wurden die Kurzformeln dem Bewegungsrhythmus entsprechend zusammengesetzt: »Setup – Schrrrrummmmmmm – Lang«."***3)**

Für den räumlich bildhaften Ansatz werden meist Videoaufzeichnungen verwendet, während sich der kinästhetische Ansatz Erinnerungen an intensive Bewegungserfahrungen zunutze macht.

Beim Mentalen Training geht es nicht nur um die bildhafte Vorstellung. Es sollen möglichst viele Sinne einbezogen werden, wie Tast- und Geruchsempfindungen oder auditive Inhalte.

<sup>1) (</sup>Mayer; Hermann 2010, S. 26)

<sup>2) (</sup>Heuer 1985, S. 193)

<sup>3) (</sup>Mayer; Hermann 2010, S. 28)

*"Golfer haben eine ganz differenzierte Vorstellung, wie sich ein Drive anhört, wenn er voll getroffen wird. Die Integration verschiedener Sinnesmodalitäten in die Bewegungsvorstellung führt zu einer weiteren Ausdifferenzierung und Optimierung dieser Vorstellung und damit zu einer gesteigerten Effektivität des Mentalen Trainings."***1)**

Auch das Bewegungsgefühl ist beim Gelingen des Mentalen Training zu bedenken:

> *"Die Vorstellung von Bewegungsgefühl ist beim Mentalen Training von elementarer Bedeutung für die Effektivität des Trainings."***2)**

Bei all dem spielt die individuelle Vorstellungsfähigkeit eine große Rolle, wobei auch diese trainiert werden kann.

*"Eine wesentliche Voraussetzung für das Mentale Training ist eine entsprechende Vorstellungsfähigkeit. Allerdings gibt es Unterschiede zwischen Menschen in ihrer Fähigkeit, sich Bewegungen und Handlungen lebhaft und intensiv vorstellen zu können. Und natürlich hat die Qualität der Vorstellungsfähigkeit einen Einfluss darauf, wie wirksam das mentale Trainieren vom Anwender empfunden wird. Dies ist ein entscheidender Faktor dafür, ob und wie intensiv er sich mit dieser sportpsychologischen Trainingsform beschäftigt und wie oft er sie anwendet."***3)**

Die bisherigen Dimensionen des Mentales Trainings beziehen sich auf die Bewegungsschulung. In der vorliegenden Arbeit fließen noch weitere Aspekte dieser Trainingsart mit ein. Anbei eine Auflistung von Mayer und Hermann die zeigt, dass die Einsatzgebiete von Mentalem Training weit gefächert sind:

3) (Mayer; Hermann 2010, S. 33)

<sup>1) (</sup>Mayer; Hermann 2010, S. 12)

<sup>2) (</sup>Mayer; Hermann 2010, S. 12)

- Optimierung der Trainingseffektivität
- Erlernen und Stabilisieren von motorischen Fertigkeiten
- Erlernen und Stabilisieren von taktischen Handlungsabläufen
- Optimierung der Wettkampfleistung
- Wettkampfvorbereitung, Pausengestaltung in Wettkämpfen, Wettkampfnachbereitung
- Regulation psychischer Faktoren vor, im und nach dem Wettkampf… **1)**

Die Wirkung des mentalen Trainings ist der einer Selbsterfüllten Prophezeiung ähnlich. Neurobiologische Studien diesbezüglich sind erfolgsversprechend.

*"Unsere geistige Vorstellungskraft hilft beim Erlernen neuer, komplexer Inhalte oder Bewegungsabläufe, bei der Kontrolle von Emotionen, beim Einprägen wichtiger Details […]. Sie dient dem Aufbau mentaler Stärke, der Verbesserung physischer wie kognitiver Leistungen, der Steigerung von Selbstvertrauen, innerer Sicherheit, […]"*

Der Neurobiologe Gerald Hüther ist der Meinung, dass die menschlichen Körperregulationsmechanismen ihren Arbeit hervorragend verrichten könnten, würden man sie nicht durch Druck, Zwänge und schlechte Behandlung des Körpers durcheinanderbringen.**2)** Dies macht verständlich, dass Mentales Training sowohl im Leistungssport

wie auch in Bereichen, in denen mentale und emotionale Führungsstärke erforderlich ist, viel genutzt wird.

Ergänzend sollte an diesem Punkt erwähnt werden, dass mentales Training, wenn auch in diesem Bereich am weitesten verbreitet, nicht nur im Leistungssport angewandt wird. Immenroth et al. (2008) verweisen darauf,

<sup>1) (</sup>Mayer; Hermann 2010, S. 72)

<sup>2) (</sup>Heimsoeth 2022, S. 98)

dass sich die einzelnen kognitiven Trainingsverfahren bereits auch außerhalb des Sports in anderen Anwendungsgebieten verbreiten.**1)** Beispiele dafür sind die Rehabilitation verletzter Sportler:innen**2)**, die mentale Vorbereitung auf komplizierte Bewegungsabläufe unter extremen Stressbedingungen in der Chirurgie**3)** oder das mentale Training von Pilot:innen in der Luftfahrt um auf kritische Situationen vorbereitet zu sein und in diesen Lösungsorientiert zu bewältigen**4)**.

### 1.3.2 Mentales Training im Sport

Studien haben immer wieder gezeigt, dass mentales, oder geistiges Üben einen positiven Effekt auf die Leistung von Athlet:innen hat. In den vielen Studien der letzten Jahrzehnte wurden oft unterschiedliche Begriffe verwendet, um das mentale Training durch Bewegungsvorstellung zu beschreiben.

Toth et al. (2020) untersuchten 37 Studie aus den Jahren 1995 bis 2018 und wählten neun Faktoren aus anhand derer die Wirkung von mentalem Training auf die Leistungssteigerung festgemacht werden können.

Die gewählten neun Faktoren waren:

- Art des Trainings (Mental oder Physisch)
- Erfahrungslevel der Probant:innen für die jeweilige Aufgabe
- Ablauf und Länge der Trainignseinheiten
- Aufgabenart (intrinsisch angeregte Bewegung: z.B. Aufschlag beim Tennis;
- extrinsisch angeregte Bewegung: z.B. Rückschlag beim Tennis oder kognitive Aufgaben)
- Aufgaben der Kontrollgruppe (minimale Aktivität wie etwa Ruhen, aktive

<sup>1) (</sup>Immenroth; Eberspächer; Hermann 2008, S. 160)

<sup>2) (</sup>Immenroth; Eberspächer; Hermann 2008, S. 153)

<sup>3) (</sup>Immenroth; Eberspächer; Hermann 2008, S. 155)

<sup>4) (</sup>Immenroth; Eberspächer; Hermann 2008, S. 160)

kognitive Aufgaben wie Kopfrechnen oder kognitiv passive Aufgaben wie z.B. Lesen)

- Art der Visualisierung
- Art der Leistungsmessung (Messung von Zeit oder Distanz, Punkte oder Leistungsbewertung durch Trainer:innen)
- Art der Aktivität in Hinblick auf Einzel- oder Teamaktivitäten
- Ort für die Ausführung der Aktivitäten (zuhause, Labor, Trainingscenter, etc.)**1)**

Toth et al. (2020) konnten die Ergebnisse von Driskell et al. (1994) bestätigen, dass mentales Training als Trainingsmethode einen kleinen, aber signifikanten Effekt auf die Leistung der Teilnehmer:innen hat.

Sie schließen damit ab, dass der Einfluss von mentalem Training auf die Leistungsfähigkeit robust und reporoduzierbar ist.**2)**

# 1.3.3 Mentales Training als Teil des Golfsports

Wie bereits in der Begriffsbestimmung "Visualisierung" erläutert, gilt die Visualisierung als eine der wirksamsten Techniken im Bereich des mentalen Trainings.

Unter den von Toth et al. (2020) untersuchten 37 Studien befanden sich fünf Studien, welche sich direkt mit dem Golfsport befassten:

- Beilock et al. 2001: Vergleich negativer zu positiver Visualisierung
- Bell et al. 2009: Ziel-Orientierte geführte Visualisierung, um Yips beim Putten zu minimieren
- Smith und Holmes 2004: Einfluss von unterschiedlichen Visualisierungsmethoden auf das Ergebnis beim Putten

<sup>1) (</sup>Toth u.a. 2020, S. 3)

<sup>2) (</sup>Toth u.a. 2020, S. 10)

- Smith et al. 2008: Der Einfluss von PETTLEP auf das Ergebnis beim Spiel aus dem Bunker
- Taylor et al. 2002: Der Einfluss von ergebnisorientierter Visualisierung beim Putten

Die Untersuchungen von Beilock et al. (2001), Taylor et al. (2002) und Bell et al. (2009) befassen sich mit genereller ergebnis- bzw. zielorientierter Visualisierung. Die beiden folgenden Studien von Smith und Holmes (2004) und Smith et al. (2008) konzentrieren sich auf die Anwendung von Visualisierungsmethoden für spezielle Spielsituationen. Durch ihre thematische Relevanz für diese Arbeit werden sie in der Folge genauer betrachtet.

#### **1.3.3.1 Smith und Holmes (2004)**

Smith und Holmes befassten sich 2004 in einer Studie damit, wie sich unterschiedliche Methode der Erzeugung von mentalen Bildern auf die Golf-Putting-Performance auswirkt.

Einleitend gehen Smith und Holmes (2004) in ihrer Studie darauf ein, dass unterschiedliche Techniken zur Unterstützung herangezogen werden, um die Leistungssteigerung durch Visualisierung bei Sportler:innen zu erhöhen. Weiters zitieren sie dabei eine Arbeit von Tony Morris, Michael Spittle und Clar Perry, wonach eine geschriebene Beschreibung, welche von den Untersuchenden vorgetragen werden, um bei den Sportler:innen die Vorstellung der Situation zu unterstützen , als am weitesten verbreitete Technik in Untersuchungen gilt.**1)**

Smith und Holmes zählen weitere Methoden auf, die untersucht wurden. So beziehen sie die von Hale (1994) und Holmes und Collins (2001)

1) (Smith; Holmes 2004, S. 385) vorgeschlagenen Audio- bzw. Videoaufnahmen zur Unterstützung der Visualisierung mit in ihre Arbeit ein.

In ihrer Studie nehmen sie an, dass die Verwendung eines vorgetragenen Skripts zu wenig ist, um bei dem/der Athlet:in eine Bild zu erzeugen, welches nah genug an den realen Gegebenheiten ist. Weiters gehen sie davon aus, dass die Verwendung von Video- und Audioaufnahmen von realen Situationen den/die Spieler:in eine Unterstützung bieten kann, welche näher an der Realität ist und ein lebhafteres mentales Bild erzeugen lässt.**1)**

Smith und Holmes (2004) haben eine Studie durchgeführt, bei der unterschiedliche Methoden verwendet wurden, um die bildliche Vorstellung von Golfern zu unterstützen.

Untersucht wurde das Ergebnis beim Putten.

Um einen Unterschied zwischen den Arten der Unterstützung zur Visualisierung zu ermitteln wurden 40 männliche Amateur-Turniergolfer in vier Gruppen eingeteilt:

#### **Videounterstütze Vorbereitung**

Für diese Gruppe wurden individuelle Videoaufnahmen erstellt, welche einen erfolgreichen Putt möglichst aus der Sicht des Spielers zeigen (Kamera filmte über die Schulter des Spielers für eine realitätsnahe POV -Einstellung\* zu erreichen)

#### **Audiounterstütze Vorbereitung**

Für die Teilnehmer dieser Gruppe wurde eine Audioaufnahme eines selbst durchgeführten, erfolgreichen Putts erstellt. Hierbei handelt es sich um eine Echtzeitaufnahme der Geräusche des Schlages (Schläger trifft Ball) und des Balls wie er in das Loch fällt.

\* Point of View: Aus der Sicht des/der Betrachter:in

1) (Smith; Holmes 2004, S. 385–386)

#### **Skriptbasierte Vorbereitung**

Die Teilnehmer bekamen personalisierte Skripts. Diese Skripts (nach einem Verfahren von Lang et al. (1980)) enthielten sowohl visuelle Stimuli als auch die Beschreibung von physiologischen und verhaltensbezogenen Reaktionen während eines erfolgreichen Putts.

#### **Kontrollgruppe**

Die Kontrollgruppe nahm an den Vortests (15 Putts, um einen Vergleichswert zu bekommen) teil und wurden über ihren Eindruck dieser Vortests befragt. Als Aufgabe, während der Testphase, wurden sie angewiesen jeden Abend für 10 Minuten in der Biografie von Jack Nicklaus (18-facher Major-Turniersieger) zu lesen.**1)**

Die Ergebnisse der Studie haben gezeigt, dass die Verbesserung der Leistung umso höher ist, je näher die unterstützende Visualisierungstechnik am eigenen Erlebnis ist. Gegenüber den Ergebnissen der Vortests lochte die Videogruppe beim abschließenden Test um 57,14% mehr Putts. Die Audiogruppe erreichte bei diesem abschließenden Test ein um 47,37% besseres Ergebnis.

Mit 30% bzw. 17,86% mehr gelochten Schlägen lagen die Skriptgruppe und die Kontrollgruppe erwartungsgemäß hinter den beiden anderen Gruppen. Dies deutet darauf hin, dass sensorische Unterstützung bei der Visualisierung hilft.**2)**

### **1.3.3.2 Smith et al. (2008)**

In ihrer Studie "Beating the Bunker" von 2008 verglichen Smith et al. vier

<sup>1) (</sup>Smith; Holmes 2004, S. 388–390)

<sup>2) (</sup>Smith; Holmes 2004, S. 392–394)

Gruppen von Golfern (32 männliche Golfer, Handicap ≤5, ohne Vorkenntnisse von mentaler Visualisierung) um den Effekt des PETTLEP-Modells auf Bunker-Schläge beim Golfen zu untersuchen.

Das PETTLEP-Modell ist ein von Holmes und Collins (2001) entwickeltes Modell, um eine bessere multisensorische Visualisierung zu erreichen als mit klassischem Visualisierungsmethoden.

(Dieser Effekt wurde durch Smith et al. 2007 nachgewiesen. In zwei unabhängigen Untersuchungen wurde der Effekt des PETTLEP-Modells mit klassischen Visualisierungsmethoden<sup>\*</sup> verglichen. In beiden Fällen schnitten die Gruppen, welche das PETTLEP-Modell anwandten, signifikant besser ab als die Vergleichsgruppen.)**1)**

Das PETTLEP-Modell beschreibt sieben Faktoren, um eine multisensorische Visualisierung zu ermöglichen. Diese sieben Faktoren beschreiben Teilaspekte der Visualisierung welche den/die Anwender:in mental möglichst nah an eine reale Situation bringen sollen und unterteilen sich wie folgt:

#### **Physical**

Der/Die Anwender:in sollte eine Körperhaltung einnehmen, bzw. die Bewegungen ausführen, welche der realen Situation entspricht: Beispielsweise die Körperhaltung des/der Schütz:in in einer Elfmetersituation beim Fußball.

In ihrer 2007 veröffentlichten Studie widerlegten Smith et al. die Theorie von Eberspächer (2007). Diese Theorie besagt, dass ein besseres Ergebnis erzielt werden soll, wenn der/die Athlet:in sich während des mentalen Trainings in einem Entspannungszustand befindet.

#### **Environment**

Als Unterstützung für die Erstellung eines besseren mentalen Bildes

1) (Smith u.a. 2007, S. 80)

Teilnehmende führten die Visualisierungsübungen zuhause in sitzender Position durch und trugen dabei ihre alltägliche Kleidung.

\*

sollten visuelle Anhaltspunkte verwendet werden. Hierfür eignen sich Videoaufnahmen des/der Anwender:in bei der Durchführung der Tätigkeit bzw. an vergleichbaren Orten/Umgebungen. Handelt es sich um die Vorbereitung auf eine neue Umgebung, sollte jegliche visuelle Hilfe herangezogen werden, welche die neue Umgebung beschreiben kann (Videoaufnahmen, Fotos, Besprechungen mit Personen die bereits vor Ort waren).

#### **Task**

Der/Die Anwender:in soll sich bei der Vorstellung der Tätigkeit/Bewegung auf jene Aktivität konzentrieren, welche das Ziel des Trainings ist.

#### **Timing**

Die Dauer der visualisierten Bewegung/Handlung/Aktivität sollte der realen Dauer derselben entsprechen. Die Vorstellung eines Putts sollte vom Schwung bis zum Einlochen des Balls genauso lange dauern, wie er in den praktischen Ausübungen dauern würde.

#### **Learning**

Besonders in der Kombination von praktischem Training mit mentalem Training, bzw. während intensiver Trainingsphasen, muss die Visualisierung der Bewegung kontinuierlich an den aktuellen Fortschritt angepasst werden.

#### **Emotion**

*"Der Einbezug von einem bestimmten emotionalen Tonus und Empfindungen in die Vorstellung hat zur Folge, dass diese mit mehr, komplexeren Informationen abgespeichert werden und dementsprechend auch stabiler gegen äußere Einflüsse sind."***1)**

1) (Stoll; Pithan 2012, S. 131–132)

#### **Perspective**

Hier gilt es zu unterscheiden, ob eine externe visuelle Vorstellung oder eine interne visuelle Vorstellung zum Einsatz kommt. Die Perspektive sollte dabei entsprechend der Aufgabe und der Person und ihrem Können angepasst werden.**1)**

Die Untersuchung von Smith et al. (2008) ergab, dass PETTLEP als Methode einen signifikanten Einfluss auf die Leistungssteigerung der Golfspieler hatte. Für diese Untersuchung wurden die Probanden in vier Gruppen aufgeteilt:

- PETTLEP + physisches Training
- Physisches Training
- PETTLEP
- Kontrollgruppe ohne Training

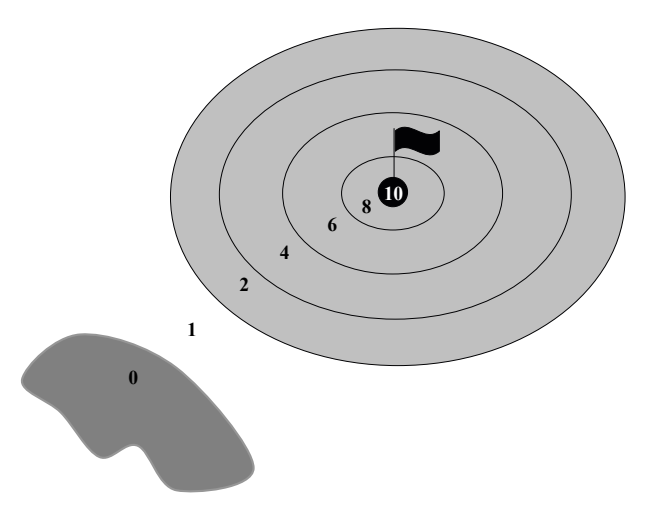

Abb. 06: Punktevergabe bei der PETTLEP-Vergleichsstudie zur Ermittlung der Vergleichswerte. Je näher der Ball am Loch zu liegen kam, desto mehr Punkte wurden vergeben. (Smith et al. 2008)

Um vergleichbare Werte zu erhalten, führten alle Probanden den gleichen Bunkerschlag durch und erhielten Punkte wie auf Abb. 06 zu sehen. Wie zu erwarten war, war der Unterschied der Gruppe "PETTLEP + physisches Training" mit einer Steigerung von 22,38% gegenüber den Vortests am höchsten. Überraschend waren aber die Ergebnisse für die Gruppen, die sich ausschließlich mit physischem Training (+13,27%) bzw. PETTLEP (+7,79%) vorbereitet hatten. Der große Unterschied zwischen den Gruppen "PETTLEP + physisches Training" und "physisches Training", sowie die relativ hohe Steigerung der Gruppe "PETTLEP" zeigen eindeutig den Effekt, welchen diese Methode auf die Leistung der Golfspieler in diesem Test hatte.**1)**

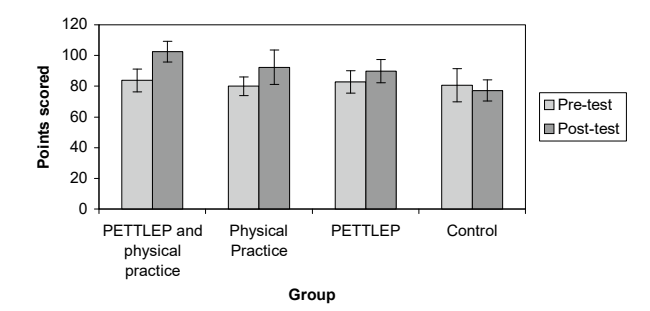

Abb. 07: Ergebnisse der Vortests und der abschließenden Testung für die vier Testgruppen. (Smith et al. 2008)

1) (Smith; Wright; Cantwell 2008, S. 389)

# 1.4 Marketing: Grundlagen zur Marktforschung und Produkteinführung

### 1.4.1 Entwicklung eines Marketingkonzepts

Die Marktsituation im 20. Jahrhundert machte es Verkaufenden leicht Produkte am Markt zu etablieren. Das lag vor allem daran, dass die Nachfrage nach Konsumgütern größer war als das Angebot. Es gab Engpässe in der Produktion und die Lieferzeiten dauerten relativ lange, was auch an der fehlenden Logistik lag. Mittlerweile liegen weitgehend gesättigten Märkte vor, auch im globalen Maßstab. Neue Produkte oder weiterentwickelte Produkte können sich nicht leicht einen stabilen Käufer:innenkreis erarbeiten. Vor der Produkteinführung ist deshalb ein produktorientiertes Marketingkonzept von großer Bedeutung.

Bevor hier auf die Methoden der Informationsgewinnung eingegangen wird, ist es wichtig, die Marketingziele zu formulieren. Unterschieden wird dabei in quantitative und qualitative Ziele. Bei den quantitativen Zielen geht es darum Umsatz zu generieren oder zu steigern, Marktanteile zu entwickeln und zu halten aber auch die Kostenseite immer im Blick zu halten. Bei der quantitativen Zielperspektive muss das Produkt oder die Firma bekannt gemacht werden, die Qualität des Produktes erkennbar sein und laufend verbessert werden. Um das Vertrauen der Kund:innen zu gewinnen, müssen auch die Faktoren Zuverlässigkeit und zeitnahe Lieferung berücksichtigt werden.

Im Folgenden sollen diese Zielperspektiven mit einem Gedankenspiel (es dient der Illustration, die Zahlen müssen nicht den aktuellen Marktzahlen entsprechen) erläutert werden.

Das Marktvolumen für gesalzenes Knabbergebäck liegt bei ca. 1 Milliarde

Euro. Der gesamte Umsatz für Salzstangen lag im vergangenen Jahr bei 50 Millionen Euro. Die Firma Oltje AG ist eine Premium-Marke in diesem Markt. Sie hatte einen Umsatz von 12 Millionen Euro. Im letzten Jahr sank dieser um 10%. Eine Marktforschungsstudie ergab, dass dieser Rückgang auf den Anstieg der Marktanteile von Handelsmarken dreier großer Ketten zurückzuführen war. Diese Salzstangen wurden von ausländischen Billiganbietern hergestellt.

Wie muss die Oltje AG ihre Marketingziele anpassen? Unter quantitativen Gesichtspunkten geht es darum, Markanteile zurückzugewinnen und damit Umsatz und Gewinn zu stabilisieren. Dazu kann es notwendig werden, die Kosten für die Herstellung und den Vertrieb (vorübergehend) zu senken. Eine weitere Strategie besteht darin, die Konkurrenz zu schwächen (z.B. durch eine eigene Image-Kampagne). Auf der qualitativen Ebene gilt es darum, das Image der eigenen Firma zu verbessern und den Bekanntheitsgrad des Produktes weiter zu erhöhen. Argumente wie hohe Qualität und Nachhaltigkeit in der Produktion können das Vertrauen der Kund:innen erhalten und verbessern. Auch eine innovative Weiterentwicklung des Produktes wäre in Betracht zu ziehen.

#### **Methoden und Instrumente der Marktforschung**

Allgemein ist in den Medien zu lesen die Märkte seien gesättigt, die Käufer:innen würden immer anspruchsvoller. So müssen die Produkte genauer auf die Bedürfnisse und Wünsche der Kund:innen abgestimmt werden. Trends müssen frühzeitig erkannt und als Basis der Unternehmensstrategie verarbeitet werden. Ohne diese fundierten Kenntnisse wäre es kaum möglich, das Design von Produkten schon im Voraus zu planen, neue Trends zu erkennen und erfolgreiche Produkte für Morgen zu entwickeln.

Doch wie erfährt man die geheimen Wünsche, Kaufmotive, Träume der

Konsument:innen? Woher weiß man, wie viele Menschen zu einer Zielgruppe gehören und über wie viel Kaufkraft eine bestimmte Zielgruppe verfügt? Diese Informationen können durch Marktforschung gewonnen werden. Marktforschung beobachtet und analysiert Zielgruppen, liefert Daten zur Marktgröße, zum Verbraucherverhalten und fragt nach der Beurteilung von Produkten. Bei der Erhebung von Daten unterscheiden wir in Sekundärforschung und Primärforschung.**1)**

In der Sekundärforschung werden Informationen aus bereits vorhandenen Materialien und Veröffentlichungen gewonnen. Dies können innerbetriebliche Informationsquellen wie Absatzstatistiken, Berichte von Außendienstmitarbeitern, Reklamationen, und Kostenrechnungen sein. Es können aber auch außerbetriebliche Materialien analysiert werden, z.B. statistische Jahrbücher, Berichte von Kammern und Verbänden, Fachzeitschriften, Prospekte der Konkurrenz oder auch Testberichte sein.**2)** Statistische Zahlen und Aufzeichnungen aus Datenbanken sind für innovative Produkte jedoch nur von begrenztem Wert, da diese Daten nicht aktuell oder unvollständig sein können.**3)**

In der Primärforschung werden die benötigten Daten erst auf dem Markt erhoben. Diese Art der Informationsgewinnung wird auch Feldforschung oder "Field-Research" genannt. Die Methoden der Primärforschung sind meist aufwendiger und kostenintensiver als die der Sekundärforschung. Entscheidend ist, dass die erhobenen Daten einen Aussagewert für den Erhebungszweck haben.**4)**

Neben der Unterscheidung nach der Erhebungsart gibt es bei der Marktforschung auch eine Unterscheidung nach dem zeitlichen Einsatz. Bei der Marktanalyse werden Marktverhältnisse zu einem bestimmten Zeitpunkt

<sup>1) (</sup>Fantapié Altobelli 2017, S. 17–18)

<sup>2) (</sup>Fantapié Altobelli 2017, S. 45)

<sup>3) (</sup>Fantapié Altobelli 2017, S. 21)

<sup>4)</sup> ebd.

oder bestimmten Zeitpunkten in Intervallen untersucht. Bei der Erforschung der Marktstruktur werden in der Regel folgende Aspekte untersucht: **Marktpotential:** Nachfrage, Kaufkraft der Zielgruppe **Marktvolumen:** Absatzmenge bzw. Absatzerlös eines bestimmten Produkts **Absatzvolumen:** Absatzmenge bzw. Absatzerlös eines Unternehmens im Falle eines Produkts oder einer Produktkategorie **Marktanteil:** Absatzvolumen eines Unternehmens im Falle eines Produkts oder einer Produktkategorie**1)**

Bei der Marktbeobachtung werden die Daten über einen längeren Zeitraum hinweg vom Markt erhoben. Es werden laufende Veränderungen von Marktfaktoren erfasst.

Folgende Faktoren können dabei von Bedeutung sein:

- Kundenverhalten
- Marktentwicklung insgesamt
- Entwicklung von Preisen
- Verhalten von Wettbewerbern**2)**

Die beschriebenen Methoden der Informationsgewinnung sowie die inhaltliche Ausrichtung von Erhebungen sind, wie oben schon erwähnt, abhängig von der Art des Produkts und seiner Stellung im Markt. Ist es ein innovatives, neues Produkt, das erst auf dem Markt implementiert werden muss oder handelt es sich um ein Konkurrenzprodukt, das aufgrund verbesserter Eigenschaften ein eingeführtes Produkt ersetzen soll. Dies hat entscheidenden Einfluss auf die Methoden und Möglichkeiten der Produkteinführung.

<sup>1) (</sup>Becker 2019, S. 393ff)

<sup>2) (</sup>Für Gründer o. J.)

#### **Produkte und Produkteinführung**

Als Produkte werden im Marketing nicht nur Sachen, sondern auch Dienstleistungen bezeichnet. So spricht man bei VW z.B. von einem Produkt "Golf" und bei einer Versicherung von einem Produkt "Unfallversicherung". Wenn Personen vermarktet werden, so sind das in der Marketingsprach auch Produkte (z.B. ein/eine Sänger:innen oder eine Gruppe). Auch Regionen sind im Marketingprodukte (z.B. Urlaubsregion "Brandnertal" in Vorarlberg). Damit ein Produkt für einen Käufer:innenkreis interessant wird, muss es einen bewusst oder unbewusst wahrgenommenen Nutzen haben. Hier kann man unterscheiden zwischen einem Grundnutzen (Kleidung für eine bestimmte Jahreszeit zu einem annehmbaren Preis) oder auch noch einem subjektiv wahrgenommenen Zusatznutzen (z.B. mit einem T-Shirt einer bestimmten Marke bin ich "in" oder zeige, dass ich es mir leisten kann). Beim Marketing kommt dem Zusatznutzen oft eine besondere Bedeutung zu.**1)**

Nach der Beschreibung des Produktnutzens kommt beim Marketing auch die Produktgestaltung in den Blick. Dies wird in der Folge anhand eines Beispiels erläutert.

In ihrem Artikel zum Thema Konsumverhaltensforschung zitiert Andrea Gröppel-Klein das Ergebnis einer Eye-Tracking-Studie des IKV wonach Konsument:innen im Schnitt weniger als zwei Sekunden auf eine Produktverpackung schauen.**2)**

Verpackungen sind ein wichtiger Teil der Wiedererkennung einer Marke und spielt eine zentrale Rolle beim Entstehen von inneren Markenbildern bei den Kund:innen. Esch (2014) zitiert eine Studie von Procter&Gamble wonach 78% der Befragten eine bildliche Vorstellung mit der Marke Coca-Cola, 18% sogar zwei. 53% dieser inneren Bilder waren geprägt von der Form bzw. Farbe der

#### Cola-Flasche.**3)**

<sup>1) (</sup>Meffert; Burmann; Kirchgeorg 2015, S. 362)

<sup>2) (</sup>Gröppel-Klein 2019, S. 82)

<sup>3) (</sup>Esch 2014, S. 342)

Gelungene Verpackungen beeinflussen auch die Preisbereitschaft der Konsument:innen. Zu diesem Ergebnis kommt Esch in einer Studie, die das Institut für Marken- und Kommunikationsforschung durchgeführt hat. Dabei haben die Forscher:innen die fiktive Pralinenmarke Semo mal schlicht quadratisch verpackt, mal in einer fünfeckigen Schachtel mit Verzierungen und Glanzpapier. Die 194 Proband:innen griffen dreimal so oft zur teureren, besonderen Verpackung als zur schlichten.**1)**

Während bei Produkten des täglichen Bedarfs die Produktgestaltung eine große Rolle spielt, gibt es auch zahlreiche Produkte, die nur für einen begrenzten Käufer:innenkreis in Frage kommen. Um die richtigen Marketinginstrumente einsetzen zu können, ist es sinnvoll, eine Zielgruppenanalyse durchzuführen.

Die Marketingmittel und die Kommunikationsformen müssen auf den potentiellen Kund:innenkreis angepasst werden. Ein Fahrzeughersteller wie Daimler wird als Produzent von Bussen mit Busunternehmen anders kommunizieren als im PKW-Bereich mit Händler:innen und Autofahrer:innen. Als Beispiel für ein zielgruppenorientiertes Marketing sei auf eine Kampagne der Bayer Vital GmbH für Aspirin, welche am 14. November 2019 vorgestellt wurde. Um eine junge, digital-affine Zielgruppe anzusprechen hat Bayer in Zusammenarbeit mit der Agentur BBDO eine Kampagne entwickelt. Auf der Kampagnenwebseite wird ein Film gezeigt in dem " ... Menschen mit Kopfschmerzen per Gesichtserkennungssoftware beobachtet wurden, während die Aspirin-Tablette ihre Wirkung entfaltet." Aus den Daten der Gesichtserkennung wurden Klangbilder generiert die ein Sound-Künstler dann zur "Symphony of Better" verarbeitet hat. Die Webseite bietet als zweiten Punkt noch weiterführende Informationen zur Kampagne und Aspirin und bietet dann im dritten Teil die Möglichkeit an mit dem eigenen Smartphone ein Bild des eigenen Gesichts hochzuladen, die Emotionen erkennen zu lassen

1) ("Semo' und , Hoba' in neuem Gewand - STI Design Award vergeben // Osthessen News" 2006)

und erhält anschließend persönliche, zur Emotion passende, Playlist auf Spotify. Mit dieser Aktion ist auch die Teilnahme an einem Gewinnspiel für Spotify-Gutscheine verbunden.

Um die Zielgruppe möglichst treffsicher zu erreichen, wurde die Kampagne über die Sozialen Netzwerke Facebook, Instagram und Youtube geschalten und zusätzlich über Spotify selbst.**1)**

## 1.4.2 Momentaufnahme vom Marktvolumen des **Golfmarktes**

Wie im Kapitel zuvor beschrieben, ist ein Teil der Marktforschung die Sekundarforschung. In diesem Kapitel wird deshalb erst der Markt für Golfequipment allgemein betrachtet und anschließend eine Auswahl an Produkten betrachtet, welche in ihren Funktionen und Angeboten als relevant für diese Arbeit eingeschätzt werden.

Laut Allied Marked Research belief sich das weltweite Marktvolumen für Golfequipment im Jahr 2020 auf 7 Mrd. US-Dollar. Ihrer Vorhersage nach wird sich dieses Volumen bis 2030 auf über 10 Mrd. US-Dollar steigern. Der Markt für Golfequipment wird dabei unterteilt in Golfschläger, Golfbälle, Golfschuhe und Andere.**2)**

Auch die Zahl an Golfer:innen steigt in den letzten Jahren stetig an. Im Jahr 2021 gab es allein in den USA 3,2 Mio. Anfänger:innen, die zum ersten Mal auf einem Golfplatz gespielt hatten. In den Jahren zwischen 2014 und 2020 waren es jedes Jahr über 2 Mio. Anfänger:innen.

Die Gruppe der 18-34-jährigen macht den größten Anteil an Spieler:innen aus. Dieser lag 2021 bei 6,1 Mio. Spieler:innen in den USA. In dieser demographischen Gruppe bleibt die Zahl seit über einem Jahrzehnt konstant**3)**

<sup>1) (</sup>Przegendza 2019)

<sup>2) (</sup>B; D 2022)

<sup>3) (</sup>NGF 2022)

# 2 Entwicklung der Produktidee

Den Anlass, mich in dieser wissenschaftlichen Arbeit mit einem Thema zu befassen, bei dem die VR-Technologie zum Einsatz kommt, gab mir meine Begeisterung für den technischen Fortschritt, durch den die Auswahl an möglichen Anwendungen immer größer wird. Angesichts der wachsenden Vielfalt an technischen Möglichkeiten war es mir bei der Ideenfindung schnell bewusst, dass die Thematik bei der Konzeptentwicklung von Beginn an systematisch eingegrenzt werden muss, um eine Idee zu finden, die sowohl machbar ist als auch einen Mehrwert generieren könnte. Demzufolge orientierte ich mich beim Ideenfindungs- und Entwicklungsprozess des Konzeptes an der Methodik des "Design Thinking". (siehe Anhang E und Anhang D)

Ausgegangen wurde von der Frage:

### **"Wie kann VR im Golfsport unterstützend beim Training eingesetzt werden?"**

Ein Hauptteil der theoretischen Arbeit liegt darin, sich einen Überblick über die derzeitige Situation am Markt zu verschaffen und abzustecken in welche Richtung die Entwicklung der ersten Konzepte für die Applikation geht. Mit Hilfe von einem Experteninterview kann die thematische Eingrenzung präzisiert werden und eine Hypothese zur möglichen Zielgruppe aufgestellt werden. Weiters basiert das Konzept auf der qualitativen Inhaltsanalyse von Interviews. Ein erstes grobes Konzept für den Umfang und die Funktionen einer möglichen VR-Applikation für Golfer:innen soll erarbeitet werden, um die weiteren Schritte in der Arbeit zu konkretisieren.

# 2.1 Experteninterview zur Produktidee

Im Zuge der Entwicklung der Produktidee, trug ein Experteninterview zur Konkretisierung ebendieser und, entsprechend Marktforschung, zur Eingrenzung der Zielgruppe bei.

In dem Interview mit einem Teaching-Pro eines regionalen Golfclubs wurde diesem die Produktidee präsentiert und in einem offenen Gespräch mit ihm wurden Hinweise gesammelt, welcher Markt und welche Zielgruppe für solch ein Produkt passend sein könnten. Die Darstellung der Produktidee war wie folgt**1)**:

*"VR-Applikation mit deren Hilfe sich Golfspielende auf einem unbekannten Platz umsehen können, bevor sie zum ersten Mal dorthin gehen, um darauf zu spielen. Dabei soll es möglich sein, sich in der virtuellen Umgebung auf dem Platz zu bewegen und den Platz so kennenzulernen."*

Laut Aussage des Pros sei so eine App für die Vorbereitung auf Turniere eine hilfreiche Unterstützung. Dafür wären insbesondere die Grüns interessant: Geländeform und Eigenheiten eines Grüns vorab analysieren zu können, würde bei der Turniervorbereitung helfen. Diese Art der Turniervorbereitung würde, laut seiner Aussage, bei den durchschnittlichen Amateurspieler:innen keine Rolle spielen, was darauf hindeutet, dass in die Zielgruppe solch einer App gute Spieler:innen und Golfprofis passen würden.

Bei dem Interview gab es darüber hinaus Hinweise, welche Details bei der App wichtig sein könnten:

- Genauigkeit von ca. 2 cm ist ausreichend.
- Informationen zur Geschwindigkeit des Grüns wären interessant.
- Die Lochposition ist nicht notwendigerweise anzugeben, da sie nicht konstant ist.

<sup>1) (</sup>vergleiche Anhang B – Experteninterview 1)

• Analysefunktionen sind bei digitalen Hilfsmitteln für Golfspieler wichtig.**1)**

Bei einem späteren Interview**2)** bestätigte sich der mögliche Nutzen einer Anwendung um sich auf Grüns umzusehen, besonders im Hinblick auf schwierige und nicht einsehbare Grüns:

*"In dem Fall\* ist es extrem schwer zu erklären für jemand der den Platz noch nie gespielt hat. Du hast das Bild nicht wenn du noch nie oben warst. [...] Da wäre es schon interessant sich das vorher anzuschauen. "* 

# 2.2 Literaturrecherche angelehnt an die Methode der Marktanalyse

In verschiedenen Prognosen zur Entwicklung des VR-Marktes, werden diesem positive Wachstumsraten vorausgesagt. Beispielsweise in der Prognose, deren Ergebnisse in der Abb. 08 zu sehen sind, wird dem Markt bis zum Jahr 2026

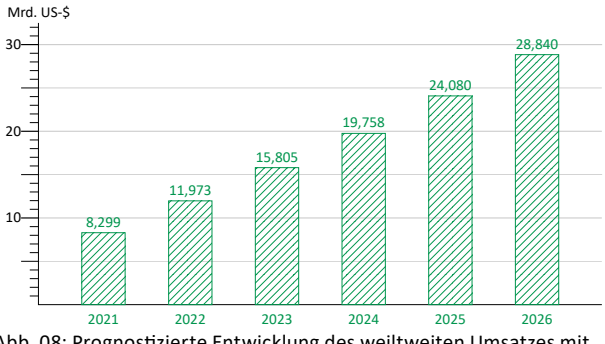

Abb. 08: Prognostizierte Entwicklung des weiltweiten Umsatzes mit VR bis 2026 (in Anlehung an ARtillery Intelligence 2022)

1) (vergleiche Anhang B – Experteninterview 1)

2) (vergleiche Anhang B – Experteninterview 2)

\* Das Grün am Loch 10 des GC Bludenz-Braz ist laut der Aussage des Interviewten exrem schwer zu beschreiben, da es recht lang ist, starke Gefälleunterschiede aufweist und nicht einsehbar ist.

ein Zuwachs bis auf 28,8 Mrd. US-Dollar zugesagt.**1)**

Wie in Kapitel 1.1.3 Virtual-Reality-Markt formuliert, bestehen vermutlich gute Marktchancen von VR-Produkten als Anwendung für Trainingszwecke. Schaut man sich den Golf-Markt abseits der Produktsparten Schläger - Bälle - Kleidung an, so wird ersichtlich, dass besonders technikgetriebene Produkte immer beliebter werden. Beim Blick auf Veranstaltungen wie die jährlich stattfindende "PGA Show" in Orlando zeigt sich, dass unter Golfspieler:innen großes Interesse für neue Technologien besteht.**2)**

Abseits von Wearables (Smartwatches, GPS-Tracker und andere Sensoren) und Hilfsmitteln wie Distanz- und Winkelmessern, hat sich auch im Softwarebereich sehr viel getan. Smartphones bieten, durch ihre starke Verbreitung, eine bedeutende Basis für digitale Helfer am Golfplatz. Das Angebot in diesem Bereich ist umfangreich und bietet umfassende Lösungen für die Spieler:innen.

Die in der Folge behandelten Angebote entsprechen einer exemplarischen Auswahl an Anbietern. Diese wurden anhand von Empfehlungen einschlägiger Onlinemedien ausgewählt.**3)4)5)6)**

Die ausgewählten Angebote werden als Best-Practice-Beispiele für ihre jeweiligen Kernkompetenzen herangezogen und analysiert.

# 2.2.1 GolfLogix**7)**

GolfLogix ist ein 1999 gegründetes Unternehmen für GPS-Tracker im Golfsport. Im Jahr 2008 stiegen sie von tragbaren GPS-Trackern auf

- 4) (Hayes 2022)
- 5) (Heath; Tremlett 2022)
- 6) (Rapaport 2021)
- 7) ("GolfLogix: Golf GPS Distances" 2022)

<sup>1) (</sup>ARtillery Intelligence 2022)

<sup>2) (</sup>Magliocco 2022)

<sup>3) (</sup>Speroni 2020)

Smartphone-Apps um.

Die Grundfunktion der App "GolfLogix" ist die Übersichtskarte einzelner Bahnen auf Plätzen, die man gerade spielt, mit Informationen über das aktuelle Loch und die eigene Position. Wählt man einen Platz aus, gibt es vorerst die Möglichkeit einen "Rules Compliant Mode" zu aktivieren. Durch Änderungen in den Golfregeln ist es untersagt bestimmte Funktionen während Wettkämpfen zu benutzen. Diese Funktionen werden in diesem Modus deaktiviert bzw. eingeschränkt.

Diese Funktionen sind:

- Schlägerempfehlung basierend auf aktuell gespielten Runden
- Vorgeschlagene Puttlinie
- Darstellung des Grüns im "Annäherungsmodus" und "Puttmodus" ist auf einen Maßstab von höchsten 1:480 beschränkt

Während der Verwendung der App wird die eigene Position per GPS erfasst und auf der Übersichtskarte des aktuellen Lochs angezeigt. Während des Spiels stehen vier Ansichten zur Auswahl:

**List:** Hier werden die Distanzen von der aktuellen Position zu relevanten Punkten aufgelistet, wie z.B. vordere Kante, hintere Kante und Zentrum des Grüns; Lay Ups; Hindernisse.

**Loch:** Draufsicht auf das gesamte Loch. Von der aktuellen Position aus kann man den gewünschten Punkt wählen, den man anspielen möchte und es werden die Distanzen zu diesem Punkt und von diesem Zentrum des Grüns angegeben (mit Schlägerempfehlung). Zusätzlich wird auch hier die Distanz von der aktuellen Position zur Vor- und Hinterkante des Grüns sowie zum Zentrum des Grüns angezeigt.

**Approach:** In dieser Ansicht werden das Grün und die nähere Umgebung angezeigt. Höhenschichtlinien deuten die Form des Geländes an, Pfeile zeigen an, in welche Richtung das Grün fällt und die so genannte "Heat Map" zeigt farbig an, wie stark das Gefälle des Grüns ist.

Putt: Die Ansicht hier zeigt denselben Ausschnitt wie unter "Approach". Die Auflösung der Gefälleangaben ist erhöht, um eine genauere Darstellung des Geländes zu geben. In der Ansicht "Putt" ist es nun möglich anzugeben, wo auf dem Grün sich das Loch befindet und wo der eigene Ball liegt. Über die Schaltfläche "View Putt" zeigt die App dann die ideale Puttlinie an. Die Puttlinie wird ergänzt mit der Distanz zum Loch, den Höhenunterschied vom Ball zum Loch, und die Position des Ziels, das man anvisieren sollte: rechts oder links, kurz oder lang.

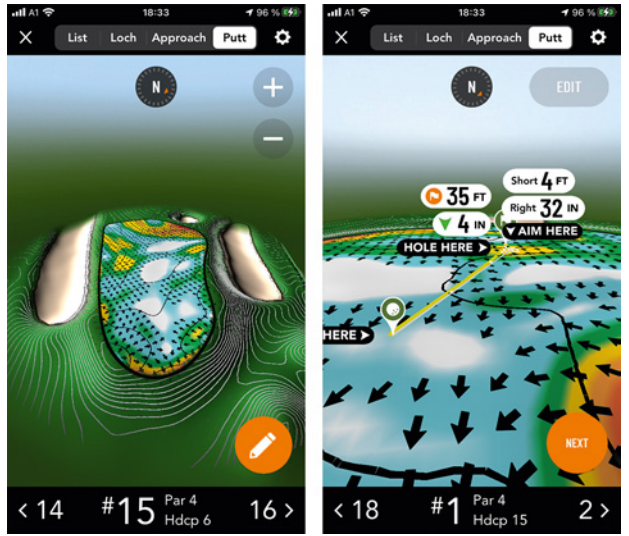

Abb. 09: Eigene Screenshots der Putt-Ansicht der App GolfLogix; Links die 3D-Ansicht mit der Umgebung des Grüns, Höhenlinien, Darstellung der Stärke der Gefälle durch Farben und Richtung der Gefälle durhc Pfeile; Rechts Informationen zur idealen Puttlinie nach Angabe von Ball- und Lochposition (GolfLogix 2022)

Yardage-Books (auch Birdie-Books genannt) enthalten die bildliche Darstellung aller Löcher eines Kurses. Sie enthalten alle wichtigen Informationen eines Lochs, wie z.B. Bunker und Wasserhindernisse und Angaben zu Distanzen und Höhen.

\*

Neben diesen Screens ist es auch möglich eine Score Card zu führen und seine Schläge zu dokumentieren (Schlägerwahl und Schlaglänge). Die App bietet die üblichen, aus Yardage-Books\* bekannten, Informationen und ergänzt sie durch besondere grafische Aufbereitung, wie die dreidimensionale Betrachtung des Grüns (Drehen, Vergrößern, Verschieben). Zudem bietet die berechnete Puttlinie eine direkte Hilfe auf dem Grün an, um die ideale Puttlinie zu finden.

Die Kernfunktionen der App sind nur hilfreich nutzbar, wenn man sich auf dem Platz befindet, den man sich gerade ansieht, da Distanzen nur über die eigene, durch GPS bestimmte, Position berechnet werden.

Diese App kann deswegen nur sehr eingeschränkt für die Vorbereitung auf einen Platz vor der Anreise genutzt werden.

### 2.2.2 Aerial Engineering Australia**1)**

Das Unternehmen Aerial Engineering Australia bietet, unter anderem, interaktive Modelle von ganzen Golfplätzen und einzelnen Löchern an. Hierzu werden die Plätze mit Hilfe von Drohnen und Photogrammetrie als dreidimensionale, virtuelle Modelle nachgebaut. Diese Modelle sind frei erkundbar und mit POIs (Points of Interest) versehen, welche angeklickt werden können und Informationen, wie Distanzen, anzeigen. Weiters bietet Aerial Engineering Australia Höhenschichtlinien und Heat Maps für die Grüns an, um sich das Profil des Grüns besser vorstellen zu können. Auch das Messen von Längen, Flächen und Volumen ist in dem Modell möglich.

Durch die Verwendung des Sketchfab 3D Viewers nutzt Aerial Engineering Australia eine bekannte Infrastruktur, die weit verbreitet mit allen aktuellen gängigen Browsern und Geräten funktioniert.

1) (Aerial Engineer Australia 2019)
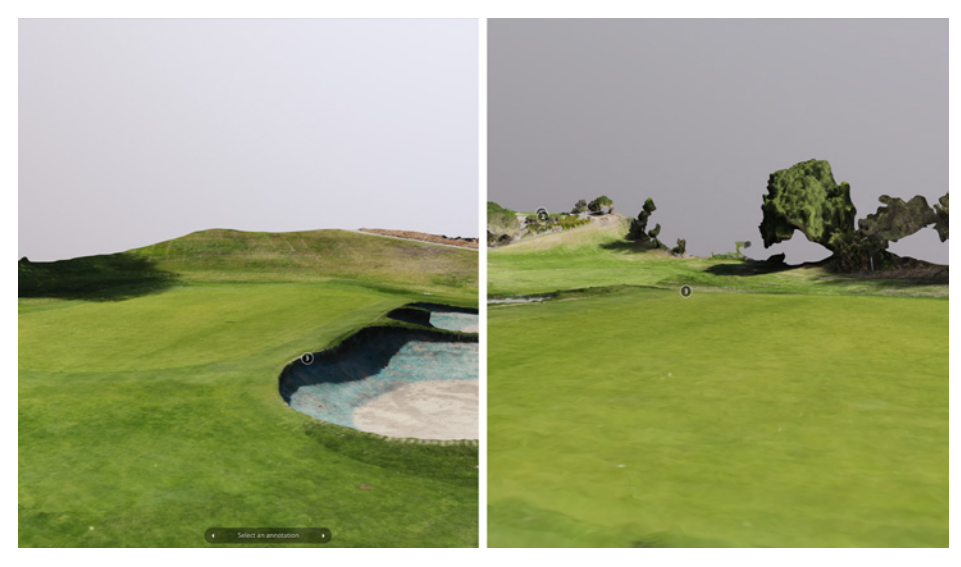

Abb. 10: Eigene Screenshots des 3D-Geländemodells von Aerial Engineering Australia, dargestellt im Sketchfab 3D Viewer. Die Zahlen sind Markierungen mit Distanzangaben vom Herren- und Damenabschlag. (Aerial Engineering Australia 2019)

Die Modelle der einzelnen Bahnen lassen sich sehr gut bedienen und geben einen guten Überblick über die Löcher und ihre Besonderheiten. Betrachtet man jedoch das Grün genauer, bemerkt man, dass die Auflösung zwar ausreichend für einen Überblick über die Bahn ist, jedoch nicht hoch genug ist, um kleinere Breaks am Grün zu erkennen.

#### 2.2.3 VueMyGolf**1)**

VueMyGolf ist ein Anbieter für 3D-Scans von Golfplätzen und einzelnen Löchern. Angeboten werden diese dann als Renderings in 2D (Draufsicht) und 3D (perspektivische Sicht) mit oder ohne Längenangaben, Überflüge des ganzen Platzes oder einzelner Löcher, mit und ohne Längenangaben und interaktiven Karten des ganzen Platzes in unterschiedlichen Ausführungen.

1) (VueMyGolf 2022)

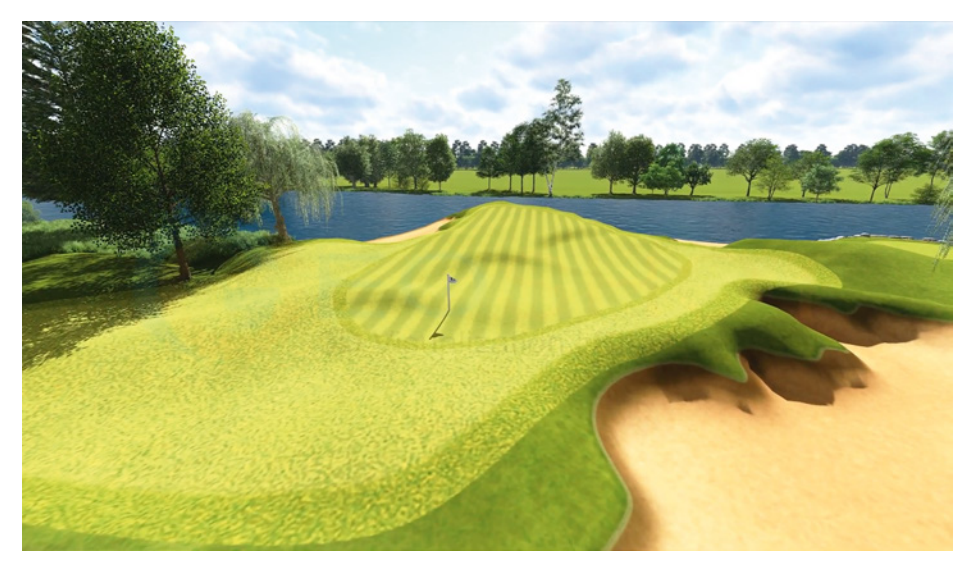

Abb. 11: Eigener Screenshot aus einem "Flyover" von VueMyGolf. Das Gelände wird per Laserscan erfasst und anschließend mit Texturen und zusätzlichen 3D-Elementen versehen (VueMyGolf 2022) Link zum Video: https://youtu.be/G3N43ScFE\_I

Für die Erstellung von Yardage Books bietet VueMyGolf zudem Darstellungen von Grüns mit Heat Maps der Hoch- und Tiefpunkte sowie Höhenschichtlinien. Das Profil des Grüns wird mit Hilfe von Querschnitten dargestellt und Breaks werden anhand der bekannten Pfeile angezeigt. Bei VueMyGolf gibt es, im Gegensatz zu den vorherigen Anbietern, keine Bedienelemente zu berücksichtigen. Bei der interaktiven Platzübersicht können die einzelnen Löcher angewählt werden und zur Einzelansicht navigiert werden.

#### 2.2.4 StrackaLine**1)**

StrackaLine ist in erster Linie ein Anbieter für Yardage Books und konzentriert sich dabei besonders auf die Green Guides. Die Grüns werden mittels

1) ("StrackaLine" 2022)

Laserscan erfasst. Aus den gewonnenen Scans erstellt StrackaLine Yardage Books mit folgenden Informationen:

- Übersicht über das gesamte Loch mit Distanzen zu Hindernissen, Höhenunterschiede vom Abschlag bis zum Grün, Distanzringe vom Grün ausgehend, Kompass, Pfeile zur Anzeige von Gefälle auf dem Fairway, bei Gefälle über 4%
- Green Guides als Draufsicht auf das Grün mit Hindernissen und Sprinklerköpfen (wenn vorhanden), im Maßstab 1:480 und 1 Yard/5 Yard Raster in drei verschiedenen Ausführungen:
	- Gefälleangabe in % mit Richtungspfeilen
	- Heat Map für Gefälle (Blau 0% bis Magenta über 9%)
	- Heat Map für Höhenprofil (Blau tiefster bis Grün höchster Punkt)

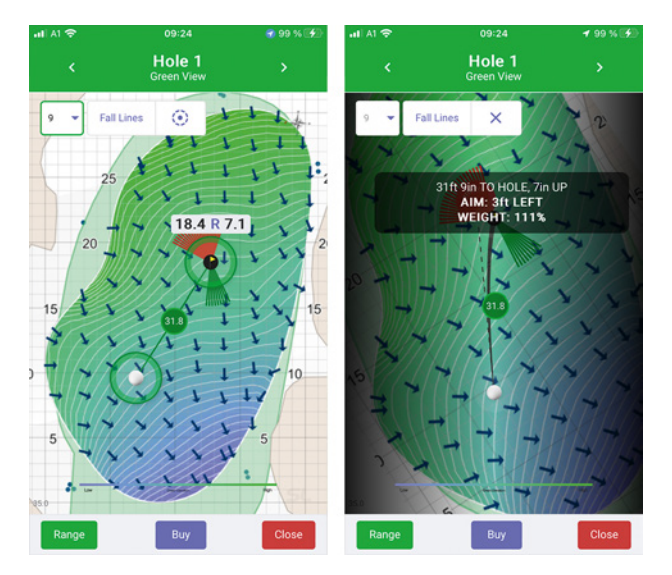

Abb. 12: Eigene Screenshots der App "StrackaLine" der Firma StrackaLine LLC. (links) Grün-Ansicht mit Höhenangaben in Farbe und Zahlen, Höhenschichtlinien und Pfeilen für die Gefällerichtung. Position des Balles und des Lochs können angegeben werden und die ideale Puttlinie wird angezeigt (rechts). (StrackaLine 2022)

Abseits der klassischen Yardage Books mit detaillierten Green Guides bietet StrackaLine eine digitale Lösung für das Loch-Management für Golfclubs an. Dabei analysiert eine Software, anhand der gescannten Grüns, die besten Positionen für die Löcher mit Rücksicht auf das Profil des Grüns. Die Lochpositionen können dann, entsprechend der Bedürfnisse des Clubs, verwaltet werden. Über einen Zugang am Smartphone können Spieler:innen die aktuellen Lochpositionen abrufen.

#### 2.2.5 Google Earth**1)**

Google Earth ist ein Angebot des Unternehmens Google LLC und bietet einen digitalen Globus, basierend auf Satelliten- und Luftbildern, an. Das dadurch entstandene Höhenmodell kann frei betrachtet werden. Zudem bietet Google Earth Pro die Möglichkeit Entfernungen und Flächen zu messen. Durch diese Funktionen bietet die Software eine gute Möglichkeit sich vorab einen Überblick über Golfplätze zu verschaffen. Es lassen sich Höhenunterschiede der Bahnen und Hindernisse erkennen. Mit einem Messwerkzeug kann man Distanzen zu Hindernissen und spielrelevanten Punkten messen. Der Nachteil hier ist, dass keine spielrelevanten Informationen über den Platz oder die Bahnen, wie sie in Yardage oder Green Books zu finden sind, angezeigt werden. Hierfür empfiehlt es sich, eine Übersicht des Platzes von der Webseite des Clubs zur Hand zu haben, um die nötigen Informationen zu bekommen. Alternativ bietet es sich an, eine App wie GolfLogix oder Hole 19 zu verwenden, sollte der Club keine Informationen dieser Art auf der Homepage zur Verfügung stellen.

Im Gegensatz zu den Produkten von GolfLogix, StrackaLine oder VueMyGolf lassen sich über Google Earth nur eingeschränkt Informationen über das Grün sammeln. Während es möglich ist die Maße des Grüns zu ermitteln, lässt sich

1) ("Google Earth Pro" 2022)

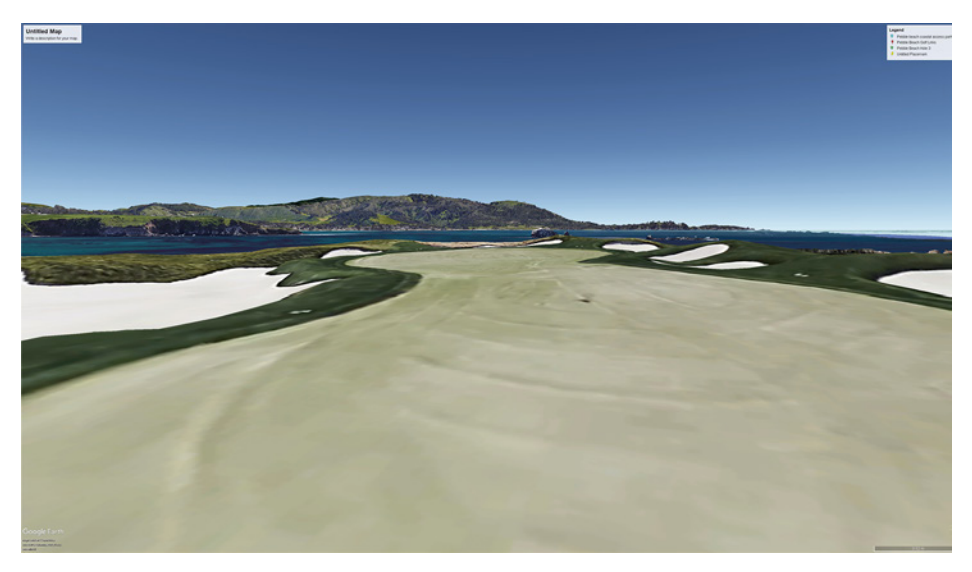

Abb. 13: Eigener Screenshot der Software Google Earth Pro der Firma Google LLC. Das Bild zeigt den Blick auf das Grün des 17. Lochs des Pebble Beach Golf Links in Kalifornien. (Google LLC 2022)

kaum eine Aussage über das Profil des Grüns machen, da die Auflösung dafür zu gering ist. Der große Vorteil dieses Angebots ist es, dass es möglich ist die eigene Position so zu wählen als würde man auf dem Platz stehen. Dieser Vorteil wird durch die Möglichkeit verstärkt Google Earth auch über eine VR-Brille zu benutzen.

#### 2.2.6 Zusammenfassung

Die Auswahl weist eine Mischung unterschiedlicher Kernkompetenzen auf, welche auf ihre Weise gut zeigen worauf bei der Entwicklung eines Angebots zur Vorbereitung zu achten ist.

Es gibt unterschiedliche Darstellungsformen der Löcher, welche mit, für die Spieler:innen wichtigen, Informationen versehen werden. Die Hilfsmittel sind interaktiv und lassen sich durch Nutzer:innendaten (GPS-Informationen,

statistische Daten, persönliche Notizen, etc.) personalisieren. Besonders Darstellungsformen wie Heat Maps, die Anzeige von Gefälle oder das Messen/ Anzeigen von Distanzen sind bei Golfspieler:innen bekannte Funktionen auf die zurückgegriffen werden kann um schneller eine Akzeptanz zu erzielen. In der Recherche zur Verwendung von digitalen Lösungen zur Vorbereitung auf neue Golfplätze, stieß ich auf einen Ansatz von Nadia Susanto, Absolventin an der Carnegie Mellon University. Ihre App NoFores (früher GolfReality) ermöglicht es, dass Golfplätze vorab mittels VR-Brille erkundet werden können. Dazu verwendet NoFores Rohdaten aus Yardage Books, um 3D-Modelle zu erstellen.**1)**

Auch wenn dieser Ansatz nochmals einen Schritt weiter geht und den/die Spieler:in mittels VR-Brille den Platz aus der eigenen Perspektive erkunden lässt, so erweitert sie doch nur die weiter oben bekannten Darstellungen und Funktionen um den neuen Blickwinkel.**2)** Wie in dieser Arbeit bereits erörtert (siehe Kapitel 1.1.3.1), bietet VR jedoch die Möglichkeit den/die Nutzer:in auf mehreren Sinneskanälen eine immersive Erfahrung zu ermöglichen und die Informationsaufnahme zu optimieren.

### 2.3 Standpunkt definieren: Das Grün als Fokus

Analog der Phase "Standpunkt definieren" des Design-Thinking-Prozesses wurde an dieser Stelle der Arbeit die Produktidee weiter konkretisiert. Wie wichtig das Grün für das Spiel ist, zeigt ein Beispiel von Kölbing und Steinfurth. Beim Besuch eines großen Golfturniers wurden die Turnierteilnehmer begleitet und beobachtet. Beim Blick auf die Driving Range stellten sie fest, dass viele Zuschauer anwesend waren, die den Spielern bei

<sup>1) (</sup>Harris 2022)

<sup>2) (</sup>NoFores 2022)

ihren "makellosen Schwüngen" zusahen. Der Anschließende Besuch des Puttinggrüns zeigte, im Kontrast, dass hier fast keine Zuschauer waren, aber sich umso mehr Spieler dort befanden, so "dass praktisch kein Loch mehr frei war, und alle haben stundenlang und hochkonzentriert geputtet." Kölbing und Steinfurth argumentieren, dass die Spitzenspieler genau wissen, dass ein gutes kurzes Spiel der Weg zu guten Rundenergebnissen ist.**1)** In diese Richtung geht auch die Meinung des interviewten Experten (siehe Kapitel 2.1). Laut seiner Einschätzung sollte der Fokus auf das Grün gelegt werden. Während die Gegebenheiten der restlichen Spielbahn gut von Schlag zu Schlag erfassbar sind, nimmt das Lesen des Grüns viel Zeit und Konzentration in Anspruch.

Durch die Betrachtung des Golfplatzes und das Miteinbeziehen von Expertenmeinungen und Hinweisen aus der Literatur kann geschlussfolgert werden, dass bei der Entwicklung einer VR-Applikation für Golfspielende, um sich auf unbekannte Plätze vorzubereiten, der Fokus auf das Grün und die Umgebung dessen gerichtet werden sollte. Dies wird in der weiteren Folge dieser Arbeit zum Kernthema der Applikation.

# 2.4 Interviews mit Golfer:innen zur Wahrnehmung eines ihnen bekannten **Golfplatzes**

Da es sich bei der Produktidee dieser Arbeit um eine Applikation handelt, welche den Golfplatz, im Konkreten das Grün, in einer virtuellen Umgebung darstellt, war es wichtig herauszufinden, was Golfspielende auf einem Platz wahrnehmen. Die Literaturrecherche zum Thema "menschliche Orientierung"

1) (Kölbing; Steinfurth 1997)

führte zu einer Arbeit aus dem Jahr 1983 von Hardwick et al. von der Illinois State University. Sie untersuchten inwiefern die Fähigkeit präzise Karten im Kopf zu erstellen mit der Fähigkeit klare Landmarken zu definieren korreliert. Dabei ließen sie Student:innen Karten des Universitätscampus zeichnen, mit der Vorgabe, dass diese so präzise und vollständig wie möglich sind.**1)** In dieser Methode wurden also Personen gebeten eine ihnen gut bekannte Umgebung anhand ihrer mentalen Karte ebendieser darzustellen. Angelehnt an das Forschungsdesign wurde für diese Arbeit entschieden dies auf den Golfplatz anzuwenden um eine Idee zu bekommen, wie Spieler:innen einen ihnen gut bekannten Platz wahrnehmen.

Zur Interviewführung wurden die Teilnehmer:innen, möglichst ohne Einfluss zu nehmen, aufgefordert eine "Kognitive Karte" des Golfclubs Bludenz-Braz zu erstellen.

Dazu wurden die Teilnehmenden darum gebeten einerseits eine Karte zu zeichnen und andererseits verbal zu beschreiben, was sie auf dem Golfplatz sehen. Wie fachlich beschrieben (siehe im Kapitel weiter vorne) hat jeder Mensch die Fähigkeit seine bekannte Umgebung geistig abzubilden. Während die Interviewten ihre kognitiven Karten vom Golfplatz auf Papier bringen, sollen sie auch verbal zusätzliche Informationen ergänzen, die sie nicht bildlich darstellen können. Auf diese Weise wird eine möglichst vollständige Erfassung der kognitiven Karten der Interviewten erzielt.

Die Teilnehmer:innen waren Clubmitglieder:innen des Golfclubs Bludenz-Braz. In der ersten Phase wurden Golfspieler:innen ohne Berücksichtigung des Handicaps befragt. In der zweiten Phase waren Golfspieler:innen mit Handicap unter 5 die Befragten.

Aufgezeichnet wurde das Interview mit Hilfe eines Aufnahmegeräts. Die Teilnehmer:innen erhielten Papier und Stifte in vier verschiedenen Farben, um ihre Karte des Golfplatzes zu skizzieren.

1) (Hardwick; Woolridge; Rinalducci 1983, S. 809)

Das Interview bestand aus zwei Teilen. Der erste Teil des Interviews wurde als offenes Interview gestaltet, indem die Teilnehmer:innen ohne gezielte Fragen den Platz mit eigenen Worten beschreiben sollten. Im zweiten Teil wurde gezielt auf das Loch 14 des Golfplatzes in Braz eingegangen. In diesem Teil wurden gezielte Fragen hinsichtlich der Art und Weise wie sich die Spieler:innen am Platz orientieren, gestellt.

Ausgewertet wurden die Interviews mittels qualitativer Inhaltsanalyse der Transkripte. Der Fokus lag dabei auf besonderen Parametern, durch die der Golfplatz aus Sicht der Spieler:innen beschrieben wurde.

Hier ist anzumerken, dass der beschriebene Ablauf der Interviews erst ab dem dritten Interview in dieser Form durchgeführt wurde. In den ersten beiden Interviews wurde ausschließlich auf das Loch 14 des Golfclubs Bludenz-Braz eingegangen. Durch diese Einschränkung konnten in der Auswertung jedoch nicht ausreichend Informationen gesammelt werden, weshalb der Umfang der kognitiven Karte auf den gesamten Golfclub ausgeweitet wurde und im Anschluss genauer auf das Loch 14 eingegangen wurde.

Bei der qualitativen Auswertung der Interviews wurde die Ausgangsfrage "Was sehen die Golfspieler:innen auf dem Platz" mit den protokollierten Aussagen der Interviewteilnehmenden dokumentiert. Hier ergaben sich bei den Teilnehmenden teilweise sehr unterschiedliche Prioritäten, abhängig vom persönlichen Hintergrund, der Erfahrung im Golfsport und auch abhängig vom persönlichen Handicap.

Was bei allen Teilnehmenden bei der Wahrnehmung des Golfplatzes eine Rolle spielte, waren Aspekte der Topographie. Die Teilnehmer:innen hatten einen analytischen Blick auf Geländeformen, steigendes oder fallendes Gelände, welche das Spiel wesentlich beeinflussen können. Hier kamen zunächst natürliche Hindernisse wie Hügel, Bach, Bäume oder kleine Waldstücke und Teiche in den Blick, aber auch künstliche Hindernisse wie Bunker oder, wie in einem konkreten Fall, ein Strommast mit Hochspannungsleitungen. Unterschiede gab es weniger in der Wahrnehmung, vielmehr in der Art des Umgangs damit (wie muss ich mein Spiel anpassen, um optimal auf die Verhältnisse zu reagieren?).

Während topographische Faktoren recht unmittelbar das Spiel beeinflussen, spielte für einige Teilnehmer:innen auch die räumliche Umgebung bei der Wahrnehmung des Platzes eine Rolle. Diese Teilnehmenden zeichneten auch umgebende Straßen, den Parkplatz oder das Clubheim auf ihrem Plan ein oder sie erwähnten sie ausdrücklich bei ihren Beschreibungen (z.B. Loch 18 ist ganz in der Nähe des Clubheims, wo die Gäste auf der Terrasse sitzen…). Beim Blick auf den Platz sind auch golfspezifische Aussagen im engeren Sinne gemacht worden. Dabei wurden Entfernungen geschätzt, Aussagen zur Schlägerwahl und Schlagtechnik gemacht und die verschiedenen Schwierigkeitsgrade eingeordnet.

Bei den erfahreneren Spielenden wurden auch klimatische Faktoren mit in die Betrachtung einbezogen. Windrichtung, Gegenwind oder Rückenwind beeinflussen das Spiel. An welchen Stellen ist häufig mit Gegenwind zu rechnen? Welche Stellen des Platzes trocknen bei Niederschlag langsamer ab? Wie sind die Lichtverhältnisse über den Tagesverlauf?

Was bisher aufgelistet wurde ist von allen Teilnehmenden, unabhängig voneinander, empirisch wahrnehmbar. In einem Teil der Interviews wurde der Golfplatz jedoch auch in einer sehr persönlichen Sicht beschrieben. Diese Teilnehmer:innen beschreiben ihre Lieblingsstellen auf dem Platz, sie erleben eine besondere Motivation durch Ausblicke (ins Tal, auf die Berge), sie reagieren auf Lichteinfall und Lichtintensität, sie nehmen unterschiedliche Gerüche wahr und sie reagieren auf Geräusche (Kuhglocken der angrenzenden Wiesen, Bahngeräusche aus dem Tal). Je nach Mentalität und Konzentrationsfähigkeit des/der Spieler:in können sich diese Eindrücke positiv oder negativ auswirken.

# 2.5 Einfluss des mentalen Trainings auf den Entwicklungsprozess der Produktidee

Die in Kapitel 1.3.3 beschriebenen Studien haben gezeigt, dass bereits eine rein mentale Vorbereitung auf das Spiel am Platz einen positiven Effekt auf den sportlichen Erfolg ausübt. Außerdem wurde nachgewiesen, dass die Steigerung umso besser ist, je bildhafter und genauer an der Realität das mentale Bild ist, an dem sich Sportler:innen orientieren können. Es gibt vielfältige Möglichkeiten die Visualisierung zu unterstützen, um ein solch möglichst reales Bild im Kopf zu erzeugen. Wie oben beispielhaft aufgeführt, haben verschiedenste Studien dies gezeigt. Smith und Holmes (2004) haben aufgezeigt, dass eine visuelle Unterstützung

in der mentalen Vorbereitung die größte Erfolgschance bietet.

Holmes und Collins (2001) empfehlen in ihrem PETTLEP-Modell 7 Faktoren zu berücksichtigen<sup>1)</sup>. Ein wichtiger Faktor davon ist "environment" (Umwelt/ Umgebung). Dieser steht dafür, dass man sich eine Umgebung genauer vorstellen kann, wenn visuelles Material als Unterstützung herangezogen wird.

Wichtige Aspekte der Umgebung im Sport sind Details der Landschaft, auf die alle Sinne ansprechen können. Für die Golfspielenden beispielsweise, sind Landschaften Umgebungen, die eine Mischung aus flachen und hügeligen Wiesen darstellen, bei Bunkern ist Sand der Untergrund. Für den Tastsinn ist damit ein wichtiges Detail auf welchem Untergrund die Übung ausgeführt wird. Wetterbedingungen können alle Sinne beeinflussen. Geräusche gestalten maßgebend die Atmosphäre etc.

Wissenschaftlich nachgewiesen und naheliegend ist, dass visuelle Hilfsmittel die Vorstellungsfähigkeit hinsichtlich der Umgebung besonders begünstigen.

1) (Holmes; Collins 2001, S. 71–76)

Smith und Holmes (2004) haben z.B. Videoaufnahmen aus der POV-Einstellung verwendet, um dem Spieler die Eigenperspektive darzustellen. Dabei wurde Wert daraufgelegt, die persönlich bedeutenden visuellen Anhaltspunkte dem Spieler zur Verfügung zu stellen. Hier wurden also individuelle Videos verwendet.

Aus diesen Erkenntnissen lässt sich ableiten, dass Umgebungsdarstellungen, wie sie Virtual Reality ermöglicht, eine ideale Unterstützung bei der Erstellung mentaler Bilder für die Visualisierung sind.

Ein dreidimensionales Landschaftsmodell bietet jeder benutzenden Person die Möglichkeit frei zu wählen, welche visuellen Anhaltspunkte für ihre persönliche Vorbereitung wichtig sind. Die Sicht auf die visuelle Darstellung ist frei wählbar. Das heißt, es kann der Standpunkt von dem/der Nutzer:in gewechselt werden und dadurch ändert sich die Perspektive. In einem Video wird die Sicht geführt und es kann nur gesehen werden, was auch gefilmt wurde. In einem 3D-Modell hingegen existiert diese Einschränkung nicht, da die Umgebung als Gesamtes dargestellt ist. Die Umgebung kann deshalb durch den/die Nutzer:in frei erkundet werden.

Die Erkenntnisse und Ergebnisse dieser Recherche unterstützen die Überlegung ein VR-Angebot für den Golfsport zu entwickeln insofern, dass die VR-Technik alle wichtigen Funktionen bietet, die ein digitales Hilfsmittel zur Unterstützung für Golfer:innen beim mentalen Training benötigen würde. Mithilfe der VR-Technik kann ein dreidimensionales Bild äußerst realitätsnah erzeugt werden, das beim mentalen Training eingesetzt werden kann. Dieses Bild kann der/die Anwender:in individuell einsetzen.

Außerdem besteht die Möglichkeit das Bild noch lebhafter zu gestalten, indem weitere Sinne angesprochen werden können. Bei der Entwicklung solch eines Tools sind durch Einsatz der VR-Technik kaum technische Grenzen

gegeben, die die Anforderungswünsche einschränken würden. Es stellt sich folglich die Frage, inwiefern es für die Überlegungen zu dem möglichen VR-Angebot für Golfer von Relevanz sein könnte, das dargestellte Bild mittels mehrerer Sinneseindrücke zu gestalten. Im Folgeschritt ist zu erörtern welche Sinnesreize zusätzlich zum visuellen Reiz die Anwendung für die Golfer verbessern könnten.

### 2.6 Erstellung von Konzeptentwürfen für eine realisierbare Produktentwicklung

#### 2.6.1 Ressourcen für die Erstellung eines virtuellen Grüns

Wahl des Grüns für das 3D-Modell, entsprechend den folgenden Kriterien: Um ein Grün für die weitere Bearbeitung zu wählen, wurden Kriterien festgelegt anhand derer das Grün des Lochs 14 des GC Bludenz-Braz ausgewählt wurde:

- Keine kreissymmetrische Grundfläche
- Im direkten Umkreis vom Grün befinden sich andere Elemente (z.B. Bunker)
- abwechslungsreiche Topografie auf und neben dem Grün (kein ebenes Grün auf einem ebenen Platz)
- Erreichbarkeit/Zugänglichkeit (organisatorisch und infrastrukturell)

Daten für die Erstellung eines dreidimensionalen Landschaftsmodells Als Grundlage für das Projekt dient ein 3D-Modell des Platzes, bzw. des Grüns und der umliegenden Bereiche.

Für die Herkunft des Modelles gibt es folgende Quellen:

- öffentlich verfügbare Geodaten
- Daten von externen Vermessungsanbietern (falls das Gelände bereits

erfasst wurde)

• Erfassung des Geländes durch eigene Aufnahme

Öffentlich verfügbare Geländemodelle, wie z.B. das digitale Geländemodell von Geoland.at**1)** oder das digitale Geländemodell (DGM) bzw. digitale Oberflächenmodell (DGO) des Landes Burgenland**2)** sind zwar eine Quelle umfangreicher Geodaten, bieten jedoch in ihrer Auflösung nicht die gewünschte Genauigkeit. So hat das Geländemodell von Geoland.at eine Rasterauflösung von 10x10 Meter. Das Angebot des Landes Burgenland bietet im Gegenzug dazu zwar eine Rasterauflösung von 50x50 cm, jedoch eine Lagegenauigkeit von ± 15cm und eine Höhengenauigkeit von ± 7,5 cm.**3)** Beim Zurückgreifen auf bereits erstellte Aufnahmen eines Platzes ist zu erörtern, wie aktuell die Aufnahmen sind und für welchen Zweck die Aufnahmen ursprünglich erstellt wurden.

Da sich das Gelände verändern kann (natürliche Veränderung durch z.B. Setzungen oder der Umbau von Grüns) können bestehende Aufnahmen nicht mehr aktuell genug sein und nicht mehr dem Ist-Zustand des Geländes entsprechen. Wurden die Aufnahmen z.B. für Höhenmodelle durch Laserscans erstellt, ohne entsprechende Texturen zu erfassen, müssten diese ebenfalls nachträglich produziert werden.

Die Erfassung des Geländes durch eigene Aufnahme ist, zweifelsohne, mit dem höchsten Aufwand verbunden. Der Vorteil ist, dass die Aufnahmen für den konkreten Zweck genau für diese Ansprüche erstellt werden können. Bei der Wahl der Methode zur Erfassung des Geländes ist die Anforderung an das Ergebnis entscheidend. Zur Auswahl stehen hier entweder die Erfassung durch Laserscans (LiDAR = light detection and ranging) oder Photogrammetrie\* (Erfassung mittels RGB-Kameras).

3) ebd.

Photogrammetrie kann wie folgt definiert werden: "Photogrammetry is the science and technology of obtaining information about the physical environment from images, with a focus on applications in surveying, mapping and high-precision metrology. The aim of photogrammetry is to provide automated or semi-automated procedures for these engineering tasks, with an emphasis on a specified accuracy, reliability and completeness of the extracted information."**1)**

\*

Dementsprechend befasst sich die Photogrammetrie mit der Informationserfassung aus Bildern. Die Bilder geben die physische Umwelt wieder bzw. ein Abbild dieser. Grundlage der Photogrammetrie ist die Rückführung eines abgebildeten Objekts in die Abbildungsgeometrie zum Zeitpunkt der Aufnahme. Um die Abbildungsgeometrie dieses Objekts zu erhalten, bedient man sich der Gesetze der Zentralprojektion.

1) (Schindler 2014, S. 597)

<sup>1) (</sup>data.gv.at 2021)

<sup>2) (</sup>Amt der Burgenländischen Landesregierung 2019)

Während sich Laserscans durch die höhere Genauigkeit auszeichnen, ermöglicht die Erfassung durch Photogrammetrie die Erstellung von farbigen Modellen, mit naturgetreuen Texturen.**1)**

#### 2.6.2 Entwurfsprozess der Mockups\*

Das Angebot von GolfLogix zeigt den Mehrwert, ein Grün dreidimensional aus unterschiedlichen Blickwinkeln betrachten zu können. Die Arbeit von Nadia Susanto geht dabei noch einen Schritt weiter und stellt die Darstellung, wie man sie auch in GolfLogix und anderen Anbietern für Yardage- und Green Books kennt, in VR dar. Nun kommt zu der räumlichen Darstellung des Grüns noch der persönliche Blickwinkel hinzu.

Um zu verstehen welche Informationen hilfreich sind, bzw. auf welche Art diese Informationen visualisiert werden sollten, wurden im Zuge der vorliegenden Arbeit Mockups einer VR-Applikation erstellt und in einer Umfrage Golfer:innen nach ihrer Einschätzung und Meinung gefragt. Als Vorlage für die in der Umfrage verwendeten Funktionen und Darstellungsformen von Informationen dienten unterschiedliche Angebote, die sich mit dem Thema Golf befassen.

In erster Linie wurden Funktionen aus den für Golfer:innen bekannten Yardage- bzw. Green-Guides\* entlehnt:

- Heat Maps, um Höhenprofile darzustellen
- Werkzeug zur Messung von Distanzen
- Anzeige der Himmelsrichtung

Weitere Funktionen und ihre Darstellung wurden aus anderen Medien entlehnt, wie zum Beispiel Computerspielen:

Mockups sind statische Darstellungen, die Grafiken, Bilder und Farben enthalten, die dem finalen Design nahekommen. Diese können verwendet werden, um das Produkt zu präsentieren oder um die Entwürfe zu testen.

\*

\*

Green-Guides sind, wie schon bei Yardage-Books, bildliche Darstellungen welche sich aber ausschließlich auf das Grün beziehen. Sie enthalten eine detaillierte Übersicht über jedes Grün eines Platzes. Darunter zum Beispiel:

- Höhenprofile (Linien oder farbliche Darstellung)
- Gefälle in % und Richtung von Gefälle
- Einbauten um das Grün (Bunker, Wasser, Bewässerungeinrichtungen, etc.)
- Himmelsrichtungen

1) (LOGSXON o. J.)

- Gitternetzlinien, um die Geländeform besser abschätzen zu können (siehe Abb. 14)
- Übersichtskarte, um die eigene aktuelle Position und Blickrichtung auf dem Grün zu sehen (siehe Abb. 15)

Die übrigen, in der Umfrage verwendeten Funktionen, wurden auf der Basis von eigenen Überlegungen gestaltet.

- Möglichkeit die Lochposition frei zu wählen Da die Lochposition nicht konstant gleichbleibt, ermöglicht diese Funktion die Lochposition selbst zu wählen, um mögliche Szenarien durchzuspielen. Durch Aufzeichnungen vergangener Lochpositionen können so wahrscheinliche Fahnenpositionen dargestellt werden. Produkte wie, zum Beispiel, die Uhren der Approach-Serie des Herstellers Garmin enthalten ebenfalls diese Funktion. Dadurch können Spielende, wenn sie auf dem Platz erfasst haben, wo die Fahne an diesem Tag steckt, diese Position an die Uhr weitergeben und erhalten so genaue Angaben über die Distanz bis zum Loch.
- Freie Standpunktwahl Diese Funktion nutzt den Vorteil von VR, das Grün aus der eigenen Perspektive zu betrachten.
- Einblendung von diversen POIs\*
	- Angelehnt, an die in der Literatur beschriebenen Landmarks, zur Orientierung im Raum, zeigt diese Funktion Fernpunkte in der direkten und indirekten Umgebung des Grüns und des Platzes an, um eine genauere Orientierung im Raum zu ermöglichen.
- Einblendung einer Linie von Mitte Fairway (100-Meter-Marke) bzw. vom Abschlag bis Mitte des Grüns

Diese Linie dient als weitere Orientierung um festzustellen, aus welcher Richtung das Grün angespielt wird.

Point of Interest: Punkte/Orte/Landmarken von besonderem Interesse

\*

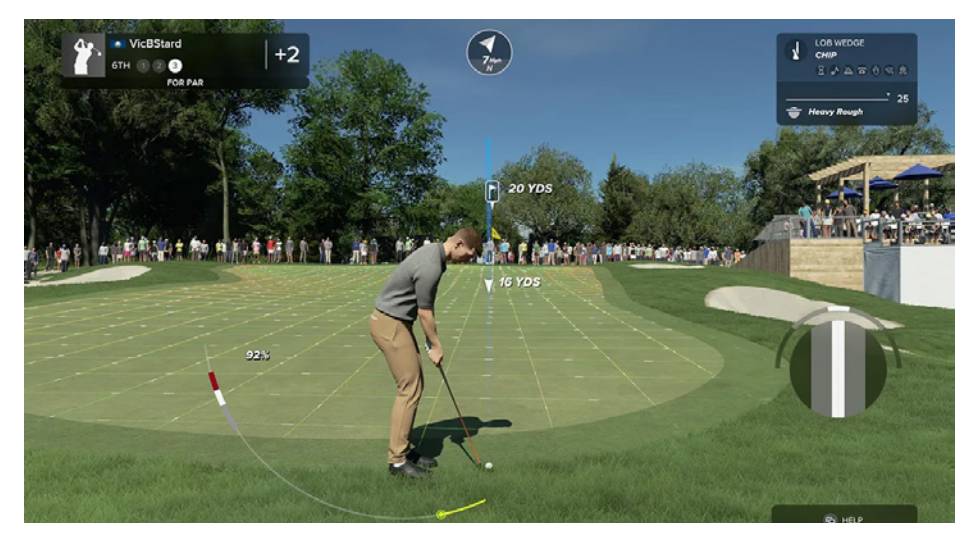

Abb. 14: Screenshot aus einer Spielszene des von Electronic Arts Inc. produzierten Computerspiels "PGA Tour 2k23". Zu sehen ist das Grün mit der Distanz zum Loch und einer Gitternetzlinie mit farblicher Darstellung der Stärke des Gefälles. (Price 2022)

Link zur Seite des Spiels: https://www.ea.com/games/ea-sports-pga-tour

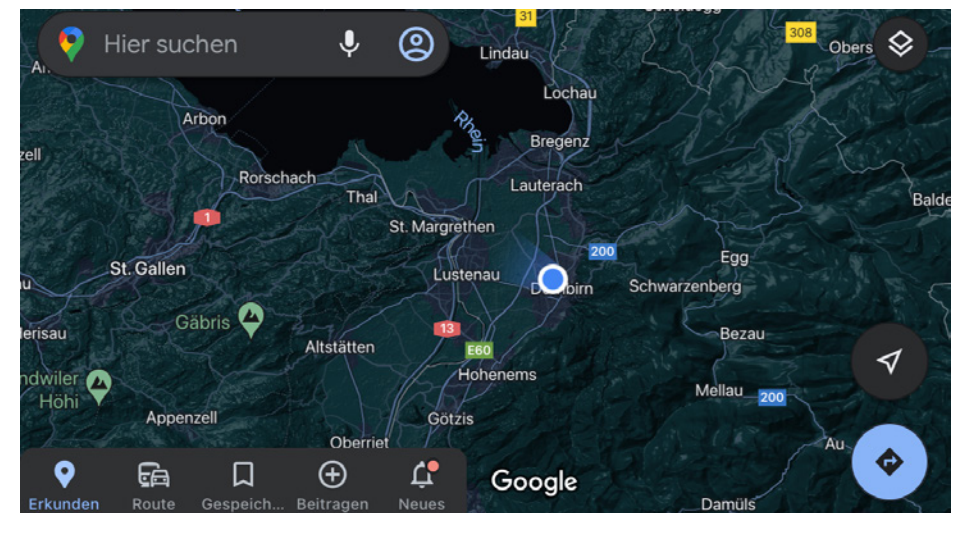

Abb. 15: Eigener Screenshot der Oberfläche von Google Maps. Der persönliche Standpunkt wird durch einen blauen Punkt mit weißer Umrandung angezeigt, die aktuelle Blickrichtung durch einen blauen Kegel mit Verlauf. (Google LLC o. J.)

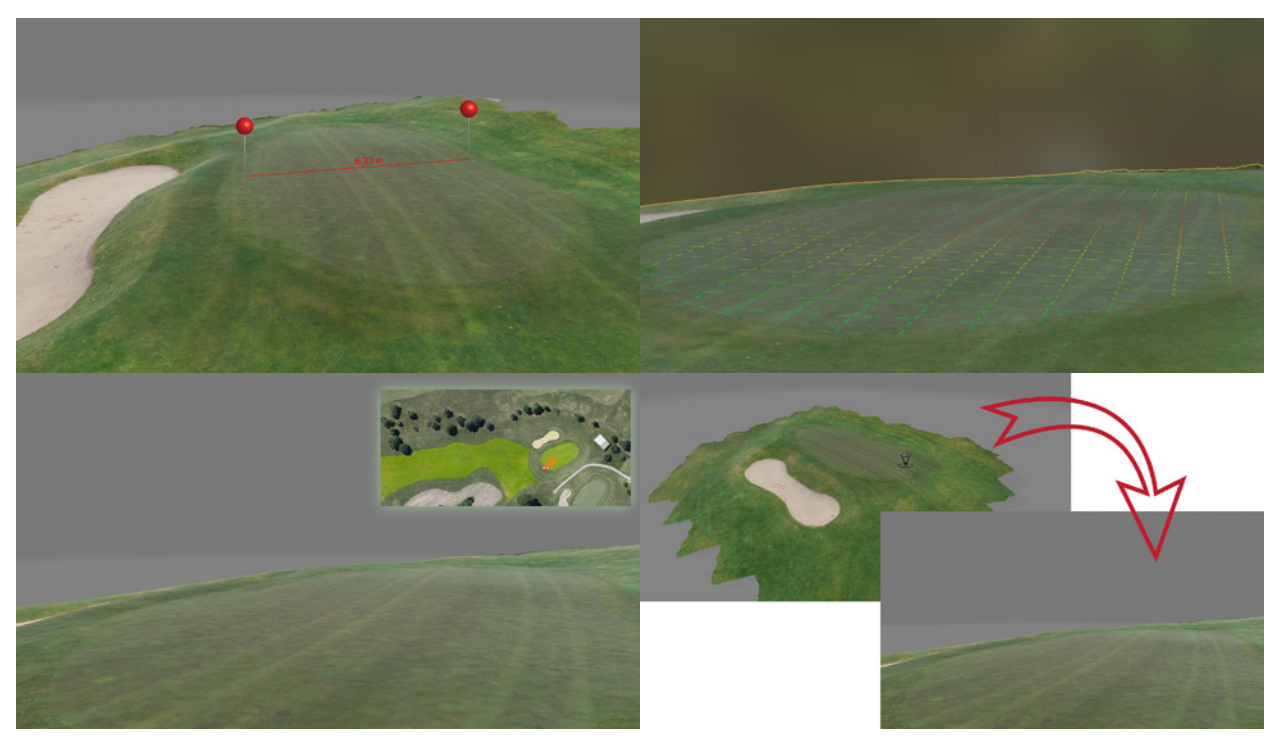

Abb. 15: vier Beispiele der, für die Umfrage entworfenen, Funktionen der VR-Applikation als Mockups. (links oben) Messwerkzeug; (rechts oben) Gitternetzlinie mit farblicher Darstellung der Höhen (Rot = Hochpunkt, Blau = Tiefpunkt); (links unten) Übersichtskarte mit der Anzeige des eigenen Standpunktes und der Blickrichtung; (rechts unten) Wahl des Standpunktes auf dem Grün und Wechsel der Perspektive (eigen Darstellungen 2023)

#### 2.6.3 Erstellung einer Onlineumfrage

Ein Ziel der Umfrage ist die Einschätzung, ob die diversen Funktionen aus Sicht der User:innen hilfreich sind. Daraus sollte sich auch eine, für die zukünftige Entwicklung hilfreiche, Priorisierung der Funktionen ergeben. Eine weitere Erwartung an das Ergebnis der Umfrage ist die Abschätzung, ob ein derartiges Angebot angenommen wird und wie sich die mögliche Zielgruppe eingrenzen lässt.

Die Methode der Onlineumfrage bietet den Vorteil, dass man trotz eines überschaubaren Aufwands eine recht große Gruppe an Teilnehmer:innen erreichen kann.

Lokale Golfclubs standen mir bei der Kontaktaufnahme mit Golfspielenden zur Seite und übernahmen die Verteilung der Umfrage über deren Newsletter. Zudem verteilten sie Visitenkarten mit einem Link zur Onlineumfrage. Als Messmethode für die Meinung der Befragten kam eine Likert-Skala zum Einsatz. Diese Art der Erhebung eignet sich für Befragungen zu einem Thema hinsichtlich dessen, was die Befragten dazu denken. Es wurden den Befragten 5 Antwortmöglichkeiten zur Verfügung gestellt: z.B. "sehr hilfreich", "hilfreich", "neutral", "wenig hilfreich" und "gar nicht hilfreich.<sup>1)</sup> Fachlich ist bekannt, dass diese ungerade und eher niedrige Anzahl an Antwortmöglichkeiten die Qualität der Antworten erhöht.**2)** Um den Gegenstand der Fragen zu veranschaulichen, wurden die oben beschriebenen Mockups eingesetzt.

Der Aufbau der Umfrage ging von der Frage aus, ob die Teilnehmenden sich überhaupt auf unbekannte Plätze vorbereiten. Darauf folgte die Frage über die Nützlichkeit des gezeigten 3D-Modells einschließlich der Abfrage, welche ergänzenden Funktionen die Teilnehmenden als nützlich erachten würden. Zu beachten ist, dass die Funktionen für dieses Modell auf das freie Bewegen ebendieses begrenzt war (drehen, kippen, neigen, näher ziehe, weiter wegschieben). Abschließend wurden den Teilnehmenden die vorab ausgewählten Funktionen dargestellt und von ihnen bewertet.

<sup>1) (</sup>Jacob; Heinz; Décieux 2013, S. 164)

<sup>2) (</sup>Jacob; Heinz; Décieux 2013, S. 167)

# 3 Zusammenfassung der Ergebnisse der theoretischen Arbeit

Der Einsatz der Mind Map Methode, im Zuge des Ideenfindungs- und Entwicklungsprozesses des Konzeptes, auf der einen Seite und die Recherche zur Analyse des Marktes auf der anderen Seite, bestärkte die anfängliche Idee sich in der vorliegenden Arbeit mit folgender Frage zu befassen:

#### **"Wie kann VR im Golfsport unterstützend beim Training eingesetzt werden?"**

In dem Experteninterview mit einem Teaching-Pro und der theoretischen Heranführung zum fachlichen Wissen über den Golfsport, wurde die Produktidee insofern präzisiert, dass eine Applikation für die Vorbereitung auf Turniere eine Unterstützung sein könnte, welche sich auf die Darstellung von Grüns konzentriert. Der interviewte Golf-Pro merkte insbesondere an, dass die Geländeform und Eigenheiten der Grüns für die Vorbereitung von Bedeutung sind. Laut seiner Aussage bereiten sich vor allem Golf-Pros mit Hilfe von sogenannten "Birdie- oder Yardage-Books", die die Golfplätze abbilden, vor. Parallel wurde sich mit der möglichen Zielgruppe solch eines Produktes befasst. Es stellte sich heraus, dass professionelle Golfspieler:innen, bzw. auch sehr gute Amateur:innen, die Zielgruppe für ein solches VR-Angebot wären.

Aus eigener Erfahrung beim Golf spielen, ist mir bekannt, dass mentale Aspekte und Vorbereitung bei diesem Sport eine wichtige Rolle spielen. Die fachliche Recherche zum Thema "Mentales Training im Sport" führte gleichfalls zu dem Ergebnis, dass mentales Training im professionellen Golftraining einen wichtigen Teil darstellt und der sportliche Erfolg

durch mentale Bilder, die sehr bildhaft und möglichst genau der Realität entsprechen, erhöht wird.

Wichtige Aspekte der Umgebung im Sport sind Details der Landschaft, auf die mehrere Sinne ansprechen können. Im nächsten Schritt wurden weitere Golfspieler:innen dazu interviewt, wie sie den Golfplatz wahrnehmen, um herauszufinden welche Kriterien für eine App von Bedeutung sein könnten. Wissenschaftlich nachgewiesen ist, dass visuelle Hilfsmittel die Vorstellungsfähigkeit hinsichtlich der Umgebung besonders begünstigen. Dementsprechend erstellte ich ein 3D-Modell eines Grüns des Golfclubs Bludenz-Braz. Dieses Modell wurde als Grundlage zur Erstellung eines Onlinefragebogens genutzt, um die Anforderungen hinsichtlich der Funktionalität einer Anwendung abzuschätzen.

Bei der Analyse der bereits am Markt befindlichen digitalen Lösungen, die zur Vorbereitung auf Golfplätze verwendet werden könnten, wurde die Produktidee zusätzlich durch Nadia Susantos Erfindung bestätigt. Dies führte dazu anzunehmen, dass das mentale Bild, das sich die Golfspieler:innen mit Hilfe eines VR-Werkzeuges vom Grün machen könnten, ihre mentale Vorbereitung verbessern könnte.

Dass sich mentales Training positiv auf die Leistung von Sportler:innen auswirkt, konnte die Literaturrecherche bestätigen. Ebenso zeigte sich der positive Einfluss von visuellen Hilfsmitteln, um den Effekt des mentalen Trainings zu verstärken.

Fachlich bekannt ist, dass die Erweiterung eines visuellen Hilfsmittels, um weitere Sinne, also, die Kreation eines multisensorischen Erlebnisses, die Fähigkeit möglichst realistische mentale Bilder zu erzeugen steigert. Eine entsprechende Recherche ergab verschiedene Beispiele für Erweiterungen, welche neben dem Sehen auch die Sinne Tasten, Schmecken, Riechen und Hören ansprechen. Für die Immersion ist insbesondere die Kombination visueller und akustischer Sinneseindrücke förderlich. Im Zuge dieser Arbeit

wird das Hören als Erweiterung zum visuellen Erlebnis untersucht. Neben der Qualität der visuellen Ebene gilt ein passender Ton als der wichtigste Faktor für eine effektive und immersive Erfahrung.

*"While some might not be aware, sound is 50 percent of the experience in VR, as well as in film, television and games."***1)**

Die Kombination einer VR-Abbildung von Golfgrüns mit akustischen Reizen ist zudem praktisch realisierbar. So führte der Theoretische Teil der Arbeit zur Praxis.

Den Ergebnissen der Theoretischen Arbeit zufolge wird in dem praktischen Teil der Arbeit folgende Hypothese vorangestellt:

**"Der Einsatz von mehreren Sinneskanälen bei einer VR-Anwendung, als digitales Hilfsmittel bei der mentalen Vorbereitung auf wenig bekannte Grüns, erhöht die Effektivität der Vorbereitung."**

1) (Jimkes 2017)

# Praxisteil

# 4 Vorbereitung Onlineumfrage/ Feldstudie

# 4.1 Erfassung des Geländes für ein dreidimensionales Geländemodell

Da im Falle dieses Projekts ein möglichst fotorealistisches Geländemodell notwendig war, wurde entschieden auf die Photogrammetrie als Erfassungsmethode der Geländedaten zurückzugreifen. Für die Aufnahme der Fotos des gewählten Grüns stand eine Drohne des Modells DJI Mavic 2 Pro zur Verfügung. Zum Zeitpunkt der Aufnahmen war es, für dieses Modell, von Herstellerseite nicht möglich einen Aufnahmeablauf anhand von Wegpunkten vorab zu planen. Aus diesem Grund musste auf die App "Litchi" der Firma VC-Technology Ltd. zurückgegriffen werden. Diese App ermöglichte es einen Pfad mit Wegpunkten auf einer Karte zu definieren, welchem die Drohne nach dem Start automatisch folgt. An jedem Wegpunkt konnten zusätzliche Abläufe für die Drohne definiert werden. Die Aufnahme der Bilder startete am 22.12.2019 um 14:58 Uhr. Die Lufttemperatur lag bei ca. 5°C, bei gerade einsetzendem leichtem Nieselregen.

Nach dem Start der Drohne wurde die Kameraposition so eingestellt, dass diese senkrecht nach unten blickte. Anschließend wurde der zuvor erstellte Ablaufplan mit den definierten Wegpunkten und Aktionen gestartet. Dieser Plan beschrieb einen Pfad entlang von 57 Wegpunkten wie in Abb. 17 zu sehen.

Der Ablauf sah wie folgt aus:

- 1. Wegpunkt anfliegen
- 2. 1 Sekunde warten
- 3. Foto aufnehmen
- 4. 1 Sekunde warten
- 5. Nächsten Wegpunkt anfliegen

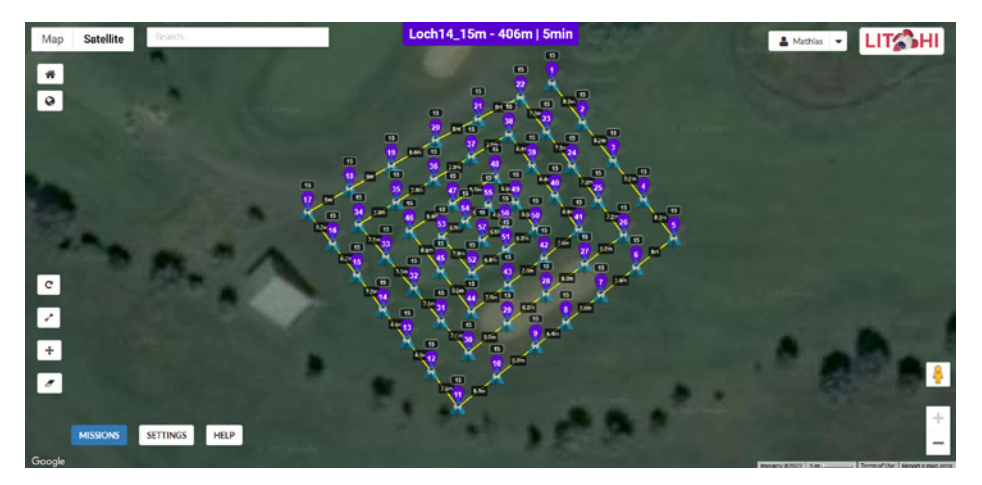

Abb. 17: Eigener Screenshot der App Litchi von VC-Technology Ltd. Der Pfad wird mit Hilfe der Wegpunkte erstellt. Auf dieser Oberfläche kann die Aufnahme geplant werden (Browser-Version) und auf der Mobile App später geladen und ausgeführt werden. (VC-Technology Ltd. o.J.)

Jedes Foto wurde in einer Höhe von 15 Meter, relativ zur Startposition, aufgenommen.

Das Ergebnis waren 57 Einzelaufnahmen im DNG-Format.

### 4.2 Erstellung des Modells

Die oben erwähnten 57 Einzelaufnahmen wurden gesichtet und gesammelt in einen Ordner auf dem Computer abgelegt, um mit einer Photogrammetrie-Software weiterverarbeitet zu werden.

Metashape von Agisoft ist eine Software mit deren Hilfe sich dreidimensionale Modelle aus Fotografien erstellen lassen. Das Programm nutzt dafür Photogrammetrie, um die Bilder auszuwerten.

Dabei werden die aufgenommenen Bilder automatisch angeordnet. Die Software sucht dabei Bildteile, so genannten "tie points" (Einbindepunkte). Das sind markante Marker (eindeutig identifizierbare Elemente auf den Bildern), die es erlauben, dass Bilder an diesen Stellen verknüpft werden. Anschließend ordnet die Software die Fotos so aneinander, dass ein flächendeckendes Bild der gescannten Umgebung entsteht. Unter dem Menüpunkt "Align Fotos" können Einstellungen vorgenommen werden, um den Detailgrad des Modells zu erhöhen. In diesem Prozessschritt werden zum einen so genannte "key points" und "tie points" erzeugt.

Key Points sind Punkte auf dem Bild, die besonders hervorstechen (durch hohen Kontrast, besondere Form, besondere Texturen, etc.)

Tie Points sind Punkte, die auf zwei oder mehr Bildern zu finden sind, um diese eindeutig miteinander zu verbinden.

Im nächsten Schritt erstellt Metashape eine so genannte Punktwolke. Die Punktwolke besteht aus einzelnen Punkten mit dreidimensionalen X-, Y- und Z-Koordinaten. Dabei stellt jeder Punkt einen Teil der gescannten Oberfläche dar. Es gilt, dass eine höhere Dichte an Punkten dazu führt, dass mehr Details der Oberfläche erkennbar sind.

Im letzten Schritt ist es nun möglich diese Punktwolke in ein 3D-Modell zu exportieren. Dieser Schritt nennt sich "Flächenrückführung". Dabei werden die Flächen zwischen den Punkten der Punktwolke gefüllt und es entsteht ein Modell aus Polygonen.

Das fertige Modell wird nun in das von Wavefront Technologies entwickelte OBJ-Format exportiert. Dieses Format, zum Abspeichern von dreidimensionalen Modellen, kann plattformübergreifend von allen gängigen 3D-Grafikprogrammen verarbeitet werden. Zudem erstellt Metashape beim Export eine Datei für die Oberflächen-Textur des Modells aus den verarbeiteten Fotos.

Das Ergebnis ist ein farbiges Geländemodell eines Golfgrüns. (Siehe Abb. 18) Photogrammetrie

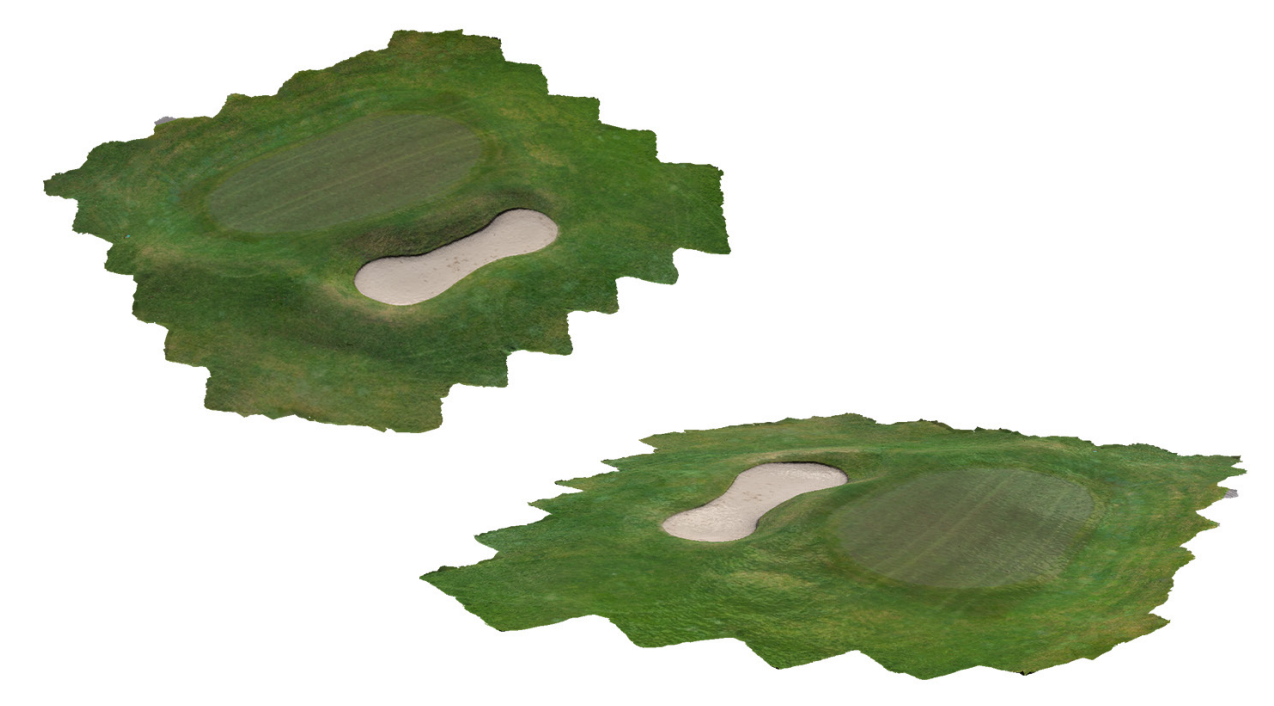

Abb. 18: Das farbige Geländemodell wurde in Metashape, auf Basis der 57 Luftaufnahmen, erstellt. Hier zu sehen aus zwei unterschiedlichen Perspektiven. (eigene Darstellung 2023)

## 4.3 Erstellung des Testwerkzeug für die Feldstudie

Für die Beantwortung der Frage nach dem Einfluss eines auditiven Kanals auf die Spieler:innen bedurfte es eines Testaufbaus welcher schnell verwirklichbar war und trotzdem eine vergleichbare Erfahrung mit der geplanten Applikation ermöglichte.

Um den zu testenden Personen das Gefühl zu geben auf dem Platz zu stehen, wurde entschieden dies mittels 360-Grad-Videoaufnahmen und 360-Grad-Audio zu verwirklichen.

Erste Tests für die 360-Grad-Videoaufnahme mit einer Kamera des Typs Theta Ricoh S zeigten, dass es einer weit höheren Auflösung als der 1920x1080 Pixel dieses Modells bedarf, um erkennbare Details der Umgebung darzustellen. Der Umstand der hohen Auflösung führte zum Einsatz einer GoPro Max welche ein 360-Grad-Video mit einer Auflösung von 5,6k (5376 x 2688 Pixel) liefert.

Für die Wiedergabe der 360-Grad-Videos wurde ebenfalls auf eine möglichst hohe Auflösung wertgelegt. Zum Einsatz kam eine HP Reverb G2 welche, neben einer Auflösung von 2160x2160 Pixel pro Auge, auch integrierte Nahfeldmonitore als Lautsprecher bereitstellt.

Um den Proband:innen einen möglichst einfachen Einstieg zu ermöglichen, wurde entschieden, dass das Abspielen der Videos, vom an die VR-Brille angeschlossenen Computer aus, geschehen soll. Somit war es möglich, dass die Testpersonen nur das Headset ohne Controller brauchten und sich auf den medialen Inhalt konzentrieren konnten. Die Inhalte waren über den Computer, von der Testleitung, steuerbar.

Als Software-Lösung kam hier das Programm "Virtual Home Theater" zum Einsatz. Die Software wurde gewählt, da sie zum einen das Abspielen von Videos in einer Auflösung bis 8k (8129 x 4096 Pixel) und zum anderen das

Abspielen von Ambisonic ermöglicht.

Erste Tests mit der Kombination von Videos in der Auflösung von 5,6k und einer Framerate von 29.97 fps zeigten zwei Probleme auf:

- Die Qualität des Videos war noch immer nicht hoch genug, um Details in der Umgebung zu erkennen.
- Durch die hohe Datenrate der Videos kam es zu Pausen beim Abspielen alle vier Sekunden, was dazu führte, dass es nicht möglich war, eine flüssige, störungsfreie Betrachtung der Grüns zu gewährleisten.

Aufgrund dieser beiden Probleme wurde anstelle eines 360-Grad-Videos ein 360-Grad-Foto zu verwenden. Mit einer Drohne, Modell DJI Mavic 2 Pro, konnten 360-Grad-Fotos mit einer Auflösung von 8k (8129 x 4096 Pixel) erstellt werden.

Für die Audioaufnahmen kam ein Zoom F4 Multitrack Field Recorder in Kombination mit einem Sennheiser Ambeo VR Mikrofon zum Einsatz. Mit diesem Set-Up war es möglich einen 3D-Raumklang im AmbiX-Format direkt vor Ort auf dem Grün aufzunehmen.

Über die Schnittsoftware Adobe Premiere Pro wurde das 360-Grad-Foto und die Tonaufnahme zu einem Video zusammengefügt. Um die Probleme mit der hohen Datenrate der Videos zu umgehen, wurde das finale Video zwar in voller Auflösung aber mit nur 15 Frames/Sekunde ausgespielt.

Der abschließende Test zeigte, dass die Videos der jeweiligen Löcher ein detailreiches Bild in hoher Auflösung darstellten und ohne Überlastung des Zwischenspeichers ein flüssiges Abspielen möglich machte. Auch die Wiedergabe des binauralen Audio mit Head-Tracking funktionierte ohne Komplikationen.

### 4.4 Methodik der Feldstudie

Die Teilnehmer waren eine Gruppe von erfahrenen Golfern, bestehend aus 7 Männern in einem Alter von 26-74 Jahren (Durchschnitt = 61 Jahre). Sämtliche Teilnehmer waren zur Zeit der Testung nicht Mitglieder beim GC Bludenz-Braz, um die Chance zu erhöhen, dass die Teilnehmer möglichst wenig Kenntnisse über den Platz haben. Die Spielerfahrung in dieser Studie wurde mittels des Handicaps der Spieler definiert. Das Handicap reicht dabei von 7.5-15.3, wobei einer der Spieler als Pro spielt und sein Handicap deshalb für die Berechnung mit 0 angenommen wird. Somit ergibt sich eine Spanne von 0-15.3, mit einem Durchschnitts-Handicap von 9.7 und einer Standardabweichung von 4.9. Die Teilnehmer wurden durch zufällige Losung in zwei Gruppen eingeteilt. Die Testgruppen bildeten anschließend auch die Flights\* für die Runde am Golfplatz.

Gruppe von Spielende die Zusammen auf die Runde gehen und spielen.

\*

Die erste Gruppe (Gruppe A), bestehend aus drei Personen, hatte nur den visuellen Input über die VR-Brille, um sich auf die Grüns vorzubereiten. Die Gruppe bestand aus den Probanden R01, R02 und R03.

Die zweite Gruppe (Gruppe B), bestehend aus vier Personen, hatte zusätzlich zum visuellen Input auch den Input vom auditiven Kanal, über die Kopfhörer der VR-Brille, um sich auf die Grüns vorzubereiten. Die Gruppe bestand aus den Probanden R04, R05, R06 und R07.

Als Messgröße für die Auswertung der Studienergebnisse wird die Anzahl der benötigten Putts herangezogen. Die Teilnehmer wurden angewiesen, neben ihrem normalen Score, auch die Anzahl der benötigten Putts in der Scorekarte zu vermerken (siehe Anhang D – Ergebnisse Scorekarte). Für die Bestätigung bzw. Widerlegung der Annahme, dass eine Vorbereitung,

mittels der angewandten Technologie, zu einem sichereren Gefühl beim Anspielen des Grüns führt, wurde dies im abschließenden Fragebogen mit einer numerischen Bewertungsskala abgefragt.

# 5 Ablauf Feldstudie

Der Ablauf der Studie verlief für alle Probanden ident. Wie bereits erwähnt unterschied sich nur der Testaufbau der beiden Gruppen im Bezug darauf, ob sie neben der visuellen Darstellung eines Grüns auch eine akustische Darstellung der Situation erhielten.

Der Aufbau der VR-Brille wurde in einem, vom Wartebereich der Probanden, abgetrennten Raum eingerichtet. Jeder Proband wurde einzeln zur Anwendung des Aufbaus gebeten.

Den Teilnehmern wurde, um sich an das Gefühl der Brille und das zu sehende Bild zu gewöhnen, eine Aufnahme des Grüns Nr. 18 gezeigt. Die Personen wurden in den Umgang mit der Brille eingewiesen. Dabei bekamen sie die Informationen, dass sie sich nicht zu schnell bewegen sollten und den Kopf nicht zu schnell drehen sollten: Sonst entstehen Unschärfen, welche zu Unwohlsein führen könnten. Außerdem wurden die Probanden angewiesen, sich nicht mehr als einmal um die eigene Achse in eine Richtung zu drehen, um sich nicht mit dem Kabel zu verheddern.

Zu Beginn der Testung wurden die Probanden über den Ablauf der Testung informiert und worum es bei der Arbeit geht. Anschließend füllten sie in den Einzelsitzungen mit der Testleitung einen Fragebogen (siehe Anhang D – Fragebogen: Vor Studie) aus, um Grunddaten für die spätere Auswertung zu sammeln.

Für jedes der drei ausgewählten Löcher hatte jeder Proband 1,5 Minuten Zeit sich auf dem Grün umzusehen.

Ein Proband bat darum, sich setzen zu dürfen, da er das Gefühl hatte das

Gleichgewicht mit der Brille schlecht halten zu können.

Abgesehen davon, verliefen die Sessions bei allen sieben Probanden gleichermaßen ab, ohne Zwischenfälle.

Die Startzeit für den ersten Flight war um 11:00 Uhr, die des zweiten Flights um 11:30 Uhr.

Die Wetterverhältnisse unterschieden sich geringfügig vom Tag der Bildaufnahme. Es war zwar sonnig, jedoch mit einer höheren Wolkenlast. Auch der Wind war nicht so stark wie am Tag der Erstellung der Bilder.

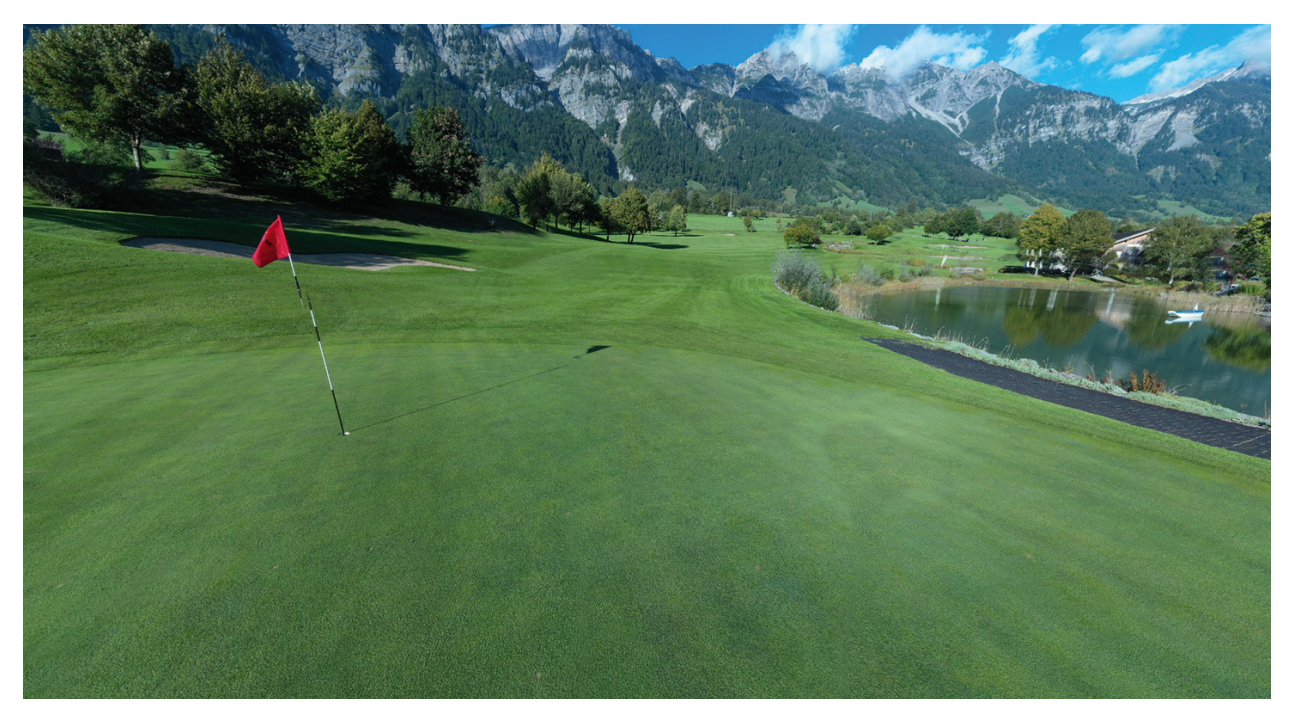

Abb. 19: Loch 18 des GC Bludenz-Braz wie die Teilnehmenden es in der VR-Brille gesehen haben. Das 360-Grad-Photo wurde von der verwendeten Drohe automatisch erstellt. (eigene Darstellung 2023)

# 6 Ergebnisse

# 6.1 Onlineumfrage

Die Onlineumfrage diente dazu die Nützlichkeit möglicher Funktionen einer App herauszufinden. Außerdem wurden Golfer:innen dahingehend befragt welche Funktionen sie wichtig finden und ob sie eine App dieser Art selbst verwenden würden.

Die Umfrage war vom 23.04.22 bis zum 08.05.22 aktiv. In dieser Zeit schlossen insgesamt 118 Teilnehmer:innen diese ab.

Für den Zweck einer generellen Einschätzung, ob sich Golfspielende (unabhängig des Handicaps) auf Turniere auf unbekannten Plätzen vorbereiten, wurden die Teilnehmenden, zu Beginn des Fragebogens, direkt danach gefragt: Das Ergebnis war, dass 85% der Teilnehmer:innen sich vor einem Turnier auf den Platz vorbereiten.

Die häufigsten Vorbereitungsmethoden sind zum einen das Spielen einer Proberunde und zum anderen die Verwendung von bereitgestelltem Material über die Bahnen wie Yardage-Books oder Kursinformationen auf der Clubwebseite (Scorecard, Fotos, Videos, etc.).

Folgende Funktionen wurden in der Umfrage betrachtet (vgl. Anhang C – Umfrage):

- Gitternetzlinien, um Unebenheiten sichtbarer zu machen
- Gitternetzlinien erweitert um farbiges Höhenprofil (Heat Map), um Höhenunterschiede zu verdeutlichen
- Werkzeug zur Messung von Distanzen
- Möglichkeit die Lochposition frei zu wählen
- Freie Standpunktwahl
- Übersicht zum aktuellen Standpunkt (eigene Position und Blickrichtung)
- Anzeige der Himmelsrichtungen
- Einblendung von diversen POIs
- Linie von Mitte Fairway bis Mitte Grün (Hinweis Anspielrichtung des Grüns, "Flugbahn")

Bei den Funktionen sind besonders die unterstützende Anzeige eines Gitternetzes (mit farbigem Höhenprofil), die Möglichkeiten Distanzen zu messen (Messwerkzeug), die Übersichtskarte mit dem aktuellen Standpunkt und die Standpunktwahl positiv aufgefallen. Funktionen, welche die

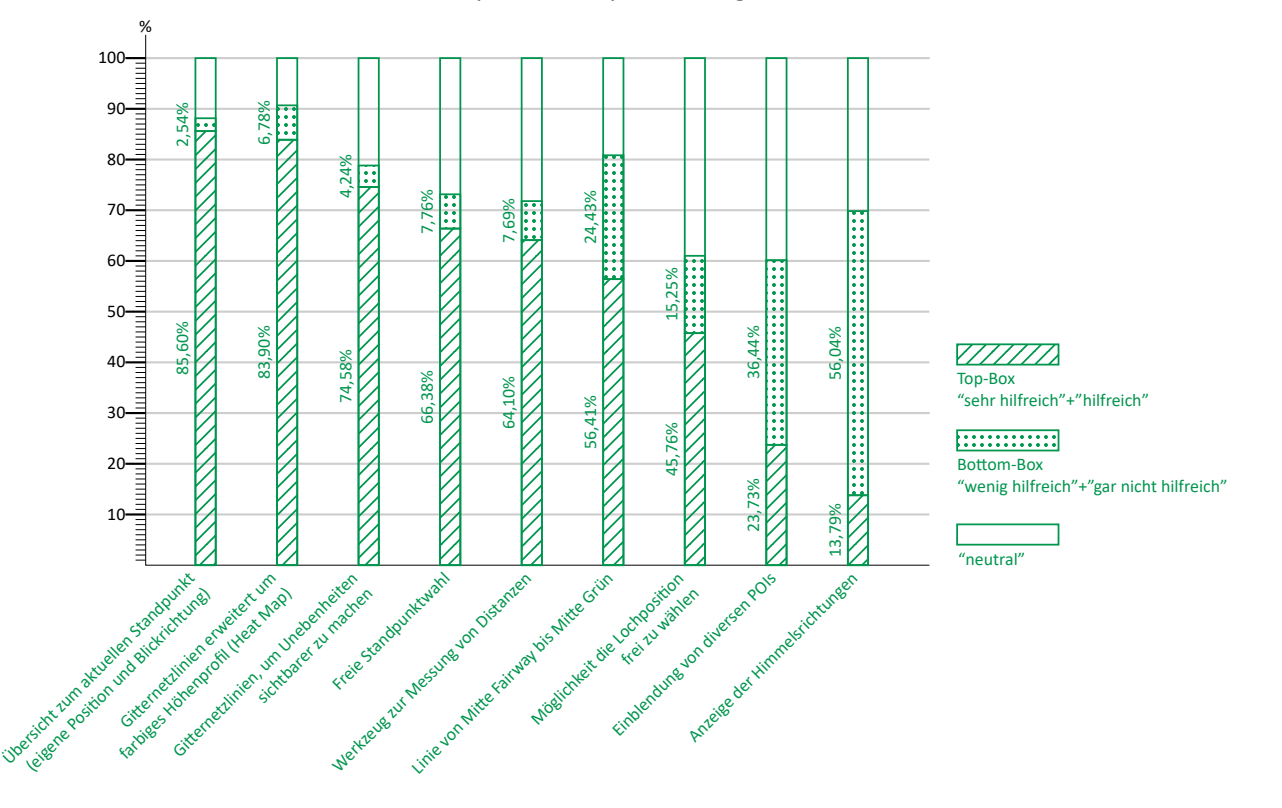

Abb. 20: Darstellung der Umfrageergebnisse über die Zustimmung/Ablehnung der neun vorgeschlagenen Funktionen für die VR-Applikation. (eigene Darstellung 2023)

Erkennung der Topografie unterstützen, werden demnach als besonders hilfreich erachtet.

Die Auswertung der Umfrage mittels Likert-Skala erfolgt durch Gegenüberstellung der prozentualen Verteilung von Antworten in der Top-Box (z.B. "sehr hilfreich"+"hilfreich") und in der Bottom-Box (z.B. "wenig hilfreich"+"gar nicht hilfreich").

Wie in Abb. 20 ersichtlich, trafen alle Funktionen, außer den folgenden zwei, auf Zustimmung bei den Befragten:

- Einblendung von diversen POIs
- Anzeige der Himmelsrichtungen

Die Anzeige der Himmelsrichtungen wurde als nicht notwendig für das Spiel bewertet. Nur im Zusammenhang mit Informationen zu den Windverhältnissen wäre eine Anzeige der Himmelsrichtung hilfreich. Die Einblendung von diversen POIs wird ebenfalls als unrelevant für das Spiel eingestuft, jedoch, unter anderem, als "nice to have" bezeichnet.

Bei der Einschätzung auf welche Bereiche des Spiels das gezeigte Werkzeug einen positiven Einfluss haben könnte, ergaben sich folgende Umfrageergebnisse:

**Mentale Vorbereitung:** 80,5% Positiv (16,95% sehr positiv, 63,56% positiv) **Einfluss auf das kurze Spiel:** 73,7% (19,49% sehr positiv, 54,24% positiv) **Grün lesen:** 87,3% (27,12% sehr positiv, 60,17% positiv)

Bei der abschließenden Frage *"Würden Sie persönlich ein solches Instrument bei der Spielvorbereitung verwenden?"* war das Ergebnis 83,89% Antworten in der Top-Box gegenüber 16,11% in der Bottom-Box, was eine klare Zustimmung zeigt.

In den Kommentaren fanden sich Hinweise darauf, dass ein derartiges Werkzeug und die Funktionen für erfahrene Spieler:innen bzw. professionelle Golfer:innen am ehesten geeignet wäre:

- *"(…)Für Spieler\*innen mit Single-HCP oder knapp drüber, kann solch ein Programm sicher hilfreich sein."*
- *"dieses Topol [sic!] in dieser Detailliertheit dürfte erst ab dem Professional-Niveau nützlich sein."*
- *"vielleicht für Profi"*
- *"nur für sehr gute Spieler"*

Die Zielgruppe für dieses VR-Angebot umfasst Profis und gute Amateure. Aus diesem Grund wird die Gruppe der Spieler:innen mit einem Handicap <10 gesondert betrachtet.

Vom gesamten Teilnehmendenfeld fallen 19 Spieler:innen in diese Kategorie. Das Durchschnittsalter dieser Gruppe liegt bei 47,3 Jahren. Auf die Frage, ob sie ein Instrument, wie das vorgestellte, persönlich verwenden würden, antwortete aus diesem Personenkreis (Befragte mit Handicap <10) keiner mit "Nein" und 3 Teilnehmende mit "eher Nein". 16 Teilnehmende, also 84,2% dieser Auswahl, antworteten mit "Ja" bzw. "eher Ja".

Die Auswertung der Kommentare ergab auch, dass manche Fragestellungen falsch verstanden wurden. Missverstanden wurden, zum Teil, folgende Aspekte:

- Das Zitat "am Platz hat man keine Zeit diese Vorgaben zu nützen" zeigt, dass der/die Befragte verstanden hat, dass das Tool am Golfplatz bzw. im Spiel eingesetzt werden soll.
- Aussagen wie z.B. "das macht der jeweilige Greenkeeper" im Zusammenhang mit der Funktion "Lochposition frei wählen" zeigt, dass nicht jedem die angedachte Funktion klar war.
• Die Funktion "Linie von Mitte Fairway bis Mitte Grün" wurde im Fragebogen als "theoretische Flugbahn" bezeichnet, was offensichtlich insoweit irreführend verstanden werden kann, dass z.B. folgende Kommentare gemacht wurden.

*"Einschlagswinkel ist bei jeder Person, jedem Schlag anders. 3D braucht es nicht, nur eine Linie diese auch über den Boden anzeigen wie aus der Vogelperspektive."*

*"Flugbahn ist sehr individuell, Schlägerwahl, Wind und Fähigkeit spielen eine Rolle"*

*"Die Flugbahn des Balles verändert sich mit der Schlägerwahl (…)"*

Funktionen, die in der Umfrage nicht direkt behandelt wurden, aber bei einer offenen Frage nach gewünschten Funktionen genannt wurden, sind, unter anderem, folgende:

- Länge und Breite des Grüns
- Pfeile als Indikatoren für Gefälle auf dem Grün
- Gefälle in Grad
- Mehr Darstellung von der Umgebung des Grüns, besonders wenn sich spielrelevante Einbauten wie Hindernisse oder Aus-Linien in unmittelbarer Nähe befinden.
- Angabe zur Geschwindigkeit des Grüns
- Aktuelle Fahnenpositionen
- Putts simulieren

### 6.2 Feldstudie

Die Feldstudie zur Überprüfung der Hypothese zur Verwendung ergänzender Sinneskanäle fand, wie zuvor beschrieben, mit 7 Teilnehmern am Golfplatz in Braz, Vorarlberg, Österreich statt. Den Beginn der Studie markierte der bereits erwähnte Fragebogen zur allgemeinen Erfahrung der Spieler zu diversen Aspekten der Studie.

Von den sieben Probanden gab nur ein Proband an, dass er sich nicht auf unbekannte Plätze vorbereitet. Ein weiterer Proband gab an, dass er sich zwar auf unbekannte Plätze vorbereitet (Studium der Scorekarte um sich mit den Layouts vertraut zu machen), nicht jedoch im Falle von Turnieren, da er Turniere nur auf ihm bekannten Plätzen spielt.

Die häufigste Methode, um sich auf einen unbekannten Platz vorzubereiten, ist die Proberunde. Vier der sechs Spieler, die sich auf unbekannte Plätze vorbereiten, nutzen die Proberunde um das unbekannte Terrain kennen zu lernen. Drei dieser sechs Spieler geben an, sich über die Clubwebseite den Platz anzuschauen und sich ein erstes Bild der Löcher zu machen. Sie schauen dabei vorwiegend auf topografische Eigenheiten wie Neigungen des Geländes oder Auffälligkeiten im Höhenprofil.

Weitere Hilfsmittel, die in der Vorbereitung zum Einsatz kommen, sind Yardage-Books (oder Birdie-Books) (2/6 Spielern) und Scorekarten (1/6 Spielern).

Die hier erfassten Methoden der Vorbereitung decken sich mit den in der Umfrage erfassten Methoden bzw. mit den gängigsten Methoden der Vorbereitung.**1)2)**

Bei der Frage nach der Erfahrung mit mentaler Vorbereitung bzw. mentaler Trainingsmethoden, ergab sich ein durchschnittliches Ergebnis

<sup>1) (</sup>Parsons 2020)

<sup>2) (</sup>Stenzel 2022)

(Selbsteinschätzung auf einer Skala von 1=wenig erfahren bis 10=sehr erfahren) von 3.4, jedoch mit einer Standardabweichung von 3. Nur zwei der sieben Spieler schätzen sich als erfahren (7 bzw. 9 auf der Skala) im Umgang mit der mentalen Vorbereitung ein.

Die Bewertung der Vertrautheit der Gruppe mit dem Platz des GC Bludenz-Braz basiert auf der Schätzung der Teilnehmer darüber, wie viele Runden sie in den letzten zwei Jahren dort gespielt haben sowie einer Selbsteinschätzung darüber, wie gut sie die Anlage des GC Bludenz-Braz kennen (Skala von 1=überhaupt nicht bis 10=sehr gut). Der Durchschnitt der Teilnehmer hat in den letzten zwei Jahren 20 Runden auf dem Platz gespielt und schätzt die eigenen Kenntnisse über den Platz auf 7.

Das Durchschnittsalter der Testgruppe lag zum Zeitpunkt der Testung bei 61 Jahren. Das durchschnittliche Handicap bei 9.7. Auf die Frage "Haben Sie bereits Erfahrung mit VR-Brillen?", gab lediglich ein Proband an, bereits VR-Brillen genutzt zu haben und schätzte die Anzahl seiner Erfahrungen mit etwa 3–10-mal ein.

Als messbare Größe für die Auswertung der Testung wird die Anzahl der Putts für die jeweiligen Löcher herangezogen.

Wie in der Theorie (Kapitel 1.2.2.1) beschrieben, gibt es mehrere Möglichkeiten, um zu bewerten, ob ein/eine Spieler:in eine gute Puttleistung über die gesamte Runde erbracht hat.

Da für diese Testung keine Daten bzgl. der Lochdistanz beim Putten erhoben wurden, ist die Strokes Gained Methode nicht berücksichtigt worden. Ebenfalls wird die Formel von Mark Sweeney nicht für die Auswertung der Putt-Leistung herangezogen, da diese den Wert der Greens In Regulation mit in die Berechnung einbezieht. Das Ergebnis dieser Formel wird einerseits durch den Vergleich der Putt-Schläge mit der Gesamtleistung je Spielbahn definiert als auch durch die Annahme, dass ein/eine Spieler:in ein Ergebnis im Bereich von 5 unter Par als Zielvorgabe hat.

Auch wenn, wie Mark Sweeney schreibt, die reine Anzahl an Putts je Runde keine gute Aussagekraft über die Leistung eines/einer Spieler:in hat betrachtet diese Arbeit das Ergebnis beim Putten losgelöst vom restlichen Spiel auf dem Platz.

In dieser Arbeit wird das Ergebnis der Teilnehmenden sowohl über die Faustregel als auch über den Vergleich mit der Statistik von mygolfspy.com bewertet.

Die Gruppe benötigte zwischen 29 und 34 Putts, um den Ball ins Loch zu bringen (Bei diesen Zahlen wird das Loch 18 miteinberechnet). Das ergibt einen Mittelwert von 31 Schlägen.

Dieser Wert liegt 2.7 Schläge unter dem Schnitt für die Gruppe Handicap 6-10 und am unteren Ende des Bereichs der als gutes Putt-Ergebnis laut Faustregel gilt.

Um die Testgruppen miteinander zu vergleichen, wird dabei jeweils die durchschnittliche Anzahl von Putts je Gruppe und Loch verglichen. Als Kontrollwert dient die durchschnittliche Anzahl an Putts für die nicht getesteten Löcher (14 Löcher, ohne die getesteten Löcher 4,5 und 11 sowie das für die Vorbereitung herangezogene Loch 18) über alle 7 Teilnehmer gerechnet.

#### **Loch 4**

Loch 4 ist ein bergauf gespieltes Dogleg\* , Par 5. Die Schwierigkeit beim Anspielen des Grüns liegt darin, dass das Grün vom Fairway aus nicht einsehbar ist.

Gruppe A benötigte auf dem Loch 4 durchschnittlich 1,67 Putts, um den Ball ins Loch zu bringen.

\* Golfbahn deren Fairway einen Knick nach links oder rechts hat.

Gruppe B beendete Loch 4 mit durchschnittlich 1,50 Putts.

#### **Loch 5**

Loch 5 ist ein bergab gespieltes Par 3. Die erste Schwierigkeit dieses Lochs ist das Wasserhindernis links neben dem Grün. Zwischen dem Grün und dem Hindernis ist ein befestigter Weg, den es zu meiden gilt. Der Platz fällt hinter dem Grün etwas stärker ab. Geht der Ball hier zu weit muss er bergauf zurückgespielt werden.

Gruppe A benötigt durchschnittlich 1,33 Putts für dieses Loch. Gruppe B erreichte ein Ergebnis von 1,25 Putts.

#### **Loch 11**

Loch 11 ist ein bergab gespieltes Dogleg, Par 4 mit einem Höhenunterschied vom Abschlag (Herren) bis zum Grün von ca. 70 m. Erste Schwierigkeit ist das am äußeren Rand des Knicks liegende Wasserhindernis. Das Grün ist vom Fairway aus schwierig einzusehen. Direkt vor dem Grün fällt das Gelände zum Grün hin stark ab und hinter dem Grün fällt das Gelände vom Grün weg Richtung Auslinie.

Gruppe A lochte den Ball nach durchschnittlich 2,00 Putts ein. Gruppe B beendete dieses Loch mit durchschnittlich 1,75 Putts.

#### **Kontrollergebnis**

Wie weiter oben erwähnt, werden die Ergebnisse zusätzlich mit der Anzahl an durchschnittlich benötigten Putts für die nicht getesteten Löcher über das gesamte Teilnehmerfeld verglichen.

Dies betrifft die Löcher 1, 2, 3, 6, 7, 8, 9, 10, 12, 13, 14, 15, 16 und 17. Loch 18 wurde nicht in die Auswertung miteinbezogen, da die Aufnahme von Loch 18 dafür verwendet wurde um die Probanden mit der Brille und dem 360-Grad-Video vertraut zu machen.

Dabei ergab sich ein durchschnittliches Putt-Ergebnis auf 14 Löcher, bei 7 Probanden, von 1,77.

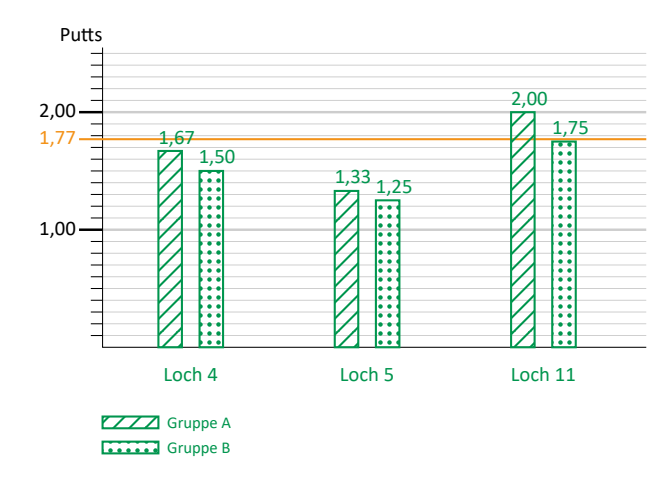

Abb. 20: Darstellung der Umfrageergebnisse über die Zustimmung/ Ablehnung der neun vorgeschlagenen Funktionen für die VR-Applikation. (eigene Darstellung 2023)

Wie bereits erwähnt, wurden die Probanden im Anschluss an ihre Runde nach ihrer Einschätzung gefragt, wie sich die Vorbereitung auf ihr Spiel ausgewirkt hat.

Folgende Fragen wurde den Probanden gestellt (Die Befragung fand mündlich statt und die Fragestellung wurde vor der Durchführung der abschließenden Befragung gegenüber dem vorliegenden Fragebogen geändert um die in der Fragestellung erwähnte Situation zu präzisieren):

*Denken Sie nun an das Anspielen der Grüns 4, 5 und 11 im Vergleich zu den übrigen Grüns auf der Runde. Wie schätzen Sie Ihr Gefühl beim Anspielen des Grüns ein? (1=kein Unterschied zu den anderen Grüns, 10=sehr viel sichereres Gefühl\* )*

unter einem "sicheren Gefühl" beim Anspielen des Grüns wird hier das Selbstbewusstsein gemeint zu wissen, wo auf dem Grün der Ball landen soll, wie man den Schlag dafür durchführt und das Ziel das man erreichen möchte vor Augen zu haben.

#### \*

*Stellen Sie sich vor, der Versuch hätte auf einem Ihnen unbekannten Platz stattgefunden. Wie schätzen Sie den Einfluss ein, den eine Vorbereitung wie diese, auf Ihr Spiel auf den jeweiligen Löchern haben könnte? (1=überhaupt keinen Einfluss, 10=sehr positiven Einfluss)*

Das Ergebnis der ersten Frage ergab einen Mittelwert von 4,1, wobei drei der sieben Probanden die Einschätzung mit 7 bzw. 8 bewerteten.

Drei der sieben Teilnehmer stellten keine höhere Sicherheit beim Anspielen der Grüns fest.

Das Ergebnis der zweiten Frage ergab einen Mittelwert von 5, wobei drei der sieben Probanden die Einschätzung mit 7 bzw. 9 bewerteten.

und

### 7 Diskussion

In Onlineumfragen mit einer repräsentativen Gruppe, die fast alle Altersstufen beinhaltete (118 Befragte im Alter von 14-82 und Handicaps von 0-54), machten knapp 85% die Angabe, dass sie sich auf Turniere auf unbekannten Plätzen vorbereiten. 84% der Befragten bestätigten, dass sie das vorgestellte Produkt verwenden würden. Interessant dabei ist, dass sich die Ergebnisse kaum verändern wenn man die Auswahl der Befragten auf Spieler:innen mit einem Handicap <10 beschränkt. Wird davon ausgegangen, dass, wie anhand der theoretischen Arbeit angenommen, mentales Training bei sehr guten Spieler:innen und Profis eher zum Einsatz kommt, überrascht das Ergebnis der hohen Zustimmung für das Produkt unter den Teilnehmenden. Wird die Auswahl der Befragten auf Teilnehmende mit einem Handicap größer als 15 (80 Teilnehmende) beschränkt, ergab sich das Ergebnis, dass sich 81,25% auf ein Turnier, auf einem unbekannten Platz, vorbereiten und 82,5% ein solches Produkt verwenden würden.

Dafür könnte eine Erklärung sein, dass selbst Spielende, die nicht zur Zielgruppe gehören, und damit keine ausgebildeten Kompetenzen im mentalen Training haben, sich gut vorstellen können, dass ein solches Hilfsmittel dabei unterstützend sein könnte. Hinweis hierzu geben die fast gleichen Zustimmungsanteile für die Vorbereitung der Befragten und die positive Resonanz auf das Produkt. Wer sich auf Turniere und fremde Plätze vorbereitet, kann sich vermutlich gut vorstellen, was ihm/ihr dabei helfen würde. Dafür, dass sich die Befragten eine Verwendung gut vorstellen können, sprechen auch die Ergebnisse der Fragen auf welche Bereiche des Spiels das gezeigte Werkzeug einen positiven Einfluss haben könnte: besonders bei der mentalen Vorbereitung auf unbekannte Plätze und für das Lesen des Grüns konnten sich die Befragten einen positiven Einfluss mit einer Zustimmung von über 80% gut vorstellen.

Neben den abgefragten Funktionen wurden von den Befragten weitere Funktionen und Informationen als hilfreich vorgeschlagen. Dabei wird festgestellt, dass sich die Befragten wahrschenlich auf Darstellungen bezogen, welche in der Marktübersicht analysierten Produkten bereits in Verwendung sind. So sind Maßangaben für die Länge und Breite des Grüns, Pfeile als Indikatoren für die Richtung von Gefälle, die Angabe des Gefälles in %, die Angabe der Geschwindigkeit des Grüns sowie die Darstellung der spielrelevanten Umgebung des Grüns Informationen, welche in digitalen Yardage-Books, wie GolfLogix, Strackaline und VueMyGolf, bekannte Funktionen sind. Die Angabe der aktuellen Fahnenposition ist eine Funktion, welche bei Strackaline im Zusammenhang mit ihrem Service des Fahnenmanagements möglich ist. GolfLogix bietet, nach Angabe der Lage des Balles und der Lage des Lochs, eine Simulation der empfohlenen Puttlinie an. Ein wichtiger Hinweis von Seiten der Befragten war der, dass die Farbdarstellung des Höhenprofils (Heat-Map) auf dem Gitternetz problematisch ist für Personen mit Farbenblindheit. Dieser Hinweis zeigt, dass auf eine barrierefreie Gestaltung einer solchen Anwendung großen Wert gelegt werden sollte.

Aus der theoretischen Arbeit heraus, wurde die Hypothese aufgestellt, dass *"der Einsatz von mehreren Sinneskanälen bei einer VR-Anwendung, als digitales Hilfsmittel bei der mentalen Vorbereitung auf wenig bekannte Grüns, die Effektivität der Vorbereitung erhöht."*

In der entsprechend durchgeführten Feldstudie konnte kein eindeutiges Ergebnis insofern gefunden werden, dass die Hypothese klar bestätigt oder widerlegt wurde. Mögliche Gründe dafür werden an späterer Stelle diskutiert. Drei der sieben Teilnehmer der Feldstudie hielten VR zu folgender Frage als hilfreich.

*Denken Sie nun an das Anspielen der Grüns 4, 5 und 11 im Vergleich zu den übrigen Grüns auf der Runde. Wie schätzen Sie Ihr Gefühl beim Anspielen des Grüns ein?*

*(1=kein Unterschied zu den anderen Grüns, 10=sehr viel sichereres Gefühl)* 

Dabei hielt ein teilnehmender Pro (26 Jahre alt) die Produktidee speziell für nichteinsehbare Grüns für sinnvoll. Ein 70-jähriger Teilnehmer, der als einziger der sieben Probanden bereits Erfahrung mit VR hatte, konnte sich vorstellen, dass die Produktidee zum Finden eines guten Anspielpunktes auf dem Grün helfen würde. Der dritte Proband, der die oben angeführte Frage positiv bewertete (7/10) und damit ein sichereres Gefühl beim Spiel haben würde, stellte positiv fest, dass er sich das Grün in der VR-Brille besser anschauen konnte, da es größer, weitläufiger und heller wirkte.

Das sichere Gefühl beim Anspielen des Grüns, das die drei Probanden durch die Anwendung verbessert sahen, wird durch folgende Faktoren gestaltet:

- Entfernungen richtig einschätzen
- Erhöhte Sicherheit bei der Schlägerwahl
- Schlagintensität richtig abschätzen
- Zielgelände erfassen (Größe, Oerfläche bzgl. Unebenheiten und Geschwindigkeit, Bunker und andere Hindernisse in der Umgebung des Grüns)
- Umgebungsbedingungen einschätzen (Wind- und Wetterverhältnisse)

Auffällig ist, dass bei den zwei gestellten Fragen zur Sicherheit beim Anspielen des Grüns bzw. zum Einfluss bei der Vorbereitung auf einen unbekannten Platz sich ein ähnliches Ergebnis ergab und die drei positiven Bewertungen jeweils von denselben Befragten stammen. Schaut man sich die drei Probanden insbesondere an, fällt keine Gemeinsamkeit auf, die sie teilen.

Die Top 3 Funktionen, die Bestätigung bei den Befragten der Onlineumfrage fanden, waren: 1. Gitternetz mit Heat-Map zur Einschätzung der Unebenheiten und Höhenunterschiede 2. Freie Standpunktwahl und 3. Werkzeug zum Messen von Distanzen.

Dies deckt sich mit den Faktoren, die für ein sicheres Gefühl beim Anspielen des Grüns relevant sind, insofern, dass ein detailliertes Erkennen der Topografie und die genaue Ermittlung der Größe des Grüns, eine Erfassung des Zielgeländes verbessern. Dies ist ein wichtiger Faktor bei der Sicherheit beim Anspielen des Grüns.

Zur Erstellung des 3D-Modells muss ergänzend erwähnt werden, dass nicht ausgewertet werden konnte, ob das erhaltene 3D-Modell, die vom Experten empfohlene Genauigkeit von ±2 cm, hatte. Hierfür hätte das entsprechende Grün vermessen werden müssen.

Ein Mangel, der im Modell auftrat, waren Fehler in der Darstellung der Oberfläche des Grüns. Es ist zu eruieren, ob diese durch eine zu geringe Dichte an Bildern entstanden oder mit der Qualität der Aufnahmen im Zusammenhang stehen. Ersteres wäre mit der verwendeten App zur Erstellung der Wegpunkte nicht möglich zu optimieren, da das Maximum von 57 Wegpunkten bereits erreicht war.

Dass eine Ergänzung durch einen auditiven Reiz die Produktidee verbessern würde, bleibt trotz der durchgeführten Feldstudie offen. Anhand der im Kapitel 6 "Ergebnisse" aufgeführten Resultate, lässt sich die Gruppe der gesamten Testpersonen wie folgt beurteilen: Die Gruppe besitzt wenig Erfahrung im Umgang mit Virtual Reality oder mentalen Trainingsmethoden. Die Erfahrung und Kenntnisse über den zu bespielenden Platz kann man als gut bzw. hoch ansetzen. Gegenüber den nicht getesteten Grüns (Durchschnittlich 1,77 Putts pro Loch) erreichte die Gesamtgruppe über die drei getesteten Löcher ein Ergebnis von 1,57 Putts pro Loch. Vergleicht man nun die Ergebnisse zwischen den beiden Testgruppen zeigt sich, dass die Gruppe B nicht nur im Schnitt über alle drei Löcher das bessere Ergebnis erzielte (1,5 Putts pro Loch gegenüber 1,67 Putts pro Loch), sondern auch auf jedem der einzelnen Löcher eine niedrigere Schlagzahl erreichen konnten: Loch 4: 1,50 zu 1,67; Loch 5: 1,25 zu 1,33; Loch 11: 1,75 zu 2,00.

Da die Stichprobengröße mit n=3 sehr klein ist, ist davon auszugehen, dass die Ergebnisse nicht sehr genau sind. Die Verbesserung der Putt-Leistung war mit 0,17 Putts pro Loch minimal. Dies entspricht bei drei getesteten Löchern und 4 Probanden in Gruppe B einem Unterschied von zwei Schlägen auf das Gesamtergebnis. Da diese Messergebnisse nur eine eingeschränkte Genauigkeit haben können, müssten eigentlich die Standardabweichungen der Ergebnisse in Auswertungsdiagrammen angegeben werden. Da die Ergebnisse ohnehin sehr nah beieinander liegen, wird hier allerdings auf genauere statistische Auswertungen verzichtet. Die Ergebnisse, die verglichen werden, wären selbst bei hoher Genauigkeit und dementsprechend niedriger Standardabweichung offensichtlich nicht signifikant verschieden.

Basierend auf den Vergleichen zwischen der Puttleistung der Gruppe mit den herangezogenen Werten der statistischen Auswertung von mygolfspy. com einerseits, und den Werten der Faustregel andererseits, wird die Putt-Leistung der Testgruppe als sehr gut bewertet. Dieses Ergebnis lässt die Einschätzung zu, dass die Gruppe als Ganzes ein repräsentatives Putt-Ergebnis am Tag der Studie erreicht hat.

Vergleicht man nun die Aussagen während der Testung mit den Informationen der Interviews und Ergebnissen aus der Onlineumfrage, dann wird deutlich,

dass besonders eine Vertrautheit mit der Topografie des Platzes und der Grüns von großer Bedeutung für ein erfolgreiches Spiel ist. Faktoren wie das Finden des richtigen Anspielpunktes auf dem Grün (besonders bei Grüns, welche beim Anspielen nicht einsehbar sind), sowie die Erkennung der richtigen Puttlinie können dadurch positiv beeinflusst werden.

Die Zahlen der Untersuchung unterstützen zwar die Erkenntnisse der Literatur dadurch, dass sie zeigen, dass die Vorbereitung auf die Grüns für beide Gruppen eine bessere Putt-Leistung gebracht hat, jedoch können die Ergebnisse nicht als aussagekräftigt betrachtet werden.

Entsprechend der Hypothese müsste die Gruppe aus Teilnehmenden bestehen, welche den Platz, an dem die Studie stattfindet, noch nie gespielt haben, bzw. kaum kennen. Die Spieler, welche an der Studie teilnahmen, waren gut bis sehr gut mit dem Platz vertraut.

Die Streuung der Handicaps war zu groß. Da es sich bei der Zielgruppe für eine solche Anwendung um sehr gute Spieler:innen bzw. Pros handelt, wäre eine Gruppe aus Teilnehmenden mit ähnlich niedrigem Handicap zu bevorzugen. Aus zeitlichen Gründen wurde bei der Planung der Studie entschieden, dass die Teilnehmer direkt vor dem Spiel drei ausgesuchte Löcher zur Vorbereitung erhalten. Sowohl die Zeit der Vorbereitung als auch die Anzahl der Löcher waren in diesem Fall zu knapp bemessen. Zu diesem Faktor hinzu kommt die recht kleine Gruppengröße. In dieser Hinsicht wäre es ratsam drei größere, in etwa gleichgroße und gleichstarke, Gruppen zu formieren und die Vorbereitung für die Teilnehmenden auf mehrere Übungseinheiten auszuweiten. So könnte die Studie mit einer Gruppe mit Audio, einer Gruppe ohne Audio und einer Kontrollgruppe, ohne Vorbereitung mittels VR, durchgeführt werden.

Um ein vollständigeres Bild davon zu erhalten, ob die Teilnehmenden auf die Grüns gut vorbereitet sind, wäre es wichtig zu erfassen, wo der Ball auf dem

Grün landet und von wo aus der letzte Schlag aufs Grün ausgeführt wurde. Die Fahnenposition sollte zusätzlich vor dem Studienstart erfasst werden. Die geringe Erfahrung bei der Benutzung von VR ist ein vernachlässigbarer Faktor, da es durchaus möglich ist, sich schnell an das Gefühl und die Technik zu gewöhnen. Wie bereits erwähnt hatte nur einer der Teilnehmer ein Problem das Gleichgewicht, während des Tragens der Brille, zu halten. Stärker in die Auswertung der Studienablaufs muss miteinberechnet werden, dass die Gruppe eine sehr geringe Vertrautheit mit mentalem Training hatte. Wie in der Literatur erwähnt, bedarf die Verwendung von mentalem Training, mentale Vorbereitung auf eine unbekannte Situation oder die Technik der Visualisierung einer gewissen Vorkenntnis und Übung. Da dies bei Amateurspieler:innen oft nicht vorkommt, ist auch hier anzumerken, dass Profis zur Ermittlung des Einflusses eines auditiven Kanals auf die Vorbereitung, besser geeignet sind. Im Profi-Bereich ist die Verwendung von mentalen Trainingsmethoden stark verbreitet und wird auch intensiv betrieben.

An diesem Punkt muss außerdem darauf hingewiesen werden, dass für eine Testung, wie sie dieser Arbeit zugrunde liegt, der Einsatz von Selbsteinschätzungsfragebögen über die Art und Weise des Umgangs mit unbekannten Situationen und die Technikaffinität der Teilnehmenden wichtige Erkenntnisse für die Auswertung der Testergebnisse liefern können.

Eine der auschlaggebenden Erkenntnisse der vorliegenden Arbeit ist sicherlich die Bestätigung der Annahme, dass für ein VR-Tool gute und professionelle Golfer:innen als Zielgruppe passend ausgewählt wurden. Schon das erste Ergebnis der vorgenommenen Untersuchungen, im theoretischen Teil der Arbeit, ergab einen vertrauenswürdigen Eindruck: ein Teaching-Pro gab an, dass gute Golfspieler:innen in der Lage wären ein solches Werkzeug

kompetent anzuwenden. Schon lange ist es in der Sportpsychologie bekannt, dass Visualisierung nur dann effektiv sein kann, wenn die Anwendenden die zu dem Inhalt passenden Fähigkeiten besitzen. (Feltz; Landers 1983) Wie der Teaching-Pro anmerkte, kann bei Anfängern nicht davon ausgegangen werden, dass sie die Fähigkeit besitzen Visualisierung bzw. mentale Vorbereitung anzuwenden. Im gleichen Interview kam weiters die Erkenntnis heraus, dass das Grün sehr wichtig für das Golfspiel ist. Die Fachrecherche ergab unter anderem, dass allein 43% aller Schläge im Golfspiel Putts sind, bzw. 2/3 aller Schläge einer Golfrunde in Zusammenhang mit dem Grün stehen. Beim Grün haben kleine Oberflächenveränderungen große Auswirkungen, da der Ball hier mit 100% Bodenkontakt über das Grün rollt. Für die Visualisierung ist ein möglichst realitätsnahes Bild entscheidend. Der mentale Aspekt ist im Golfsport ausschlaggebend, was sich allein schon durch Veranschaulichung der Pre-Shot-Routine zeigt. Dabei führen die Golfer:innen vor jedem Schlag immer die gleichen Bewegungsabläufe und Gedankengänge durch, um sich zu fokussieren. Dies zeigt, dass die Konzentrationsfähigkeit bei jedem Schlag entscheidend ist. Bei der mentalen Vorbereitung spielt auch der so genannte kinästhetische Sinn eine wichtige Rolle. Es ist anzunehmen, dass Golfspielende sich bei der Vorbereitung, abseits des physischen Trainings, vorstellen, wie das Körpergefühl beim Schlag sein wird (Zum Beispiel mit welcher Intensität der Ball angespielt werden muss). Vor jedem Turnier fertigen sich Golfer Spielpläne an, in denen jeder Schlag der Runde geplant wird. Um den Schlag konzentriert durchführen zu können, müssen Ablenkungen möglichst vermieden werden. Hier könnte die entwickelte Produktidee insbesondere unterstützen.

Verglichen mit digitalen Hilfsmitteln, die bereits als Produkte am Markt existieren, wird bei der entwickelten Produktidee eine neue Perspektive auf das Grün ermöglicht. In Google Earth und den dreidimensionalen

Modellen von Aerial Engineering Australia kann zwar auch ein freier Standpunkt gewählt werden, sodass eine ähnliche Betrachtungsweise der Grüns theoretisch möglich wäre, die genaue Betrachtung ist dort jedoch ausgeschlossen, da die Genauigkeit der Grüns nicht ausreichend ist. Auch Funktionen, die Höhenunterschiede ausreichend sichtbar zu machen, gibt es bei diesen beiden Beispielen nicht. Werkzeuge zum Messen von Distanzen gibt es hingegen bereits in verschiedenen Produkten. Das in Entwicklung befindliche Produkt von Nadja Susanto ähnelt der Produktidee am meisten, da es auch Löcher in VR darstellt und eine Vorbereitung auf Golfplätze von "zuhause aus" ermöglicht. Auch ihr Produkt hat die besagte Zielgruppe, was eine weitere Bestätigung für die angenommene Zielgruppe ist. Entscheidender Unterschied zur hier behandelten Produktidee ist die Darstellung des kompletten Golfplatzes bei Susantos Produktidee gegenüber der Darstellung ausschließlich der Grüns bei der behandelten Produktidee. Im Zentrum der Anwendung der entwickelten Produktidee, steht außerdem das Ziel, möglichst realitätsnahe Abbilder zu erschaffen, die ein hohes Maß an Immersion anstreben. Dadurch würde die Erzeugung mentaler Bilder bei den User:innen optimal unterstützt. Dieses, als USP (Unique Selling Proposition) einsetzbare, Argument ist ein noch nicht dagewesenes Produktziel. Eine entsprechende Verkaufsstrategie wird dadurch bestärkt, dass sich Golfer:innen vor jedem Turnier, selbst auf Plätze, auf denen sie schon mehrmals gespielt haben, vorbereiten. Wie Berichte zeigen, reisen sie schon deutlich vor dem Turnierstart an, um organisatorische Komplikationen zu vermeiden, sich akklimatisieren zu können und sich am Golfplatz vor Ort vorbereiten zu können.

Zusammenfassend lässt sich sagen, dass die im Theorieteil der Arbeit erarbeitete Hypothese zwar nicht nachgewiesen wurde, die eingangs gestellte Forschungsfrage jedoch durchaus beantwortet werden konnte. Ein realitätsnahes, virtuelles Golfgrün und dessen Umgebung kann zur mentalen Vorbereitung für Golfprofis, als Unterstützung bei der Visualisierung, eingesetzt werden. Zudem kann das Modell, sinnvollerweise, um, aus Yardage-Books und Green-Guides bekannte, Funktionen ergänzt werden, zur praktischen Vorbereitung auf das nächste Turnier.

Für eine genauere Markterschließung kämen noch weitere Fragestellungen in den Blick.

## 8 Ausblick

Untersuchungen, wie jene von Holmes und Collins (2001) oder Smith und Holmes (2004), legen bereits nahe, dass Visualisierungen zu einem größeren Erfolg verhelfen, wenn multisensorische Unterstützungen zum Einsatz kommen. Die in den meisten Studien zum Einsatz gebrachten Medien zur Unterstützung des mentalen Trainings waren hier Videoaufzeichnungen, Audioaufnahmen oder geschriebene Skripte. Die massentaugliche Verfügbarkeit qualitativ hochwertiger VR-Brillen ermöglicht es nun, die Ergebnisse dieser Studien, um ein zusätzliches Darstellungsmedium zu erweitern.

VR bietet hier, im Sinne der Erkenntnisse früherer Studien, die Möglichkeit noch lebhafter die zu visualisierende Umgebung darzustellen, da Bild und Ton auch aus der Egoperspektive erfahren werden können.

Die entwickelte Produktidee zur Unterstützung des Trainings von Golfspieler:innen ist hinsichtlich der Anwendung der VR-Technologie zur Ermöglichung eines immersiven Erlebnisses, mit dem sich die Golfspieler:innen mental auf Turniere vorbereiten können, von verschiedenen Seiten beleuchtet, als gute Idee bestätigt worden. Durch die Abbildung der Grüns und die besonders realitätsnahe Visualisierung erweitert sie die bereits am Markt befindliche Produktpallette. Die Zielgruppe konnte in der vorliegenden Arbeit konkretisiert werden.

Es gilt zu überprüfen, ob die gewählte Zielgruppe mit der Zielgruppe des VR-Marktes übereinstimmt. Faktoren wie Interesse an der Technologie und Kaufkraft sind dabei zu beachten.

Die Entwicklung des diskutierten Produktes ist offensichtlich aufwendig, wenn

entsprechende Gedankenspiele angestellt werden, die natürlich durch einen Experten überprüft werden müssten.

Die Events der amerikanischen und europäischen "PGA Tour" (inklusive der vier Major-Turniere) fanden in der Vergangenheit auf schätzungsweise 300 verschiedenen Golfplätzen in den USA und Europa statt. Da sich die Spielstätten jedes Jahr (bis auf wenige Ausnahmen) verändern, wird diese Zahl als Richtwert für eine erste Abschätzung genommen.

Anhand der in dieser Arbeit erhaltenen Erfahrungswerte bedarf es zur Erfassung eines Grüns am Golfplatz und der Verarbeitung ebendieses zu einem verwertbaren 3D-Modell ca. 5 Stunden (1 Stunde Aufnahme des Grüns, 4 Stunden Erstellung des Modells). Bei der angenommenen Anzahl von 300 Plätzen à 18 Löcher, würde das einen Aufwand von ~27.000 Stunden ergeben für die Bereitstellung der 3D-Modelle der Grüns (ohne An-/Abreise). Damit wäre ein gewisser, für Pros der PGA-Tour relevanter, Grundstock der Plätze erfasst und für die Anwendung bereitgestellt. Dieses Gedankenspiel basiert auf den, im Zuge dieser Arbeit, erhaltenen Erfahrungswerte und der Durchführung des Prozesses durch nur eine Person. Der Aufwand für die Softwareentwicklung und andere Entwicklungsprozesse käme noch hinzu.

Dieser hohe abgeschätzte Aufwand könnte dazu führen, dass die Entwicklung eines solchen Produkts möglicherweise nicht wirtschaftlich umgesetzt werden könnte. Im nächsten Schritt müsste z.B. überlegt werden, inwieweit der Herstellungsprozess optimiert oder die Produktidee angepasst werden könnte, um den Aufwand zu minimieren.

Würde man auf bereits vorhandene Laserscans anderer Anbieter zurückgreifen, um die 3D-Modelle zu erzeugen, könnte der Aufwand reduziert werden. Da für die Immersion die Bildqualität so wichtig ist, müsste genau

geprüft werden, ob eine Verwendung alternativer Texturen (nicht aus Fotos des echten Platzes) für die Darstellung ausreichend ist.

Die Gruppe B (mit Audio) der Feldstudie erreichte zwar ein minimal besseres Putt-Ergebnis als die Vergleichsgruppe, das Ergebnis kann aber höchstens als "interessanten Hinweis" verwendet werden. Um ein aussagekräftiges Ergebnis zu erhalten, könnte eine Feldstudie, in den Grundzügen analog zu der Durchgeführten, wiederholt werden. Bei der Durchführung funktionierte die Technik zuverlässig und es gab keine Probleme mit den Studienteilnehmern. Einige Parameter müssten allerdings, wie in der Diskussion beschrieben, optimiert werden. Problematisch könnte es sein, die passenden Probanden zu finden. Das Studienergebnis könnte allerdings einen wertvollen Beitrag zur Forschung leisten.

Die in der Arbeit zitierte Literatur (insbesondere die Arbeiten von (Smith und Holmes 2004), (Smith et al. 2008) und (Morris et al. 2004)) bezeichnet Videoaufnahmen als technische Unterstützung zur Verbesserung der Visualisierung bei Sportler:innen als die effektivste Methode. Hier könnte für weiterführende Forschung angesetzt werden und mit Virtual Reality, als Weiterentwicklung der bestehenden Techniken, die zuvor durchgeführten Untersuchungen mit der neuen Technik reproduziert werden.

## 9 Literaturverzeichnis

Aditya V (2020): Medium. Ghost of Tsushima : The Ultimate Immersive Experience. Online im Internet: URL: https://adityava.medium.com/ ghost-of-tsushima-the-ultimate-immersive-experience-ea55d475f83c (Zugriff am: 03.01.2023).

Aerial Engineer Australia (2019): Sketchfab. Interactive Hole Tour - Sample. Online im Internet: URL: https://sketchfab.com/models/861082e8a25a4d3080eead33e4d12767/embed?autostart=1 (Zugriff am: 09.01.2023).

Amt der Burgenländischen Landesregierung (2019): Höhenmodelle & Orthofotos - GeoDaten Burgenland. Online im Internet: URL: https:// geodaten.bgld.gv.at/de/downloads/hoehenmodelle-orthofotos.html (Zugriff am: 05.01.2023).

ARtillery Intelligence (2022): ARtillery Intelligence. VR Global Revenue Forecast, 2021-2026. Online im Internet: URL: https://artilleryiq.com/ reports/vr-global-revenue-forecast-2021-2026/ (Zugriff am: 06.01.2023).

B, Jaya; D, Roshan (2022): Allied Market Research. Golf Equipment Market Size, Share & Growth | Industry Forecast. Online im Internet: URL: https://www.alliedmarketresearch.com/golf-equipment-market (Zugriff am: 04.01.2023).

Ballhaus, Werner (2019): PwC. Studie: Deutscher Virtual-Reality-Markt wächst über die Nische hinaus. Online im Internet: URL: https://www. pwc.de/de/technologie-medien-und-telekommunikation/studie-deutscher-virtual-reality-markt-waechst-ueber-die-nische-hinaus.html (Zugriff am: 03.01.2023).

Becker, Jochen (2019): Marketing-Konzeption: Grundlagen des ziel-strategischen und operativen Marketing-Managements. 11., aktualisierte und ergänzte Auflage. München: Verlag Franz Vahlen.

Benedicic, Lukas (2022): VRTONUNG - Virtual Reality Sound. Head Tracking 3D Audio - Kopferfassung für Surround Kopfhörer. Online im Internet: URL: https://www.vrtonung.de/head-tracking-3d-audio/ (Zugriff am: 15.12.2022).

Britton, Alexander (2019): The Independent. Lando Norris preparing for debut at Australian Grand Prix with simulator. Online im Internet: URL: https://www.independent.co.uk/f1/f1-lando-norris-formula-1-debut-australian-grand-prix-simulator-mclaren-news-lewis-hamilton-a8822551.html (Zugriff am: 04.01.2023).

Broadie, Mark Nathan (2014): Every shot counts: using the revolutionary strokes gained approach to improve your golf performance and strategy. New York: Gotham.

Brockwell, Holly (2016): TechRadar. Forgotten genius: the man who made a working VR machine in 1957. Online im Internet: URL: https:// www.techradar.com/news/wearables/forgotten-genius-the-man-who-made-a-working-vr-machine-in-1957-1318253 (Zugriff am: 01.01.2023).

Carroll, Steve (2019): National Club Golfer. How does a player prepare for a major? We got the inside story. Online im Internet: URL: https:// www.nationalclubgolfer.com/news/golf-tournament-preparation-major-championship/ (Zugriff am: 04.01.2023).

Consultancy.uk (2018): Virtual and Augmented Reality market to boom to \$170 billion by 2022. Online im Internet: URL: https://www.consultancy.uk/news/17876/virtual-and-augmented-reality-market-to-boom-to-170-billion-by-2022 (Zugriff am: 09.01.2023).

data.gv.at (2021): Digitales Geländemodell (DGM) Österreich - data.gv.at. Online im Internet: URL: https://www.data.gv.at/katalog/dataset/ dgm (Zugriff am: 05.01.2023).

DBZ (2019): Virtual Reality – Vorteile für Architekten und Ingenieure - Deutsche BauZeitschrift. Online im Internet: URL: https://www.dbz.de/artikel/dbz\_Virtual\_Reality\_Vorteile\_fuer\_Architekten\_und\_Ingenieure\_3303033.html (Zugriff am: 04.01.2023).

Demodern (o. J.): German. IKEA Virtual Reality Showroom. Online im Internet: URL: https://demodern. de/projekte/ikea-vr-showroom (Zugriff am: 04.01.2023).

Diakou, George (o. J.): GGA. Golfregeln kurz dargestellt. Test und Regeln Prüfungsvorbereitung. Online im Internet: URL: https://www.gga.golf/golf-regeln/ (Zugriff am: 04.01.2023).

Disselhoff, Johanna (2011): wissensdialoge.de | Psychologisches Wissen für die Praxis. Online im Internet: URL: https://wissensdialoge.de/virtuelles\_training/ (Zugriff am: 03.01.2023).

Downs, Roger M.; Stea, David (2017): Image and Environment: Cognitive Mapping and Spatial Behavior. Routledge.

DRG (o. J.): Deutsche Rasengesellschaft e.V. Pflegemaßnahmen Golfrasen. Online im Internet: URL: https://www.rasengesellschaft.de/golfrasen-pflegemassnahmen.html (Zugriff am: 21.04.2022).

Driskell, James E.; Copper, Carolyn; Moran, Aidan (1994): "Does mental practice enhance performance?" In: Journal of Applied Psychology, 79 (1994), 4, S. 481–492. Online im Internet: DOI: 10.1037/0021- 9010.79.4.481

Dubach, René (2022): Swiss IT Reseller. AR/VR-Markt wächst jährlich um 32 Prozent. Online im Internet: URL: https://www.itreseller.ch/Artikel/97452/ARVR-Markt\_waechst\_jaehrlich\_um\_32\_Prozent.html (Zugriff am: 03.01.2023).

Dudenredaktion (o. J.-a): Duden | Immersion | Rechtschreibung, Bedeutung, Definition, Herkunft. Online im Internet: URL: https://www.duden.de/rechtschreibung/Immersion (Zugriff am: 03.01.2023).

Dudenredaktion (o. J.-b): Duden | virtuell | Rechtschreibung, Bedeutung, Definition, Herkunft. Online im Internet: URL: https://www.duden.de/rechtschreibung/virtuell (Zugriff am: 03.01.2023).

"Emerge® - Product" (o. J.): Emerge®. Emerge® - Product. Online im Internet: URL: https://emerge.io/ product (Zugriff am: 03.01.2023).

Esch, Franz-Rudolf (2014): Strategie und Technik der Markenführung. Verlag C.H.Beck. Online im Internet: DOI: 10.15358/9783800648573 (Zugriff am: 04.01.2023).

Fabian (2021): Fabian Bünker. Wie gut puttest du wirklich? Online im Internet: URL: https://fabianbuenker.de/wie-gut-puttest-du-wirklich/ (Zugriff am: 04.01.2023).

Fade, Lorne (2022): VR Vision Group. Virtual Reality Training Is Transforming The Workplace. Online im Internet: URL: https://vrvisiongroup.com/virtual-reality-training-transforms-the-workplace/ (Zugriff am: 04.01.2023).

Fantapié Altobelli, Claudia (2017): Marktforschung: Methoden, Anwendungen, Praxisbeispiele. 3., vollständig überarbeitete Auflage. Konstanz: UVK Verlagsgesellschaft mbH (= UTB Betriebswirtschaftslehre).

FAZ (2021): "Firmen schulen Mitarbeiter: Lernen, einen Baum zu fällen – mit Virtueller Realität." In: FAZ. NET, 4. Dezember 2021. Online im Internet: URL: https://www.faz.net/aktuell/wirtschaft/digitec/unternehmen-schulen-mitarbeiter-mit-virtueller-realitaet-15970274.html (Zugriff am: 04.12.2021).

"Feelreal - The World's First Multisensory VR Mask" (o. J.): Kickstarter. Feelreal - The World's First Multisensory VR Mask. Online im Internet: URL: https://www.kickstarter.com/projects/feelreal/feelreal (Zugriff am: 03.01.2023).

Feltz, Deborah L.; Landers, Daniel M. (1983): "The Effects of Mental Practice on Motor Skill Learning and Performance: A Meta-analysis." In: Journal of Sport Psychology, 5 (1983), 1, S. 25–57. Online im Internet: DOI: 10.1123/jsp.5.1.25

Fessl, Sophie (2019): Ärztezeitung. Virtual Reality: Simulation in der Ausbildung. Online im Internet: URL: https://aerztezeitung.at/2019/oaz-artikel/politik/virtual-reality-simulation-ausbildung/ (Zugriff am: 04.01.2023).

Für Gründer (o. J.): Marktbeobachtung, um erfolgreich im Markt zu bleiben. Online im Internet: URL: https://www.fuer-gruender.de/wissen/existenzgruendung-planen/markt/marktbeobachtung/ (Zugriff am: 04.01.2023).

GolfLogix, Inc. (2022): GolfLogix: Golf GPS Distances (Version 7.6.6). [Mobile app] App store: https://apps. apple.com/at/app/golflogix-golf-gps-distances/id322399059

Google LLC. (2022): Google Earth Pro (Version 7.3.6.9345). [Software] Online im Internet: URL: https:// www.google.com/earth/about/versions/

Google LLC (o. J.): Google Maps. Google Maps. Online im Internet: URL: https://www.google.com/maps (Zugriff am: 09.01.2023).

Green, Keegan (2016): VentureBeat. How VR is helping train NFL quarterbacks Carson Palmer and Jameis Winston. Online im Internet: URL: https://venturebeat.com/games/how-vr-is-helping-train-nfl-quarterbacks-carson-palmer-and-jameis-winston/ (Zugriff am: 04.01.2023).

Gröppel-Klein, Andrea (2019): "Von , Mental Maps' zur Aktivierung – was ärgert und fasziniert Konsumenten am Point-of-Sale?" In: Transformationen des Konsums. Herausgegeben von Bernward Baule u.a. Nomos Verlagsgesellschaft mbH & Co. KG, S. 69–90. Online im Internet: DOI: 10.5771/9783748903918-69 (Zugriff am: 04.01.2023).

Hardwick, Douglas A.; Woolridge, Scott C.; Rinalducci, Edward J. (1983): "Selection of Landmarks as a Correlate of Cognitive Map Organization." In: Psychological Reports, 53 (1983), 3, S. 807–813. Online im Internet: DOI: 10.2466/pr0.1983.53.3.807

Harris, Megan (2022): Golfer Shoots at Making Courses Virtual - News - Carnegie Mellon University. Online im Internet: URL: http://www.cmu.edu/news/stories/archives/2022/april/golf-entrepreneur.html (Zugriff am: 04.01.2023).

Hay, Graeme (2019): Golfing Focus. Good Putting Numbers – It's About 3 Putts Not Putts per Round – Golfing Focus. Online im Internet: URL: https://golfingfocus.com/good-putting-numbers-its-about-3 putts-not-putts-per-round/ (Zugriff am: 06.12.2022).

Hayes, Sam (2022): TripSavvy. The 8 Best Golf GPS Apps of 2022 for Android and iPhone. Online im Internet: URL: https://www.tripsavvy.com/best-golf-gps-apps-4173447 (Zugriff am: 04.01.2023).

Heath, Elliott; Tremlett, Sam (2022): Golf Monthly Magazine. Best Golf GPS Apps 2023. Online im Internet: URL: https://www.golfmonthly.com/best-golf-deals/best-golf-gps-apps-213526 (Zugriff am: 04.01.2023).

Heimsoeth, Antje (2022): Kopf gewinnt! der Weg zu mentaler und emotionaler Führungsstärke. 3. Auflage. Wiesbaden [Heidelberg]: Springer Gabler.

Hellriegel, Jan; Čubela, Dino (2018): "Das Potenzial von Virtual Reality für den schulischen Unterricht - Eine konstruktivistische Sicht." In: MedienPädagogik: Zeitschrift für Theorie und Praxis der Medienbildung, (2018), S. 58–80. Online im Internet: DOI: 10.21240/mpaed/00/2018.12.11.X

Heuer, Herbert (1985): "Wie wirkt mentale Übung?" In: Psychologische Rundschau, 36 (1985), 3, S. 191–200.

Immenroth, Marc; Eberspächer, Hans; Hermann, Hans-Dieter (2008): "Training kognitiver Fertigkeiten." In: Anwendungen der Sportpsychologie - Enzyklopädie der Psychologie. Herausgegeben von Jürgen Beckmann. , S. 119–176.

"Immersion: Definition und einfache Erklärung" (2019): World of VR. Immersion: Definition und einfache Erklärung. Online im Internet: URL: https://worldofvr.de/immersion/ (Zugriff am: 03.01.2023).

Jacob, Rüdiger; Heinz, Andreas; Décieux, Jean Philippe (2013): Umfrage: Einführung in die Methoden der Umfrageforschung. 3., überarb. Aufl. München: Oldenbourg.

Jimkes, Anne (2017): postPerspective. The importance of audio in VR. Online im Internet: URL: https:// postperspective.com/importance-audio-vr/ (Zugriff am: 26.12.2022).

Knigge, Leon (2019): Golf Knigge. Golfschläger Arten - vom Putter bis zum Driver. Online im Internet: URL: https://golf-knigge.de/golfschlaeger-arten/ (Zugriff am: 04.01.2023).

Kölbing, Alexander; Steinfurth, Achim (1997): Richtig Golf - rund ums Grün. München: blv (= BLV Sportpraxis Top).

LOGSXON (o. J.): LOGXON. UAV Photogrammetrie und UAV Laser Scanning von LOGXON. Online im Internet: URL: https://www.logxon.com/uav-photogrammetrie-uav-laser-scanning/ (Zugriff am: 05.01.2023).

Magliocco, Gianni (2022): 10 interesting products from the 2022 PGA Merch. Show. Online im Internet: URL: https://www.golfwrx.com/669890/10-interesting-products-from-the-2022-pga-show/ (Zugriff am: 30.12.2022).

Mayer, Jan; Hermann, Hans-Dieter (2010): Mentales Training: [Grundlagen und Anwendung in Sport, Rehabilitation, Arbeit und Wirtschaft] ; mit 3 Tabellen. Heidelberg: Springer Medizin.

Meffert, Heribert; Burmann, Christoph; Kirchgeorg, Manfred (2015): Marketing: Grundlagen marktorientierter Unternehmensführung; Konzepte - Instrumente - Praxisbeispiele. 12., überarb. und aktualisierte Aufl. Wiesbaden: Springer Gabler (= Meffert-Marketing-Edition). Online im Internet: DOI: 10.1007/978-3- 658-02344-7

Morelo, David (2022): VR Source. Meet the Sword of Damocles, the First VR Headset in the World. Online im Internet: URL: https://vrsource.com/meet-the-sword-of-damocles-the-first-vr-headset-in-theworld-17233/ (Zugriff am: 03.01.2023).

Morris, Tony; Spittle, Michael; Perry, Clark (2004): "Mental imagery in sport." In: Sport Psychology: Theories, Applications and Issues. Herausgegeben von Tony Morris; Jeff Summers. 2nd edition. Brisbane Chichester: Wiley.

MyGolfSpy (2016): MyGolfSpy. 2016 REPORT: Overall Golfer Performance By Handicap | MyGolfSpy. Online im Internet: URL: https://mygolfspy.com/2016-report-overall-golfer-performance-by-handicap/ (Zugriff am: 06.12.2022).

NGF (2022): National Golf Foundation. Golf Industry Facts. Online im Internet: URL: https://www.ngf.org/ golf-industry-research/ (Zugriff am: 04.01.2023).

NoFores (2022): F6S. NoFores. Online im Internet: URL: https://www.f6s.com/nofores (Zugriff am: 05.01.2023).

"OVR Technology" (o. J.): OVR Technology. Online im Internet: URL: https://ovrtechnology.com/ (Zugriff am: 03.01.2023).

Parsons, Charlie (2020): The Left Rough. How to Play on a New Golf Course for the First Time. Online im Internet: URL: https://theleftrough.com/how-to-play-on-a-new-golf-course-for-the-first-time/ (Zugriff am: 05.01.2023).

Podbregar, Nadja (2021): Virtual und Augmented Reality als Therapiehelfer | wissen.de. Online im Internet: URL: https://www.wissen.de/virtual-und-augmented-reality-als-therapiehelfer (Zugriff am: 04.01.2023).

Price, Darren (2022): FutureFive New Zealand. Game preview: PGA Tour 2K23 (PC). Online im Internet: URL: https://futurefive.co.nz/story/game-preview-pga-tour-2k23-pc (Zugriff am: 05.01.2023).

Przegendza, Natascha (2019): Bayer und BBDO machen für die Zielgruppe von Aspirin das Besser-Gefühl hörbar. Online im Internet: URL: https://www.healthcaremarketing.eu/unternehmen/detailprint.php?rubric=Unternehmen&nr=66379 (Zugriff am: 04.01.2023).

Ranasinghe, Arachchilga Nimesha (2012): Digitally Stimulating the Sensation of Taste Through Electrical and Thermal Stimulation. Thesis. Nationa University of Singapore. Online im Internet: URL: https://scholarbank.nus.edu.sg/handle/10635/37546 (Zugriff am: 03.01.2023).

Rapaport, Dan (2021): GolfDigest.com. He makes green-reading books. Here's his case against a ban. Online im Internet: URL: https://www.golfdigest.com/story/green-reading-book-supplier-stracka-linemakes-case-against-potential-pga-tour-ban (Zugriff am: 04.01.2023).

Richter, Kai-Florian; Winter, Stephan (2014): "Introduction: What Landmarks Are, and Why They Are Important." In: Landmarks: GIScience for Intelligent Services. Herausgegeben von Kai-Florian Richter; Stephan Winter. Cham: Springer International Publishing, S. 1–25. Online im Internet: DOI: 10.1007/978- 3-319-05732-3\_1 (Zugriff am: 22.03.2022).

Rubin, Peter (2014): "The Inside Story of Oculus Rift and How Virtual Reality Became Reality." In: Wired, Online im Internet: URL: https://www.wired.com/2014/05/oculus-rift-4/ (Zugriff am: 03.01.2023).

Sanders, Peter (2019): Line vs. speed: What's really more important in putting? Online im Internet: URL: https://www.golfwrx.com/547546/line-vs-speed-whats-really-more-important-in-putting/ (Zugriff am: 07.12.2022).

"Semo' und ,Hoba' in neuem Gewand - STI Design Award vergeben // Osthessen|News" (2006): "Semo" und "Hoba" in neuem Gewand - STI Design Award vergeben // Osthessen|News. Online im Internet: URL: https://osthessen-news.de/n1129546/fulda-semo-und-hoba-in-neuem-gewand-sti-design-award-vergeben.html (Zugriff am: 01.01.2023).

Sennheiser AMBIO (2017): "Approaching Static Binaural Mixing."In: (2017), S. 21.

Sensiks. B.V. (o. J.): Sensiks. Pods & Platform. Online im Internet: URL: https://www.sensiks.com/ pods-platform/?source=facebook (Zugriff am: 03.01.2023).

Smith, Dave u.a. (2007): "It's All in the Mind: PETTLEP-Based Imagery and Sports Performance." In: Journal of Applied Sport Psychology, 19 (2007), 1, S. 80–92. Online im Internet: DOI: 10.1080/10413200600944132

Smith, Dave; Holmes, Paul (2004): "The Effect of Imagery Modality on Golf Putting Performance." In: Journal of Sport and Exercise Psychology, 26 (2004). Online im Internet: DOI: 10.1123/jsep.26.3.385

Smith, Dave; Wright, Caroline J.; Cantwell, Cara (2008): "Beating the Bunker: The Effect of PETTLEP Imagery on Golf Bunker Shot Performance." In: Research Quarterly for Exercise and Sport, 79 (2008), 3, S. 385–391. Online im Internet: DOI: 10.1080/02701367.2008.10599502

Souman, Jan L. u.a. (2009): "Walking Straight into Circles." In: Current Biology, 19 (2009), 18, S. 1538-1542. Online im Internet: DOI: 10.1016/j.cub.2009.07.053

Speiser, Christian (2021): LinkedIn. Wie mit Virtual Reality der Wartungs- und Montageprozess trainiert werden kann. Online im Internet: URL: https://www.linkedin.com/pulse/wie-mit-virtual-reality-der-wartungs-und-trainiert-werden-speiser/?originalSubdomain=de (Zugriff am: 04.01.2023).

Speroni, Christophe (2020): GOLFSTUN.DE. Golf auf dem Smartphone – Die 12 besten Apps für Golfer. Online im Internet: URL: https://golfstun.de/beste-golf-apps/ (Zugriff am: 04.01.2023).

Stenzel, Kellie (2022): Golf. 10 tactics that will help you play well on a new course for the first time. Online im Internet: URL: https://golf.com/instruction/10-tactics-that-will-help-you-play-well-on-a-new-coursefor-the-first-time/ (Zugriff am: 05.01.2023).

Stoll, Oliver; Pithan, Jan (2012): "Sportpsychologie Digest - PETTLEP - Eine zu Unrecht vernachlässigte Form des Mentalen Trainings?" In: Zeitschrift für Sportpsychologie, 19 (2012), S. 131–132. Online im Internet: DOI: 10.1026/1612-5010/a000077

StrackaLine LLC (2022): StrackaLine (Version 5.2.2). [Mobile app] App store: https://apps.apple.com/us/ app/strackaline-golf-putting/id1143535991?l=de

Sutherland, Ivan E. (1965): "The Ultimate Display." In: Proceedings of IFIP Congress. Wayne Kalenich, S. 506–508.

Sweeney, Mark (2016): AimPoint Golf. How Many Putts Is Good? Online im Internet: URL: https://aimpointgolf.wordpress.com/2016/06/25/how-many-putts-is-good/ (Zugriff am: 30.12.2022).

Teach, Gregory (2019): High Tech Immerses Maintenance Training | Aviation Maintenance Magazine. Online im Internet: URL: https://www.avm-mag.com/high-tech-immerses-maintenance-training/ (Zugriff am: 04.01.2023).

Teslasuit (o. J.): Teslasuit. Haptic Glove for Virtual Reality with Force Feedback | TESLAGLOVE. Online im Internet: URL: https://teslasuit.io/products/teslaglove/ (Zugriff am: 09.01.2023).

theGrind (2019): UNIQA Österreich. Virtual Reality: Längst kein Spielzeug mehr. Online im Internet: URL: https://www.uniqa.at/versicherung/uniqa2018/wohnen/virtual-reality-anwendungen.html (Zugriff am: 09.01.2023).

Thiedeke, Udo (2001): DIE Zeitschrift für Erwachsenenbildung. Fakten, Fakten, Fakten. Online im Internet: URL: https://www.die-bonn.de/zeitschrift/32001/positionen1.htm (Zugriff am: 03.01.2023).

Toth, Adam J. u.a. (2020): "Does mental practice still enhance performance? A 24 Year follow-up and meta-analytic replication and extension." In: Psychology of Sport and Exercise, 48 (2020), S. 101672. Online im Internet: DOI: 10.1016/j.psychsport.2020.101672

UB\_Admin (2020): Gastautor Prof. Dr. Peter Heilig: Morton Heilig, (1926 - 1997) "Vater der Virtual Reality" | VAN SWIETEN BLOG – Infos und News. Online im Internet: URL: https://ub.meduniwien.ac.at/ blog/?p=34532 (Zugriff am: 03.01.2023).

VC-Technology Ltd. (o. J.): Litchi (Version 2.14.3). [Mobile app] Online im Internet: URL: https://apps. apple.com/us/app/litchi-for-dji-drones/id1059218666

Virsabi (2018): Virsabi. Why sound is really, really important for VR! Online im Internet: URL: https://virsabi.com/sound-really-important-for-vr/ (Zugriff am: 03.01.2023).

VR Staff (2021): The VR Shop. Philco Headsight (1961) - The Complete History of VR. Online im Internet: URL: https://www.virtual-reality-shop.co.uk/philco-headsight-1961/ (Zugriff am: 01.01.2023).

VRS (2020): Virtual Reality Society. History Of Virtual Reality. Online im Internet: URL: https://www.vrs. org.uk/virtual-reality/history.html (Zugriff am: 03.01.2023).

VueMyGolf (2022): VueMyGolf | A division of GeoShot Technologies. Online im Internet: URL: http://vuemygolf.com/ (Zugriff am: 09.01.2023).

Wagner, Dustin Boris (2009): Bestimmung von Landmarken aus räumlichen Daten. Universität Bremen.

Wei, Bonan (2020): Anpassung der Zoom-Stufe in der mobilen Karte für die Selbstlokalisation. Thesis. HafenCity Universität Hamburg. Online im Internet: URL: https://repos.hcu-hamburg.de/handle/hcu/530 (Zugriff am: 04.01.2023).

Wenninger, Gerd (o. J.): spektrum.de Lexikon der Psychologie. Visualisierung. Online im Internet: URL: https://www.spektrum.de/lexikon/psychologie/visualisierung/16442 (Zugriff am: 01.01.2023).

WKO (2019): Virtual Reality bereitet neue Mitarbeiter auf ihren Job vor. Online im Internet: URL: https:// www.wko.at/site/innovate-austria/unternehmerfrage/virtual-reality-bereitet-mitarbeiter-auf-job-vor. html (Zugriff am: 04.01.2023).

Wück, Christian (2022): "Trainingsmethoden beim DFB: Wie Virtual Reality Fußballspieler besser macht." In: FAZ.NET, 4. Dezember 2022. Online im Internet: URL: https://www.faz.net/aktuell/sport/fussball-wm/ deutsches-team/dfb-training-wie-virtual-reality-fussball-spieler-besser-macht-18503426.html (Zugriff am: 04.01.2023).

"VPL Research" (2023): In: Wikipedia. Online im Internet: URL: https://en.wikipedia.org/w/index.php?title=VPL\_Research&oldid=1131206646 (Zugriff am: 03.01.2023).

# 10 Abbildungsverzeichnis

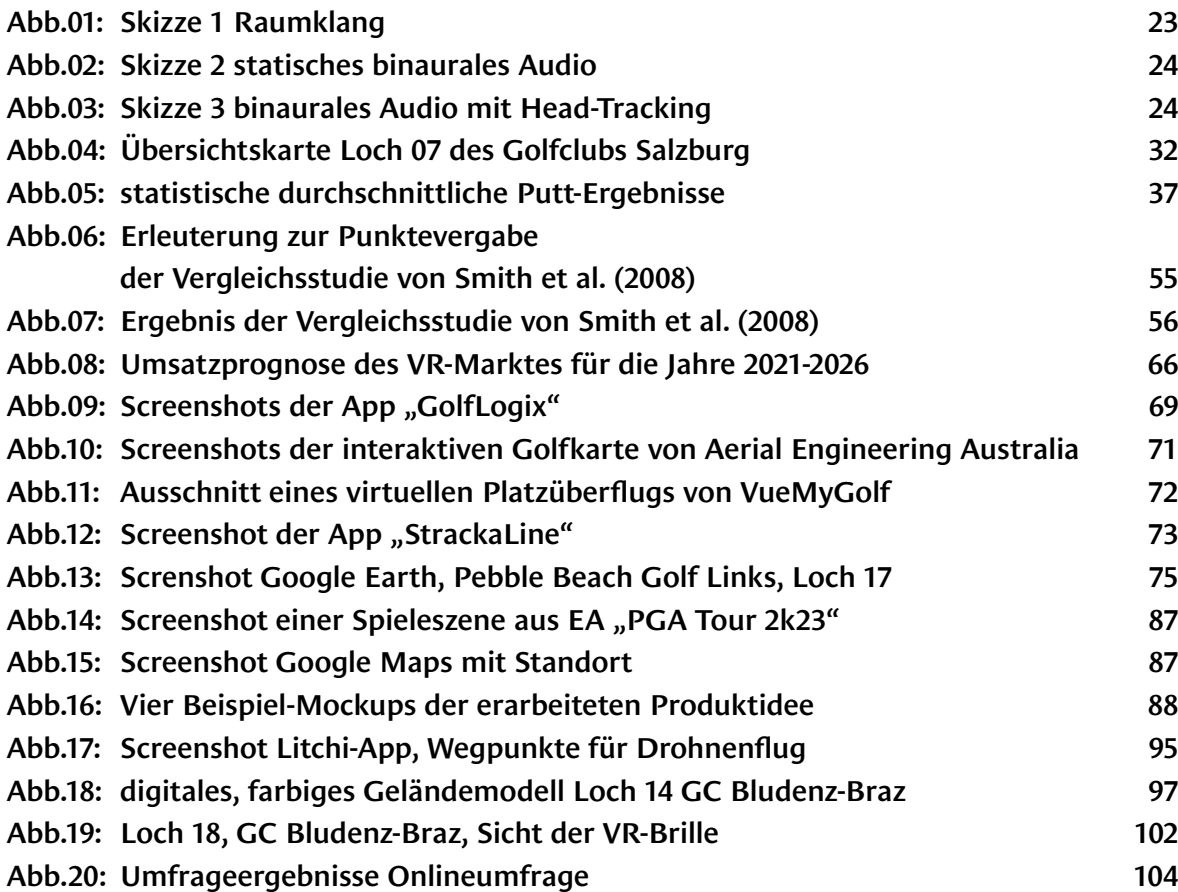

## 11 Anhang

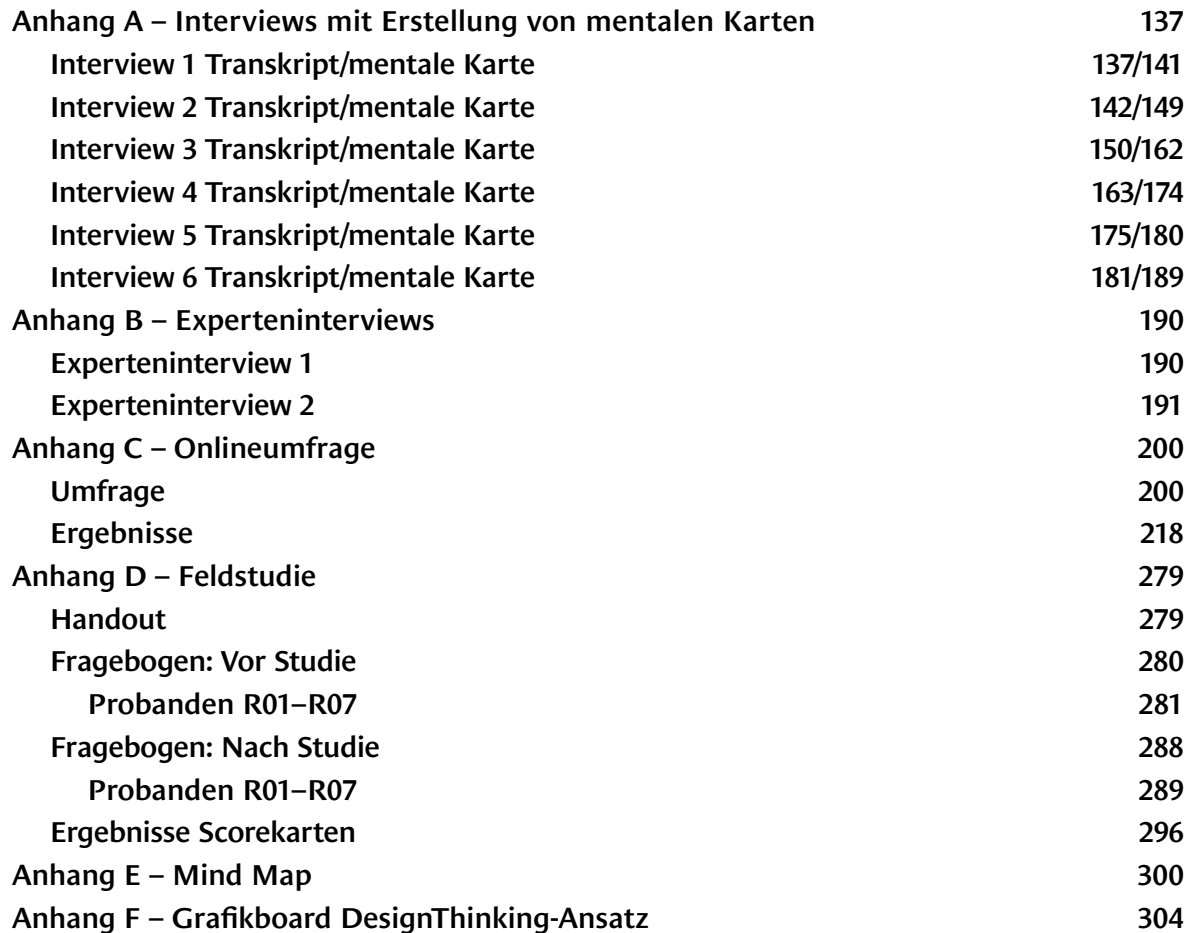

### Anhang A – Interviews mit Erstellung von mentalen Karten

**Interview 1 Transkrip** weiblich, 66 Jahre, Handicap 22

00:00

Ich war noch nie auf diesem Golfplatz, ich kenne nichts dort.

00:07

Überhaupt nicht? Wirklich nicht?

00:09

Ja doch, ich war schon dort aber wir gehen jetzt davon aus.

00:11

Also du bist Laie, du kennst dich nicht aus.

00:13

Absolut nicht. Ich möchte, dass du mich über das 14 führst. Ich möchte, dass du mir das in einer Karte darstellst, mir vom Abschlag bis zum Grün alles sagst was du siehst, ich möchte, dass du mich in Gedanken über dieses Loch 14 führst. Mit jedem Schlag, mit allem was du siehst mit allem was es gibt. Mit allem womit du dich in der Umgebung orientierst.

00:46

Ich gehe jetzt von mir, vom Frauenabschlag, vom Damenabschlag aus, oder?

00:50

Ja genau.

00:51

Also nicht vom Herren, denn das wäre wieder eine andere Situation. Soll ich da zeichnen oder was?

00:58

Genau. Du zeichnest mir das Loch auf, du zeichnest mir eine Karte von dem Loch wie du es wahrnimmst mit allen Sachen die du siehst, die dir auffallen und erklärst mir genau was du machst, wie du spielst …

01:15

Ist das jetzt völlig wurst?

 $01:22$ 

Du kannst das farbkodieren wie das möchtest.

01:25

Das ist jetzt der Abschlag Damen, Herren sind ja weiter oben. Hier auf der Seite haben wir Wiese. Auf der Seite kommt man vom 13er rüber, hier haben wir viele Bäumde, viele Sträucher. Da haben wir eine ganz große Baumgruppe. Aber ich kann das gar nicht, ich habe viel zu groß angefangen.

01:57

Dann nimmst du ein zweites Blatt

02:16

So jetzt gehen wir nochmals von den Damen aus. Das ist Aus, Ausgrenze. Wir schlagen, die Damen schlagen von hier ab und versuchen natürlich, das ist ein Dogleg, nach rechts.

02:28

Was bedeutet Dogleg?

02:30

Dogleg heißt gerade und dann nach rechts, wie ein Hundefuß, ein Hundebein, Dogleg. Gibt's nach Links oder nach Rechts. Das ist ein Dogleg nach Rechts. Wir versuchen einen möglichst langen Abschlag zu haben, dass wir hier unten aufkommen um die gerade Linie zum Grün, das sich hier oben befindet, möglichst schnell zu erreichen.

02:55

Gibt's da irgendeinen speziellen Punkt den man versucht zu treffen, wo man irgendwie hinzielt? 02:57

Ja, also das, das wäre das optimale. Das ist gerade unten das Ende von dem Dogleg, bevor es nach rechts weggeht.

03:09

Ist das irgendwie mittig? Oder seitlich?

03:11

Das ist ziemlich mittig, also des ist optimal. Denn auf der Seite, also hier rechts davon, das sind viele Sträucher und da herunten ist eine große Baugruppe, das ist ziemlich zu. Also wenn ich da rein treffe ist das schlecht. Und hier habe ich ein Biotop, das ist auch schlecht. Also wenn ich jetzt ganz gut bin, unter Anführungszeichen, dann könnte ich versuchen von hier über die Baugruppe zu spielen und dann könnte

140

ich mit dem zweiten Schlag am Grün sein.

03:48

Ist aber nicht unbedingt sinnvoll, weil das einfach zu viel Risiko ist. Also im freien Spiel ist es egal, aber im Turnier gehe ich lieber auf die sichere Seite.

04:00

Ich spiele hier her, wenn mir das gelingt ist das ein Traum. Der zweite Schlag könnte fast aufs Grün gehen, bei mir nicht, ich brauche noch einen Dritten. Da gibt es so einen kleinen Hügel und da liegt man meistens. Und dann gibt es denn dritten Schlag aufs Grün. Das ist machbar.

04:24

Und wo versuchst du auf dem Grün zu landen?

04:28

Möglichst nah an der Fahne.

04:32

Gibt es am Grün irgendwelche Eigenheiten die dir …

04:37

Jetzt speziell am 14er? Es gibt hinten, also des zweite Drittel vom Grün ist gewellt, da muss ich dann aufpassen, wenn ich dann putte, dass ich mit dem Gelände spiel. Weil der haut mir sonst ab, oder? Sonst ist der ganz wo anders. Das ist eigentlich die einzige Schwierigkeit.

05:01

Gibt es bei dem Loch irgendwelche Eigenheiten bei denen man sagt, dass es besser ist am Vormittag oder am Nachmittag zu spielen? Irgendwie vom Sonnenstand irgendwie was von der Art?

05:12

Nein.

05:14

Gibt es irgendwie was, wenn man sich jetzt orientieren möchte am Gelände, irgendwelche Fernpunkte die man beachten kann?

05:27

Ich meine, ja sicher, beim Abschlag musst du dich eher rechts halten, Weil du kommst dann eh ein bisschen mehr nach links, damit du da möglichst mittig am Fairway deinen Ball platzieren kannst.

05:44

Also die Punkte die wir jetzt haben ist auf jeden Fall mal diese Gruppe hier

05:48

Genau. Und das Biotop. Und wenn du da drüben bist, dann hast du hald einen Fehlschlag, der ist weg. Aber sonst ist das ein sehr, also ich mag das 14er. Schönes Loch zum Spielen.

06:06

Ist das ein Loch das eher abwärts geht? Oder?

06:11

Ja du spielst ein bisschen abwärts, aber nicht arg. Und da geht's dann ziemlich gleich glatt wieder vor.

06:20

Interview Ende

### **Interview 1 mentale Karte**

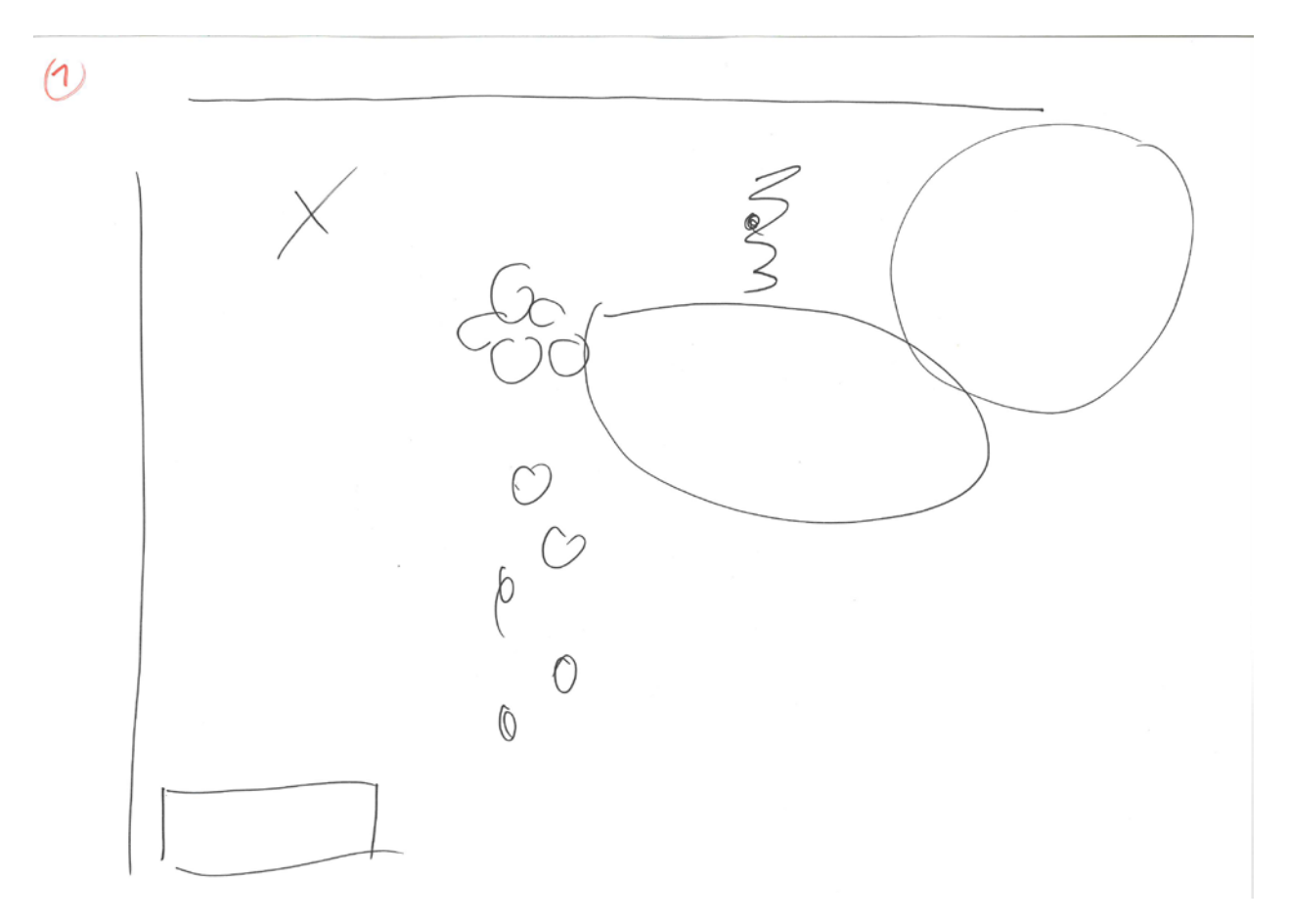

### **Interview 2 Transkript** männlich, 53 Jahre, Handicap 30

Was ich gerne von dir hätte: du musst dir vorstellen, dass in Braz auf dem Golfplatz auf dem 14er Loch stehst. Ich bin noch nie da gewesen, ich kenne das nicht. Ich kenne den Golfplatz nicht, ich kenne das 14er Loch nicht. Und es ist jetzt deine Aufgabe dieses Loch so detailliert wie möglich zu beschreiben. 00:34

Ich muss jetzt gerade überlegen welches das 14er Loch ist. Ich bin echt furchtbar in sowas. Hast du zufällig eine Scorekarte dabei?

00:40

Das ist das 14er, du kommst hier vom 11er runter und dann

00:45

Das was hier so quer herein kommt, oder?

01:00

Jetzt weiß ich welches. Das mit dem Kunstrasenabschlag.

01:05

Okay, genau, was ich jetzt gerne von dir hätte ist, dass du mich über den Platz führst, oder über das Loch führst und zwar so wie du das Loch spielst. Ich möchte, dass du mir alles erklärst, was du siehst, was du machst. PÜunkt für Punkt und ich möchte, dass du mir eine Karte davon zeichnest was du mir erklärst. Das was du siehst, so wie du das Loch bei dir im Kopf hast, wie gesagt, alle Details die du siehst, was du rundherum siehst, alles für dich irgendwie relevant ist. Wie gesagt, ich war noch nie dort und ich möchte von dir eine möglichst genaue Beschreibung vom Loch, alles rundherum und was du so machst.

02:05

Soll ich mit dem Zeichnen jetzt anfangen?

02:10

Ich hätte gerne, dass du es mir mit dem Zeichnen erklärst, du kannst es aber auch erst zeichnen und dann erklären. Auch alles einzeichnen was dir einfällt und was du denkst was wichtig ist.

02:23

Also ich komme im Prinzip vom 13e Loch her, das ist das 13 Loch. Dann gehst du im Prinzip hier hoch, da geht so ein Gestrüpp mit hoch und da kommst du quasi her und dann läufst du durch ein ganz kurzes,

144
durch einen "Hag" hoch, hierher und hier oben sind die Abschlagmatten, allerdings Kunstrasen, weil es hier sehr schattig ist, weil hier rum auch jede Menge Bäume stehen. Das ist richtig eingekesselt von den Bäumen her.

03:00

Und hier oben sind diese Matten. Dann hast hier auf der linken seite runter ein Aus. Und hier ist Grünzone, eine Wiese der Bauern. Das erstreckt sich, was warden das sein, geschätzt, müsste man auf der Scorekarte schauen, 250 meter werden das schon sein bis hier runter.

03:45

Da erstreckt sich wieder wie ien Leichter damm zum anderen Loch, zum 17er Loch. Der Abschlag ist wieder terrassenförmig angelegt, wie immer: oben Herren, unten Damen, wobei die Damen können schon auf dem Rasen abschlagen, wenn ich mich richtig erinnre. Dann hast du hier auf der Seite wieder ein paar Sträucher.

04:23

Die guten Longhitter die hauen ihn natürclich runter, hier sind noch ein paar Bäume, die hauen ihn natürlich weit runter. Unten diese Bäume daher, die kommen mit mit dem Ball hier runter. 04:50

Also die kommen bis hier runter. Und hier erstreckt sich den die Bahn, also hier sind dann diese Bäume. Hier oben ist dann der Abschlag zur 15, der ist dann hier oben. Da sind diese Dinger da runter. 05:10

Und hier geht diese Spielbahn da raus, da bei diesen Bäume ist hier gleich dieses Biotop, das erstreckt sich hier raus. Und da geht dann auich die Spielbahn weiter raus und hier vorne ist dann das Green, das Ist ein wenig höhre hier oben. Verteidigt von einem Sand, von einem Bunker, der ist direkt hier darunter. Das wiederum ist direkt mit einer steilen Böschung wie eine Art eingekesselt.

05:55

Also geht es hier abwärts?

05:58

Hier geht es ganz leicht bergauf hier, ganz leichte steigung drin bis zum Ding hoch. Also hier geht es richtig bergab, da schlägst du richtig bergab. Ich schätze, ich bin ein schlechter schätzer, aber ich schätze dass es schon 250 meter sind. Die moisten kommen bis hier runter und dann spielst du hier raus und

wenn du Glück hast bist du mit dem dritten Schlag heroben.

# 06:25

Also die besseren Spieler, ich nicht. Und wie gesagt hier geht es leicht nach oben. Das ist eingekesselt mit einer leichten Böschung und hier oben ist nochmal ein Baum, ein größerer Nussbaum. Der ist dann hier oben. Was noch ist, vielfach ist das, wenn dir ein Ball, wenn du einen Slice oder sowas hast, geht der da drüber, geht über den "Hag" rüber und du kannst auch von quer rüber spielen. Das machen auch viele, diese Möglichkeit hast du auch. Aber hier, hier ist dann aus, hier ist diese Wiese. Die Spielbahn ist eigentlich recht schön breit zum runterspielen, das ist also schon machbar, hier unten eigentlich auch. Hier sind dann wieder ein paar Bäume von außen her, als Begrenzung zum 17er. Da kann man dann auch normal rausspielen.

## 07:23

Hier ist hald immer die Gefahr, dass man das Biotop nicht überwindet, dass man keine sauberen Schlag von draußen macht. Also viele die riskieren hie rein wenig schräg, also hier zu schneiden, wenn sie ein wenig zu kurz sind landen sie hald hier drinnen. Das ist das was passieren kann.

### 07:38

Was hab ich noch hier unten. Nein sonst habe ich nichts.

## 07:50

Hier hinten steht noch eine Barge, da ist noch ein Stall hier hinten. Und hier geht es dann, also hier ist dieser Kessel, hier geht es dann recht steil rauf. Da kommst du dann zum nächsten Abschlag, da ist so eine Böschung hoch.

## 08:13

Also noch zum Zusammenfassen: Du kannst hier her kommen vom 13er auf diese Abschläge auf den Terrassen mit dem Kunstrasen. Du kannst von diesen deinen Abschlag nach unten, also es geht hier abwärts, also leichtes Gefälle. Links ist Aus, unten ist nochmal eine leichte Böschung aufgeschüttet. Hier ist noch als Schutz so ein Netz-Zaun, dass man nicht raus kommt, der ist also hier, so ein Netz-Zaun. Wie gesagt, dann schlägst du meistens bis hier runter ab oder hier her, wie gesagt du musst dich dann entsprechend schlagtechnisch oder dem Spiel nach orientieren wie du weiterspielst. Hier meistens raus und dann mit dem Zweiten und mit dem Dritten rauf, für einen Durchschnittliche wie ich bin, wenn ich Glück habe bin ich oben mit dem Dritten Schlag. Die Guten kommen natürlich schon hoch.

Es gibt viele die gehen schon auch diagonal runter, die die es können, aber da bin ich nicht dabei. Also das ist eine kurze Erklärung zu diesem Loch. Ansonsten gravierendes könnte ich dir dazu nicht sagen. 09:25

Wenn du jetzt auf dem Abschlag stehst und du schaust jetzt runter, du machst dir einen Überblick von der Bahn, was sind so Sachen die dir am Platz auf auffallen. Irgendwelche so Punkte bei denen du sagst "da ist was wichtiges und dort ist was wichtiges". Jetzt nicht auf das Loch bezogen.

#### 09:44

Ich schau den Platz an. Für ist sehr wichtig, dass ich den Platz mit einbeziehe in mein Spiel, weil ich nicht so stark spiele. Also ich schaue schon, das müssen andere bessere Golf schon auch machen, aber für mich ist wichtig: wie hängt der Platz. Kann ich hier noch ein bisschen eine Länge mitnehmen, bzw. ist es auch interessant wenn ich etwas falsch anspiele und es eh schon runter hängt und du spielst knapp hin auf den Schnitt, dann geht er dir vlt ins Aus. Also der Platz ist schon wichtig miteinzubeziehen. Oder ein Schlag bei dem du nicht außen rum kannst, dann spielst du ihn eher ins Steile rein. Je nach dem. Also ich schaue mir den Platz schon an. Für mich ist es schon wichtig, dass ich ihn mit einbeziehe, ich profitiere hald davon, als eher mittelmäßiger Spieler. Aber macht auch jeder Gute Spieler.

### 10:30

Die haben zwar gut Weiten und viel die sichereren Schläge, aber für mich ist es schon, ich muss mich da schon mehr orientieren, bzw. Hindernisse eher umgehen, damit ich nicht drin lande, weil die sich nicht fein spielen lassen.

### 10:45

Bist du schon mal auf der Runde gewesen mit jemand der den Platz nicht kennt? Schon mal jemand dabei gehabt?

## 10:55

Nein, also also ich wüsste jetzt nicht, dass ich mal jemand dabei gehabt hätte der noch nie drin gespielt hatte. Ein Gast oder so?

Ja jemand der ihn sich erst angeschaut hat oder so

Nein. Also ich bin schon mit Neulingen gewesen, aber die haben schon drauf gespielt und haben den Platz gekannt. Aber schon eher, wie es jeder Neuling hat. Da bist du eher auf das schlagen konzentriert und schaust dir weniger den Platz an da bist du nicht so clever dass du das miteinbeziehst und du denkst du musst weit kommen weit kommen das ist ein Fehler den viele am Anfang machen dass man denkt dass der Ball muss gehen das kommt aber erst mit der spielroutine Das wird dir dann mehr den Platz anschaust. Zumindest bei mir war das so.

#### 11:34

Also ich habe mir dann gedacht, das könntest du irgendwie schlauer machen, dann hätte ich mir ein paar Schläge gespart und Energie sparen, wenn ich den Platz besser miteinbeziehen würde. Beziehungsweise manches Hindernis umgehen könnte. Zumindest war es so bei mir.

#### 11:55

Also, worum es in meiner Arbeit geht? Es geht um Orientierung, menschliche Orientierung. Ich arbeite an einer VR Applikation für VR Brillen. Mit der man sich Golfgrüns anschauen kann. Wenn ich ein Turnier weit weg spiele, kann ich mir vorher schon die Grün anschauen und kann mich auf Grün vorbereiten. Und was mir jetzt wichtig ist, ist wie schaff ich das ich die Information, die ich quasi in dieser VR Applikation sehe wie kann ich das in das reale mitnehmen? Was für Informationen braucht er, damit er das richtig positionieren kann das Grün? Es sind so Sachen wie zum Beispiel was sehe ich? Hier ist ein Strommasten hier ist eine Bergspitze, hier ist das Clubhaus, das sind so Sachen. Sich Suche, das sind so Punkte, bei denen wir Golfspieler sagen, denen kann ich mich orientieren, wenn ich komplett verloren bin, dann weiß ich dort ist das Clubhaus.

### 13:25

Also wegen dem orientieren, was ich mich gleich erinnern kann, was etwas vom ersten war ist, war beim Grün. Ich muss sagen, ich habe am Anfang immer viel allein gespielt. Ich habe immer sehr früh gespielt, das heißt, ich hab immer viel alleine gespielt. Bei den Grün zum Beispiel das Grün anschauen. Die Unebenheiten, weil es auch aus jeder Richtung anders ausschaut. Ich kann mich noch gut erinnern, am Anfang bin ich hingegangen habe mir das angeschaut. Hier ist ein Hügel, hier könnte es hängen. Bis mir einer gesagt hat geh doch mal auf die andere Seite. Geh an den tiefsten Punkt, schau es dort an und so siehst du, wie unterschiedlich das ist. Du kannst hier stehen und denkst dir dabei geht gerade und dann hängt das das Links das Gegenteil ist der Fall. Wenn du hier stehst. Auf der anderen Seite am tiefsten Punkt siehst du, dass er zwar gerade her läuft aber es hängt nach links. Das ist das blanke Gegenteil. Du bist ja sicher und dann denkst du, das gibt es gar nicht. Und dabei würdest du von der anderen Seite

sehen, wenn du dir die Mühe gemacht hättest einfach hinzugehen, dass du einfach anders anhalten hättest müssen und dann wäre anders gekommen. Das erlebt man immer wieder.

#### 14:33

Genau, und das sind jetzt solche Sachen, wo ich sage. Du wärst jetzt innerhalb von dieser Applikation ein 3 D Scan von dem Grün. Du hast die VR Brille an. Kannst du Prinzip alles machen, was du auf dem Platz machen kann? Du kannst dir das grün anschauen. Mit Hilfsmittel. Du kannst ein Raster darüber legen, um zu sehen wo sind die Höhen, wo sind die Tiefen? Du kannst messen, du kannst sagen, ich hab diese Distanz von hier nach da von diesem Hochpunkt zu dem Hochpunkt, es ist so lang, es ist so breit. Ich hatte mit Jeffrey redet gehabt, da ist es darum gegangen, ob ich einen Kompletten Platz digitalisieren möchte. Und er meinte das Macht nicht wirklich viel Sinn, denn das auf dem Fairway sieht man, wenn man vor Ort ist. Beim Grün wäre es was anderes, wenn ich mich nur auf das Grün konzentriere. Das Problem ist wenn das ein eigenwilliges Grün ist und du hast keinen Anhaltspunkt. Wie liegt das Grün eigentlich im Raum? Wenn es beispielsweise ein L ist, liegt es so drin oder liegt es so drin, und wenn ich dann Punkte habe, weil ich mich schon in der VR Brille orientieren kann, dann weiß ich nachher auch, ich stehe am Abschlag, ich habe diesen Punkt, ich habe diesen Punkt, ich weiß, das Grün liegt so drin. Ich habs mir auch so gemerkt.

#### 16:12

Das wäre auch das, was man ab und zu sieht. Bei den Golfspielen mit diesen Pfeilen, die ineinander hinein laufen.

#### 16:20

Ja, genau einfach so Hilfsmittel. Beim Golfspiel oder bei den Simulatoren kann ich nicht wirklich damit interagieren. Ich brauche diese, um mir zu sagen, wie der Platz wirklich aussieht. Du hast die Perspektive, aber die Perspektive kann drüben. Darum wie du sagst ich geh hin, ich schaue rein, ich sehe wieder Ball läuft. Und das wäre mit dieser Applikation möglich. Du kannst dich positionieren, du kannst hineinschauen.

16:50

Und wo wird das verwendet? Wird das irgendwie in ein Training oder wofür ist das?

17:00

Es gibt 2? Also die primäre Anwendung wäre für ambitionierte Amateure oder Profis. Die sich wirklich

einen Vorteil in einem Turnier, speziell wenn es jetzt ein Platz ist, auf den sie nicht direkt Zugriff haben. Keine Ahnung, du bist du auf ein Turnier eingeladen in Dortmund oder Paris und ich kann nicht dahin gehen, und mich vorbereiten.

### 17:35

Vom wissenschaftlichen Standpunkt versuche ich, eine Verbindung von der Vorbereitung, mental, zu sich sicher sein, wenn man dort ist, die Sicherheit zu kriegen. Das andere wäre eine Möglichkeit, um Nachwuchsspieler zu lehren, wie man ein Grün liest. Der Blick Techniken diese Möglichkeiten gibt es zu lernen, es von allen Seiten anzuschauen.

#### 18:10

Das war es damals bei mir. Ich habe es die ersten 2 Jahre nicht gewusst, ich habe das dann erst, als ich mitgehen habe können Da lernt man am meisten. Von den sogenannten alten Hasen, die wissen schon, was los ist, die konnten mir das dann schon genauer sagen. Aber ist gut, wenn du das sagst, da sieht man schon, wie oberflächlich man eigentlich selbst schaut. Wenn man es jemand anderem erklären muss. 18:40

Wie gesagt, ich bin gerade in der vor Testung von meinen Interviews. Und ich versuche so meine Fragestellung, so dass ich auch auf die Antworten komme. Was ich gerne hören würde "Ja, ich bin, hab den Überblick über den Platz." Also über den Platz, nicht nur über das Loch sondern über den Platz. Keine Ahnung, wenn man sich an etwas orientieren sollte, es gibt bestimmte Punkte an denen man sich orientiert. Was sind so die markantesten Punkte von denen du sagst: "Die sehe ich eigentlich von überall am Platz."?

### 19:18

Du orientierst dich, je nach dem wie die Platzverhältnisse jetzt, es gibt teilweise Dinge, zum Beispiel beim 8er oben. Da schlägst du Richtung Baum raus ab. Du nimmst den Baum und sagst: "Auf diesen Baum schlage ich Richtung dort runter." Da hältst du dich dann einfach mittig. So dass du einfach runter kommst. Und du schaust, dass da nicht raus kommst oder hier ist es nicht so tragisch, da hältst du dich jetzt eher mittig. Vielleicht ein bisschen nach rechts, dass du nicht zu sehr bei den Bäumen bist. Dass du noch gut vorbei spielen kannst und nicht zu kurz bist. So markante Punkte hast du schon. Mehr oder weniger sind es meistens Bäume die du hast. Wenn von hier da rüber abschlägst vom 15er her, hältst du dich rechts vom Bunker und schaust, dass du da rüber kommst und dass er dir nicht rein rollt. Oder eher am Hang hältst, dass er dir dann eher hier runter rollt. Solche Dinge hast du schon. Das gibt es schon. 20:25

Interview Ende

**Interview 2 mentale Karte**

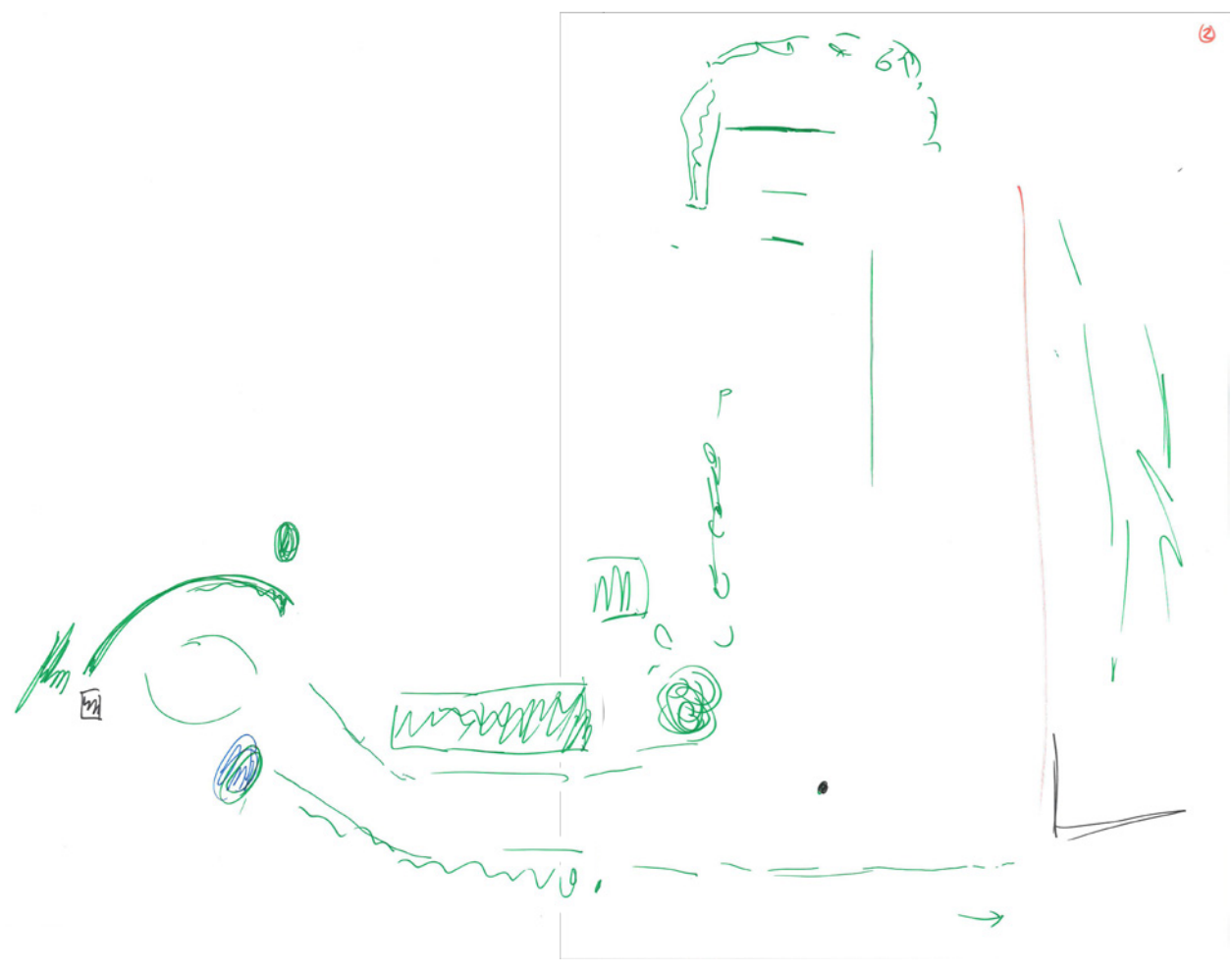

## **Interview 3 Transkript** weiblich, 66 Jahre, Handicap 16

I: Also was ich von dir gerne hätte ist, du müsstest jetzt ein wenig künstlerisch tätig werden. Du bist ja beim Golclub Bludenz-Braz

00:00:15

B: Ja

I: und du kennst ja den Platz

B: Ja

00:00:18

I: Was ich jetzt von dir gerne hätte ist eine grobe Skizze vom Golfplatz, wo ist was, wo sind irgendwelche markanten Punkte, alles was dir einfällt was du platzieren kannst, dass du mir das aufzeichnest und mir vielleicht auch, während du zeichnest, mir erklärst was was ist.

B: Also das Golfhaus und alles was mir einfällt?

I: Ja alles was dir einfällt, vom kleinsten Strommast bis alles möglich. Einfach ungefähr eine grobe Skizze. 00:01:01

B: Hier ist der Golfclub, das geht hier so rauf. Da vorne ist so ein Rondell. Hier ist er Platz zum alles sauber machen.

00:01:18

B: Was meiner Meinung nach weg gehört, denn das hier ist hier wo man zufährt. Und hier ist der Stein. 00:01:29

B: Dann geht man hoch. Hier ist der Platz für die Cars. Was eigentlich recht gut ist, denn hier geht der rüber zur Driving Range.

00:02:00

B: Und hier geht der Weg hoch zum ersten Loch. Hier ist das große Putting-Green.

00:02:30

B: Das eigentlich sehr gut ist. Nur was hier etwas schwierig ist, dass hier unten sind oftmals Autos geparkt. Und da muss man wahnsinnig aufpassen, dass man nicht irgendwie, also ich habe hier auch schon des Öfteren Schnupperkurse gegeben. Da muss ich dann schon öfter sagen, dass man da nicht runterkommen sollte, denn sonst sind die Autos kaputt.

#### 00:02:54

B: Dann da ist die große Terrasse. Ich zeichne hier jetzt nur ein paar Tische. Und das ist bei uns das besonders schöne, wenn du auf der Terrasse sitzt, dass du den Blick hier auf diese Berge hast. Also es ist besonders am Abend, da hast die wunderschönen, so Grüntöne, aber in alle ganz verschiedenen Farben. Also verschiedene Farbgrüntöne und was auch die Blumen und da Arrangement mit dem kleinen Wasserfall, hier ist ein kleiner Wasserfall, das kommt dann nachher wenn ich dann zurückkomme und dann zeichne.

#### 00:03:48

B: Okay, dann, man merkt dass bei uns alles schöne angelegt ist, dass alles liebevoll gepflegt und bewachsen ist und dass unsere Greenkeeper, besonders der Daniel hier, ein wahnsinnig gutes Händchen dafür hat. Dann sind hier die Tafeln, die Merktafeln auf denen alles draufsteht. Hier ist das Fairway, das ganze Loch 1, beschrieben.

#### 00:04:28

B: Dann geht's hier rauf, da trifft man sich auch, da geht der Weg rüber vom, hier ist ein großer Baum, hier kommt der Weg rüber, hier trifft man sich dann meistens und je nach Zeit, wir haben ja Onlinereservierungen. Also weiß ja jeder wann er startet. Hier ist das Bänkchen auf dem man sich noch setzen kann und dann geht es hier hoch.

### 00:05:07

B: Wie soll ich das beschreiben? PuttingGreen, das ist eigentlich hier, entschuldige.

### 00:05:31

B: Man geht dann hier hoch, von der Driving Range geht bis hier hoch. Dann hast du hier, die Reihe hier Bäume, kleine Bäume, die ganze Reihe hier hoch. Denn hier ist die Ausgrenze. Das ist immer mit weißen Pflöcken markiert. Du spielst hier hoch und dann ist hier noch ein Bunker und spielst hier vorbei. Dann ist hier das Grün. Spielst hier her, hier ist eine Hütte. Hier hast du sehr viele Möglichkeiten drüber hinaus zu schießen.

### 00:06:24

B: Das geht, das ist alles so offenes Gelände. Hier oben ist nochmals eine Hütte. Hier ist dann das Rough, nennt man das. Hier ist das Gras etwas höher. Das macht man als Abgrenzung zum nächsten Fairway. Dann läuft man hier hoch, hier ist der Abschlag. Hier sind dann die Pflöcke, gelb ist für Herren … Also es

gibt die Möglichkeit dass man, jeder kann eigentlich spielen wo er will. Nur wenn jetzt bei einem Turnier, musst du angeben wer von Rot, Gelb wegspielt. Generell ist aber Rot für Herren und Gelb …

I: Mir reicht es wenn du mir einen Abschlag aufzeichnest.

B: Dann haben wir hier, hier ist der Abschlag wieder. Da sind dann verschieden Abschläge, weil Herren sind immer weiter hinten, Damen weiter vorne. Dann spielen wir hier runter, da runter sind wieder ein paar Bäume. Und auch längeres Gras hier.

00:07:55

B: Dann spielt man hier an dieser Hütte vorbei. Und hier oben ist wieder das Grün. Mit der Fahne. Spielt hier her. Was mir besonders gut gefällt ist, dass du immer einen besonders schönen Blick auf die Berge hast. Du gehst hier talauswärts, Richtung Bludenz raus. Hier schaue ich Richtung Bludenz raus. Richtung Brand, das alle da.

I: Welche Richtung ist das?

B: Ähm, das ist Richtung Osten zu, nein, warte, Richtung Süd-Osten.

I: Magst du mir das vielleicht auch grad anzeichnen?

00:09:07

B: Hier ist natürlich, auf diesem Fairway ist der schönste Blick auf den Roggelskopf. Der ist natürlich da draußen.

I: Du kannst auch mehrere Blätter verwenden.

B: Hier auch noch ein Wasserfall.

# 00:09:40

B: Ich gehe zwar erstmal gezwungenermaßen, aber dann gefällt es mir dann doch, sehr früh spielen im Sommer. Und das ist ein Schauspiel. Wenn du in der Früh bist, dann hast du einen Hasen der über die Wiese rennt. Besonders am Morgen, wenn dann die Sonne aufgeht, zwischen dem Roggelskopf scheint, dann ist das einfach, ja es beruhigt einen irgendwie und es ist für die Psyche einfach super. 00:10:45

B: Dann haben wir hier oben, müssen wir wieder weiter nach oben gehen, hier ist der Abschlag. Hier sind wieder Abschläge zum Loch drei. Dann ist hier ein Bunke. Und das ist ein kurzes Loch. Das heißt also, von den Damen aus sind da, etwas über 80 Meter. Dann ist hier wieder das Grün. Hier spielt man wie in eine Arena hinein. Weil hier geht eine Steigung hoch, das liegt wie, für mich ist das die Arena in die ich

hineinschieße.

00:11:38

B: Dann, das ist natürlich der Blick, nach Osten …. Habe ich hier jetzt Süd-Osten gesagt, oder? Süd-Westen ist das. Nach Osten Richtung Arlberg. Dann sind hier hinten, der Abschlag zum 4er Loch. (Frage nach mehr Papier)

# 00:12:56

B: Hier ist die große Wiese. Hier ist wieder die Hütte. Hier geht es wieder Richtung Westen zu. Und hier geht es ums Eck. Da stehen große Bäume und auch hier auf dieser Seite. Das sind immer die Roughzonen, die eigentlich bei jedem Fairway am Rand sind, damit du immer genau weißt wo ist Fairway, wo ist Semirough. Hier sind die großen Bäume, die stehen hier mit großen Ästen davor. Die man oft verflucht wenn man genau hineinschießt. Dann geht es hier hoch. Hier ist der Wald. 00:14:24

B: Geht dann hier rauf, hier ist wieder das Grün. Da sollte man dann auch rauf treffen. Was hier für mich immer eine Herausforderung ist, dass ich das abmessen kann. Das habe ich im Kopf, ich weiß wieviel Meter es sind, aber ich muss natürlich so spielen, dass der Ball auch die Meter fliegt, weil es hoch liegt. Weil die Steigung ist da. Und du musst sehr viel mit Gefühl und mit Konzentration arbeiten. Das ist das allerwichtigste, dass du dich konzentrieren kannst und dass du, das sollte man auf der Driving Range üben, dass du praktische diese Schläge so ausführen kannst, dass du bei einem präzisen Schlag eine gewissen Weite erreicht mit einem bestimmten Schlag. Also die Schlägerwahl ist hier sehr wichtig. 00:14:39

B: Und was es ist, wenn es warm ist wie das Fegefeuer da hoch. Hier ist es immer so heiß, dass man sich denkt, dass man dann doch lieber oben ist. Und du weißt ganz genau es kommt gleich nochmal. Das ist dann herrlich, hier sind nochmal ein wenig Bäume, hier ist der Weg und hier oben ist der kleine See mit den Blumen. So, jetzt musst du hier, hier ist die Hütte, ein wenig größer mit dem Bänkchen davor. Und ich habe es gar nicht ungern, wenn vor mir welche spielen die etwas langsamer sind, dass ich dann hier ein wenig sitzen kann und genießen kann. Wenn wir mit manchen Kollegen spielen sollte es immer schnell schnell gehen, aber ich bin froh wenn es dann …

## 00:16:54

B: Hier ist der Abschlag für die Herren, hier ist der Abschlag für die Damen und dann spielst du hier

runter zum See und hier ist wieder das Grün. Hier ist es wieder ganz wichtig, dass du bemessen kannst, ob es hier trocken ist oder ober es feucht ist. Wenn es lange geregnet hat weißt du, dass es hier feucht ist und du weißt, dass der Ball dann hier stehen bleibt. Und wenn es trocken ist, dann rollt er darüber, aber er rollt dann auch auf der anderen Seite runter. Also Schlägerwahl, sollte man sich genau überlegen, was man tut.

#### 00:17:43

B: Hier ist der See, und das Grün ist natürlich praktisch das wo am meisten, ganz präzise Bewegungen ausüben musst. Das schaut zwar aus, wie "ich schiebe jetzt den kleinen Ball einfach da rüber", aber du musst dich konzentrieren, musst dir überlegen wie weit bin ich jetzt weg? Wie weit muss ich jetzt ausholen, das ist ganz individuell. Es gibt schon eine Regel, oder keine Regel aber eine Empfehlung wie man das macht. Aber schlussendlich muss ich das selbst ins Gefühl bekommen. Wie weit muss ich ausholen, dass ich hier rüberkomme.

### 00:19:05

B: Dann haben wir hier wieder, dann gehst du da rüber. Und das ist auch wieder, hier ist so ein Bachlauf mit Steinen. Das ist auch wieder so ein sehr … Da gibt es natürlich wieder ganz viele Gelegenhei,t um einen Ball hineinzuschießen oder reinrollen zu lassen den man dann nicht mehr findet. Du denkst zwar "Das gibt es gar nicht" aber es passiert. Dann hier wieder der Abschlag. Der ist bei den Herren ein wenig weiter unten. Geht hoch hier, hier ist wieder Wald. Eigentlich ist dahinter eine Kuhwiese, aber hier sind noch ein paar Bäume.

### 00:20:08

B: Dann geht man hier hoch und um die Ecke rum. Und das ist mein besonderes Eck. Weil ich meistens hier liege und dann hier um die Ecke rum und es hier dann recht eng nehme. Hier schaut man eigentlich, dass man immer eher auf diese Seite rüberkommt, als eher hier zu der Hütte. Weil dann kannst du hier grad oder schräg rüber spielen, hier hast du dann das Grün mit dem Bunker. 00:21:10

B: Also wie gesagt: der hier hoch und der hier hoch, das sind zwei Löcher da kannst du deine Sünden abbüßen, weil es im Sommer sehr heiß wird. Also wie gesagt, wenn du dann hier oben bist geht's. Dann haben wir hier gleich drüber den anderen Abschlag. Da stehen dann wieder Bäume. Und hier so einzelne Bäume. Dann schießt man hier so rüber, über die … und wie gesagt zur Begrenzung sind hier bei uns

eigentlich immer wieder, und das ist das schöne, immer wieder Bäume. Du bist in der Natur und es ist wirklich, das ist sowieso das was mir an dem Platz am wahnsinnig gut gefällt. Er ist ein ganz natürlicher Platz ohne Schnick-Schnack. In Amerika zum Beispiel, da sind einfach weit und lang, es ist einfach nur weit und lang und man muss eigentlich nur draufhauen. Und bei uns musst du dir dann schon überlegen, ich will natürlich nach vorne kommen, aber du musst schon sehr oft strategisch spielen. Du hast jetzt hier zum Beispiel ein Gefälle. Also wenn du so hier rüber spielst, dann rollt dir der Ball immer ein wenig weiter. Oder du spielst so weit hoch, dass es dann schon wieder zu weit ist. 00:23:04

I: Und wie schätzt du das ein? Also wenn du zum Beispiel sagst, aus der Erfahrung, ich darf jetzt nicht grad draufhauen, Mitte Fairway spielen, sondern du musst ein wenig aufwärts zielen. Was suchst du dir dann als Ziel?

B: ja, das ist dann so, da hast du dann hier so, Da oben ist auch wieder Wald. Und dann sind hier so Begrenzungsstöcke. Du hast hier immer dieses Begrenzungsstöcke. Die sind immer für 100 Meter und 150 Meter. Die sind auf der Seite, sind Grün und ich weiß hier muss ich genau auf diesen Stock zu.

I: Aber der Oberer in diesem Fall?

B: Ja der Obere. Dann weiß ich nachher ganz genau, hier kann er dann noch runter rollen, da kann er nach links rollen.

00:24:09

I: Bei welchem Loch sind wir da jetzt gerade?

B: Jetzt sind wir beim 7er Loch.

# 00:24:45

B: Das ist auch wieder die, dann geht es hier ziemlich gerade, muss ich jetzt grad auch schauen wie. Dann geht es hier noch ein Stückchen rüber … hier oben ist auch ein Bunke. Und wenn du hier bei den Bäumen landest, dann musst du Richtung Bunker spielen. Denn hier unten ist wieder Wald. Hier bin ich wieder ein wenig nach oben geraten, hier ist der kleine Brunnen mit dem Vogel. Das haben damals die Falken, das ist so eine Gemeinschaft von Unternehmern, hald ein Jungs-Club. Und da ist einer von denen damals gestorben als der Golfplatz umgebaut worden ist. Und der Baumgartner, das war einer der Großen die das mitorganisiert hat und hätte eigentlich sollen Geschäftsführer werden und dann ist er gestorben, so jung.

#### 00:26:04

B: Dann geht es hier wieder rüber, dann hast du hier, wie gesagt, wieder den Bunker, dann ist hier das Grün. Ich bin jetzt mit allem wieder ein weit oben. Okay, dann haben wir hier wieder den Abschlag rüber, da sind wieder zwei Abschläge: Damen und Herren. Hier ist wieder unsere Hütte. Und bei dem Loch ist es ganz extrem. Hier ist so eine Baumgruppe, und hier ist auch eine Baumgruppe. Das hat eine absolute Schräglage. Also wenn du den Abschlag machst, dann musst du praktisch, am besten du gehst hier über die Hütte rüber. Aber, wie gesagt, es kommt immer darauf an wie das Wetter ist. Du spielst viel mit dem Wetter. Wenn es nass ist, dann kann ich gerade rüber. Wenn es trocken ist dann muss ich quasi über die Hütte schießen, damit er hier wieder runter rollen kann. Sonst bist du gleich hier unten in dem Zeug. 00:27:45

B: Okay hier ist dann nochmal ein Häuschen. Eine Barge. Dann musst du hier wieder Richtung Osten. Und da hinten ist das Grün. Das wäre das 8er Grün. Da ist nochmals ein schöner Bunker davor. Ein kleiner, ein wenig ein Topfbunker, ziemlich tief. Und wenn du Pech hast, liegst du hier unterm Rand und dann hast du die Schwierigkeit, wie bringst du den da hoch, der muss ja praktisch sofort steigen. Deshalb hast du ja auch die unterschiedlichen Schlägertypen.

## 00:29:07

B: Denn da drüber ist gleich wieder der Abschlag. Hier geht dann ein Weg hoch.

### 00:29:50

B: Hier ist der Herrenabschlag, wie gesagt das ist alle mit Bäumen, hier, da hinten, als Begrenzungslinie. Hier geht der Weg hoch. Der geht dann da vorne rüber.

So wie spielen hier rüber, dann ist hier ziemlich weit vorne der Damenabschlag. Dann haben wir wieder unsere Barge. Und hier sind Bäume. Und bei der Barge musst du rüber spielen, hier sind wieder Bäume. Und vom Damenabschlag muss du schräg, da musst du fast über die Hütte drüber spielen. Wenn du einen langen Abschlag hast. Und dann ist hier so eine Mauer und hier ist so ein Baum, mitten drauf und du musst praktisch da durch.

## 00:31:35

B: Dann ist hier ein Nussbaum. Der geliebte Nussbaum von unserem Präsidenten. Dann geht da ein Weg hoch, der sich dann mit dem trifft. Da fahren sie auch mit Cars hoch, oder man läuft hoch. Und dann hast du hier wieder das Grün. Was bei diesem Grün wichtig ist, das hängt, es ist praktisch … ein Grün

ist ja nie eben, oder sehr selten eben. Und es hat immer in sich, man nennt das onduliert, also dass es praktisch in sich Erhöhungen und Vertiefungen hat. Und das ist besonders schwierig hier, weil hier geht es steil abwärts. Und wenn du jetzt hier zu weit rechts oben, oder zu weit bist … du musst es einfach kurz anspielen. Die Gefahr ist, dass er dir einfach wegrollt. Hier haben wir wieder Bäume und dann ist er einfach weg.

## 00:33:10

B: Dann kommt man mit dem Weg wieder hier rüber. Da geht man durch den Wald. Und das ist immer das Schönste, wenn man hier rüber geht. Wenn es heiß ist und man durch den kühlen Wald geht. Dann haben wir hier das Halfway-Haus mit der Terrasse. Hier gibt es dann auch immer ein frisches Wasser. 00:33:54

B: Dann geht es hier wieder hoch. Hier oben sind hier gleich wieder die Abschläge, ziemlich lang. Über der Hütte hier ist der Damenabschlag. Ist eigentlich ziemlich klein. Und dann kommt man hier her, auch wieder Bäume. Es ist einfach immer begrenzt von Bäumen und Sträuchern. Da schießt man hier hoch, hier ein großer Bunker. Das Loch ist sehr kurz, aber es hat es in Sich. Es ist, glaube ich 80 Meter, aber es geht steil aufwärts. Also muss man auch wieder mit der Schlägerwahl, wie komme ich weiter. Hier ist dann das Grün.

### 00:35:09

B: So, da geht man hoch. Und hier oben ist alles sehr steil, hier hinten ist wie eine Senke und das ist eines der schwierigsten Grüns, die wir haben. Da ist sogar Nick Faldo, einer der besten Spieler der Welt, fast daran verzweifelt. Hat gesagt, hier würde er aufgeben. Hier ist auch das Problem, dass wenn du von hinten wieder nach vorne spielen musst, also wenn du hier in dieser Mulde, von hinten wieder nach vorne spielen musst. Da geht es auch wieder steil aufwärts, wenn du hier zurückspielen musst, dann musst du sehr sehr sehr gefühlvoll spielen, denn wenn es trocken ist, dann ist der Ball wieder unten im Bunker.

## 00:36:04

B: Dann geht es hier wieder rauf. Hier ist der Weg, der geht da weiter bis hier hoch und dann sind wir ganz oben. Hier ist dann der höchste Punkt. Da sind die beiden Abschläge übereinander und das ist dann wieder, da denkst du dir, hier bin ich wieder frei. Da hat man dann das Gefühl jetzt kann man wieder rausschlagen, jetzt geht es abwärts. Hier habe ich das Gefühl der fliegt dann da raus, das ist etwas

Herrliches.

### 00:37:45

B: Hier ist wieder Wald. Das ist einfach immer wieder, hier sind immer wieder weiße Pflöcke, das ist die Ausgrenze. Wenn jetzt ein Ball nicht ganz sicher ist, ist er noch innerhalb vom Fairway oder ist schon draußen, dann schaust du immer zurück vom Einen zum Anderen, ist der Ball noch innerhalb von dieser Linie oder ist er außerhalb.

Dann spielst du zu dieser Hütte runter. Hier oben hast du den schönsten Ausblick. Höchster Punkt, wunderschöner Ausblick.

### 00:38:37

B: Dann kommen wir … Hier unten ist dann das Grün. Also wie gesagt, das ist auch wieder sehr steil. Dann ist es also wieder, dass du bei uns, du kannst nicht einfach drauflos knallen. Du musst wieder schauen, dass du schön aufs Grün kommst, weil hier hinten geht es wieder runter und dann ist der Ball wieder weg, denn es ist auch hier wieder ganz steil. Du musst einfach mit dem Gelände spielen. Du musst also wieder überlegen. Es ist kein Bolzer-Platz wo man einfach drauflos bolzen kannst. Sondern du musst einfach strategisch spielenn.

### 00:40:00

B: Hier oben sind dann wieder die Aschläge für … und daneben ist der Damenabschlag. Herren sind weiter oben. Hier kommt es her, hier runter sind wieder Bäume. Jetzt sind wir beim 12er. Also da hoch ist … hier ist das 9er Loch, die 9. Dann ist hier die 10 und das ist die 11. Und wir spielen jetzt die 12 runter. Hier ist auch wieder Wald. Ist ein sehr enges Fairway. Ich habe schon sehr gute Spieler gehört, der (Name) und (Name) die gesagt haben von diesem Loch hätten sie immer Angst. Weil du musst runter, aber du musst eng, denn links und rechts ist Aus. Dann kommst du hier auf so ein, wie ein Plateau. Hier war früher ein Grün, also bevor umgebaut wurde. Hier ist ein Plateau. Hier ist ideal wenn er hier unten liegt, denn dann kannst du direkt das Grün anspielen.

## 00:41:30

B: Da gehst du schräg auf das … und wie gesagt, jetzt geht immer alles abwärts. Von dem Plateau spielst du dann hier rüber, da ist dann der große Masten. Da geht dann immer der Weg runter. Der Weg geht dann hier nochmal zurück und dann da rüber. Und da sagen wir dann immer unseren Cart-Fahrer, man sollte bei den steilen Sachen mit dem Cart nicht auf dem Fairway fahren, sondern immer auf dem Weg.

Da gilt immer die 90-Grad-Regel. Du kannst quer rein fahren, aber musst auch quer wieder raus fahren. Denn das ist einfach zu gefährlich.

### 00:43:00

B: Okay, dann geht der Weg hier wieder rüber, hier sind Bäume, damit das ganze ein wenig schwieriger wird. Hier sind die Abschläge. Du gehst unter dem, hier ist das Grün, also das ist immer Wald. Das ist die 12, hier ist die 13, da spielst du unter dem Grüne her, dann sind hier zwei wunderschöne Bunker. Da kannst du unten quer spielen, oder, ich spiele unter dem Grün her und spiele dann rüber, ohne dass ich hier oben drüber gehe. Hier bin ich z.B. mal, das ist auch bei den Meisterschaften oft wenn auswärtige Spieler kommen, die stehen hier unten, da stand ich einaml dort fürs Live-Scoring und habe zugeschaut. Die unterschätzen alle diese Steigung. Die stehen hier unten und von 10 kommen 8 nicht hoch. Sagen wir du stehst hier unten, das sind 60 Meter, da nehme ich ein kurzes Eisen. Aber du musst bedenken, dass du die 60-80 Meter fliegen musst. Dafür nehme ich normalerweis ein Pitching Wedge, aber da rollt der Ball noch. Hier sollte er nicht rollen, sondern die Distanz fliegen und dann hinten runter fallen. 00:45:45

B: Dann ist hier im Wald drin der Abschlag für Herren, hier unten für Damen. Wir spielen hier runter. Und hier ist dann schon der Abschlag der 15. Hier ist ein Biotop. Muss praktisch hier rüber spielen und hier hoch. Hier sind wieder Bäume.

# […]

#### 00:48:15

B: Das ist eines der schwierigeren Löchern. Dies hier ist das schwierigste. Wo es hier rüber geht, das 6er. Die Löcher werden ja unterteilt. Jedes Loch hat einen Schwierigkeitsgrad, von 1-18. Das Schwerste ist auf den ersten 9 Löchern und das Zweitschwerste auf den zweiten 9 Löchern und so wird hin und her gewechselt. Also das ist die Nummer eins und das ist das Zweitschwerste, die 14. Hier oben ungefähr ist das Grün, hier eine Barge. Das ist die 14 und das ist ein Biotop bis hier hoch. Das Biotop hat eine magische Anziehungskraft. Man kann sagen ich spiele hier Richtung Bunker und spiele trotzdem da rein. Da ist der Ball natürlich dann weg.

### 00:50:10

B: Dann geht's hier zurück. Von hier gehst du zurück, das Biotop ist ungefähr hier. Dann zur 15 und du spielst zwischen der 12 und 14 hoch. Das Grün ist sehr gut verteidigt. Das ist ein Par 3 und du versuchst mit einem Schlag drauf zu sein. Das ist aber sehr tricky, denn es geht aufwärts und es ist kein leichtes Loch. Sonst sind die Par 3 immer reicht leicht gewertet vom Rating her. Dann spielst du hier hoch die 15. Hier oben hast du den Abschlag 16. Das ist ein wenig länglich und hat hier ein schönes Bänkchen. Hier spielst du ganz steil nach oben zum 16er Grün. Das sind 80 Meter aber hoch und weit. Zur Verteidigung ist hier auch wieder ein großer Bunker.

# 00:52:55

B: Hier geht dann der Weg wieder rüber. Und hier daneben sind dann hintereinander die Abschläge zur 17. Hier ist wieder die Barge. Du gehst hier rüber, das ist ein Dogleg Par 5. Die 14 ist auch ein Dogleg und die 4.

Da muss man hier runter spielen, da kommt man zu einem großen langen Bunker. Spielt man in diesen Bunker ist es nicht sehr schwierig wieder raus zu kommen, denn er ist flach.

# 00:54:50

B: Hier ist das Grün der 17. Du spielst quasi hier rüber, da sind nochmal ein Bunker zur Verteidigung. Bunker werden oft an neuralgischen Punkten gesetzt, wo der Ball drüber hinaus rollen könnte. Außerhalb vom Platz.

Hier ist zum Gaudium für alle der 18er Abschlag, mit der Brücke hier rüber und einer Brücke hier. Hier ist der Wasserlauf, hier sind zwei kleine Tümpel und hier ist nochmals ein Bunker. Und auch hier sind Bäume. Und auch das ist wieder sehr idyllisch. Hier ist der Damen-Abschhlag und da schießt du hier rüber. Dann spielt man hier rüber und hier ist das große Grün. Hier ist noch ein Bunker und hier ist der See. Das Grün zieht sich hier rüber, das ist relativ groß. Und das ist die 18.

00:58:30

B: Von da geht dann der Weg hier her, am See vorbei. Um die anderen zu verabschieden, man ist dann zufrieden oder nicht zufrieden. Und das ist dann 19. Loch. Das Clubhaus. Sachen versorgen, ganz akribische Spieler waschen ihre Sachen gleich.

Dann setzt man sich, trink noch was. Manche diskutieren dann noch darüber was am Platz passiert ist "Warum ist der Ball dann dort und da rüber"

[…]

## 01:00:15

I: Hier habe ich das 14er. Und ich möchte, dass du mir erklärst, wie das Loch auf dem Platz liegst und wie

162

du ihm die Lage erklären würdest.

## 01:01:00

B: Da gibt es natürlich ein paar markante Punkte, wenn man jetzt jemand erklären muss. Der Abschlag geht Richtung Clubhaus, das wäre hier ungefähr. Dann versuchst du praktisch auf das Plateau zu spielen. Mit einem guten Abschlag kommt man auf das Plateau runter und musst dann nach Westen spielen. Hier ist eine Barge hinterm Grün. Es geht nach Westen Richtung Barge. Unterm Biotop vorbei und bis zum Grün sind es nochmal 100-120 Meter. Was zu beachten ist, ist, dass du das Biotop nicht betreten darfst. Der Ball ist weg, wenn man da rein schießt. Unterm Grün ist ein Bunker, welcher den Ball auffängt, wenn er nach unten rollen sollte. Und hier ist der See. Ja, das ist das Loch 14, mit der Länge von 360 Meter für Herren und 318 für Damen.

### 01:04:15

B: Alle Markierungen, die am Fairway sind, sind bis Anfang Grün. Die Markierungen am Abschlag sind bis Mitte Grün. Da wo die Sprinkler für die Bewässerung sind, die sind auch oft angezeichnet, der Abstand ist auch bis Mitte Grün. Dann geht's Richtung Osten, am Biotop vorbei zum nächsten Loch. 01:05:37 Ende

# **Interview 3 mentale Karte**

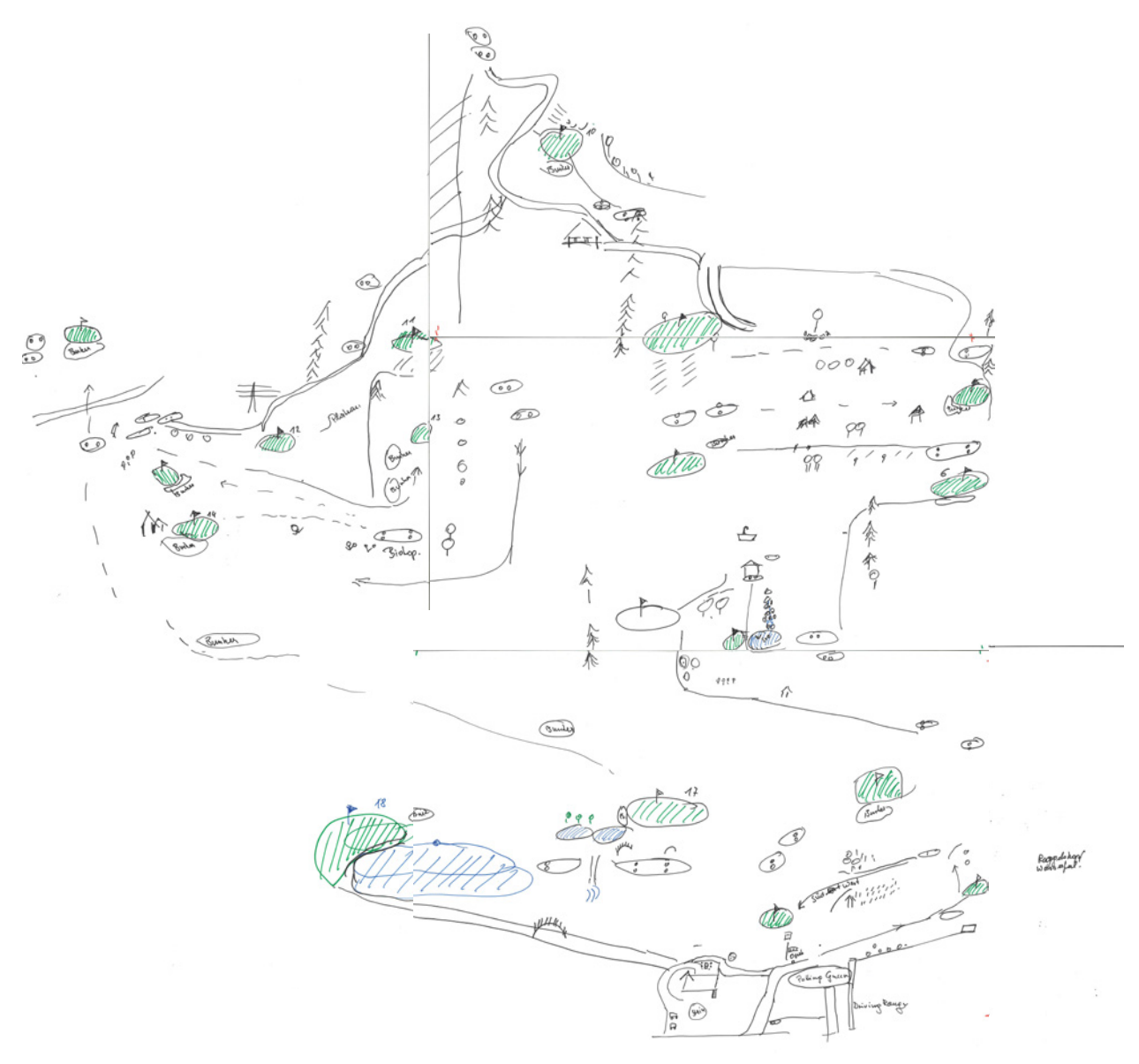

### **Interview 4 Transkript** männlich, 57 Jahre, Handicap 4,6

I: Was ich gerne von Dir hätte, hier ein paar Stifte und ein Blatt Papier, den Golfclub Bludenz-Braz kennst du ja, oder? (0:11)

B: Ja, kenne ich. (0:12)

I: Was ich gern von Dir hätte ist auf diesem A3-Blatt eine grobe Skizze vom Golfclub mit den wichtigsten Sachen, die Dir so einfallen. (0:26)

B: Eine grobe Skizze? (0:29)

I: Genau eine grobe Skizze so mit den Plätzen und bestimmte wichtige Sachen, die Dir einfallen, die man sieht. (0:36)

B: Vom Golfplatz selbst? Rein von den Spielbahnen her gesehen, oder? 0:39)

I: Alles was Dir einfällt, also wenn Du dir den Golfplatz als Gesamtes anschaust mit den Bahnen und allem was es dort so gibt (0:44)

B: Ok. (0:45)

I: Dass Du mir einfach aufzeichnest was Dir so einfällt wo Du vorbeikommst, irgendwelche markanten Punkte, die Dir einfallen (0:53)

B: Ok. (0:54)

I: Und mir das so bisschen verbal erklärst, was Du an den Punkten siehst und was man dort sieht. (1:04)

B: Da muss man schauen…gut ok, ich probiere es mal. (1:05)

I: Muss auch nicht maßstäblich ein oder so …(1:08)

B: Ich weiß schon .. Ausgangspunkt hätte ich gesagt ist mal das Clubhaus, das ist jetzt nur ein Haus nichts tragisches..So…davor ist da unten die Zufahrt, malen wir es so, da ist so ein kleiner Kreisverkehr. Dann gibt es da noch Parkplätze, ganz viele, also dort sind Parkplätze, da ist die Zufahrt, da gibt es einen Weg, darunter ist die Garage, aber das ist nicht so tragisch, dann geht da nochmal…dazwischen drin geht immer vom Daniel angelegt so…das ist das.. dann gibt's da noch eine Schranke.. also die Zufahrt kommt von da unten herauf, da kann man dann dort hereinfahren, das geht dann da wieder her. Dann geht da die Straße weiter, die geht eigentlich da parallel zum Golfplatz nach hinten. Und die geht dort auch weiter. Da unten gibt's auch nochmal Parkplätze, aber das ist nicht so tragisch, glaub ich? Da vorne dran haben wir natürlich eine super schöne Terrasse, die hier her kommt. Und der Weg läuft dann da, der

Zugang, und dann kommt man da rüber, da kommt schon die 18. Jetzt mal ich schon zu groß, hab schon zu viel, da ist der Weg parallel. Jetzt sagen wir mal so, da drüben ist das 18. Grün. Davor ist noch ein See. Malen wir blau. Muss nicht maßstäblich sein, hast Du gesagt? (3:01)

I: Genau. (3:02)

B: So das ist die Nummer 18. Ja ok, passt. So wir kommen…machen wir die Fairways grün. Abschlag ist da oben. Zwei Abschläge haben wir, einmal Damen und einmal Herren. Die Spielbahn geht eigentlich da herüber, kommt dann da ins Grün rein, oder? Da ist noch ein.. da geht noch..da oben da..ist noch ein bisschen Wasser, zwei Teiche und da kann man noch darüber gehen, nachher. Dazwischen durch, und da geht dann nochmal so ein Zulauf zum Wasser hin. Da kommt er her, aber was da oben herkommt weiß ich nicht. Also das ist der Abschlag Nummer 18. Und wenn wir dort herüber gehen, dann geht da die Straße hoch und die geht dann dort weiter zur Wiese und dort herüber geht dann noch einmal eine Straße und da haben wir unser Pad in Grün. Dann haben wir dort, dort haben wir dann unsere Driving Range. Da ist unterhalb gleichzeitig auch… da sind noch.. ich glaub bis daher ist es überdacht, das sind freie Plätze zum Abschlagen, also das ist dann die Driving Range, dort hinaus, ich mach das jetzt noch fertig und dann gehen wir dort her, das geht das da herüber, die Straße geht dann da herüber. Da ist dann. Malen wir wieder grün. Dann sind dann die Abschläge 1 für Damen und Herren, jetzt mach ich es verkürzt, aber das geht da so schräg hoch, da vorne ist Grün Nummer 1. Ich geh dann mal noch das Fairway hoch. Da gibt es dazwischen noch Bunker, die könnte man zwar auch noch einzeichnen, aber die lassen wir jetzt mal weg. Dann gibt es da oben die nächsten Abschläge für Damen und Herren und dann haben wir da vorne, irgendwo da oben, dann gibt es da das Grün Nummer 2 und das Fairway läuft eigentlich von da so her. Also man spielt so herüber. Dazwischen drin gibt es noch so eine Barge, ein Haus und jetzt kommt da, in dem Bereich da zwischen drin, das muss ich jetzt ein bisschen kleiner machen gleich, da kommt noch, da herüber, da ist noch ein Grün, und zwar ist das die 17 und da kommt der Abschlag von da oben herunter, machen wir mal so, da machen wir das Fairway, das geht da her und dann hoch, das ist so ein S und das geht so richtig schön hoch, die Abschläge sind dann wirklich weit oben, Damen und Herren, das spielt da so herunter, auf die 17, dann gibt's da noch einen Hügel, der da herunter geht, da sind Bäume dazwischen. Brauchst du die auch, oder? (7:08) I: Wenn Du Sie für wichtig erachtest? (7:10)

B: Ja gut, was ich nicht gut zeichnen kann, ist der Höhenunterschied (7:13)

166

#### I: ok. (7:14)

B: Also wir haben da sicher 50 m Höhenunterschied. Geht von da dort herunter. Und das geht eben so weit herunter. Dann haben wir eben dazwischen drin… da geh ich mal da her…da oben haben wir wieder Abschläge. Der eine ist etwas weiter oben herauf, für die Damen. Da kommt jetzt noch die Aus-Grenze. Kommt da so her, geht da so herüber. Da ist so ein Feld dazwischen. Ich mal es jetzt eher kleiner. Das ist ein Feld. Und da gibt es eine Aus-Grenze. Das ist sogar noch ein bisschen weiter da drüben. Weil die Damen spielen da eigentlich über das Eck da drüber. Und zwar, da ist eigentlich nur Pad 3, das heißt das ist irgendwo, das ist, das Grün ist… das ist die Nummer 3. Das hat davor, jetzt nehme ich rot, normalerweise rot wäre irgendetwas anderes, aber dort haben wir einen Bunker und dort haben wir einen Bunker. Und wir haben da oben einen Bunker, auf dieser Seite und wir haben davor einen schönen Bunker. Ich mach nur B rein, oder? (8:38)

#### I: ja (8:39)

B: Und wir haben da natürlich einen schönen Bunker. Und wir haben vor dem einen großen Bunker. Das blaue ist Wasser. Und da ist eine Teich auch, ein schöner So und was haben wir noch? Was wir da noch haben das sind, das ist ein so ein Übungsgrün. Da kann man chippen usw.. Das ist in der Nähe von der 17 da. Das ist eine Terrasse. Sooo, das ist das Clubheim. Das ist die Driving Range. Ok, so, jetzt sind wir da. Jetzt kommen wir wieder zum Abschlag und zwar ist das irgendwo da oben. Das ist der Abschlag, das ist Damen und dahinten das ist Herren. Das wird sich nicht ganz ausgehen, weil das ein bisschen zu knapp beieinander ist, aber das ist ja gleich, oder, hast du gesagt? Dann machen wir das so, dass wie hier her, da unten.. das ist die 14. Die kommt da oben aus dem Wald heraus. Hier sind zwei Abschläge. Und das Fairway geht eigentlich so, da hoch. Und dann haben wir da vorne wieder einen Bunker. So das ist das…. Dann haben wir auch gleich daneben da oberhalb noch ein Grün, aber in der Höhe versetzt, das ist die 15. Und die Abschläge gehen von da. Das ist ein Abschlag, bei dem beide darauf sind. Was wir da drin noch haben, mal ich blau, auch wenn das eigentlich Wasser ist, wir haben da zwischen drin ein Biotop. Und dann haben wir da noch ein Fairway. Da haben wir wieder einen Bunker, vorne. So ok, dann haben wir da oben die 16. Da haben wir auch wieder einen schönen klassischen Bunker. Wir spielen eigentlich von da weg hinauf, das ist ein großer Abschlag, von dem beide wegspielen. Da haben wir praktisch kein Fairway, gut malen wir es eher so. Da ist seitlich der Eingang. Da oben ist dann wieder die Aus-Grenze. So jetzt wird es interessant. Jetzt fehlt und da drin noch, weil es so schön ist, ein Grün. Das ist die 13. Und

die 13 spielen wir von dort herüber und die geht da herunter und dann da hoch. Sie macht ein bisschen mehr Knicke als ich jetzt gezeichnet habe. Aber ich glaub da ist ein langer Bunker. So, was haben wir noch? Dann haben wir daneben, irgendwo da die 12. Jetzt wird es langsam eng. Dann haben wir da rundherum natürlich irgendwo die Aus-Grenze. Da herüber. Die geht da her. Dann geht sie da wieder hoch. Und ein bisschen schräg herüber. Da kommt die 12 herunter. Da ist noch ein Weg dazwischen. Der geht da in die Wiese rein. Aber ich zeichne ihn nur von da weg, ok? (13:41) I: ok (13:42)

B: Und der geht da herüber. Und geht da vorbei an dem Abschlag dort. So jetzt kommt das. Dann haben wir da irgendwo, da herum haben wir die 12. Abschläge. Und da schlagen wir dort herunter. Da ist dort so ein Fairway. Und da gibt es neu, jetzt auch wieder so ein Biotop, da vorne. Also Wasser. Ein Wasserhindernis. So, dann gehen wir da hoch. Da haben wir auch eine Aus-Grenze. Da herunter. Geht da vorbei. Da her. Da herüber. Und dann geht sie da zu dieser Wiese hinaus. So, jetzt haben wir da oben noch einmal ein Grün. Da bin ich jetzt falsch gewesen, denn das ist schon weiter oben. Das Grün ist dann dort irgendwo. Spielt keine Rolle, oder? Dann geht das da hoch. Also das ist die 11. Und die spielt man eigentlich von da oben. Jetzt geht es sich gerade noch aus. Damen und Herren sind unterschiedlich. Also die gehen wirklich so hoch. Ums Eck herüber. Da geht wieder die Straße weiter, das ist aber gleichzeitig eine Aus-Grenze, denn da geht eine Straße hoch. Die kommt dann dort auf die 12 herunter. Da kommt sie zusammen, also, aber da ist auch noch die Aus-Grenze. (15:43)

### I: ok. (15:44)

B: So, und da gehen wir hoch und dann gehen wir dort, dort irgendwo durch, malen wir es so. Jetzt fehlt uns da noch oben was. Jetzt wird es dann wirklich knapp. Da haben wir noch ein schönes Grün. Dann haben wir diese Seite mal fertig. Jetzt sind wir dort bei der 14. Dazwischen drin ist noch so ein schönes Waldstückchen. Das geht da mal so hoch. Das war falsch. Das war der. Da ist noch Wald. Jetzt muss ich aufpassen, dass ich nicht zu weit herauf komme. Da haben wir noch ein Grün, das ist die 4. Und die spielen wir von dort herunter. Da her, da fängt dann irgendwo das Fairway an. Bis da her. Und da gibt es einen großen Mast am Eck. Der ist unter der Straße, da geht die Stromleitung drüber. (16:56) I: Ok. (16:57)

B: Das ist noch wichtig, weil.. ich mal den mal so…Der ist nämlich noch einmal hier. Der kommt da noch einmal her. Also da gibt es noch einen. Einen Mast. Und die Leitungen gehen dann dort drüber, aber die zeichne ich jetzt nicht ein, oder? Das ist ja noch wichtig, denn wenn die abgeschossen wird, dann musst du ihn wiederholen. Also wenn du die Leitung triffst, dann musst du den Schlag wiederholen. So da geht es hoch, da ist eine Aus-Grenze. So, jetzt sind wir bei der 4 gewesen. Da gibt es große Bäume. Genau im Eck. Und da hoch auch. Da sind so Büsche. Dann haben wir da oben den Abschlag. Den Abschlag für die 5. Und die 5 ist dort auch schön im Grün. Und davor haben wir einen schönen Teich. Da schießt man gern hinein, das ist eh klar. Sooo, dann kommt da drüben, auf der Höhe, Damen und Herren-Abschlag. Dann kommt da wieder das Aus daher. Das geht da hoch und da um das Eck herum. Und das kommt dann da so herab. Das ist die Aus-Grenze. Die geht dann da irgendwo wieder hoch. Weil da haben wir da hinten, schön im Eck, die 6. Dann kommen wir wieder da davor. Und da. Und das Grün, also da das Fairway, geht da schön hoch. Im rechten Winkel. Das ist ein bisschen weiter oben, normalerweise. Aber das ist nicht so tragisch, glaub ich. Soo, wo sind wir noch? Genau. So da hinten, im Wald versteckt drin, ist dort die 7. Da schlagen wir von da oben ab. Und da hat es daneben wieder ein paar…eine Reihe Bäume. Und dann gibt es da oben auch noch eine Baumgruppe. Da ist sogar noch ein großer Baum. Das Fairway geht dann auch wieder so eine Kurve. Da gibt es eine schöne Baumgruppe. So richtig schön drei große. Dann schlagen wir da oberhalb von der 7 ab. Dann ist da noch ein Fairway. Da herüber, da oben ist die 8. Das macht so ein leichtes Dogleg. Und der Bunker da vorne, gemeiner Bunker. Da bleibt uns da oben noch die 9 zum Abschlagen, da ist der Abschlag schon wesentlich weiter vorne von den Damen und da geht es heraus und hoch und dann dort entlang. Da entlang herüber. So und dann haben wir dort, da wird es ein bisschen eng, also machen wir das ein bisschen kürzer. Dann machen wir dort, also da geht da die Straße, die Straße, die da hoch geht. Und da geht das Fairway herüber, auch. Und dann geht dort, das ist die 9. Jetzt brauchen wir die 10. Dann gehen wir dann über den Weg herüber. Wo kommen wir da? Da kommen wir eigentlich oben drüber mit dem Weg. Der geht eigentlich rundherum. Durch den Wald durch, denn dort ist wieder ein richtig schönes Waldgebiet. Und dann laufen wir von der 9, gehen wir da hoch. Und dort die 10. Da ist ein kurzes Pad 3. Schlagen wir dort ab bis zum Fairway. Und da vorne gibt es wieder einen Bunker, einen schönen. Soo, jetzt fehlt uns noch etwas wichtiges, und zwar da oben haben wir noch ein schönes Kaffeehaus. Dann haben wir dort noch einen schönen See. Da gehen wir mit dem Haus dort herab. Das ist eine Wiese, die nicht zum Golfplatz gehört. (22:48)

I: Ja. Da könnte man… (22:49)

B: Sooo, da geht man irgendwo da herüber, das ist eine Aus-Grenze. Die geht dort vorbei und da hinten

hoch. Das ist jetzt ein bisschen zu weit hinten, aber ich mach es jetzt so. Da gibt es noch einen Wald, genau. Da haben wir einzelne Bäumen drin. Dann gibt es da auch nochmal, das machen wir nochmal neu, das hätte ich fast vergessen, da vorne gibt es auch nochmal eine Hütte… da sind auch noch ein paar Bäume zwischen drin. So, da gibt es eine Reihe von Bäumen entlang herunter und zwar, ich glaub da fängt es an, entlang von der Kurve bis man in die Ebene herunterkommt. Da gibt es große Bäume. Da herunter, das ist immer wichtig. Sonst noch was? Und da herauf gibt es eigentlich auch noch ein paar Bäume, die das Ganze eingrenzen. Da kann man rundherum fahren. Mehr oder weniger. (24:21)

I. Ok. Wenn Du dir jetzt vorstellst, du stehst auf dem Platz..(24:28)

B: Malen wir das noch dazu…Muss nicht sein, oder? (24:32)

I: Wenn Du dir jetzt vorstellt du stehst auf dem Platz…(24:36)

B: ja (24:37)

I: Und Du schaust Dir die Umgebung an. Könntest Du in der Umgebung irgendwelche Berge benennen? (24:42)

B: Es tut mir leid. Ich kann Dir keinen Berg nennen, weil…obwohl…und zwar..da drin..ist der Roggelskopf (24:53)

I: Kannst du die Richtung einzeichnen? (24:54)

B: Puh..(24:56)

I: Machst du bitte gerade mit rot einen Pfeil da rein in die Richtung. (24:58)

B: Ja, also in die Richtung, da rein, geht halt ins Klostertal rein. Dort. (25:05)

I: ok (25:06)

B: Dann warte mal, was wir sonst noch haben ist der Zeigfinger Gottes, ich weiß nicht wie heißt der, heißt der..wie heißt denn der da oben, da ist auch so ein markanter Fels. ist hoch gestanden. Ich weiß nicht wie er heißt. (25:26)

I: Das ist kein Problem. (25:58)

B: Aber der ist da oben. (25:29)

I: ok (25:30)

B: Da hat man da…(25:31)

I: einzeichnen (25:32)

B: Dann, das Rätikon sieht man eigentlich auch ziemlich gut. Das geht da auswärts. Aber eher da hinten,

170

ein Stückchen. Richtung Bürserberg sieht man eigentlich dort. Und da sieht man eigentlich, was sieht man dort? Richtung Kristberg. Auf der anderen Seite, oder? Wo es zum Montafon hereingeht. Ich meine, das geht irgendwo in die Richtung. Ein Stückchen…Da unten ist neuerlich die S 16, geht dort quer parallel zu uns eigentlich. Was auch noch durch geht ist die Bahn (26:23)

I: ok (26:24)

B: Die ÖBB läuft da durch. Also nicht weit weg von uns. (26:27)

I: Ok. (26:28)

B: Also wenn man zum Parkplatz fährt, bevor man über das Gleis drüber fährt, fährt man sonst zum Parkplatz hoch. (26:38)

I: Kannst Du da hinten die Himmelsrichtung einzeichnen? (26:44)

B: Puh… ich glaub ich habe es eigentlich mehr oder weniger eh schon so… das ist Osten, das ist Norden, Westen, Süden…aber ich weiß nicht… also das geht ins Montafon einwärts. (27:01)

I: Ok, dann nehme ich Dir das kurz weg. (27:12)

B: Ja (27:13)

I: Dann machen wir noch die Zweite.. Das ist euer Loch 6, nein 14. (27:24)

B: Ah, 14, ok? (27:25)

I: Genau, das 14er. (27:26)

B: genau (27:27)

I: Ich hätte jetzt von Dir gern, dass Du mir dieses quasi richtig auf den Platz legst und zwar mit einem… dass Du mir einzeichnest in welche Richtung irgendwelche markanten Punkte sind. (27:43)

B: Ok. (27:44)

I: ZB in welcher Richtung ist..keine Ahnung …einfach dass ich, wenn ich auf dem Platz stehe, das richtig hinlegen würde. Dass Du einfach mit dem Stift draufmalst in welcher Richtung liegt das und das..(27:55) B: Also wenn ich dort gerade herab laufe, da ist das Clubheim. Du kannst einfach gerade herab und kommst direkt ins Clubheim. Das heißt da unten ist wieder Süden. Richtung Montafon. Soll ich das noch

einzeichnen? (28:14)

I: passt schon, (28:15)

B. Passt schon. Dort, also wenn man dort herausfährt, fährt man nach Bludenz. (28:18)

I: ok (28:19)

B: Dort fährst Du ins Klostertal hinein. Dort zu mir hinauf ist dann natürlich Norden, oder? (28:39) I: ja (28:40)

B: Da Richtung Westen, das ist Osten. Was brauchst Du da noch? Also was da unten angrenzt, das ist die 17er Spielbahn, da geht die 15 hoch. Da ist das 13. Grün. (28:54)

I: Ja, das haben wir. Das hast Du eigentlich schon aufgezeichnet. Das reicht mir schon. (28:59)

B: Ok (29:00)

I: Ja, das ist jetzt, von dem her, noch schnell: Darf ich fragen wie alt du bist? (29:05)

B: Immer noch 57. (29:07)

I: Ok. Und Dein Handycap ist? (29:10)

B: 4,6 im Moment. Aber das ist jetzt schon, glaub so 12 Jahre oder was, wo ich auf diesem Stand spiele.

(29:18)

I: Ist doch gut. (29:19)

B: Ich bin schon zufrieden. (29:22)

I: Von dem her, passt schon. So, also, jetzt kann ich Dir erklären was ich mach. (29:29)

B: Ok (29:30)

I: Und zwar: Ich arbeite an einer Virtual Reality-App. (29:36)

B. Ok (29:37)

I: Mit der ich Golfgrüns digitalisiere. Und die sich ein Golfspieler, bevor er ein Turnier hat und irgendwo hingeht im Vorhinein schon quasi vorlesen kann, also er kann das Grün schon lesen, bevor er auf dem

Platz ist. (29:55)

B: Ok, ja (29:56)

I: Um sich auf ein Grün vorbereiten zu können. Natürlich geht es da hauptsächlich darum, keine Ahnung, wenn Du Turniere spielst, wo der Platz weiter weg ist, also kein Platz, den Du A kennst oder zu dem Du schnell hinfahren kannst, sondern wenn Du weiter weg bist und zu einem Platz gehst, dass Du vorher schon…(30:14)

B: Ja, wenn Du auf einem neuen Platz spielst zB,oder ? (30:16)

I: Genau, also dass Du dich einfach schon einmal auf das Grün vorbereiten kannst von dem Platz. Einfach mit der VR-Brille dasitzen und schauen… (30:23)

172

B: Schauen wo sind Breaks usw. (30:26)

I: Genau, und dann kannst Du auch messen… (30:28)

B: Ok (30:29)

I: Du kannst schauen wo sind Erhöhungen und Vertiefungen. Und was jetzt aber ist, ist, wenn Du aber nur diese Grün siehst…(30:41)

B: Tust du sich schwer woher kommt die Spielbahn, oder? (30:43)

I: richtig. Dann hast Du das Problem, also Du stehst jetzt da.. (30:47)

B: Ok. (30:48)

I: Dann gehst Du zwei Tage später auf den Platz, stehst auf dem Abschlag, du siehst das Grün zum Teil nicht…(30:56)

B: Ja, du weißt auch nicht wie du anspielen musst, wo die Fahne steht. (31:00)

I: Genau, und dann ist es wichtig, ok, liegt das Grün jetzt so drin, liegt es so drin oder liegt es so drin. Und was ich jetzt suche, also was ich gerne hätte, sind: woran könnte man sich orientieren, was könnte man in dem Grün zB anzeichnen, damit Du nachher am Platz weißt, ok das Grün liegt jetzt genau so drin. (31:28)

B: Ja, was natürlich immer hilfreich ist, sind Bunker. Weil die sind markant, oder? Also grad, du kennst unseren Platz auch, oder? (31:40)

I: Ja (31:41)

B: Bist Du auch schon darauf gewesen, oder?(31:42)

I: ja (31:43)

B: Und wenn jetzt zB, da können wir die 1 nehmen, das markante bevor es auf die 2 geht ist der Bunker. Und wenn Du dort hinkommst, siehst Du sofort den Bunker dort hinten, oder? (31:58)

I: ja (31:59)

B: Also, wenn ich jetzt dein Grün sehe mit den Bunker dazu, also Bunker wären für mich eine ganz gute Entscheidungshilfe. Das andere ist das Wasser, das man auch sieht, oder? Das ist auch hilfreich für dich zum anspielen, zB wenn Du weißt das Grün ist jetzt eben wie auf der 18. Dort ist der Teich davor, oder und Du musst übers Wasser drüber, oder? (32:23)

I: Ja (32:24)

B: Und sobald mal dort bist, siehst Du genau, ah da kommt das Wasser her, jetzt hängt das Ganze dann

so drin, dort, oder? Es kommt vom Hang herunter zB oder auf der 16 der Bunker ist natürlich auch … merkst Du sofort, oder? (32:38)

I: Wenn Du Dir jetzt vorstellst, Du hättest jetzt diese VR-Brille und würdest auf dem Grün stehen, oder? (32:42)

B: ok (32:43)

I: Du schaust Dir das an. Würde es Dir zB helfen, wir reden zB von einem fremden Platz, ok? (32:50) B: Ok (32:51)

I: Würde es Dir zB helfen zu wissen, in welche Richtung der Abschlag ist und in welche Richtung das Clubheim ist, zB? (32:57)

B: Der Abschlag auf jeden Fall. Der Abschlag hilft Dir sicher. Weil dort kommst du ja her.(33:05) I: Aber selbst wenn ich jetzt zB der Abschlag nur in eine Richtung anzeige und Du jetzt weißt, dass dort

der Wald dazwischen ist. (33:13)

B: Das kommt darauf an, wenn der Wald dazwischen ist, hilft der Abschlag Dir nicht viel. Also eher wäre dann, wo das Fairway herkommt. (33:25)

I: Ok. (3 3:26)

B: Eigentlich wichtig ist eigentlich immer der zweite Schlag ins Grün, oder? Da ist gut, dass Du noch weißt, jetzt bin ich noch so weit weg, oder? Jetzt muss ich dort so weit spielen, damit ich dort eine gute Annäherung machen kann. (33:41)

I: ok (33:42)

B: Wir messen ja eigentlich alles jetzt auch, wir dürfen ein Lasermessgerät verwenden. Das heißt Du weißt eigentlich ganz genau wie weit die Fahne weg ist, wo Du spielen musst, oder? Höhenunterschiede darf man nicht mitmessen, aber die Länge, die Distanz dürfen wir messen. Und da könnte man auch bis Anfang Grün messen, oder? Dann weißt Du wie weit die Fahne noch hereingeht. Und dann hilft Dir das schon, wenn Du siehst, im Grün ist ein Hügel, oder? Oder ein Plateau, wo Du unbedingt heraufspielen musst, dann musst Du etwas weiter spielen, als wenn Du zu kurz spielst, dann bist Du vorm Plateau oder Hügel (34:18)

I: Genau (34:19)

B: also, die Dinge wären wahrscheinlich schon sehr hilfreich. (34:23)

I: ok (34:24)

B: So ein Grün, es würde auf jeden Fall helfen, wenn Du Dir das Grün mal anschauen kannst und weißt, da sind ein paar Stellen drin, die gefährlich sind. Wo etwas herunterhängt zB, wo es Richtung Wasser geht und so (34;36)

I: Ja (34:37)

B: So die Sachen, die sind sicher hilfreich. Das Du sagst, da darf ich ja nicht, da muss ich ein bisschen weiter weg sicher spielen. Wobei uns mal der Wendling, kannst Du dich erinnern? (34:51) I. Wie bitte? (34:52)

B: Der Wendling Ulf, Pro bei uns, und der hat selbst mal (nicht verständlich) gespielt und ist mit uns auch auf die Runde gegangen, wo wir Mannschaft trainiert haben, und dann hat er uns als Hinweis immer gesagt, nimm dir ein Wedge in die Hand, ein kurzes Wedge, also 70 oder 80 m, dann spiel Mitte Grün. Das ist die sicherste Variante. Erst einmal geht der nicht Mitte Grün, sondern wird irgendwo abweichen und wenn Du es Mitte Grün spielst, die Grüns sind meistens nicht so groß, dann hast du immer eine gute Chance. (35:24)

I: ok (35:25)

B: Also wenn du das Grün triffst, hast Du immer eine gute Chance. Und wenn du halt attackierst und die Fahne steckt dort, bist Du halt zu weit links. Von dem her ist schon wichtig, dass man von der Mitte aus sieht wo es hingeht. Das hilft Dir sicher, grad beim Lesen von den Grüns ist es sehr schwierig. In der Steiermark haben wir einen Platz Maria Lankowitz, der hat so einen Haufen versteckte Breaks drin… (35:58)

I: Ok. (35:59)

B: Da tut man sich so schwer mit dem Padden da unten, da hab ich schon was weiß ich so oft gespielt, aber (36:06)

I: Aber dort würdest du jetzt wenn Du weißt du gehst dort hin, dass Du im Vorhinein weißt, dass Du dir auch Zeit lassen kannst die Grüns anzuschauen..(36:14)

B: Mal anschauen, dann muss man sich das halt auch merken, aber kann sicher helfen, da macht man sich auch Notizen…vor zwei Jahren haben wir in St Pölten gespielt und da hat uns dann der Vonbank Michi so ein Birdiebook organisiert, da war richtig sowas was die Pros verwenden, wo auch drin gestanden ist wo das Fairway lang geht und wie die Grün verlaufen usw. Das hat wirklich geholfen. Dass Du nicht erst hingehst und denkst ohje. (36:52)

### **Interview 4 mentale Karte**

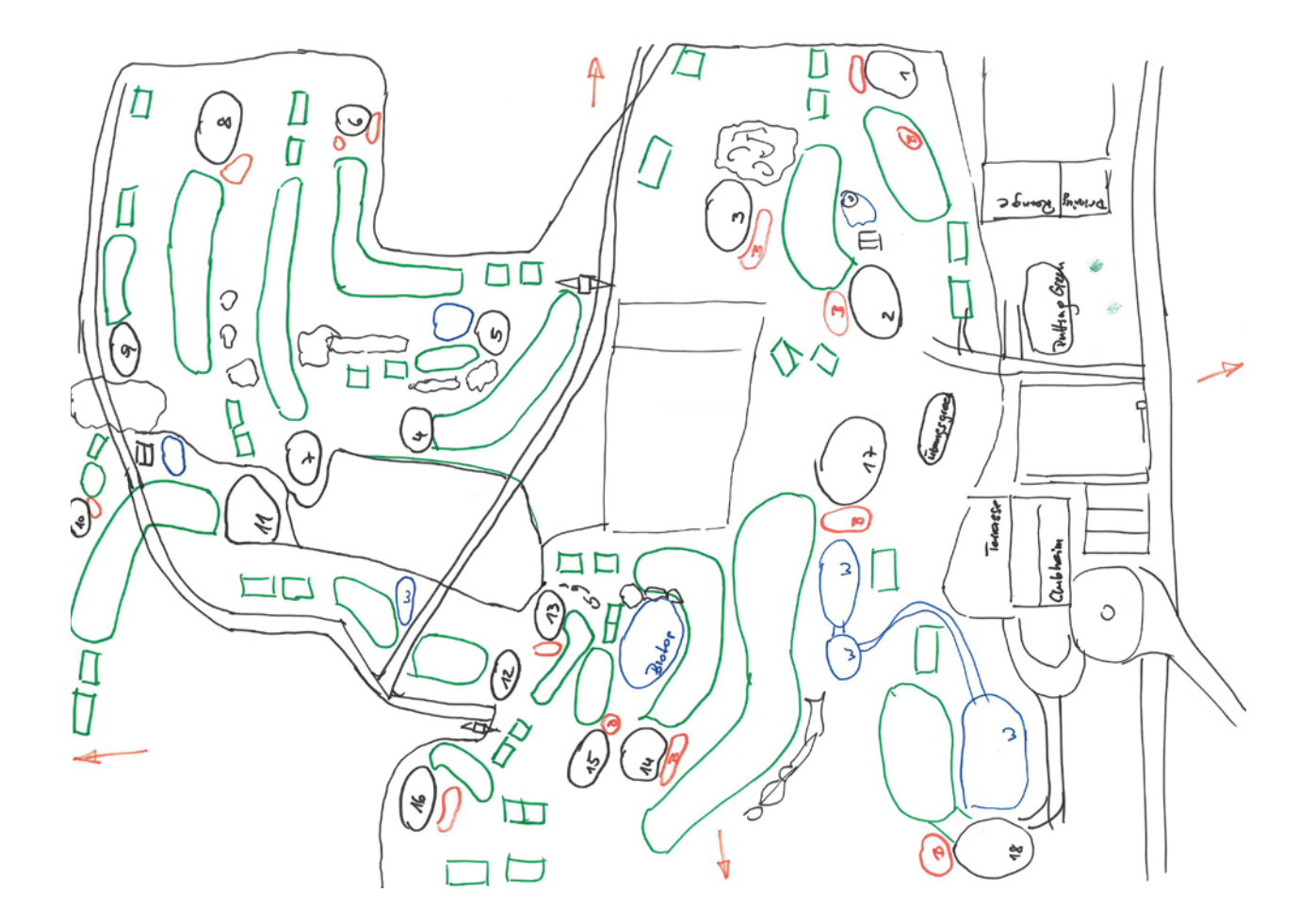

### **Interview 5 Transkript** männlich, 54 Jahre, Handicap 4,7

#### 00:00

Was ich gerne von dir hätte ist, der Golfplatz Bludenz Braz, dass du mir den Platz grob aufzeichnest. Mit allen markanten Punkten die dir einfallen. Also irgendwelche markanten Punkte von denen du, wenn du über den Platz gehst, sagst: "okay, ich stehe jetzt an diesem Abschlag, da steht was das fällt mir auf, da sehe ich was das fällt mir auf, da ist etwas in der Ferne das mir auffällt." Einfach so grob aufzeichnen, den Platz mit 18 Löcher und was dir rundum sonst noch einfällt.

#### 00:40

Also das ist die Aufgabe, dass das auf dieses Blatt kommt? Ich hätte nämlich den Platz dort drinnen auch digital.

00:48

Ich hätte den Platz gerne aus deinem Kopf, von dir aufgezeichnet und dass du mir beim Zeichnen ein wenig erklärst, was du siehst und was dir auffällt

01:00

Okay, es wird jetzt so sein, dass ich mich quasi auf den Platz begebe, virtuell, und wiederkehrende Gedanken sind ja bei jedem Loch. Und ich fange jetzt einfach mal an.

01:20

Loch 1, da gehen wir hoch, da gehen wir runter. Loche 1 sehe ich so, ich mache es jetzt so auf meine Art. Es geht in diese Richtung und es geht aufwärts. Ich weiß, dass hier Gefahr ist, deshalb richte ich mich in diese Richtung aus. Das hier ist etwas einfaches, das ist der Sandbunker, den lasse ich einfach aus. Das ist das Loch 1.

02:00

Loch2 beginnt hier. Geht vor und geht runter. Bei Loch 2 ist der Abschlag für mich immer wunderschön, weil ich einen Ausblick habe nach Westen und das beflügelt mich. Abwärts spielt man gern, ich schaue zur Gavalina und freue mich auf diesen Abschlag. Hier haben ein wenig Wald, das ist das wodurch das Loch dementsprechend schwierig wird, sonst würde jeder die Abkürzung nehmen. Der zweite Schlag führt meistens zu einer Birdie chance, weil er für mich kurz ist und zwar von hier sind es immer nur noch 90 Meter und das ist etwas das ich kann.

Dann kommt hier ein Paar 3, das geht hier hoch. Spielt sich für mich relativ einfach, da ich hier um diese Kurve spiel damit ich damit nichts zu tun habe. Dann spaziert man da nach hinten auf die 4. Die beginnt da. Und das ist jetzt ein Paar 5 wo ich den Abschlag mit dem Driver, wo ich mich drauf freu eigentlich. Da ist eine Hütte, da ist Strom und da schießt man schön in der Mitte durch. Dann geht so rauf aufs Grün. 03:50

Das mach ich immer gleich, weil hier Gefahr ist, Bäume, immer bis da her, bis da her und dann der Dritte ist wieder diese 90 Meter die gern habe. Dann kann ich diese Loch ganz normal für mich spielen. Nächstes Loch geht da runter, so. Und an das habe ich eine sehr tolle Erinnerung. Dieses Loch hat nämlich vor drei, vor vier Johr, 2016, habe ich hier ein Hole-In-One gespielt. Und darum bei jedem mal, jedes mal wenn ich auf dieses Loch komme ist der Gedanke da.

#### 04:45

Da kommt das schwierigste Loch. Das geht rechtwinklig aufwärts, da haben wir Bäume, die möchten wir umgehen. Und dann haben wir hier, wenn der Abschlag gut gelungen ist habe ich hier immer wieder einen wunderschönen Blick zum Roggelskopf. Und der Wasserfall, das sind so Sachen die mich immer wieder positiv stimmen.

### 05:27

Loch 7 geht da auswärts, machen wir es von hier weg, Loch 7 ist wieder ein wunderschönes Loch Richtung Westen mit einem wunderbaren Blick, leicht abwärts, Links und Rechts Bäume in der Landezone und die Aufgabe ist hier in der Mitte zu landen, weil dann hier zum Grün raus ein kurzer Schlag übrig bleibt, nämlich meine Lieblingsslänge. Das ist meine Strategie bei diesem Loch, ich versuche den Abschlag richtig zu treffen und mit meiner Lieblingslänge fertig zu spielen. 06:10

Loch 8, da habe ich eine spezielle Erinnerung. Da hat nämlich mein Sohn als Ferialjob gearbeitet und hat in Fleischarbeit das Grün händisch abgetragen und neu gebaut mit seinen Kollegen. Und jedes mal wenn ich auf diesem Abschlag stehe habe ich einen lässigen Gedanken daran. Da geht es an einer Hütte vorbei und hier auch wieder Bäume, wo es darum geht, dass der Abschlag präzise ist. Und dann bleib immer noch ein langer Zweiter übrig, hier her zum Grün. Das ist ein Bunker der für mich selten ins Spiel kommt, weil ich den Zweiten immer in diese Richtung ansetzt.

Loch 9 ist wieder ein schwieriges Loch, weil es ist sehr schmal. Hier gibt es eine Ausgrenze, hier gibt es eine Ausgrenze und es ist wichtig, dass man hier doch ein Stück vorkommt, dass der zweite Schlag machbar ist auf das Grün. Hier gibt es noch ein Hindernis mit Mauer und Bäume, wo man darunter vorbei muss. Auch hier habe ich wieder eine besondere Erinnerung: Hier ist mir gelungen, dass ich von 140 Meter den zweiten Schlag ins Loch geschossen habe. Und das sind so Highlights, die bleiben einem in Erinnerung.

#### 07:47

Loch 10 hat die Bedeutung, dass wir erst bei Loch 9 waren, dass wir im Halfway Haus waren. Immer bei einem Turnier gibt es hier eine Verpflegung, bisschen Kommunikation, darauf freue ich mich immer. Also wenn das offen ist geht es mir bei Loch 10 immer ein wenig besser. Das geht schön aufwärts, man denkt es geht leicht, es geht aber schon schwer aufwärts und das Grün ist richtig schwer. Weil es in alle Richtungen hängt.

#### 08:28

Loch 11 geht dann abwärts und das ist auch wieder so ein … das ist der höchste Punkt auf dem Golfplatz und ich sehe es als Aussichtspunkt. Wenn man dort oben steht ist man irgendwie erhaben und schaut runter ins Tal oder in die Welt raus und man sieht viel, wenn man schaut. Geht so runter und ein wenig um die Kurve. Hier ist eine Ausgrenze und ansonsten ist das Loch relativ leicht, denn ich mache es immer gleich. Ich mache einen kurzen Abschlag, bis hier her und dann schaut man wie man hier aufs Grün kommt.

#### 09:10

Gleich nochmal ein zweites abwärts ist nachher die 11, da geht's auch noch ordentlich abwärts auf ein Plateau und dann nochmal abwärts auf das Grün. Links und Rechts Gefahr. Aber absolut machbar, da runter wenn man fokussiert ist.

#### 09:41

Dann kommt ein ganz ein leichtes Loch, das ist die 13. Das geht so: hier haben wir einen Strommasten, und es ist, auf Grund der Länge von dem Loch, mit einem Schlag erreichbar und die Challenge gibt man sich jedes mal, ob hier vorbei spielt oder hier vorbei spielt, an dem Masten. Denn der ist genau in der Spur.

Dann haben wir die 14. Muss man hier aus dem Wald raus runter schlagen und schräg her, also im rechten Winkel. Ein rechtes Herausforderungsloch, weil es gern einmal einen Ausrutscher auf diese Seite her gibt und dann ist es relativ lang. Und es geht aufwärts und es hat Gegenwind.

10:29

(So, jetzt bin ich hier ein wenig zu weit, das 15er zeichne ist jetzt hier dazwischen.) 10:35

Das ist das Paar 3. Ein langes Paar 3, Herausforderung, weil es aufwärts geht und immer Gegenwind hat und das, der gleiche Gedanke immer, wir kommen von Rechts weil hier der Hügel runterhängt. 11:03

Also das ist 15. 16 haben wir nachher, gehe ich jetzt hier weiter. 16 ist ein ganz einfaches kurzes Paar 3. Spiele ich gerne, weil ich eines meiner Lieblingsgeräte jedes mal habe um hier hoch zu spielen, gleichbleibende Situation und relativ einfach. Loch 17 ist für mich ein Paar 5 das ich gerne als Paar 4 im Kopf habe, weil ich es mit dem zweiten Schlag erreichen kann und dann ist es ein Loch bei dem man sein Ergebnis gegen Schluss hin relativ gut verbessern kann. Und die 18 ist die große Herausforderung, denn wir haben hier Zuschauer auf der Sonnenterrasse, wir haben hier einen See der sich über das ganze Loch erstreckt und man spielt den Ball eigentlich direttissima über den See auf das Grün. Es ist mit etwa 170 Meter machbar, bei Gegenwind wird es erheblich schwerer, aber das wird immer so probiert.

12:30

Und das war mein Gang über 18 Loch

12:40

Und ich glaube diese Geschichte würde ich jedes mal so wieder erzählen.

12:45

Das ist gut, denn solche Sachen sind zum Beispiel auch wichtig wenn man von jemand Neuem oder einem Gast gefragt wird. Denn was erzählt man dem? Keine Ahnung, hier kannst du dich rechts von dem halten, ….

13:00

So, das hier ist das Loch 14, hast du ja vorher schon, dieses Dogleg nach rechts. So, jetzt wenn ich dir das irgendwie hinlege und du müsstest mir erklären wie das Loch auf dem Platz liegt. Wie würdest du jetzt

180
zum Beispiel mir Anhaltspunkte geben an denen ich mich orientieren kann, damit ich weiß wie das Loch liegt? Liegt es so drin oder so? Was für Anhaltspunkte hättest du mir jetzt, Fernpunkte, Nahpunkte …. 13:40

Ja ich habe hier Fernpunkte, denn wenn ich hier runter schaue habe ich hier immer das Clubhaus. Darf ich das draufzeichnen?

13:45

Ja!

13:46

Ich habe hier immer das Clubhaus, das Clubhaus im Blick und es geht im Prinzip gerade runter Richtung Clubhaus und der zweite Schlag ist immer der schöne Ausblick zur Gavalina, zu diesem schönen Berg. Bei Sonnenschein ist der so schön angeleuchtet und bei diesen zwei Punkten ist für mich praktisch das Loch gezeigt. Es geht für mich, wenn ich sagen würde dort hinten ist der Roggelkopf, dann wäre das Loch für mich falsch, weil für mich gibt es nur nach Vorne und für ist das einmal nach Vorne und das ist das zweite mal nach Vorne.

14:33

Jetzt noch die letzte Frage: Kannst du mir hier die Himmelsrichtungen einzeichnen?

14:38

Ja. (zeichnet sie ein)

14:47

Alles klar das ist es auch schon gewesen. Das war jetzt der Teil der Befragung. Jetzt erkläre ich dir noch kurz worum es geht. Und zwar arbeite ich an einer VR-Applikation wo es darum geht, dass du als Golfspieler, bei Plätzen die du schlecht erreichen kannst, oder du hast ein Turnier weit weg oder so, und würdest dich gerne auf diesen Platz vorbereiten. Jetzt kannst du ja auf der einen Seite die Informationen lesen die es gibt und beim Grün ist es dann aber brutal schwierig.

15:25

## **Interview 5 mentale Karte**

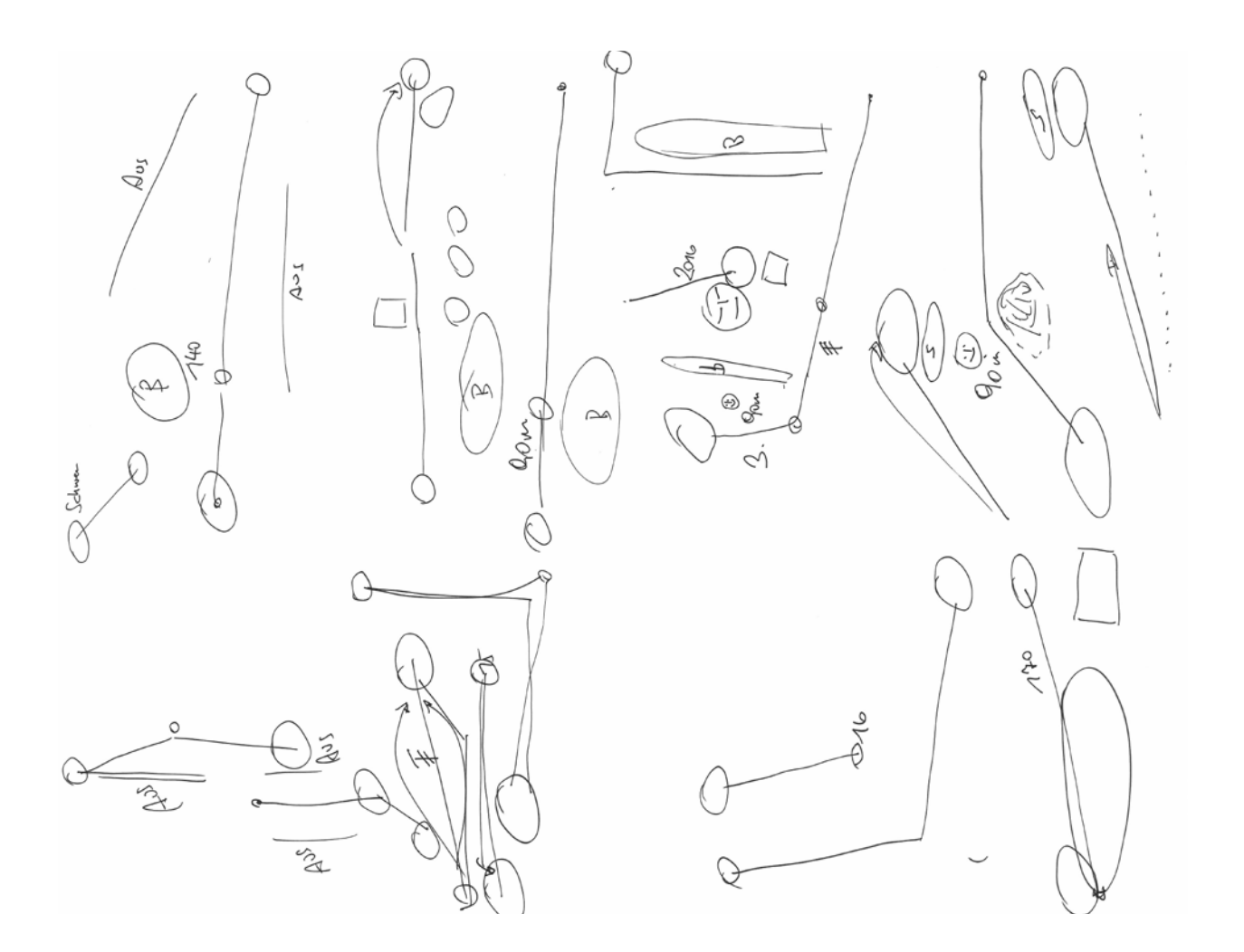

#### **Interview 6 Transkript** männlich, 62 Jahre, Handicap 0

I: Ich hätte gerne von Dir, dass Du mir eine grobe Skizze vom Golfclub Bludenz-Braz zeichnest... Alles einzeichnen und erwähnen, was man sieht.

0:31

Alles sagen…grobe Skizze

0:36

Das sind die Farben?

0.40

I: Genau. Diese kannst Du einsetzen wie Du möchtest. Andere haben auch schon nur schwarz verwendet. Aufzeichnen der Skizze…. Was fällt dir ein was wo ist und was man am Platz sieht? So wie man den Platz beschreiben würde für jemanden, der noch nie da war, dazusagen, was für dich wichtig ist.

0:58

Wie lange habe ich Zeit? (Gelächter)

1:00

I: So lange wie du möchtest. Ganz grob, muss nicht genau sein, kein Maßstab.

1:28

I: Wenn Du mir dann noch dazusagst, was Du zeichnest…?

1:29

18. Loch, das erste Bild, was man hat, wenn man hochkommt. 18. Loch. Say, Abschlag, Green.

Ein anderer wichtiger Punkt, was man immer sieht, am Anfang, ist immer das Putting Green, Driving Range.

1:56

Than, grob wie die Löcher aussehen. Weiter weiter…Ich meine, ich kann jetzt nicht den ganzen Platz aufmalen, oder?

#### 2:07

I: Du kannst auch den ganzen Platz aufzeichnen

2:08

Nein, nicht den ganzen Platz.

2:18

Da muss ich eigentlich…immer die Bäume dazwischen…. Bäume..Bäume…kleine Bäume….schön…manche Bäume sind schon groß geworden… und noch ein Biotop… und noch ein Loch hier….und ein kleines Loch da…ein Loch…Greens….

```
2:50
Ja, fein geschnittenes Gras. 
3:04
Bach, 15. Loch, Bach
3:07
Runter, schön, bin ich am Ende
```
3:12

Aber, das ist für mich nicht das Wichtigste. Das Wichtigste ist der Eingangsbereich und das Bild, was man hat, wenn man heraufkommt. Parkplatz natürlich auch. Aber es gibt ja einen Weg, wo man auch Bäume hat und ein Büro, den Weg geht man hoch…. Und vorne die Terrasse…sehr schöne Terrasse…Sitzplätze… sehr gemütlich, sehr schön gemacht, laden zum Sitzen ein.. man geht den Weg hinüber….am Putting Green vorbei…

3:52

Für mich ist das wichtigste beim Platz: Das Gefühl, was ich habe, wenn ich hineinkomme… ich war schon 60-70 Mal dort, aber es ist immer wieder ein schönes Gefühl, wenn ich vom Parkplatz hinaufgehe, diesen Weg, und dann sieht man den See, das ist irgendwie sehr beruhigend, der See da…

## 4:13

Und ich weiß den Platz, weil ich den spiele den ja… ich weiß was da los ist, da ist das 18. Loch…. Und dann hat man die Clubhaus-Terrasse, das ist eine Zwischenstation, und dann geht man zum Platz hinüber.

4:30

Bäume, schön gepflegter Platz…. Grün… grüne Farbe und vor allem die, das kann man in 3D nicht

184

beschreiben, aber man sieht so den Platz, es öffnet sich hinauf, wenn man hochgeht… schön! 4:46

das gibt es selten in einem… wenn man ankommt bei einem Golfplatz… dass du so viel von dem Golfplatz sehen kann… bei den meisten Golfplätzen ist es so: Du hast das Clubhaus, und dann das erste und das zweite Loch und alle andere ist eben und verschwommen…

Aber in Braz siehst du viel, da siehst Du viel, dass es auf den Berg hochgeht und ich bin ein Bergmensch…. Mir macht das nichts aus, dass ich weiß, da gehe ich hoch und das ist wie eine Wanderung, ich gehe hoch, quere ich, spiele ich runter, wie eine Bergwanderung…es gibt sogar eine kleine Hütte, das Halfway-Haus… das ist das schöne

5:31

Aber vor allem das Gefühl, wenn man ankommt, das ist ein schönes Gefühl, man freut sich immer, wenn man zum Golfplatz kommt, aber es ist besonders schön in Braz, dass man … von der Terrasse, mit dem See nebenbei, dass die Leute sogar spielen, vor deinen Augen, siehst du das gleich und dann siehst du viele Löcher und viele andere Leute auf ihrem Weg

5:59

Putting Green, Driving Range, sieht alles schön gepflegt aus, meistens bin ich da und bissle was kommunizieren und dann weiter… dann hat man eh wieder Treffpunkte und so…das ist der Kern, grob, mehr, besser kann ich nicht beschreiben.

6:18

I: Ok, wenn du jetzt den Platz orientieren müsstest.

6:23

ja

6:24

Also der Platz liegt jetzt so da. Kannst Du irgendwie Richtungen einzeichnen. Z.B.: Gibt es in irgendeiner Richtung einen Berg, den Du kennst… oder Himmelsrichtungen…oder solche Sachen…

6:36

Was meinst Du bei Richtung, was ich kenne?

6:38

I: Ok, wenn Du dir jetzt den Platz auf einer Landkarte anschaust und du kannst ihn dort finden, kannst

Du sagen wo ist Norden? Wo ist Westen? Kannst Du das einzeichnen?

6:54

Wenn ich… na ja… mehr oder weniger werde ich wissen was Norden und was Süden ist… und Osten … ähhm und Westen, aber das weiß ich, wenn eine andere Person das anschaut, sie schaut den Platz selber an, ohne die Umgebung zu kennen, erstes kennt derjenige nicht das 3D-Gefühl, dass es rauf und runter geht, das weiß derjenige nicht… von meiner 2D-Map-Karte weißt du das nicht 7:23

Und da sind auf nicht die, ähh… das sind nicht die, die Höhenlinien eingezeichnet. Dafür gibt es Spezialkarten, z.B. bei Google Maps, wenn ich so etwas anschaue, da hat man das nicht, das Gefühl wenn man rauf und runter geht, hast du nicht auf solch einer Karte

7:42

I: Also, es geht da rauf, da geht's runter

7:45

Nein es geht auch quer, langsam hoch und dann langsam runter und hier dann schneller runter 7:50

I: Aber gibt es zum Beispiel irgendwelche Berge, die du in der Umgebung kennst?

7:55

Ich weiß nur hier oben ist das Sonnenkopf-Skigebiet. Aber die Namen von den umliegenden Bergen, die weiß ich nicht… Da in der Gegend schon, aber hier, da, keine Ahnung. Es gibt einen Wasserfall, das ist zwar nicht ein Wahrzeichen von dem Platz, aber irgendwo ist da ein Wasserfall, kommt runter

8:14

I: Aha

8:15

Das ist oben, auch schaue ich das öfter an, das ist hinten an dem Platz, in dem Bereich, gibt es eine Bergspitze, dann ein Abstand und dann ein kleiner Turm. Das ist dort oben, das schaue ich oft an da. 8:31

I: Und das ist ein in dieser Richtung

8:34

Das ist hier oben, in dieser Richtung

186

8:37

I: Ok

8:38

Aber weil ich oft da bin, ich meine das schaue ich schon die Berge an, aber die haben nicht so eine Bedeutung für mich, weil ich bin in den Bergen, ständig… Die Berge sind nicht so imposant…nicht, dass die Berge nicht imposant sind, das sind Berge, aber ich habe Berge genug… wenn ich dort bin, bin ich eher auf den Boden konzentriert und nicht auf den Rest.

9:06

I: Ok, das verstehe ich, ja.

9:08

Und wenn ich ein Loch spiele, Loch Nr. 12, wenn ich am Abschlag stehe, dann gibt's da einen Zielpunkt auf ein Gegenhang, irgendwo ist ein bisschen Schotter, Lawinensand… dann eine Waldschneise, schaut das hervor… und dann schlage ich dorthin, und da sieht man nicht wo das Green ist, aber das ist das einzige, wo ich gegenüber dem Berge, eine Orientierung beim Schlag mache…

9:42

Magst Du auch ein paar Nüsse?

9:42

I: Nein danke (Gelächter)

9:47

I: Ok, das war der erste Teil, jetzt kommen wir zum zweiten Teil.

9:55

I: Ähnliche Übung. Ich leg dir das jetzt so hin.

10:01

Ja

10:02

I: Und was ich von dir möchte, ist dass du das Loch so hindrehst, wieder mit der Orientierung. Dass du mir zum Beispiel sagst, in der Richtung ist das, in der Richtung ist jenes.

10:15

Das ist Norden und Süden, kann ich das behaupten?

188 10:26 I: Ja, das passt. 10:28 14, ist, da muss ich denken, 14 ist so, so ist 14…. so ist 14, Clubhaus ist da. 10:43 I: Kannst Du mir das Clubhaus bitte einzeichnen? Und die Himmelsrichtungen? 10:47 Himmelsrichtungen? 10:50 I: Ja genau, die Richtung vom Clubhaus und die Himmelsrichtungen. 10:54 Was heißt Himmelsrichtungen? 10:57 I: Ja halt wo ..du hast jetzt gesagt hier ist Norden, oder? 10:59 Wenn ich jetzt das Clubhaus so zeichne, reicht das? 11:03 I. Ja, auch. 11:05 Achso, was ist Himmelsrichtungen, ich verstehe das nicht 11:06 I: Ah, ok, Norden, Süden, Osten und Westen 11:08 Achso! Dann schätze ich, also ich schätze nur… das ist Norden, das Clubhaus zwischen diesen zwei Bäumen da, da ist das Clubhaus. So ungefähr. Das Clubhaus ist direkt hier unten. 11:51 Noch etwas? 11:52 Das ist es eigentlich schon, wenn du sagst das liegt so drin, das kann man so orientieren, dann reicht mir das. Außer dir fällt noch irgendwo ein Punkt ein, der irgendwo in der Ferne wichtig wäre oder so. Oder auch in der Nähe.

12:08

Ja, also wenn ich meinen Ball zu lang schlage, dann bin ich beim 17. Loch hier, dann bin ich vorm Clubhaus, mehr oder weniger, oder? Darauf schaue ich, dann sagen die Leute: Schau, der … hat wieder zu lang geschlagen.

12:31 I: Ok, das ist gut!

I: Zweiter Teil. Übung: Bild liegt so hier. Bitte drehe das Bild so hin, dass die Orientierung klar ist. Das ist Nord, das ist Süd.

14 liegt dann so….

I: Bitte die Richtung vom Clubhaus und Himmelsrichtungen einzeichnen.

Himmelsrichtungen kann ich schätzen…Clubhaus ist zwischen zwei Bäumen …so ungefähr…direkt hier unten…denke ich…

Gute Golfer orientieren sich auf dem Grün an der Fahne…ich schaue nicht rundherum…meine Konzentration ist auf der Fahne…das Drumherum ist nicht wichtig in dem Moment…das habe ich vorher erfasst

Vorher ist es beim Platz anschauen wichtig….

Habe ich noch nicht gemacht…hatte vorher oft nicht die Zeit…

Die Maße des Grüns wären interessant….

Ob ich es brauche, um mein Spiel zu verbessern, weiß ich nicht….

Loch 11 in Braz hat einen relativ scharfen Winkel, das sieht man auf der Karte und in echt nicht..

Ich schaue mir die Fotos auf der Homepage des fremden Platzes an…keine Karte…wenn dann google maps….im Überblick von oben

Ich spiele nicht auf vielen fremden Plätzen

Ich bin nicht sicher, ob ich vorab viel über die Grüns wissen muss Loch 10: Sollte man vorab wissen, dass es sehr lang ist. Kann man kaum erklären wie jemand spielen sollte, der das Loch noch nicht kennt

Die Frage ist wie viele Golfer sich auf diese Art vorbereiten würden ….

I: Meine Zielgruppe habe ich anhand des Interviews mit Roger definiert.

Ich glaube, dass die Armateure….sich die Fotos vom Platz anschauen

Die Profi-Golfer könnten die Zielgruppe sein, sie wollen vielleicht vorher die Grüns anschauen.

Die bräuchten dann auch die Brille zu Hause ….

schaden könnte es nicht, sich das vorher zu Hause anzuschauen…schon vorher auf dem Grün stehen zu können….

vielleicht brauche ich sowas? Ich weiß es nicht.

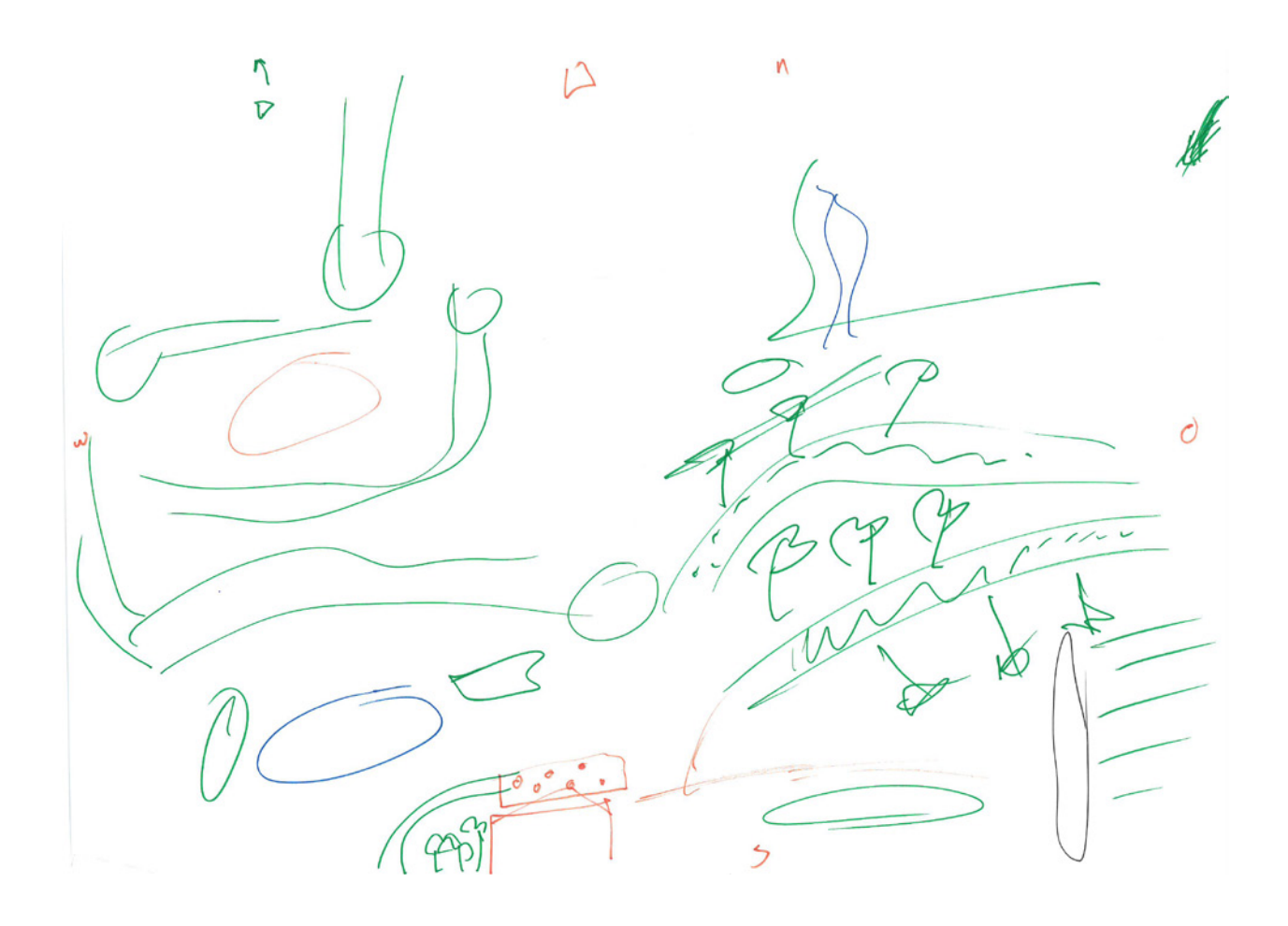

#### Anhang B – Experteninterviews

#### **Experteninterview 1, Gedächtnisprotokoll, 13.11.2018, 16:00–16:45 Uhr**

Zu Beginn des Interviews bedankte ich mich bei Roger für die Zeit, die er sich nimmt und präsentierte ihm meine Idee einer VR-Applikation mit deren Hilfe sich Golfspielende auf einem unbekannten Platz umsehen können bevor sie zum ersten mal dort hin gehen um darauf zu spielen. Dabei soll es möglich sein, sich in der virtuellen Umgebung auf dem Platz zu bewegen und den Platz so kennen zu lernen. Als Beispiel zeigte er mir dann die 3D-Überflüge des GC Bludenz-Braz. In diesen Videos sind die einzelnen Löcher des Clubs als 3D-Scans zu sehen und es wird ein Überflug vom Abschlag bis zum Grün simuliert. Auf diese Demonstration antwortete ich, dass ich die virtuelle Umgebung etwa so aussehen würde und man sich dann, mithilfe einer VR-Brille und den Controllern, über den Platz bewegen kann und ihn aus der eigenen Perspektive und nach eigenem Ermessen frei erkunden kann.

Roger meinte, dass er sich das schon vorstellen kann und es für eine gute Idee hält. Besonders für Turniere und die Vorbereitung auf diese Turniere könnte das eine hilfreiche Unterstützung sein. Er merkte an, dass das Grün aber interessanter ist als der Rest des Lochs, da hier kleine Details des Terrains nicht so entscheiden sind. Sich aber die Geländeform und Eigenheiten eines Grüns vorab in Detail anzusehen, hielt er für einen großen Pluspunkt.

Seiner Einschätzung nach, macht die Applikation aber nur für sehr geübte Spieler und Pros Sinn, da viele Amateure mit den Informationen, welche sie aus der Vorbereitung mitnehmen, nicht viel anfangen können.

Auf die Frage wie genau denn ein solches 3D-Modell sein müsste um einen Nutzen für die Vorbereitung zu haben antwortete Roger, dass eine Genauigkeit von um die 2 cm schon gut wäre.

Als weitere Information, die vielleicht noch interessant wäre, nannte er die Geschwindigkeit des Grüns. Er erklärte mir, dass die Geschwindigkeit des Grüns mit einem so genannten Stimpmeter gemessen wird. Je nach Platz wird das einmal bestimmt oder regelmäßig im Jahr oder vor Turnieren um den Spieler:innen eine Information darüber zu geben wie schnell der Rasen am Grün ist. Die Geschwindigkeit des Grüns ist jedoch keine sehr verlässliche Angabe, da sie je nach Witterung oder Schnitt des Grüns variieren kann.

Die Lochposition anzugeben ist hingegen weniger sinnvoll, da diese mehrmals über den Lauf einer Saison, und spezielle vor größeren Turnieren, gerne geändert wird.

Wir sprechen dann noch über weitere Möglichkeiten, die in Zukunft möglich sind, wie z.B., dass man über GPS-Tracking einer gespielten Runde diese in der Applikation nachverfolgen kann. Also die Ballpositionen der Runde hochladen und die Runde virtuell nochmal durchspielen. Auch reden wir über die Möglichkeit wie man innerhalb von VR eine Virtuelle Runde spielen könnte. Dabei kamen wir auch auf den TOP Swing Golf Robot 3.0 der auf der Ars Electronica zu sehen war. Mit einer Apparatur wie dieser wäre es auch möglich virtuelle Golfrunden zu spielen und dabei auch den Golfschwung zu analysieren.

Um 16:45 beendete ich das Interview und bedankte mich für die Zeit die er für mich hatte und den hilfreichen Input.

#### **Experteninterview 2, Transkript, 02.02.2020, 19:07–19:29 Uhr**

I: Ich arbeite an einer Applikation für Virtual Reality Brillen, wo es darum geht, dass Golfspieler virtuell Grüns erkunden können, mit der VR-Brille und sich auf Grüns vorbereiten können, auf unbekannten Plätzen. Z.B du spielst ein Turnier weit weg, wo du jetzt nicht unbedingt hin kannst...

0:36 An einem anderen Golfplatz? 0:37 I: Ja, irgendein Platz, wo du auch z.B…. 0:38 Nicht kennst…

0:39

I: Ja und wo du jetzt auch nicht schnell hinfahren kannst zum schon einmal spielen

0:44

Ok

0:46

I: dann kannst zu Hause schon vorab dieses Grün lesen, du kannst dort vielleicht ein paar Information

herausnehmen: Wo sind Breaks? Wie liegt das Golfgrün?

…

Und was ich jetzt aber als Problem habe, ist, dass wenn ich das Grün quasi virtuell habe und du dir das Grün anschaust, dass du nachher auch auf dem Platz weißt, wie liegt das Grün oder wie ist das Grün auf dem Platz?

1:16

**Orientiert** 

1:17

I: Genau, wie ist es orientiert? Und das ist es jetzt wichtig: Was für Punkte braucht ein Golfspieler? Was für Informationen braucht er digital? Damit er nachher auch weiß, das liegt so drin. Also was sind so die wichtigsten Informationen, die ich brauche? Was sind das? Himmelsrichtungen? Sind das irgendwelche Fernpunkte? Ist das irgendwie der Bunker, der vor dem Grün liegt? Ist es wichtig, dass ich irgendwie… ist das Clubhaus z.B. wichtig?

1:51

Wenn ich die Brille anhabe, stehe ich am 1 m 80 oben Grün, obendrauf.

1:57

I: Genau

1:58

Meine Körpergröße stehe ich am Fairway.

 $2:01$ 

I: Nein du stehst auf dem Grün.

2:02

194 Ich bin nicht in der Luft, von oben schauend. 2:05 I: Nein, du stehst auf dem Grün 2:06 Ich stehe auf dem Grün  $2:07$ 

I: Du stehst auf dem Grün und du kannst das Grün anschauen und lesen, wie wenn du wirklich auf dem Platz bist. Also du kannst wirklich stehen, du kannst dich runterknien, du kannst Tools verwenden wie "Distanz messen" oder "Gitternetzlinie" , wo du dir Höhenunterschiede anzeigen lassen kannst. Diese Sachen kannst du machen.

Und es ist jetzt eben wichtig… ist es wichtig, dass ich weiß wo der Abschlag ist?

2:41

Naja, auf dem Grün stehe ich.

 $2:42$ 

I: Ja schon, aber

2:42

Nicht mehr wichtig

2:44

Aber im Moment stehst du nur digital auf dem Grün. Und wenn ich aber weiß wo der Abschlag ist, wo ich herkomme z.B.,

2:55

Von wo ich gekommen bin?

2:55

I: Ja

2:57

Ja, dann ist es aber mehr wie Grün. Dann brauche ich Informationen vom Loch. Wenn ich auf dem Grün stehe, steht auf der Brille Grün 1.

3:05

I: Genau, ja.

3:06

Und ich stehe auf dem Grün 1. Dann… orientierungsmäßig wäre wichtig… die Sonnenstrahlung, welche Tageszeit das ist. Vormittag, Nachmittag, Abend? Das gibt total andere Bilder meistens. Ich spiele in der Früh immer. Das ist ein anderes Licht, andere Strahlung, wie wenn ich am Abend spiele. Ich mag kein … ich bin kein Abendspieler, ich mag das nicht. Ich habe keine Zeit am Abend. Ich spiele in der Früh immer, da ist anderes Licht. Auch als mitten an dem Tag. Und dann sieht man das Grün auch anders, aber… wenn ich auf dem Grün stehe, st für mich nicht mehr wichtig was davor passiert ist , also das ist mir nicht mehr wichtig.. wenn ich 100 m vom Grün bin oder 50 m, dann ist es wichtig, wo eventuell die Bunker sind, bewegt sich der Punkt von dem Grün, ist die Fahnenposition.. die Fahnenposition ist die entscheidende Phase: wo würde ich meinen Ball hinspielen?

Die meisten Leute, ich meistens auch, sind happy, wenn ich das Grün treffe von irgendwo… oder? Und das ist, wenn ich einen vorher anschauen will, einen Green, das muss relativ grob bleiben, weil mit Kopierungen ist genug…

Weil, wenn ich spiele, du weißt nicht, ob die Fahne hinten/vorne/Mitte ist, das weißt du …

## 4:54

I: Das ist ja auch eine Information, die kann ich nicht wirklich nehmen., weil die kann sich kurz vorm Turnier ändern.

## 4:59

Die kannst du nicht nehmen, ja.

Und dann ist einfach eine grobe Abschätzung von der Größe vom Grün, Tiefe, Breite und bisschen von der Neigung, wenn du was hast.

5:12

I: Aber, was ich jetzt zum Beispiel meine, das Grün hier, das liegt ja eigentlich falsch da.

5:20

Das ist kein Grün, das ist ja nur eine Abbildung von dem Loch.

Ja, aber wenn das Grün da liegt, das ist nur ein Anzeichen wie Tief das Grün ist und wie breit.

5:40

I: Du musst dir jetzt vorstellen, was ich virtuell sehe. Ich befinde mich jetzt mit der VR-Brille auf diesem Grün.

5:49

Ja, aber das Grün, hier ist es nur von oben abgebildet. Das habe ich nicht in Betracht gezogen, weil du wolltest die Orientierung von Loch haben.

6:00

I:Das ist nur ein Beispiel. Was du virtuell siehst ist nur das. Und jetzt kannst du hier stehen und schauen und sagen okay, hier in dem Bereich fällt ab und hier ist ein Hochpunkt

196

#### 6:19

Ja, aber bei dem Green ist das anders, da ist der Hochpunkt hier, da ist eine kleine Welle hier, das ist höher und spiele ich von hier auf das Green dann, ja, .... ist das ein bisschen umgedreht, ja. 6:34

I: Ja genau, das ist das was ich meine. Wenn ich jetzt sage hier ist es hoch und hier fällt es ab, oder so ähnlich, dann kann ich das virtuell schauen. Und jetzt stehe ich hier und muss wissen welche von diesen Seiten ist vorne? Wo ist die Definition von Vorne und Hinten beim Grün? Welche Informationen brauche ich in der VR-Brille, dass ich nachher weiß, wie das Grün drin liegt.

#### 7:15

Du brauchst einen Punkt. Einen Standardpunkt von 100 Meter oder 50 Meter. Dann musst du das Grün so hinstellen als ob ich den perfekten Schlag gemacht hätte. Imperfekte Schläge gibt's immer, die gehen in jede Richtung. Du musst immer sagen, beim perfekten Schlag liegt der Ball in der Mitte vom Green. Und das Grün muss so orientiert sein, dass wenn ich es im Bild habe, dass ich zu dem Green hinaufmarschieren kann, da bin ich am 14. Green, und ich komme von der Mitte. Von der Mitte der Bahn. Oder bei einem Par 3 Loch, da seh ich vom Abschlag auf das Grün, das kann ich direkt spielen. 7:55

Beim Par 3 kann ich direkt sein, denn das ist alle mit einem Schlag erreichbar. Das 18. Loch in Braz geht so …. Hier ist das Grün. Aber ich muss nicht wissen wie das Grün von hier aus ausschaut. Ich muss wissen wie es von hier aus auschaut. Wenn ich dort hin komme, obwohl ich zu Fuß den Weg dort hin nehme. Wenn die App mir erlaubt das Grün anzuschauen, dann nehme ich aus, es ist vom Abschlag weg. Dann kann ich mir das Grün anschauen. Dann kann ich auf dem Grün stehen und dann sehe ich, dass hier der See ist, da sind ein paar Hänge, hier fällt es ab, hier ist ein Bunker. Ich weiß ja nicht wie weit du das machst, aber wenn ich auf dem Grün stehe und ich kann mich umdrehen, dann kriege ich ein super Bild davon wie das Loch ausschaut.

9:00

Aber nicht nur die Green. Die Greens in Braz sind mehr oder weniger flach. Das 5er oder 6er Green. Das 5er geht ein wenig so, das ist schwer abzubilden. Misst du da jede 10 cm aus?

9:20

I: Nein, ich habe mit der Drohne eine Luftaufnahme erstellt und ein 3D-Modell und das ist fast

zentimetergenau.

9:40

Dann hast du da relativ gute Bilder. Green 5, das da aufwärts geht von vorne, Green 6 fällt nach rechts runter.

9:55

I: Das war auch ein Punkt. Das Grün alleine bringt nichts. Das Loch 14 von dem ich ein Modell erstellt habe ist etwa so groß. Man sieht den Hang, den Bunker. Jetzt geht es noch darum rauszufinden gibt es irgendwelche Fernpunkte die es zu beachten gibt.

10: 50

Ich glaube, jeder Golfer, gute Golfer, die orientieren sich an der Fahne. Ich orientiere mich nicht auf Punkte in der Ferne. Wenn es gibt eine Hütte, aber beim 14er siehst du die Hütte nicht wenn du unten stehst. Das geht 10 Meter nach oben. Ich orientiere mich an der Fahne. Ich weiß durch die Uhr und Fernglas wie weit es ist. Okay, sind 123 Meter, welches Eisen brauch ich. Welche Neigung habe ich, hab ich Wind. Kommt er einem entgegen. Aber ich orientiere mich mehr wo die Fahne ist. Weil schon am 13er Abschlag habe ich gesehen, wo die Fahne ist. Da schaue ich drauf runter. Ob sie weit hinten oder vorne ist.

11:58

Aber, wenn es möglich ist, auf einem fremden Platz das Grün anzuschauen, vorher, bevor ich es gespielt habe. Dann brauche ich, ich weiß nicht ob mich persönlich das interessieren würde, weiß ich nicht. Habe ich nicht probiert. Ob das ein Vorteil bringt oder nicht bringt. Und ob ich die Zeit aufwenden würde mir das zuhause anzuschauen, da bin ich mir nicht ganz sicher ob das für mich so wichtig ist.

## 12:42

Es wäre schon, sagen wir mal in Braz wo ich immer spiele, es wäre einfach eine Lehre zu wissen wie die Greens tatsächlich ausschauen, wenn sie mal so vermessen wurden. Einmal das durchzugehen wäre schon interessant. Aber ob ich es brauche um mein Spiel zu verbessern, das ist nicht der Punkt. Was der Punkt ist, was ich durch eine Karte lernen konnte, was ich mir sonst immer anders gedacht hatte, war bei Loch 11 in Braz, wo du ganz oben bist. Und wenn du beim 11er Loch oben beim Abschlag stehst dann meinst du das ist ein relativ scharfer Winkel und wenn du auf die Karte schaust, dann siehst du, dass der Winkel nicht so scharf ist. Das sind keine 90 Grad, das sind vielleicht 45 Grad. Das war das einzige mal,

198

dass ich in Braz was von einer Karte lernen konnte. Etwas das ich nicht gewusst hatte, oder nicht gefühlt hatte.

13:56

I: Bist du jemand der sich persönlich vorher Infos anschaut die er nicht kennt?

14:10

Eher wenn ich zu einem fremden Platz gehe, dann würde ich mir die Fotos auf der Webseite anschauen. Ich schaue generell den Platz an. Die Parklandschaft, die Bäume, ist er mehr offen. Und vielleicht Google Maps, dass ich schauen kann wo der Platz ist, dass ich da hin fahren kann. Und dann mache ich auch das Satellitenbild auf und schaue mir an wie der Platz aussieht. Das mache ich schon. Aber ich spiele 99% der Zeit in Braz, dann ist es nicht so entscheiden.

15:05

I: Und was bringt dir das wenn du dir die Fotos anschaust? Geht es da mehr darum ob es schön oder nicht so schön ist?

15:15

Ja, die meisten Fotos im Internet sind schöne Fotos. Aber ein wenig schauen was sind die Highlights, oft ist ein Loch mit zwei drei Fotos wo man über den See spielen muss, oder mit einer Brücke. Schauen was das Highlight ist. Aber ich bin nicht sicher ob ich so viel über die Grüns wissen muss, da bin ich nicht sicher. Meisten schaue ich schon, wenn ich auf einem fremden Platz stehe, das ist das Bild vom Abschlag. Dann weiß ich das Loch geht nach rechts. Ich weiß ich schlage 220 Meter, dann messe ich vom Abschlag dahin.

16:30

I: Nehmen wir als Beispiel das Grün Loch 10. Du bist doch sicher auch schon mit Gästen da gewesen.

16:39

Ja.

16:39

I: Wenn dich beim Loch 10 jemand fragt: Wo soll ich hinspielen? Was ist dann deine Info die der Person gibst?

16:55

Schau, dass du lange genug bist. Vorne fällt es stark ab. Das ist zum Beispiel ein Green bei dem, jemand

der den Platz nicht kennt, im voraus wissen sollte, dass das lang, sehr lang ist, vom Abschlag weg. Unterschied zwischen Fahne vorne und hinten sind 20 Meter, zwei verschiedene Neigungen. 7, 8 oder 9, je nachdem wo die Fahne ist. In dem Fall ist es extrem schwer zu erklären für jemand der den Platz noch nie gespielt hat. Du hast das Bild nicht wenn du noch nicht oben warst. Auch bei 6, da hast du keinen Überblick, du weißt nicht wie das Grün in Wirklichkeit ist.

17:45

I: Wenn ich jetzt die 10 als Beispiel hätte, wenn ich das vorher weiß. Wenn ich die Topografie vorher kenne, da wäre es schon gut das vorher anzuschauen.

18:10

Da wäre es schon interessant vorher zu schauen. Wenn ich jemand bin der das überhaupt will. Die Frage ist, wie viele Golfer wollen sowas machen.

18:22

I: Braz ist jetzt bei mir auch nur das Beispiel weil ich hier einen Zugang habe. Die Arbeit sollte sich ja allgemein auf Golfplätze beziehen. Es gibt Golfplätze die sehr schwierige Grüns haben, oder eigenwillige Grüns haben. Es geht mehr allgemein darum.

19:20

Ich glaube, dass die Amateure im Kopf ganz begeistert von Golf sind, in der Wirklichkeit vielleicht nicht. […]

19:50

Was es gibt sind diese Überflüge. Die schaue ich mir ab und zu an. Da gibt es alle 18 Löcher. Alle 18 Löcher habe ich, glaube ich noch nie angesehen, aber 1-2 Bahnen schaue ich an, vielleicht. Das habe ich gemacht beim Golfclub Attersee. Nur die Überflüge, die sie da gemacht hatten, waren nach dem Bau des Platzes. Und jetzt ist es sechs Jahre später. Und jetzt ist viel mehr Grün und viel mehr Grün.

[…]

21:00

Aber ich glaube, dass die Profigolfer brauchen das auch nicht. Das würde der Caddie machen. Der Profi hat keine Zeit dafür. Semi-golfer, Top Amateure, wenn sie sagen ich spiele in Rankweil oder Riefensberg Meisterschaft, und die meisten kennen, den Platz, die spielen Jahr für Jahr. Aber dann kommt vielleicht der Eine oder andere der wissen möchte, wie die Grüns sind. Noch vor der Proberunde, die man ja

200

sowieso macht. Aber das musst man anklicken können, muss man die Brille daheim haben. […] 22:00

Aber sicher nicht schlecht, wenn ich auf dem Grün stehe, wenn es soweit ist, dann stehe ich am Anfang des Grüns, schaue nach unten, schaue wie die Landschaft ist, gehe zur Mitte, drehe mich um. Schaue was rundum ist. Sicher okay. Vielleicht brauche ich sowas, ich weiß es nicht, da bin ich ehrlich, ist eine Möglichkeit, ja.

22:43

Ende Interview 19:29

## Anhang C – Onlineumfrage

## **Umfrage**

# Visualisierung im Golfsport

Sehr geehrte Teilnehmer:in,

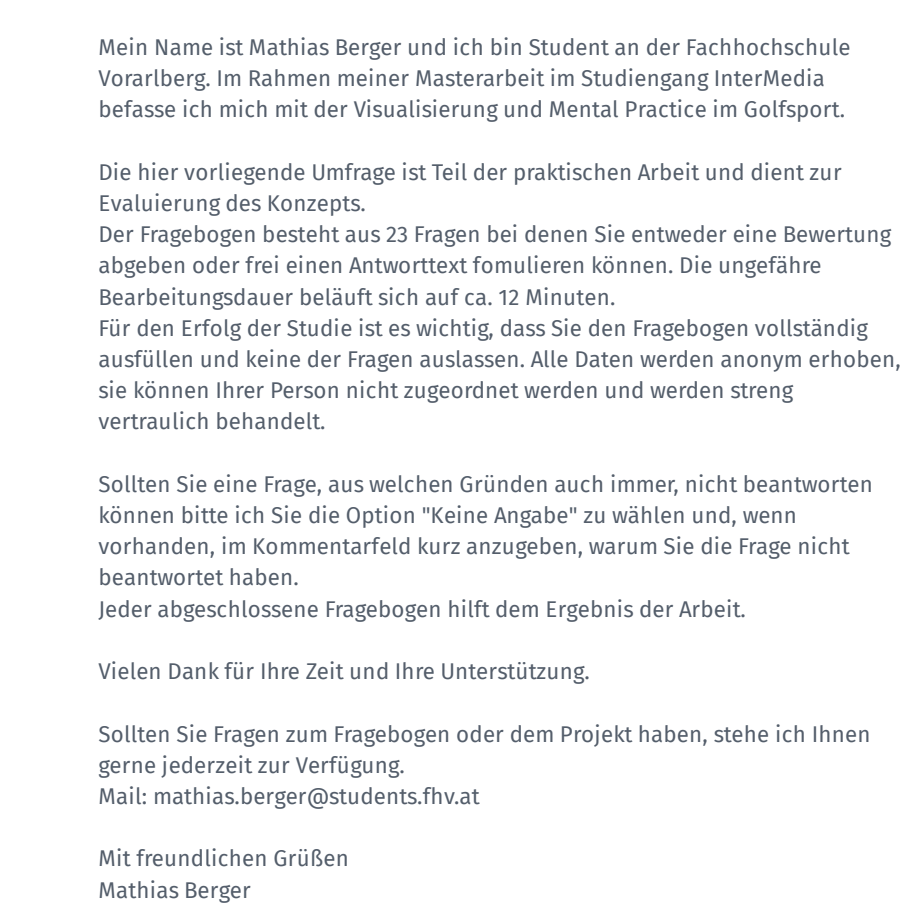

Stellen Sie sich vor, Sie werden in zwei Wochen ein wichtiges Turnier, auf einem Platz auf dem Sie ✱ vorher noch nie waren, spielen. Bereiten Sie sich auf das Turnier vor, indem Sie sich vorab mit dem Platz beschäftigen/vertraut machen?

 $\bigcap$  la

 $\bigcirc$  Nein

Wie bereiten Sie sich auf das Spiel auf diesem Platz vor? Welche Informationen holen Sie ein? Was ✱ schauen Sie sich an? Woher holen Sie sich die Informationen?

Warum verzichten Sie darauf sich vorab mit dem Platz zu beschäftigen/vertraut zu machen? ✱

 $\ast$ Nun bitte ich Sie sich erneut vorzustellen, dass Sie demnächst an einem, für Sie wichtigen, Turnier teilnehmen. Dieses Turnier �ndet auf einem Platz statt, den Sie vorher noch nie gespielt haben. Sie entscheiden sich dafür, dass Sie sich bestmöglich auf den Platz vorbereiten möchten und �nden ein Angebot im Internet, welches Ihnen erlaubt, die Grüns des unbekannten Golfplatzes im Detail zu studieren.

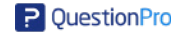

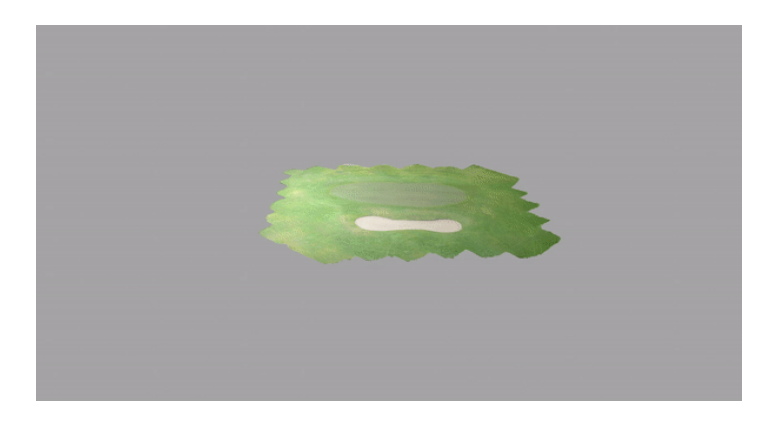

Was Sie hier sehen ist ein 3D-Modell von Loch 11 des ihnen unbekannten Platzes. Wie in dem Video zu sehen ist, kann das Modell frei gedreht und vergrößert werden. So kann das Grün aus allen möglichen Blickwinkeln und aus jeder Position betrachtet werden.

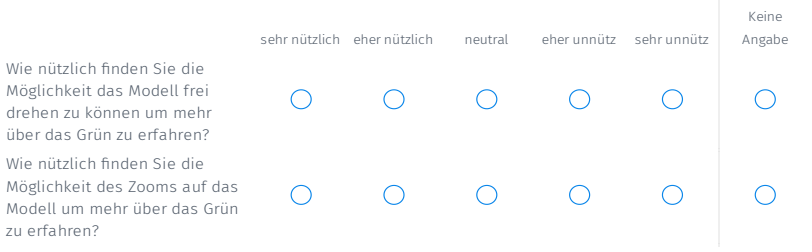

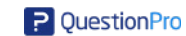

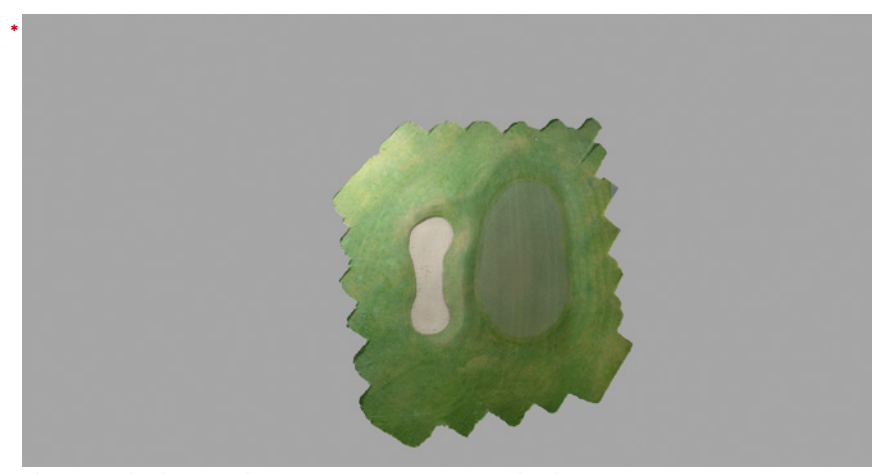

Hier sehen Sie eine Draufsicht auf das Modell des Grüns mit seiner Umgebung.

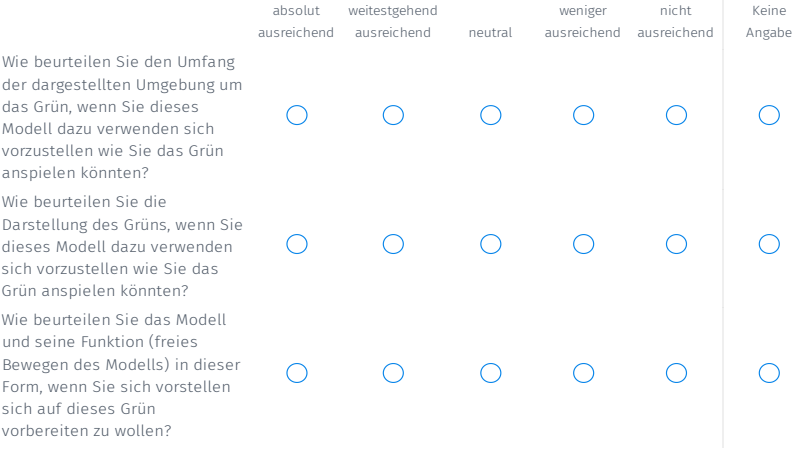

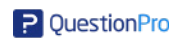

Wie zuvor stellen Sie sich bitte vor, dass Sie demnächst ein Turnier an einem Ihnen unbekannten Golfclub bestreiten. Für die Vorbereitung verwenden Sie Modelle der Grüns wie in dem Beispiel gezeigt. Durch Wechseln der Perspektive und Vergrößern auf gewisse Details lernen Sie das Grün und seine Umgebung kennen.

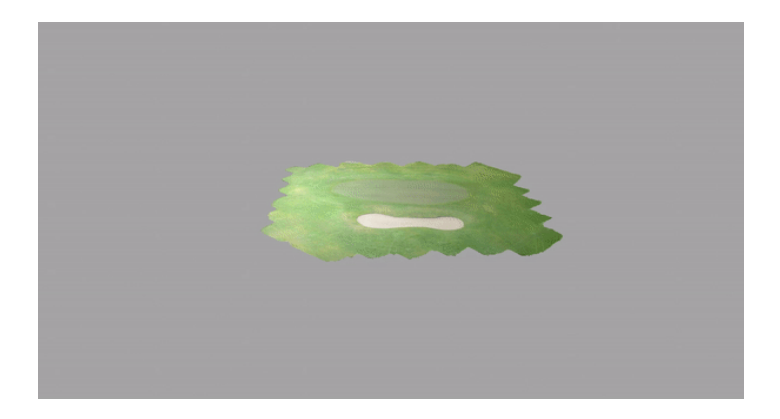

Worauf achten Sie bei der Betrachtung des Grüns? ✱

Welche **Funktionen** müsste das Programm bieten, damit Sie nachhaltig etwas über die Grüns des ✱Platzes lernen könnten?

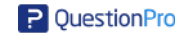

Welche **Informationen** müsste das Programm enthalten, damit Sie nachhaltig etwas über die Grüns ✱ des Platzes lernen könnten?

Nachfolgend sehen Sie Vorschläge von Funktionen, welche in das Modell integriert werden könnten. Ich bitte Sie diese wie folgt zu bewerten (sehr hilfreich, hilfreich, neutral, wenig hilfreich, gar nicht hilfreich)

Sollten Sie weitere Kommentare/Anmerkungen/Anregungen zu den jeweiligen Funktionen haben, können Sie diese, über das jeweilige Kommentarfeld unterhalb der Bewertung, eintragen.

- 
- Ein Gitternetz um Unebenheiten/Höhenunterschiede sichtbarer zu machen. ✱

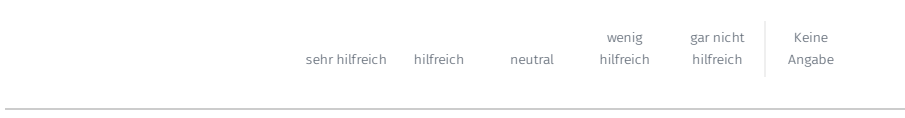

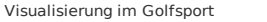

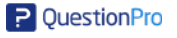

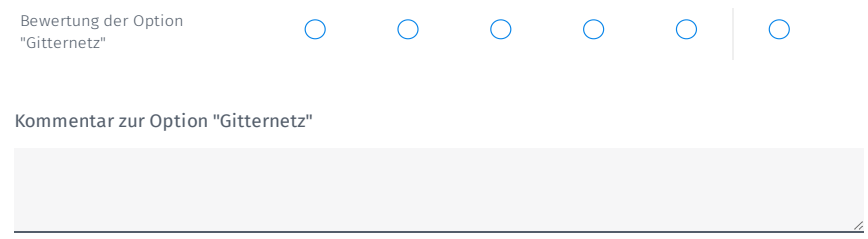

Ein Gitternetz mit Frabdarstellung von Höhenunterschieden. ✱

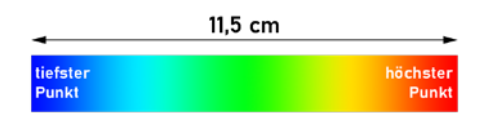

In diesem Beispiel ist zwischen dem Hochpunkt und Tiefpunkt eine Höhendifferenz von 11,5 cm.

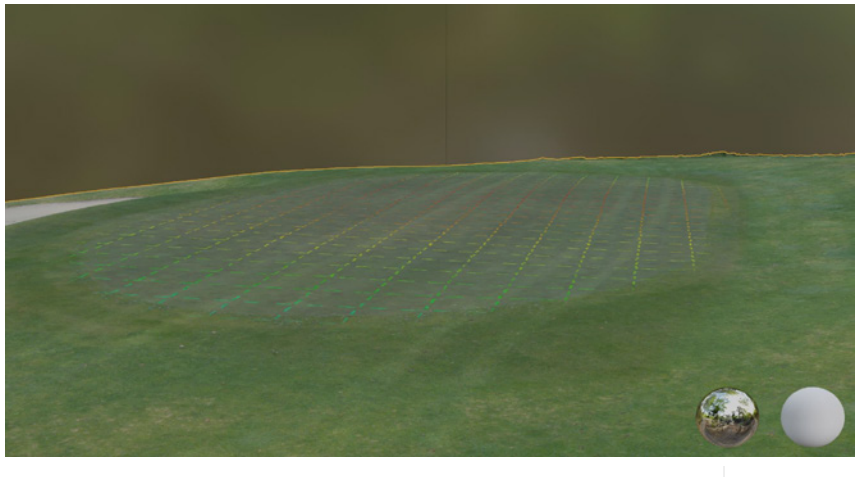

sehr hilfreich hilfreich neutral wenig hilfreich gar nicht hilfreich Keine Angabe

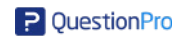

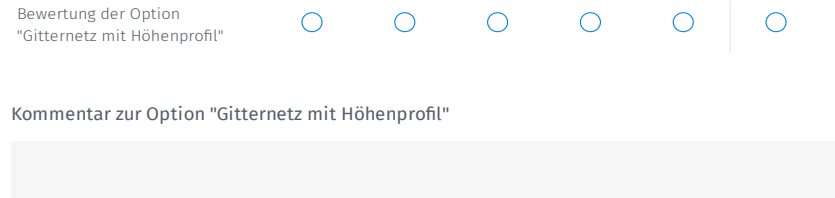

Ein Messwerkzeug, um Distanzen zwischen zwei Punkten anzeigen zu lassen. ✱

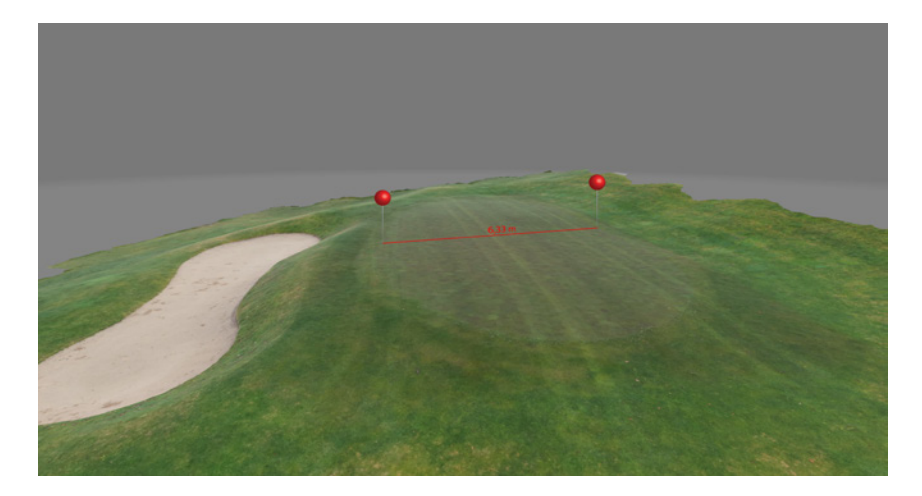

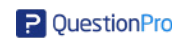

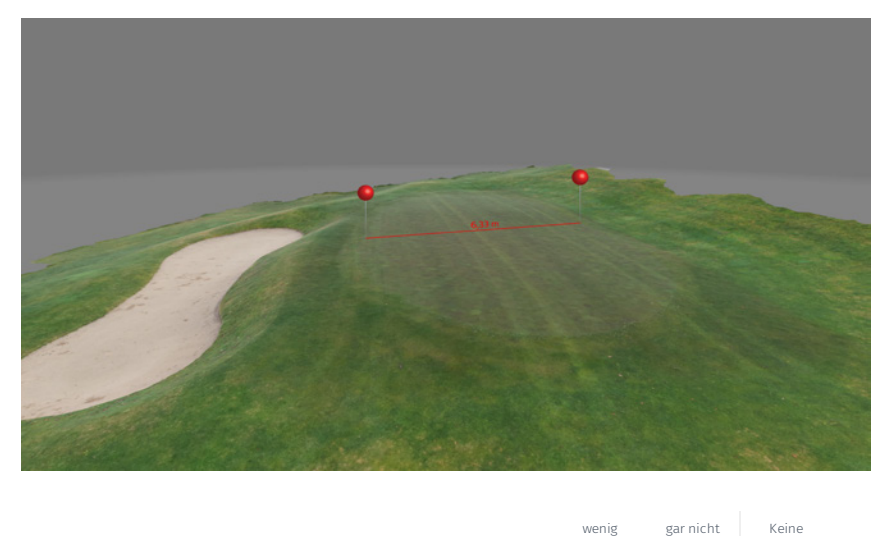

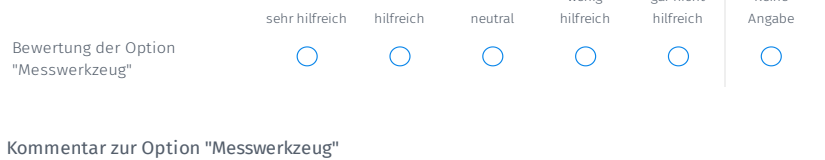

Möglichkeit eine Lochposition frei zu wählen. ✱

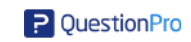

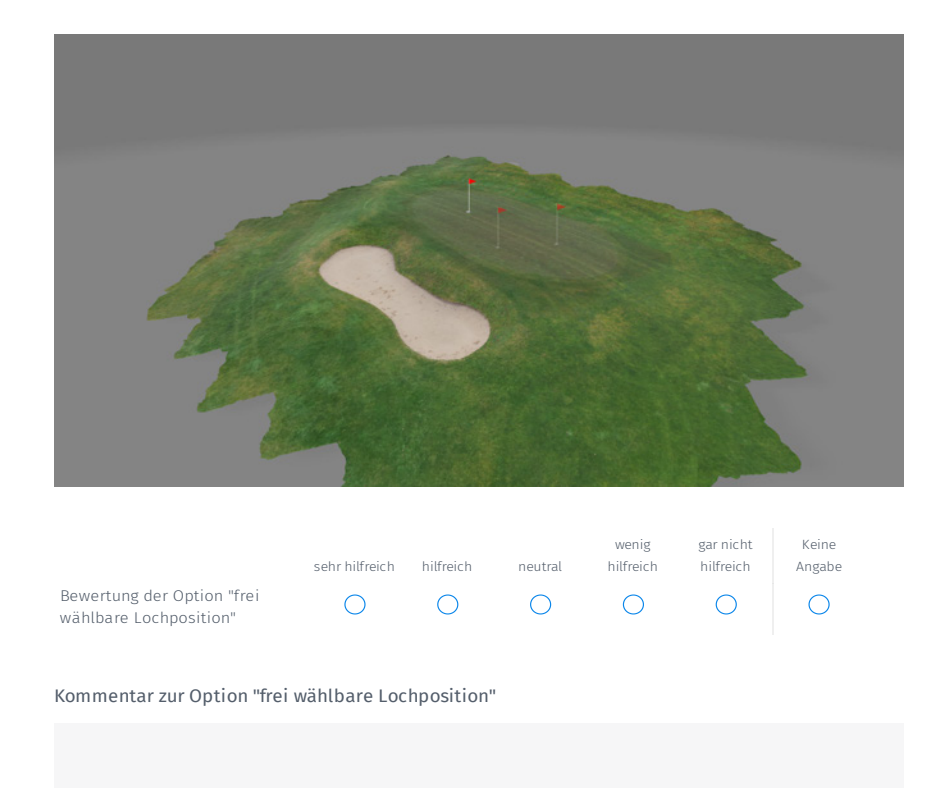

 $\ast$  Freie Standpunktwahl (Standpunkt auf dem Grün wählen. Vom Standpunkt aus umsehen oder Blickhöhe verändern).

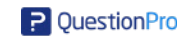

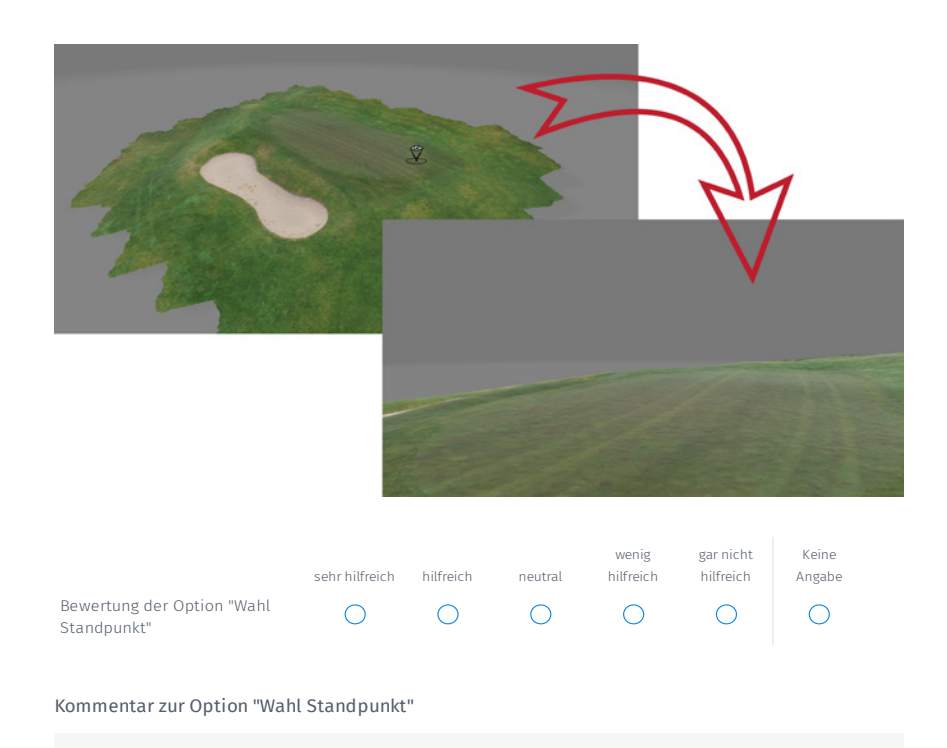

Nachfolgend sehen Sie Vorschläge für Informationen, welche im Fenster eingeblendet werden können. Ich bitte Sie diese wie folgt zu bewerten (**1**= sehr hilfreich, **2**=hilfreich, **3**=neutral, **4**=wenig hilfreich, **5**=gar nicht hilfreich)

Sollten Sie weitere Kommentare/Anmerkungen/Anregungen zu den jeweiligen Funktionen haben, können Sie diese, über das jeweilige Kommentarfeld unterhalb der Bewertung, eintragen.

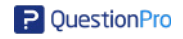

Übersichtskarte mit aktueller Position und Blickrichtung. ✱

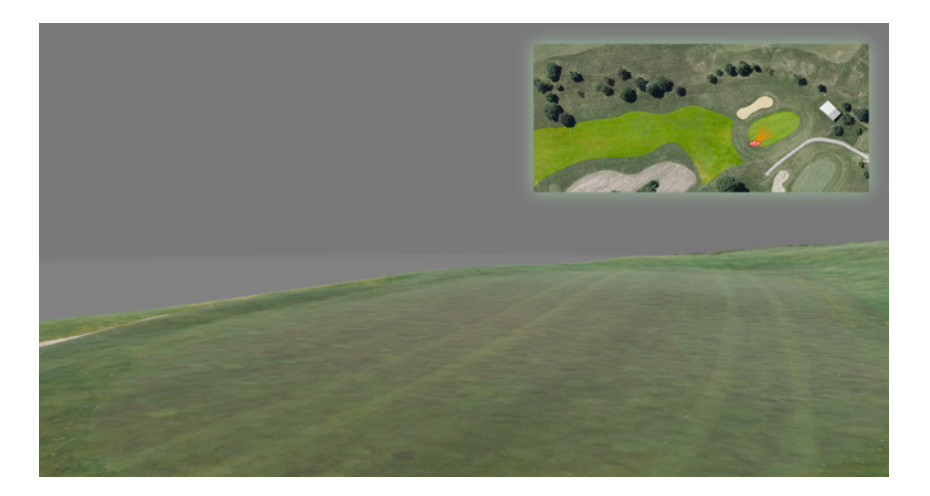

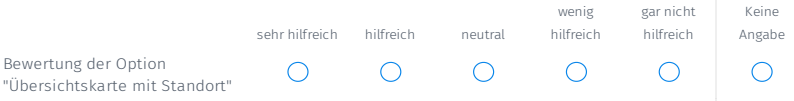

Kommentar zur Option "Übersichtskarte mit Standort"

Darstellung der Himmelsrichtungen. ✱

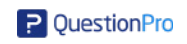

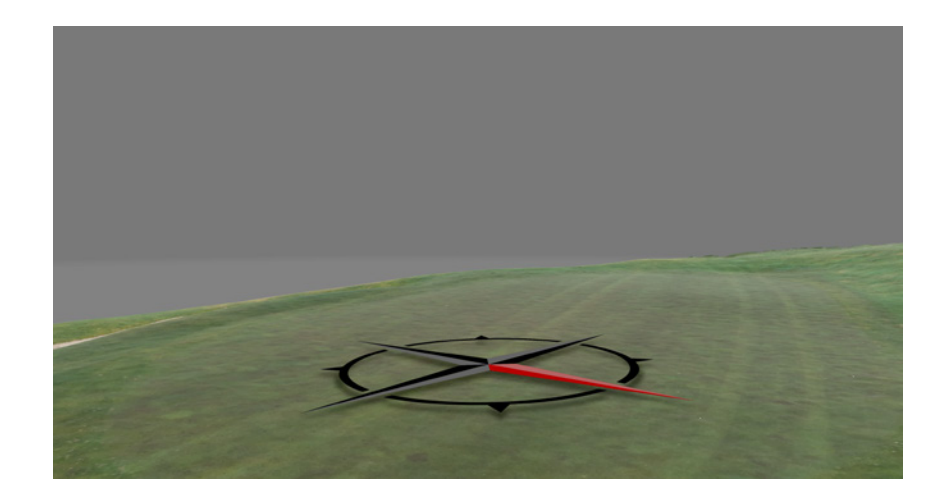

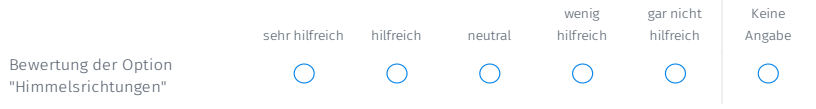

Kommentar zur Option "Himmelsrichtungen"

POI (Point of Interest) einblenden. Mit dieser Option lassen sich Landmarken/Fern- und Nahpunkte ✱anzeigen. (z.B. Clubhaus oder andere, individuell für den Platz passende, Punkte)

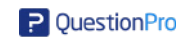

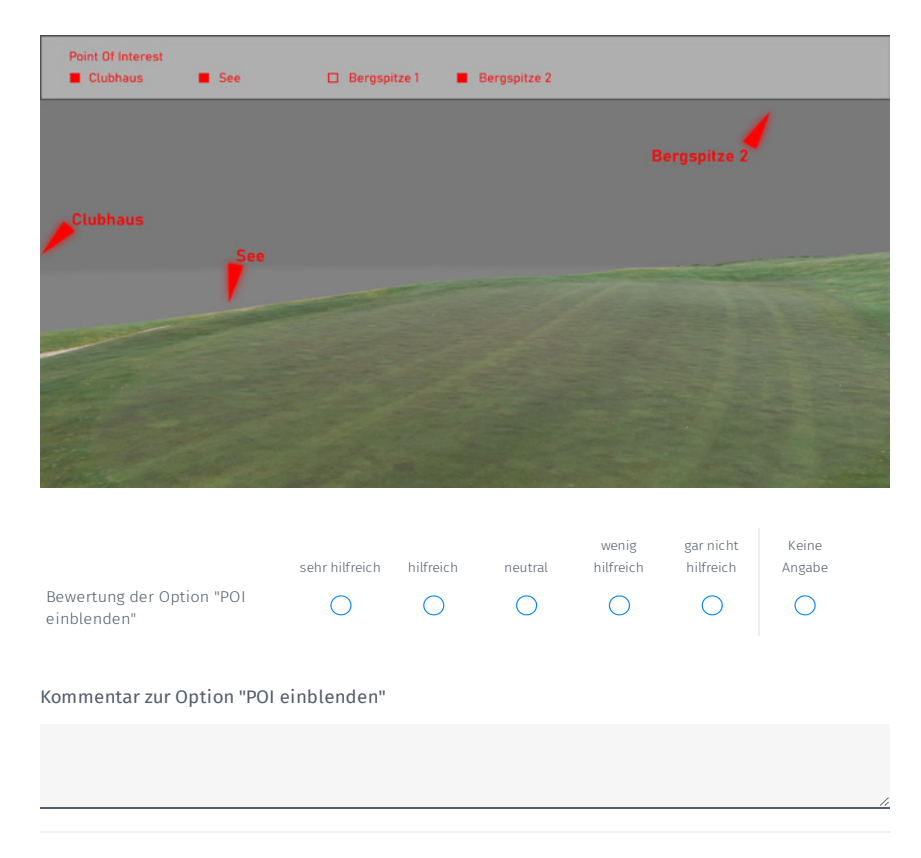

Theoretische Flugbahn des Ball. Angedeutet von der 100 m Marke (bzw. Abschlag oder 50 m Marke ✱je nach Länge des Lochs), Mitte Fairway bis zum Zentrum des Grüns.

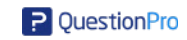

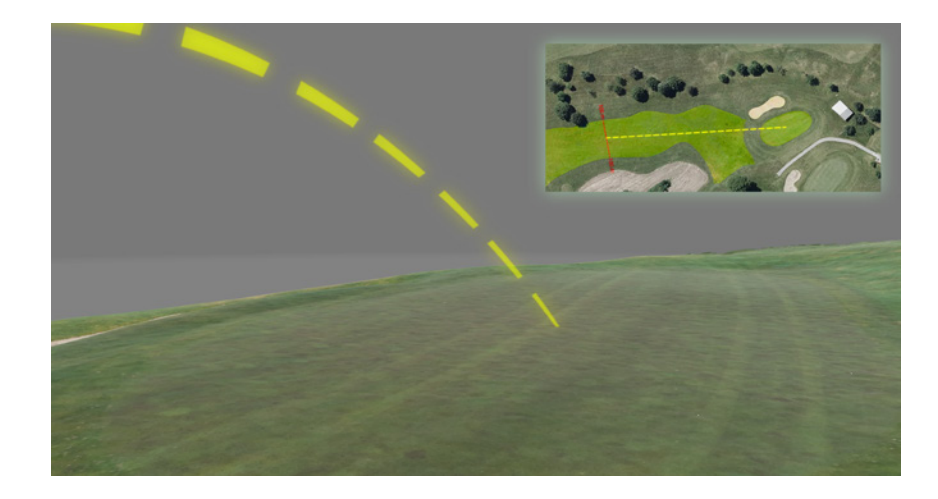

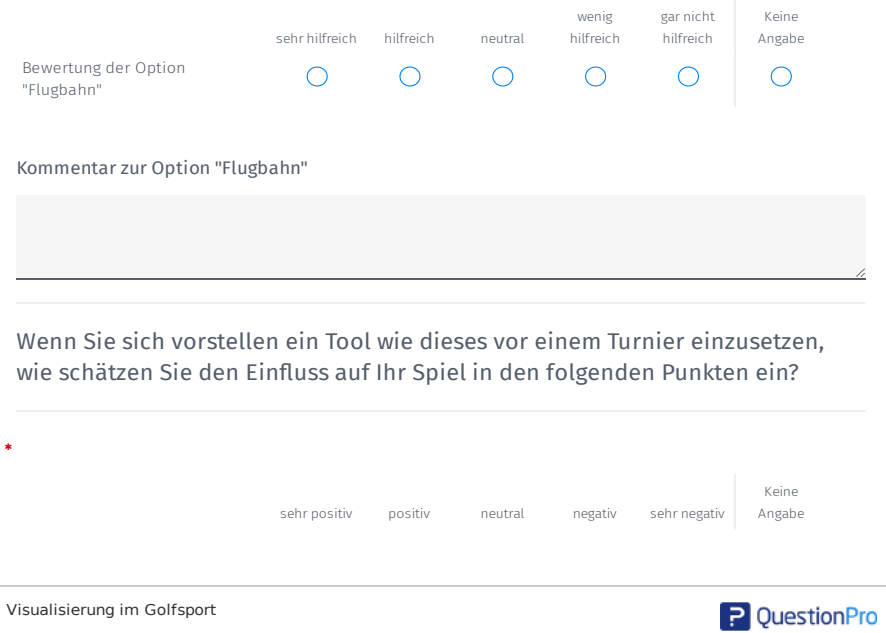
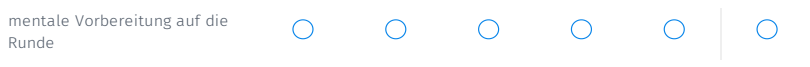

Inwiefern könnten Sie positiv/negativ beeinflusst werden?

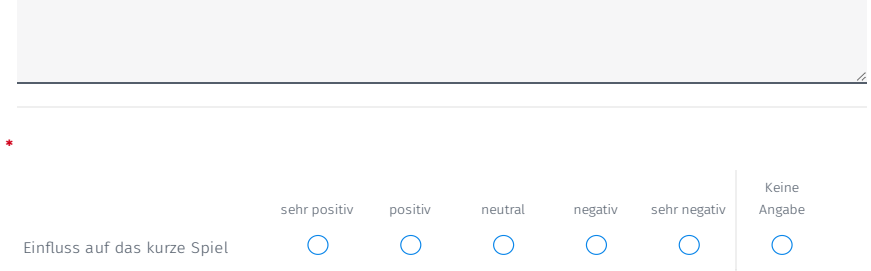

Inwiefern könnten Sie positiv/negativ beeinflusst werden?

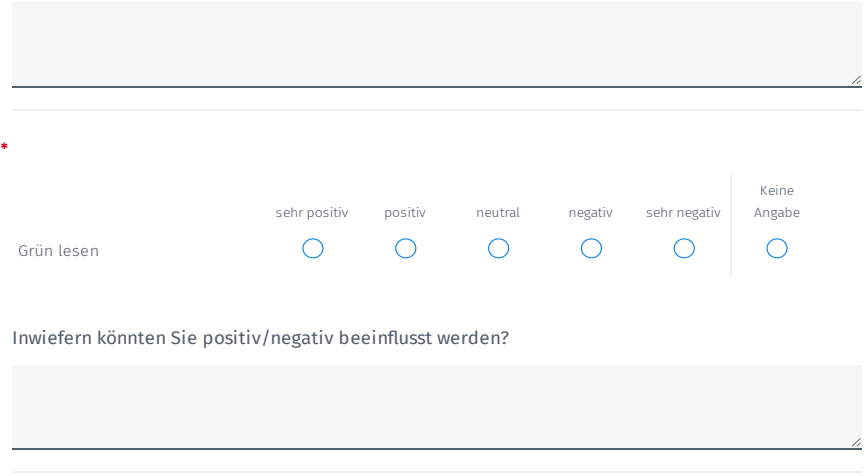

Abseits der allgemeinen Vorbereitung auf unbekannte/weniger bekannte Plätze wäre ein ✱mögliches weiteres Anwendungsfeld die Golfschule.

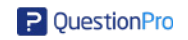

Mit Hilfe dieses Tools könnten Golfschüler:innen dabei unterrichtet werden das Grün richtig zu lesen.

Bitte Bewerten Sie wie hilfreich dieser Einsatz Ihrere Meinung nach ist.

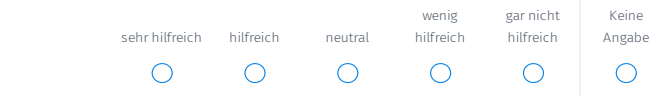

Was fällt Ihnen zu diesem Anwendungsbereich ein? Welche anderen Anwendungsfelder könnten Sie sich vorstellen?

Zum Anschluss bitte ich Sie noch um die Angabe statistisch relevanter Daten.

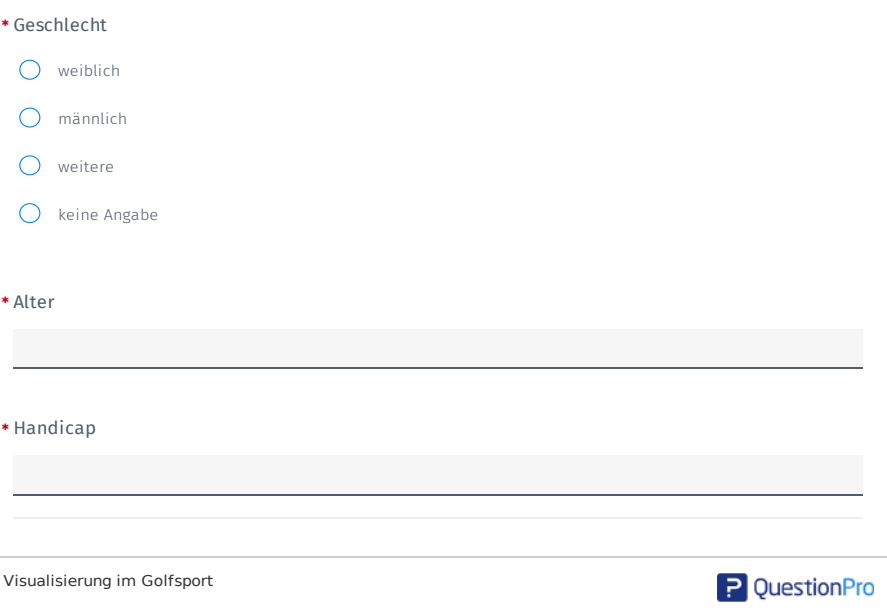

Würden Sie persönlich ein solches Instrument bei der Spielvorbereitung verwenden? ✱

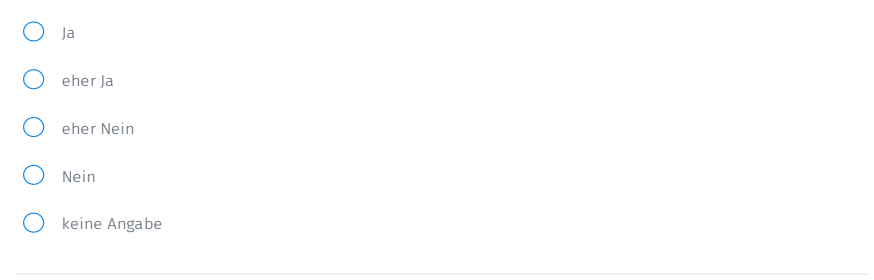

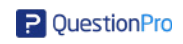

# **Ergebnisse**

## Visualisierung im Golfsport - Dashboard

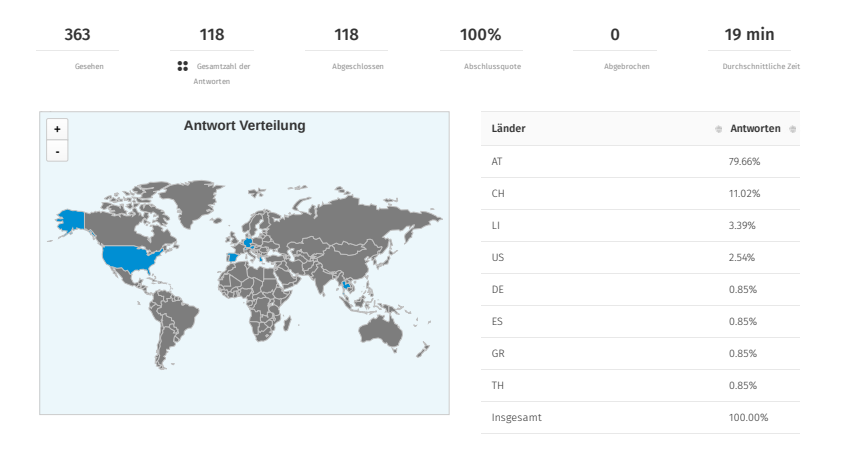

Stellen Sie sich vor, Sie werden in zwei Wochen ein wichtiges Turnier, auf einem Platz auf dem Sie vorher noch nie waren, spielen. Bereiten Sie sich auf das Turnier vor, indem Sie sich vorab mit dem Platz beschäftigen/vertraut machen?

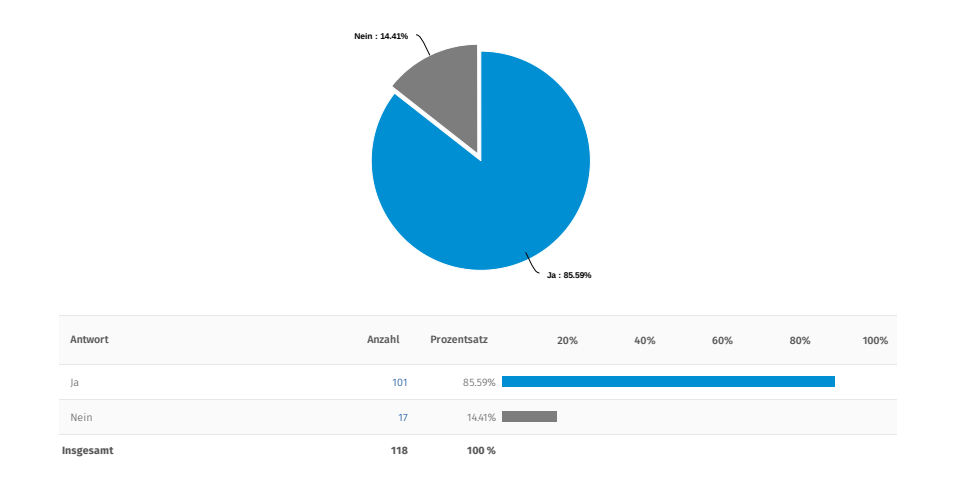

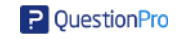

#### Wie bereiten Sie sich auf das Spiel auf diesem Platz vor? Welche Informationen holen Sie ein? Was schauen Sie sich an? Woher holen Sie sich die Informationen?

05/07/2022 2954305 Ich schaue mir ein Birdie Buch an und analysiere damit die Löcher.

05/06/2022 <sup>2932872</sup> Ich hole die Infos von der Webseite des Golfclubs, vom Birdiebook und der Scorekarte. Hauptsächlich Infos über die Löcher - Länge, Breite, Hindernisse, wichtige/entscheidende Schläge Proberunde(n) spielen

05/03/2022 2887509 Auf der Webseite schauen ob ein Course Book verfügbar ist, oder ein Overview. Spielplan zurechtlegen. Gezielt trainieren.

05/02/2022 2878394 Aus dem Internet, im Idealfall spiele ich vorher einmal dort

05/02/2022 2878202 mittels Internet beim jeweiligen Club, Scorekarte und Platzbeschreibung bzw. Platzkarte

05/02/2022 2875558 Proberunde, erstellen eines Birdie-Books

05/02/2022 2874713 Ich versuche Bilder der jeweiligen Löcher (Birdiebook) aufzutreiben. die gibts im proshop des betreffenden clubs. ich rede mit freunden, die den<br>platz kennen und versuche mir davor selbst ein bild zu m

05/02/2022 2873980 Windverhältnisse, Grüngeschwindigkeit, Art des Gras, Länge des Platzes. Trainingsrunde spielen und jeden möglichen Fehlschlag mit einberechnen.

05/02/2022 2873073 Yardage- (Birdiebook); Over�ys; Google Maps, Wetter, Höhenlage

05/02/2022 2872506 Schaue mir den Platz auf der Homepage an. Wie lange sind die einzelnen Löcher, ist der Platz eben, ist viel Wasser im Spiel.

05/02/2022 2871360 Platzdaten via Internet recherchieren, Rezensionen checken, persönliche Kontakte nützen.

05/01/2022 2869211 Birdiebuch

05/01/2022 2868349 Ich trainiere die Schwächen im meinem Spiel vermehrt. Ich hole mir die Informationen über die Platzbeschaffenheit über das Internet.

05/01/2022 2868089 Layout, Länge, birdiebook

05/01/2022 2867384 Im Internet die Platzdaten

05/01/2022 2866539 wenn ich den Platz noch nicht gespielt habe, versuche ich eine Startzeitzeit für eine Proberunde zu bekommen, möglichst mit Freunden eine<br>Iockere Runde

05/01/2022 2866157 Zuerst Internet auftritt Club, Loch Uber�ug wann vorhanden. Praxis Runde am Platz.

05/01/2022 2864947 Videomaterial über den Platz / Internet Hompage des Clubs /Internet Scorekarte mit Bahnenbeschreibung / TAG-Heuer App

05/01/2022 2862223 Greens, Spielbahnen, Wetter

05/01/2022 2862045 Versuche mehrmals zu spielen, studiere die Scorekarte, gehe mit Pro über den Platz.

05/01/2022 2861686 Internet Spielbahnen anschauen

05/01/2022 2861674 Website des Golfplatzes, Proberunde

05/01/2022 2860797 Studium Birdiebook und Einholung sonstige Platzinformationen aus dem Internet, Notizen bezüglich geplanter Schlägerwahl, Platzstrategie

04/29/2022 2837174 Aus dem Beschrieb des Clubs

04/29/2022 2831011 ich suche auf der website des golfplatzes die entsprechenden informationen zu den einzelnen bahnen bzw. suche im internet nach videos oder bildern.

04/29/2022 2826144 Birdiebook, Platzregeln, Fotogalerie, Homepage des Golfplatzes

04/29/2022 2825606 Vorher den Platz spielen, Greens anschauen und die ev. speziell für diesen Platz geltenden Regeln anschauen (Regelbuch)

04/28/2022 2821414 Birdiebook auf der Website des Clubs anschauen, bzw. downloaden, App Golfshot Plus Platz anschauen

04/28/2022 2817306 Birdiebuch

04/28/2022 2811653 Platzdaten einholen, wenn möglich Proberunde

04/27/2022 2807832 <sup>1-2</sup> auf dem Platz spielen um ein Gefühl zu bekommen, Verlauf der einzelnen Löcher auf den Plänen, vlt. Tipps von Spielern einholen, welche<br>O4/27/2022 2807832 öfters auf dem Platz spielen

04/27/2022 2789672 Scorekarte Internet

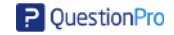

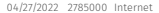

04/26/2022 2771918 von den Homepage des Clubs und den sich daraus ergebenden Informationen (Beschaffenheit, Platzregeln uam.)

04/26/2022 2764926 Überblick des Platzes (Löcher, Länge, Geographie, etc...), aus dem Internet

04/26/2022 2759229 ScoreCard, Platzbeschreibung, Proberunde

04/26/2022 2755039 Ich versuche ein Download des Birdie-Books zu bekommen, oder spiele eine Proberunde.

04/26/2022 2754454 Proberunde

04/26/2022 2753779 Information über Internet oder direkt vor Ort den Platz bespielen.

04/26/2022 2741995 Webseite des Golfclubs / Durchsicht der einzelnen Bahnen

04/26/2022 2741703 ich hole mir die infos zm Platz im internet

04/26/2022 2729310 Internet, Homepage, Birdybook

04/25/2022 2726298 Webeseite Golfclub

04/25/2022 2725482 Den Platz zuvor kennenlernen. Feedback im Internet, oder Literatur.

04/25/2022 2714404 Ich schaue die Scorekarte und die Bahnen (Länge, layout) auf der Homepage des Golfclubs an

04/25/2022 2713966 Birdiebook, Platzbesichtigung, Gespräch mit Mitgliedern

04/25/2022 2712667 Internet

04/25/2022 2711608 Wenn möglich spiele ich vorher diesen Platz, spreche mit Personen die den Platz kennen oder sehe mir die Layouts vom Platz an

04/25/2022 2709725 Im Internet den Platz lt. "Plan"Loch für Loch durchdenken.Welche Schläger wo verwenden.

04/25/2022 2708651 Ich hole Infos über den Platz und die einzelnen Spielbahnen ein - am besten über einen Drohnen�ug auf der Website des austragenden Golfclubs.

04/25/2022 2708009 Internet. Platzbeschreibung. Evt. Tips auf der Club Website

04/25/2022 2707821 Am Platz selber, welches Loch wieviele Schläge, wo plaziere die Schläge, immer vorausschauend auf den nächsten Schlag, wo sind die Bunkers,<br>Wasser, Bäume, etc. Am Schluss, die Greens, wo ist die Fahn

04/25/2022 2706699 Am besten zumindest 1 x spielen. Sonst per Internet Clubseite, die einzelnen Löcher.

04/25/2022 2706008 Verlauf der Spielbahnen/Grösse der Greens und mögliche Fahnenpositionen darauf/Hindernisse. Aus dem Internet

04/25/2022 2704205 Platz Spielen (Notizen zum Platz machen) wenn es geht. Birdie-Book beschaffen (wenn es eines gibt). Kollegen die den Platz bereits gespielt<br>haben Birdien in ihre Eindrücke zum Platz befragen.

04/25/2022 2703079 Birdiebook

04/25/2022 2702985 Mehrere Proberunden, Windverhältnisse, Bunker,Wasserhindernisse

04/25/2022 2702961 Infos über den Platz über das Internet.

04/25/2022 2702762 Vor Ort

04/25/2022 2702506 home page

04/25/2022 2701481 Suche im Internet nach einem Birdiebook

04/25/2022 2701482 Proberunde spielen oder Birdiebook auf der Webseite ansehen

04/25/2022 2701474 im Internet

04/25/2022 2700993 ich schaue mir den Platz an, das Birdie Buch ,und die Platzsimulation

04/24/2022 2696958 Gehe mit einem einheimischen und hole mir Tipps

04/24/2022 2695747 Ich würde, wenn möglich, eine Proberunde spielen.

04/24/2022 2695697 Platz spielen

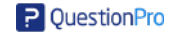

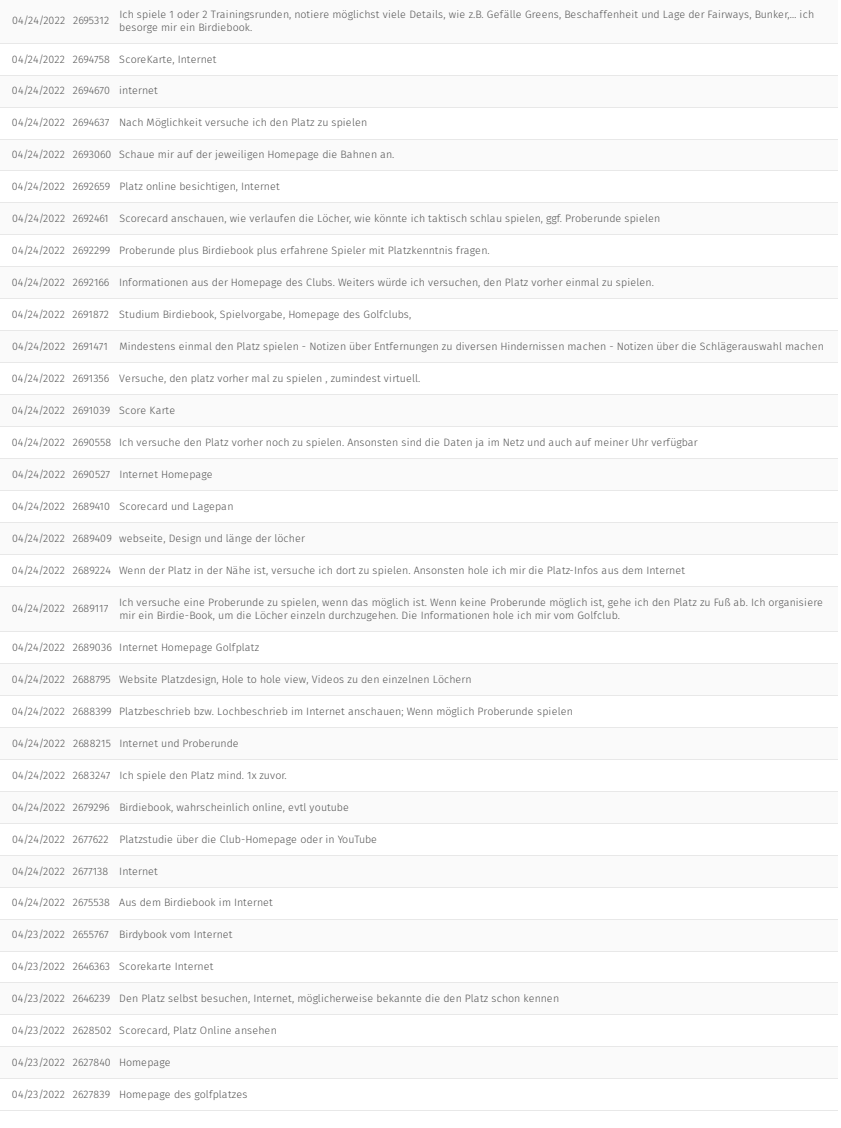

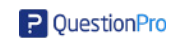

## Warum verzichten Sie darauf sich vorab mit dem Platz zu beschäftigen/vertraut zu machen?

05/02/2022 2875722 Das Spielergebnis ist nicht so wichtig.

05/02/2022 2875310 Ich spiele keine wichtigen Turniere.

05/01/2022 2865398 es entseht dannDruck für mich.

04/30/2022 2852462 Ich bin ein Hobby-Spieler

04/25/2022 2724895 weiss nicht

04/25/2022 2708228 Weil das für mich eine challenge ist

04/25/2022 2707433 golf ist nur ein hobby

04/25/2022 2705784 Das Kommende ist interressant

04/25/2022 2705108 Weil ich kein Turnier so wichtig nehme,übliche Vorbereitung genügt.

04/25/2022 2701234 schaue ggf. das birdiebook vorort an oder den Platz auf oder Uhr, wenn ich dort bin

04/24/2022 2697659 Es ist so spannender

04/24/2022 2697588 meistens zu umständlich

04/24/2022 2691023 Das wäre zu aufwändig, wenn es nicht der eigene Platz ist

04/24/2022 2688802 Wird schon gut gehen. Je nachdem wie ich an dem Turnier drauf bin, so wird das Ergebnis. Hoffe dann immer mit jemanden zu spielen, der den<br>04/24/2022 2688802 Platz kennt und wenn das Ergebnis nicht

04/24/2022 2688063 Da es auf das allgemeine Können bzw. die Sicherheit auf jedem Golfplatz ankommt

04/24/2022 2683231 Weil ich das Turnier nicht so wichtig für mich ist.

04/24/2022 2677308 Unwichtig

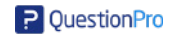

Nun bitte ich Sie sich erneut vorzustellen, dass Sie demnächst an einem, für Sie wichtigen, Turnier teilnehmen. Dieses Turnier �ndet auf einem Platz statt, den Sie vorher noch nie gespielt haben. Sie entscheiden sich dafür, dass Sie sich bestmöglich auf den Platz vorbereiten möchten<br>und finden ein Angebot im Internet, welches Ihnen erlaubt, die Grüns des unbekannten

Golfplatzes im Detail zu studieren. Was Sie hier sehen ist ein 3D-Modell von Loch 11 des

ihnen unbekannten Platzes. Wie in dem Video zu sehen ist, kann das Modell frei gedreht und vergrößert werden. So kann das Grün aus allen möglichen Blickwinkeln und aus jeder Position betrachtet werden.

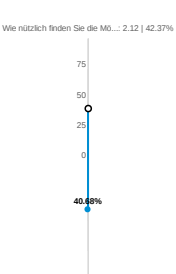

Wie nützlich finden Sie die Mö...: 2.03 | 40.68%

## Powered by AI

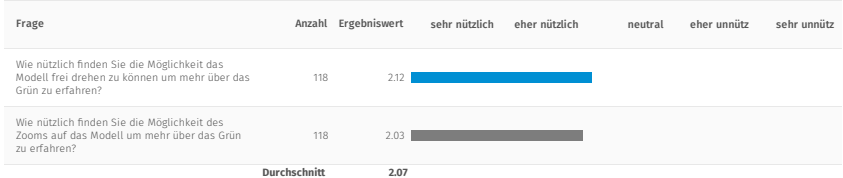

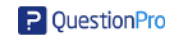

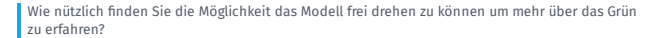

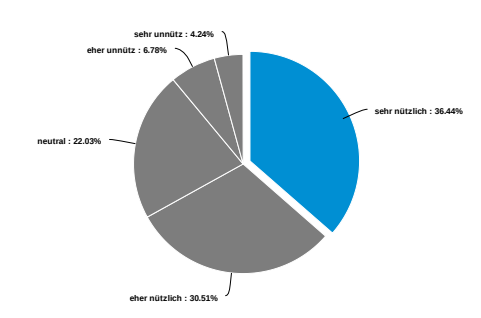

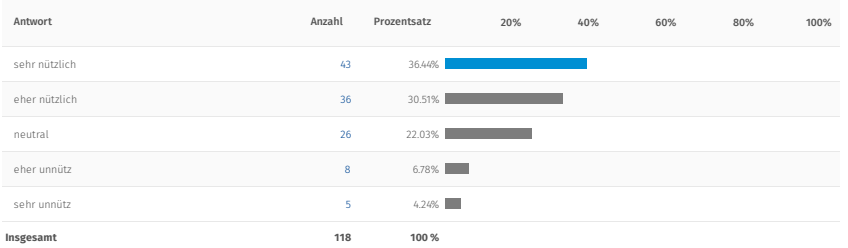

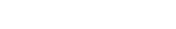

P QuestionPro

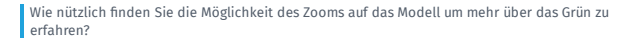

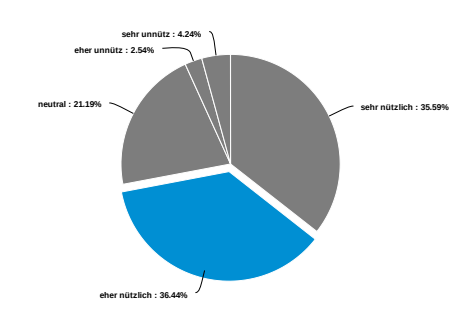

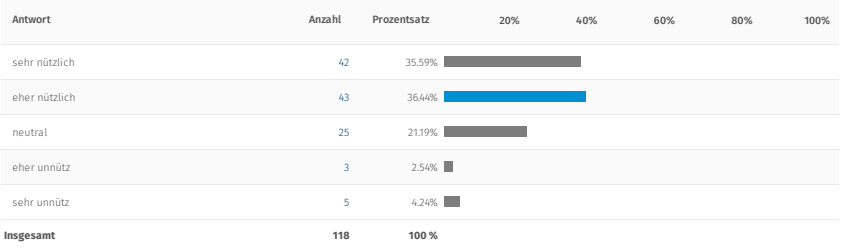

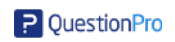

Hier sehen Sie eine Draufsicht auf das Modell des Grüns mit seiner Umgebung.

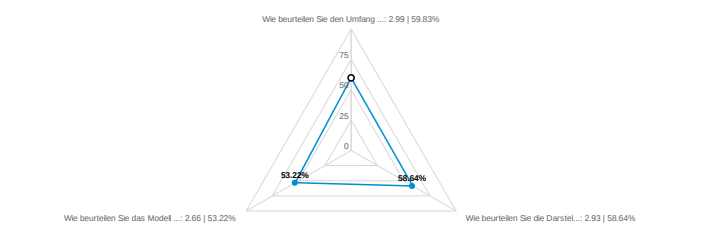

## Powered by AI

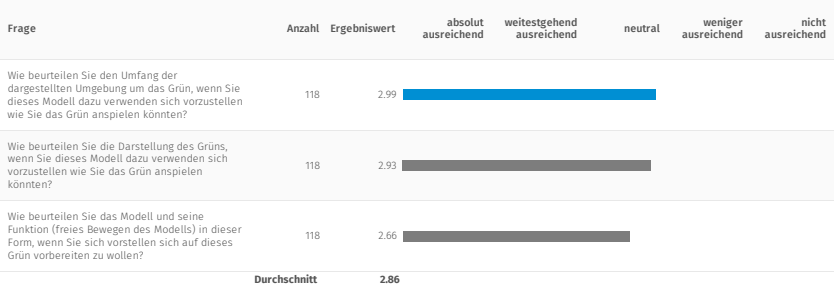

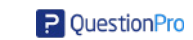

Wie beurteilen Sie den Umfang der dargestellten Umgebung um das Grün, wenn Sie dieses Modell dazu verwenden sich vorzustellen wie Sie das Grün anspielen könnten?

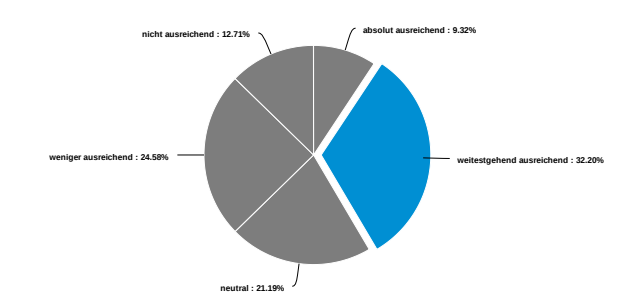

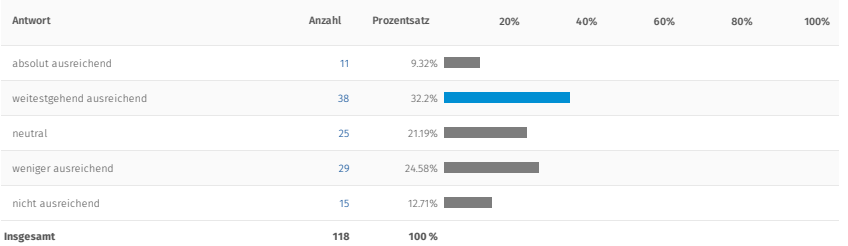

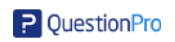

Wie beurteilen Sie die Darstellung des Grüns, wenn Sie dieses Modell dazu verwenden sich vorzustellen wie Sie das Grün anspielen könnten?

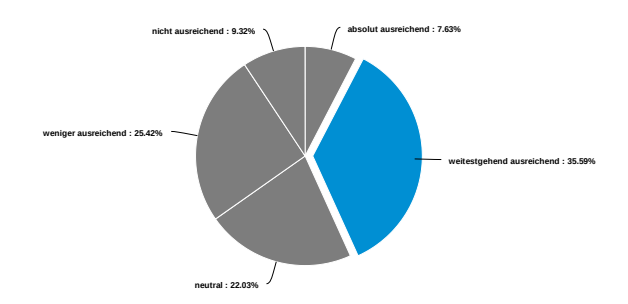

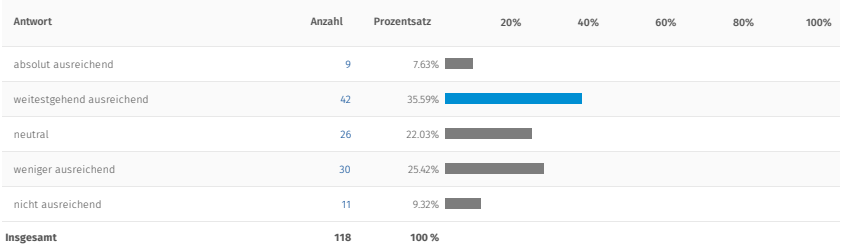

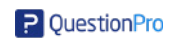

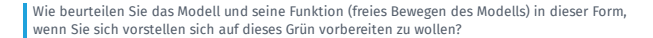

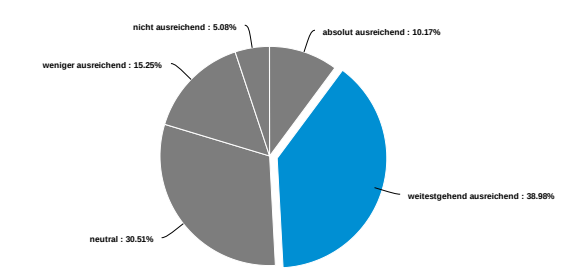

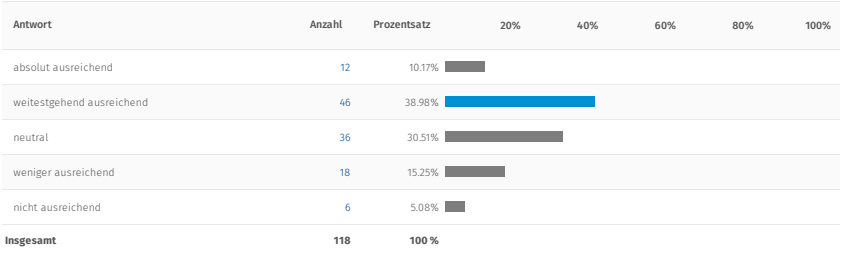

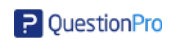

## Worauf achten Sie bei der Betrachtung des Grüns?

05/07/2022 2954305 Auf die Steigung und mögliche Löcher.

05/06/2022 2932872 Gefälle

05/03/2022 2887509 Slope auf dem Grün, Länge und Breite des Grüns, Abstand zum Bunker, etwaige andere Hindernisse in der Umgebung

05/02/2022 2878394 Auf eventuelle Gefälle

05/02/2022 2878202 Gefälle

05/02/2022 2875722 Wo ist die Mitte des Grüns ?

05/02/2022 2875558 Fahnenposition, Längenverhältnisse, Breaks und Schnitthöhe (Geschwindigkeitsanpassung)

05/02/2022 2875310 Wo ist die Fahne?

05/02/2022 2874713 ich achte auf das umfeld rundum das grün, wie sich ein gefälle verhält. ich betrachte genau die beschaffenheit der breaks auf dem grün

05/02/2022 2873980 Beste anspiel möglichkeit. Wie das Grün liegt (aus anspiel richtung) von links nach rechts und umgekehrt. Fällt es nach hinten oder vorne.

05/02/2022 2873073 Hindernisse

05/02/2022 2872506 Auf die Größe, ist es bewegt, wo könnte die Fahne stecken.

05/02/2022 2871360 Größe, Ondulierung, grain

05/01/2022 2869211 Höhenangaben

05/01/2022 2868349 Größe, Neigung

05/01/2022 2868089 Grüße, Ge�le Größe, BEURTEILUNG DER pLATEAUS; Gefälle

05/01/2022 2867384 Auf die Relation Grün zu Bunker, auf die Wellen des Grüns

05/01/2022 2866539 wie groß ? schräge Lagen ? überhöhte Grüns wegen Gefahr des überrollens des Balls in eine Senke,

05/01/2022 2866157 Generel Neigung, Breite.

05/01/2022 2865398 �ach oder bombiert, hängend nach welcher Seite

05/01/2022 2864947 Neigungen, Bunker am Rand,

05/01/2022 2862223 Neigungen, Grashöhe

05/01/2022 2862045 Anspielmöglichkeiten, Neigung

05/01/2022 2861686 Punkeposition, ob Schräglage

05/01/2022 2861674 Wellen im Grün, �ache Stellen, Wo fällt das Grün seitlich oder nach vorne ab

05/01/2022 2860797 Neigung des Grüns, "Gefahrenzonen" wie Bunker, Penalty Areas, Ondulierungen

04/30/2022 2852462 Bunker davor

04/29/2022 2837174 Neigung

04/29/2022 2831011 lage der hindernisse, verlauf des grüns (gefälle usw.).

04/29/2022 2826144 Grün tiefe Länge in spielrichtung, wo sind die Grünebenen - anspielbarkeit, Höhenunterschied zur Spielbahn

04/29/2022 2825606 Grünverlauf, Lochposition

04/28/2022 2821414 Ondulierung der Grüns, Plateaus

04/28/2022 2817306 Auf- oder Abwärtslage

04/28/2022 2811653 Periphere Gefahren, Ondulation

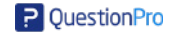

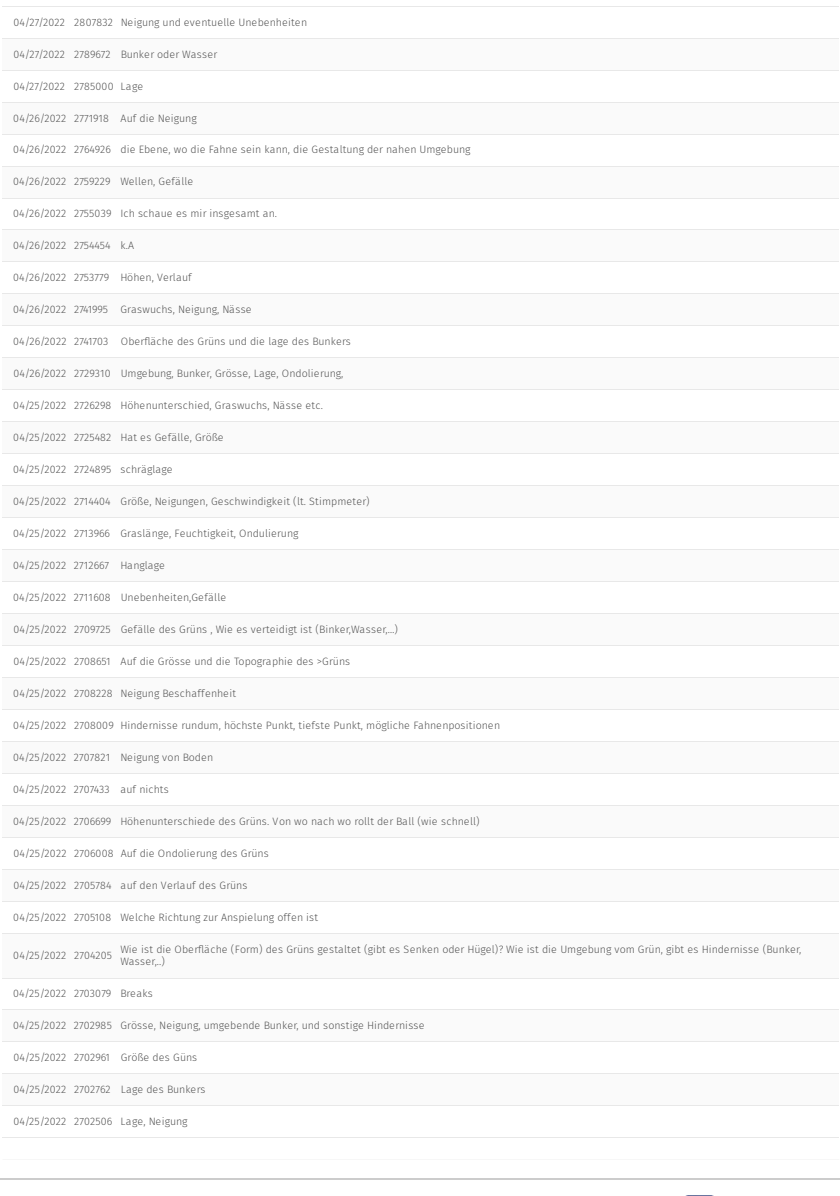

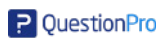

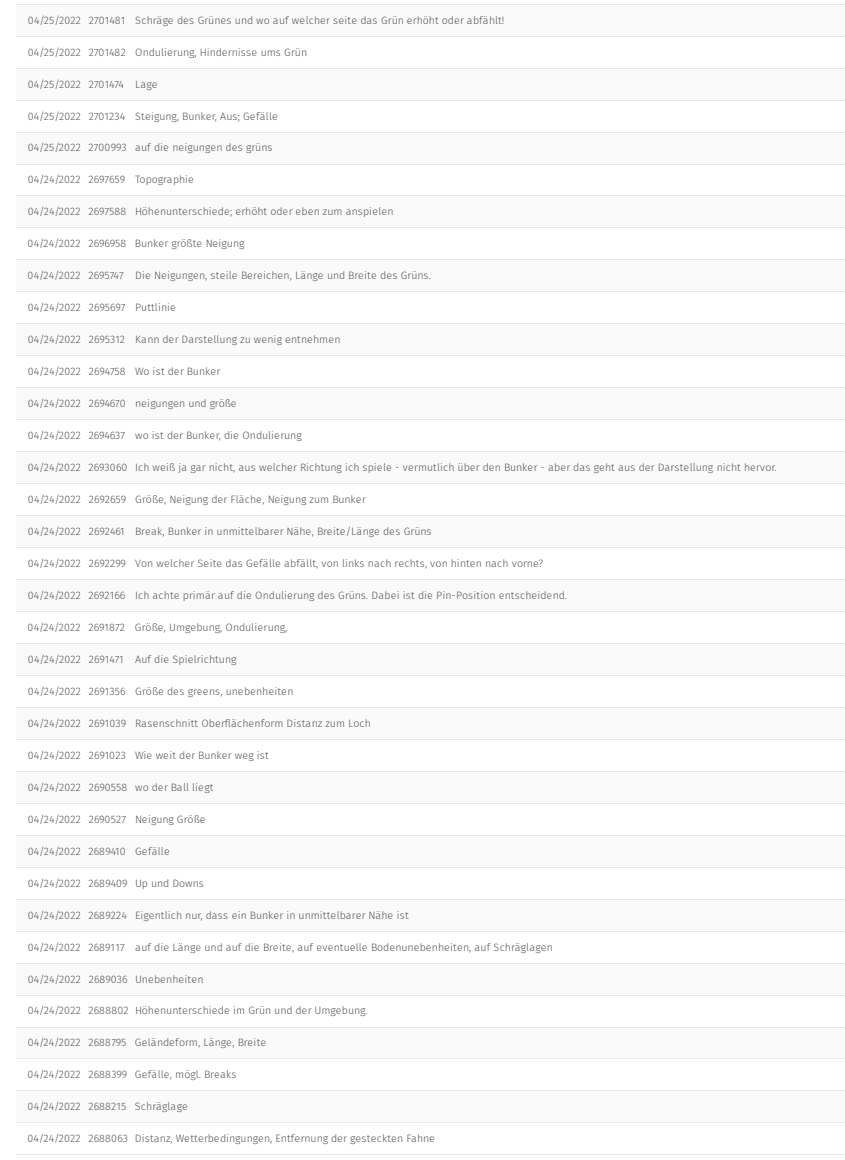

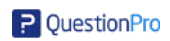

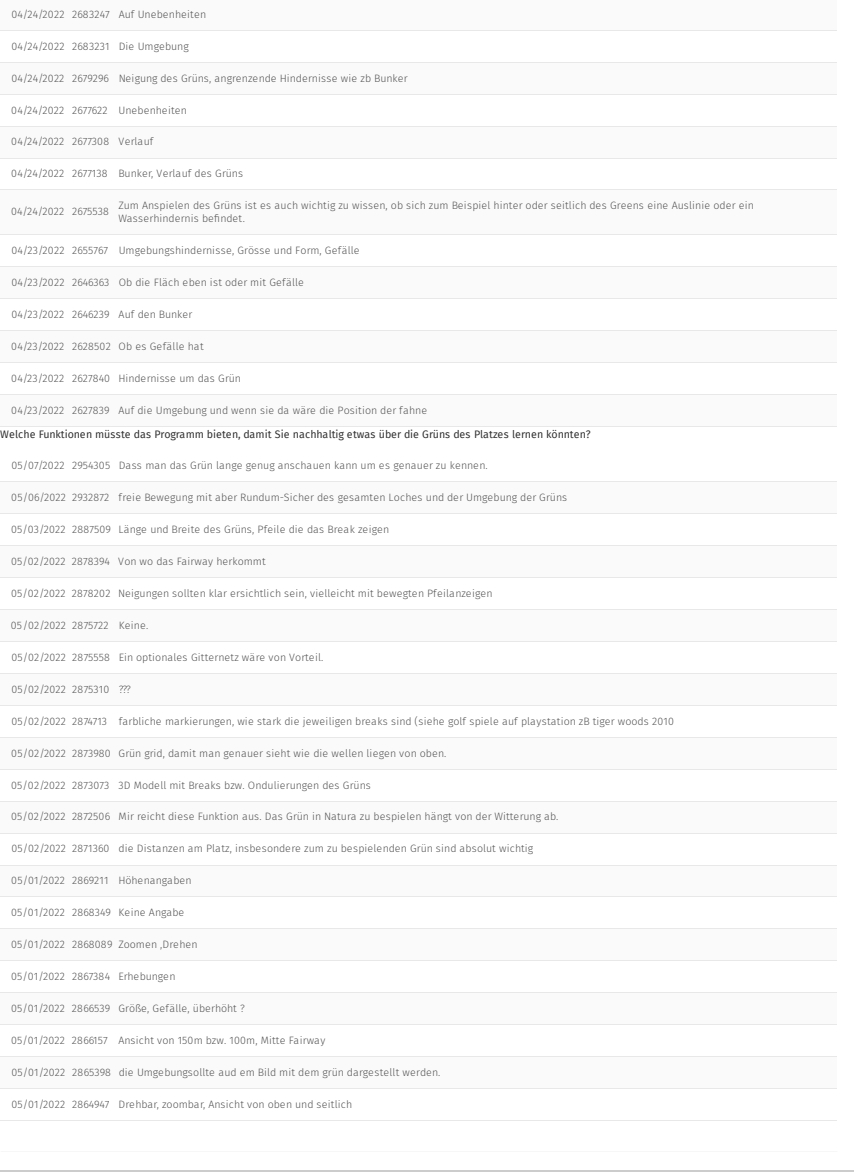

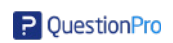

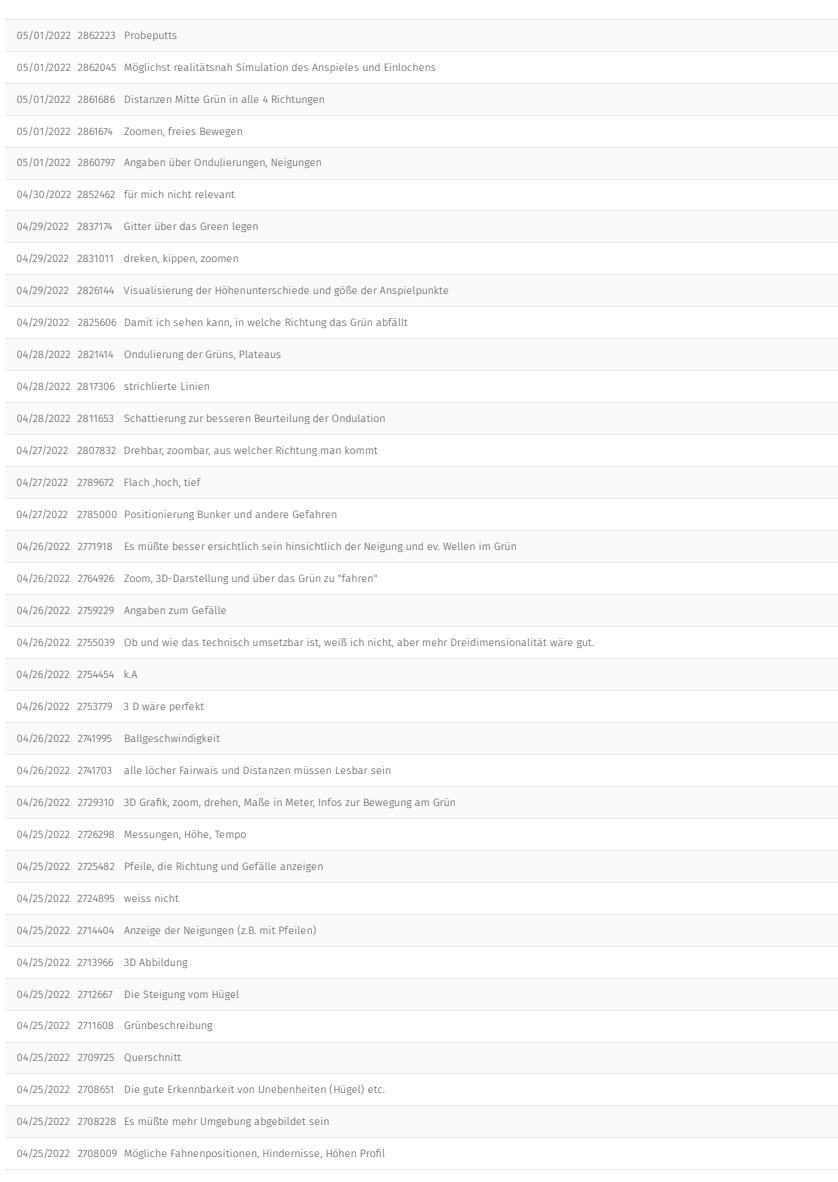

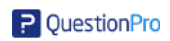

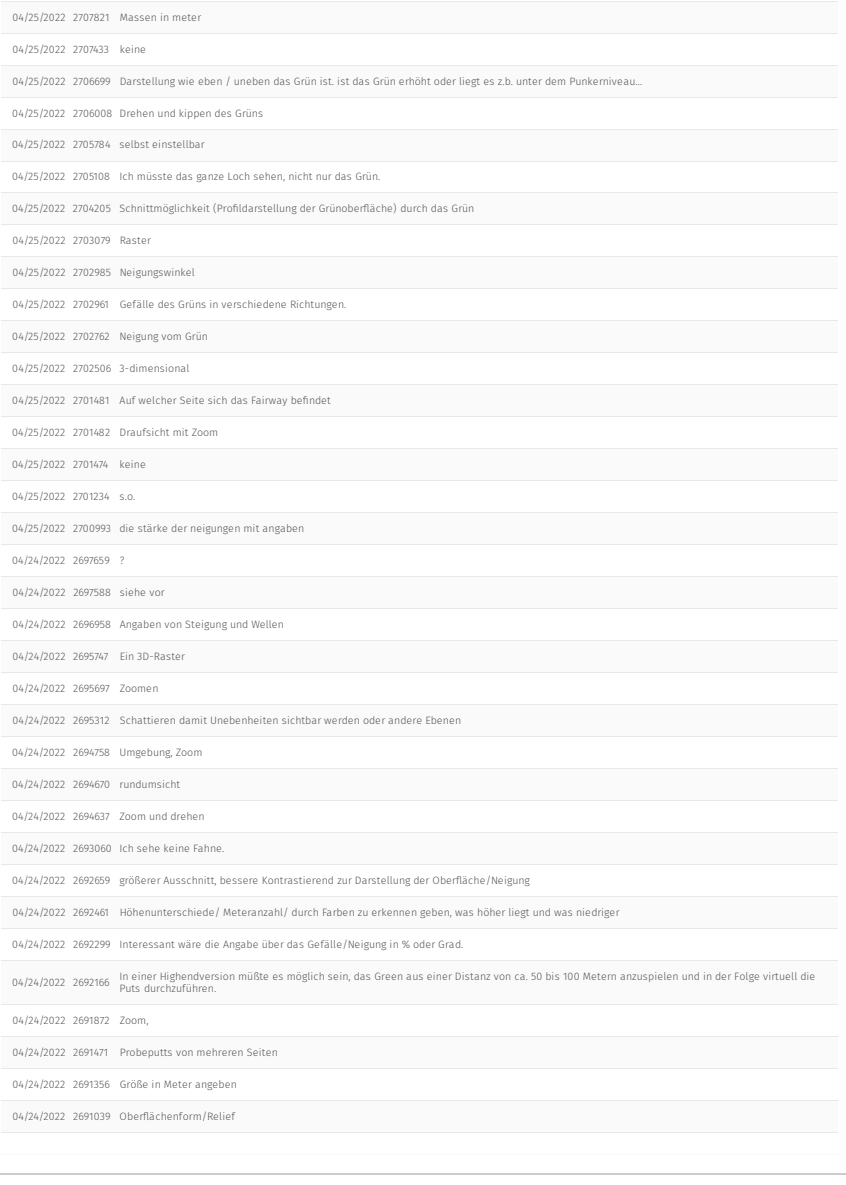

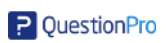

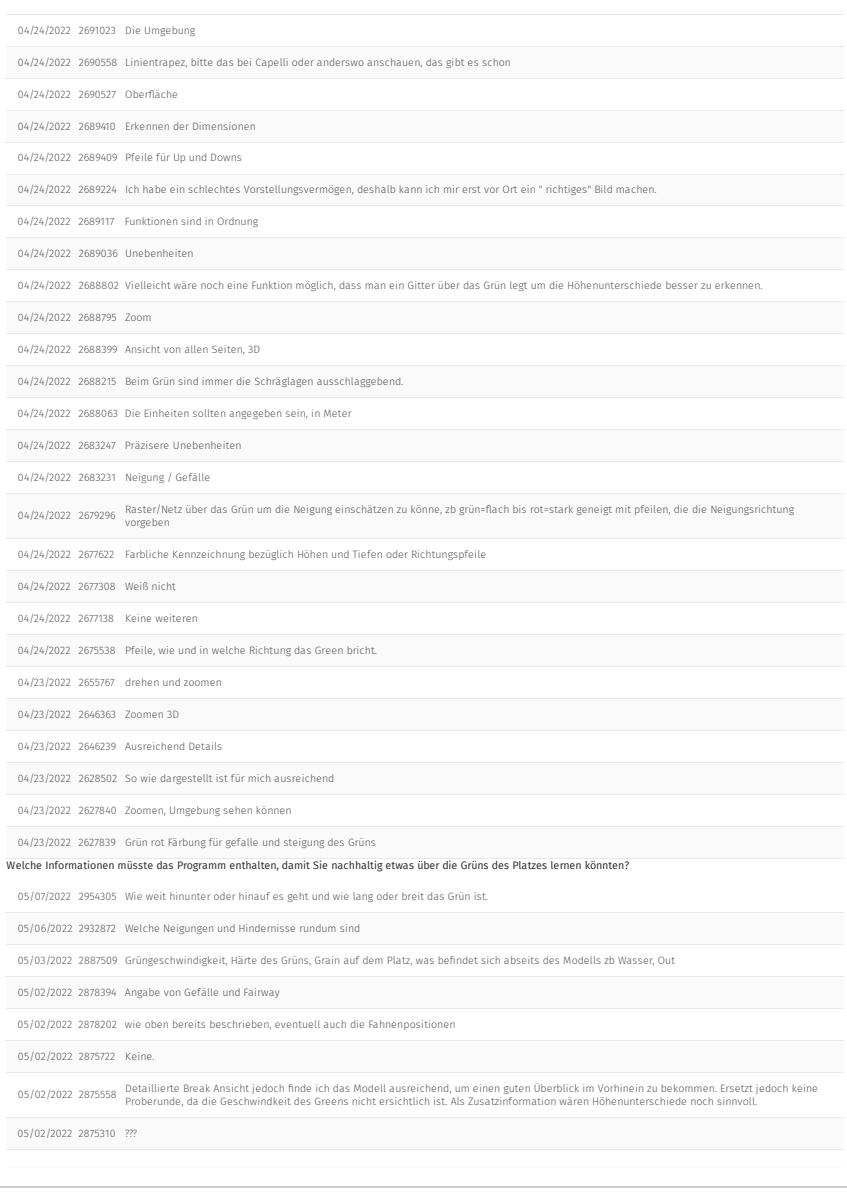

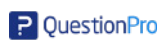

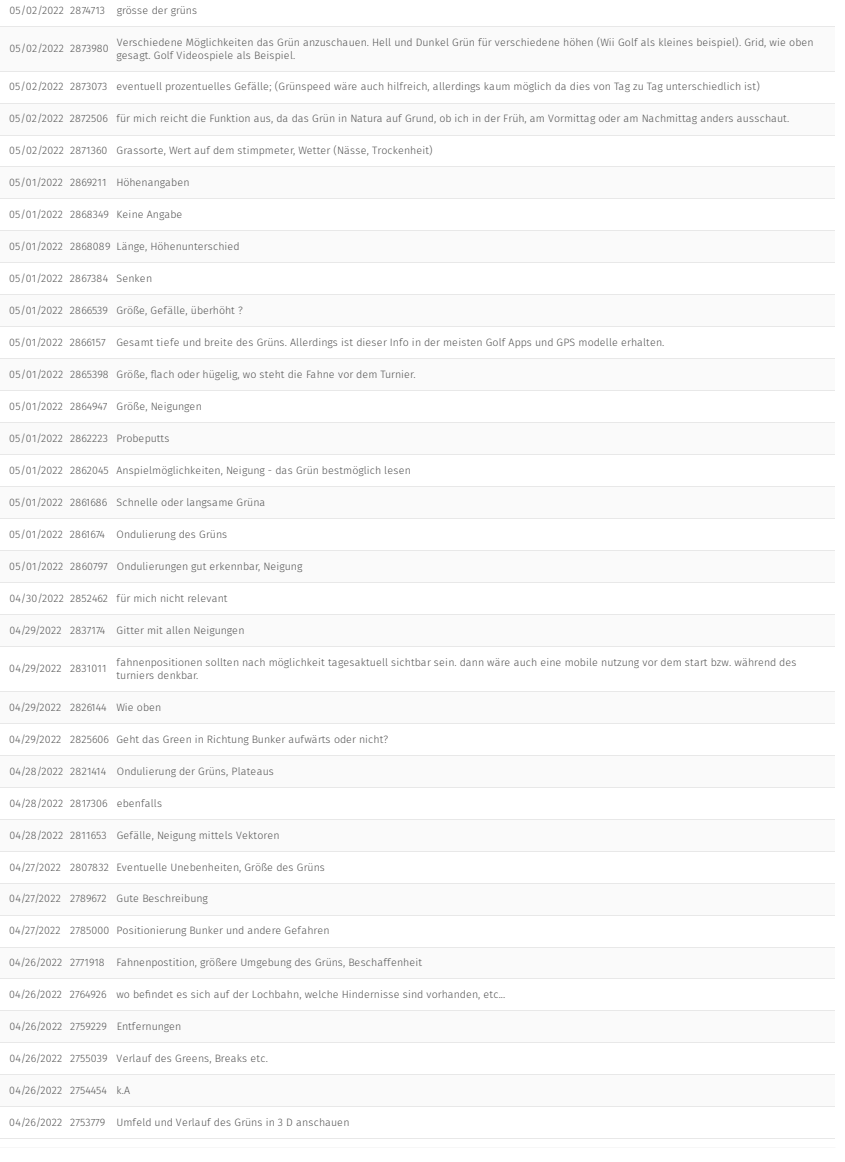

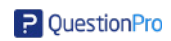

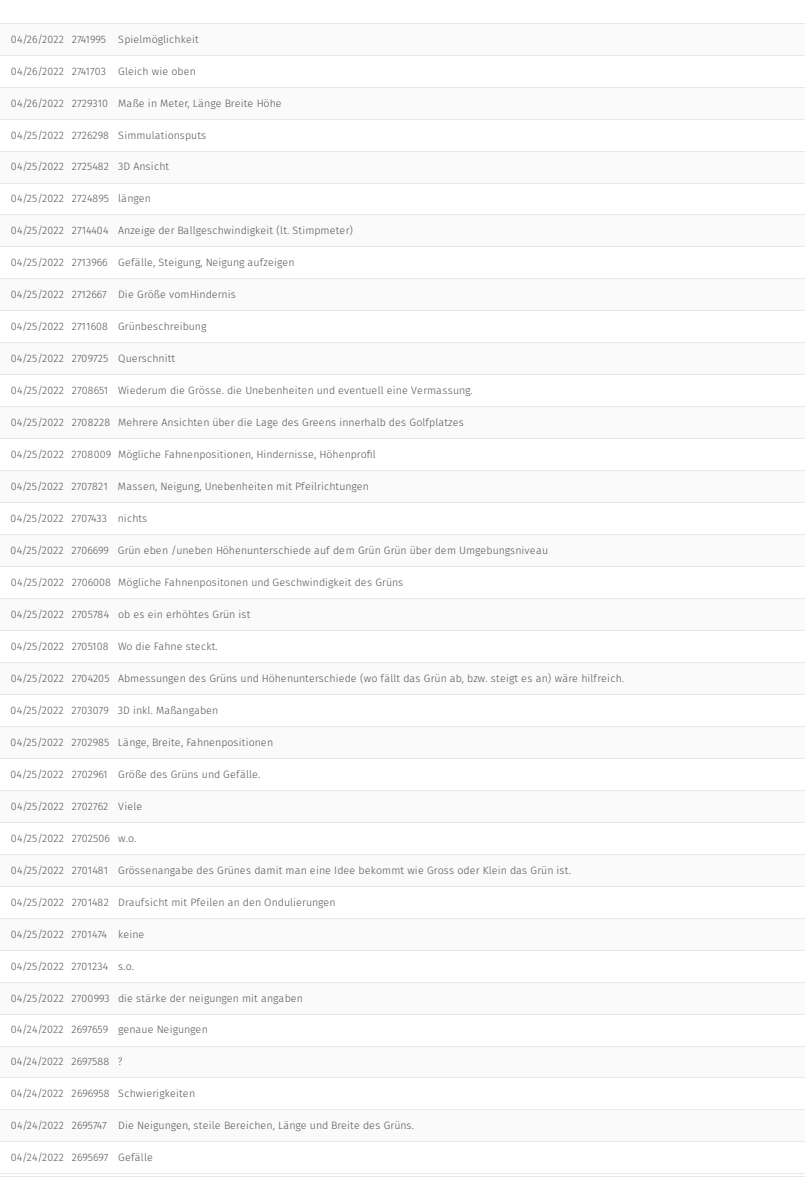

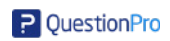

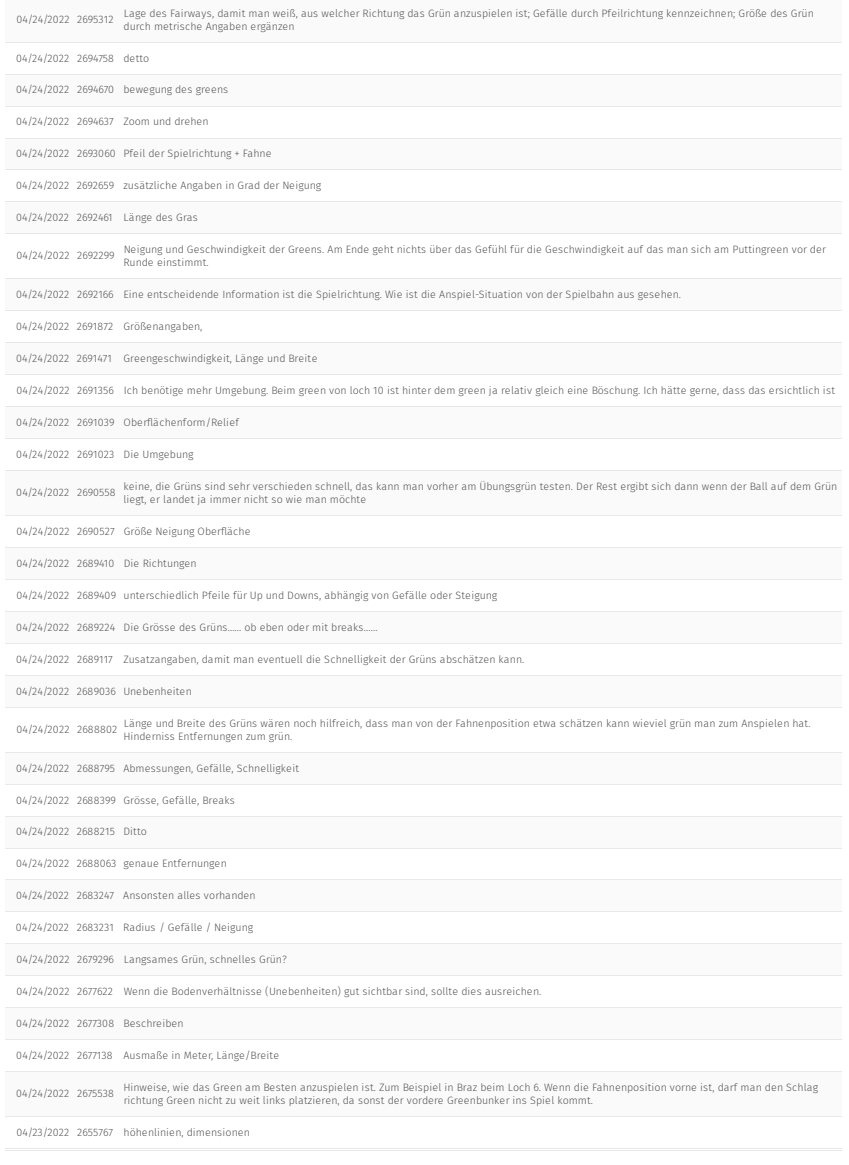

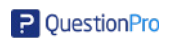

- 04/23/2022 2646363 Genau Details Größen Angaben
- 04/23/2022 2646239 Bilder/Aufnahmen
- 04/23/2022 2628502 Gefälle/Höhenunterschied
- 04/23/2022 2627840 Gefälle ev über Farben ersichtlich machen

04/23/2022 2627839 Siehe virige Antwort

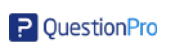

Ein Gitternetz um Unebenheiten/Höhenunterschiede sichtbarer zu machen.

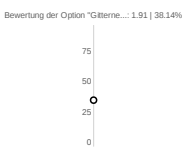

## Powered by AI

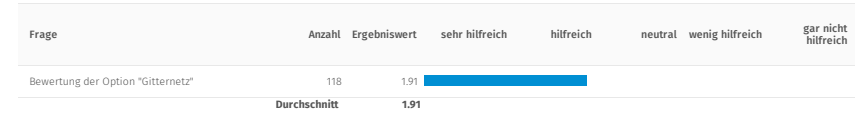

## Bewertung der Option "Gitternetz"

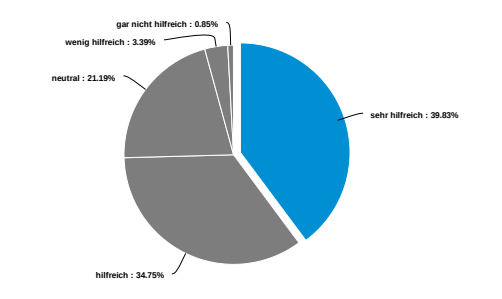

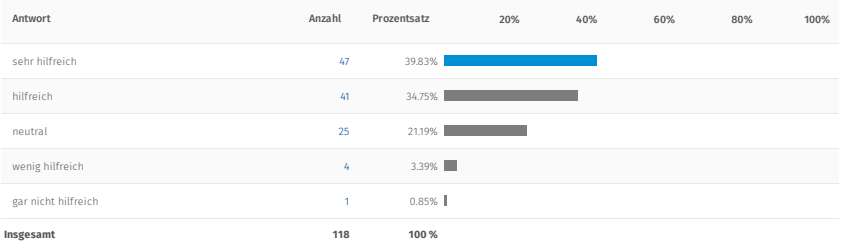

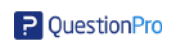

## Kommentar zur Option "Gitternetz"

05/07/2022 2954305 Man sieht die Unebenheiten/ Höhenunterschiede kaum.

05/03/2022 2887509 Gitternetz hilft bei der Vergleichbarkeit der Größe des Grüns aber

05/02/2022 2878394 Müsste noch klarer die Unebenheiten zeigen

05/02/2022 2875722 Unsinn !

05/02/2022 2875310 Ich muss das Grün vor Ort sehen, eine Visualisierung vorab hilft mir nicht!

05/02/2022 2871360 Gitternetz alleine vielleicht etwas zu wenig, sich in unterschiedlichen Tempi bewegende Pfeile könnten die Ondulierung verdeutlichen.

05/01/2022 2867384 Für die Visualisierung für mich zu wenig plastisch

05/01/2022 2866539 eine Bewertung kann grundsätzlich nur gemacht werden wenn anhand von diesen Netzlinien die wirkliche Neigung erkannt wird, und somit auch<br>die dann resultierende Patt-linie stimmt

05/01/2022 2865398 gut

05/01/2022 2860797 Ondulierungen gut erkennbar

04/30/2022 2852462 ich sehe höhenunterschied

04/29/2022 2837174 Bewegung im Gitternetz dass man die Neigungen besser erkennen kann

04/29/2022 2831011 alternativ "höhenlinien"?

04/28/2022 2817306 Wellen derden so gut angezeigt

04/27/2022 2789672 Super Idee

04/27/2022 2785000 Nicht notwendig

04/26/2022 2771918 Für mich ein wichtiger Faktor zum Lesen des Grüns

04/26/2022 2754454 k.A

04/26/2022 2753779 kann die Symmetrie besser einschätzen

04/26/2022 2741703 Hilfreich

04/25/2022 2714404 Alternative mit Pfeilen finde ich besser

04/25/2022 2708228 Die Neigung des Geländes ist besser einzuschätzen

04/25/2022 2708009 sinnvoll

04/25/2022 2706008 Mit Pfeilen in Laufrichtung des Balls ausstatten

04/25/2022 2705784 Gefälle anzeigen

04/25/2022 2704205 Ist eine sehr gute Visualisierungshilfe

04/25/2022 2703079 Färbung für Gefälle

04/25/2022 2702961 Sehr hilfreich

04/25/2022 2702762 Kein

04/25/2022 2702506 ungewohnte Darstellung

04/25/2022 2701474 für mich nicht nötig

04/25/2022 2701234 ?

04/25/2022 2700993 die neigungen sind nicht ersichtlich

04/24/2022 2697659 ideal

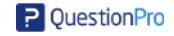

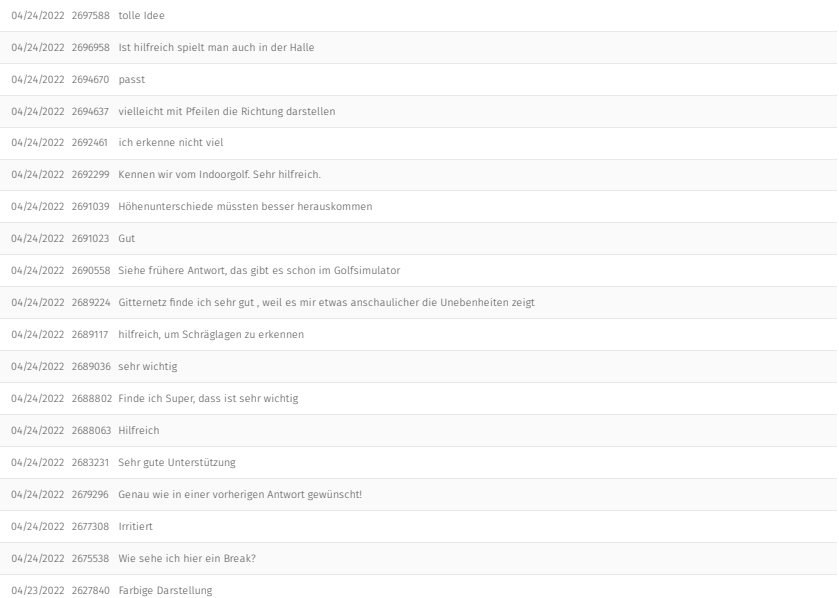

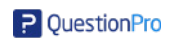

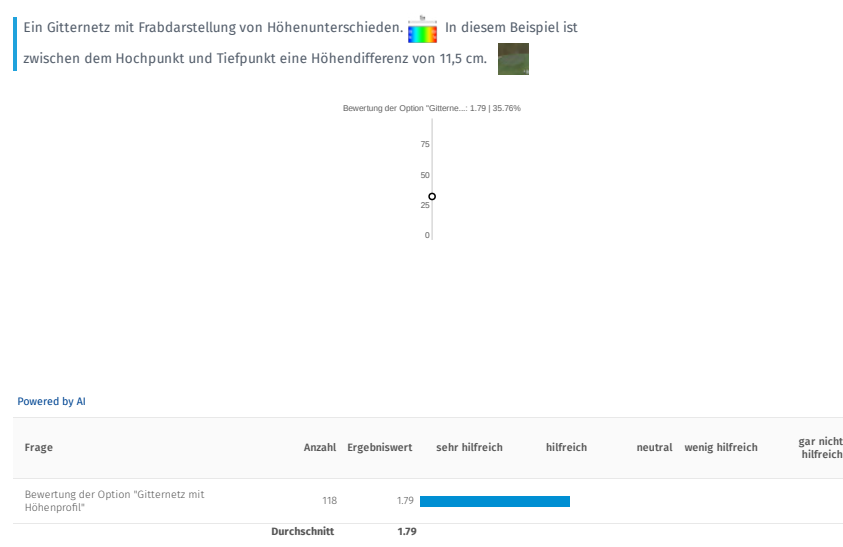

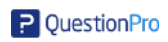

## Bewertung der Option "Gitternetz mit Höhenprofil"

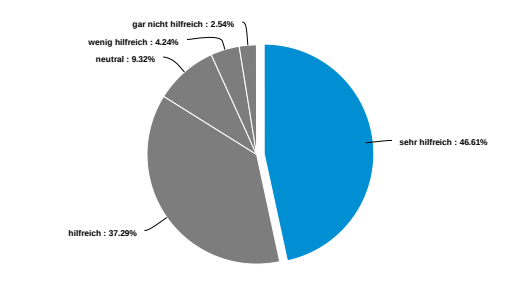

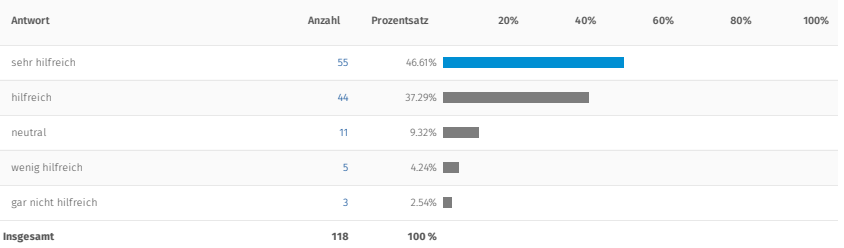

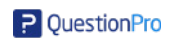

## Kommentar zur Option "Gitternetz mit Höhenpro�l"

05/03/2022 2887509 Nun kann man schon eine Aussage über den Slope des Grüns treffen, man sieht Wellen im Grün,

05/02/2022 2878394 besser aber noch zu wenig eindeutig

05/02/2022 2875722 Unsinn !

05/02/2022 2875310 Siege oben.

05/01/2022 2867384 Damit werden die Erhebungen plastischer als ohne Farbe

05/01/2022 2866539 sicher wertvoll

05/01/2022 2865398 gut

05/01/2022 2860797 Höhenunterschiede gut erkennbar

04/29/2022 2837174 Wenn sich die Striche je nach Neigung schneller oder langsamer bewegen

04/28/2022 2817306 sehr hilfreich

04/28/2022 2811653 Besser als reines Gitternetz

04/27/2022 2789672 Super

04/27/2022 2785000 Nicht nötig

04/26/2022 2771918 Mit dieser Opition kommt man einer guten Beurteilung des Lesens vom Grün näher

04/26/2022 2754454 gute Sache

04/26/2022 2741703 Hilfreich

04/25/2022 2714404 besser als ohne Pro�l

04/25/2022 2708228 Kein Unterschied zum neutralen Gitternetz da die Farben schwer erkennbar sind.

04/25/2022 2708009 wäre super

04/25/2022 2705784 Orientierung ist vorstellbar

04/25/2022 2703079 Top

04/25/2022 2702961 Eine gute Idee.

04/25/2022 2702762 Ist hilfreicher

04/25/2022 2702506 gewöhnungsbedürftig

04/25/2022 2701474 nicht nötig

04/24/2022 2697659 hilfreich

04/24/2022 2697588 etwas ganz neues

04/24/2022 2696958 Wäre ok

04/24/2022 2695747 Persönlich sehe das Pro�l nicht gut genug.

04/24/2022 2695312 Viel lesbarer!

04/24/2022 2694758 wenig hilfreich besonders für Farbenblinde

04/24/2022 2694670 achtung vor rot - grünschwäche

04/24/2022 2694637 besser als das Vorhergehende

04/24/2022 2692299 Erkennen wir beim Indoorgolf durch die Verzerrung der Netzdarstellung und den laufenden Kügelchen. Kenn ich so von Optiongolf in Bludenz

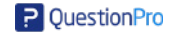

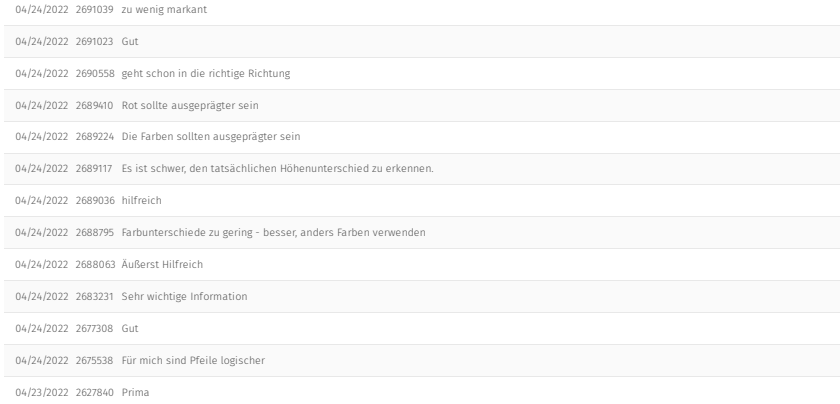

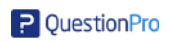

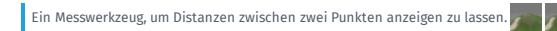

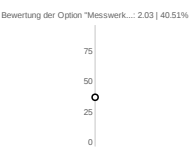

#### Powered by AI

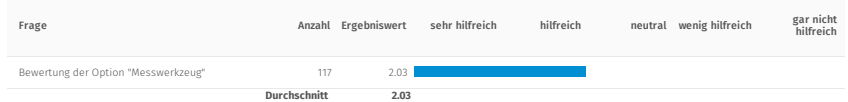

## Bewertung der Option "Messwerkzeug"

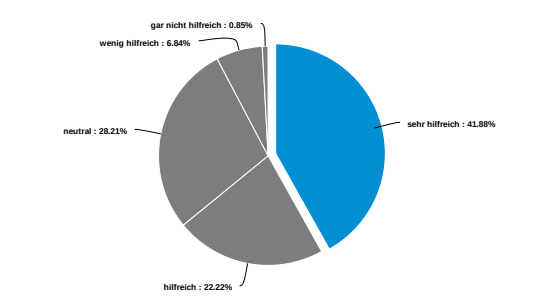

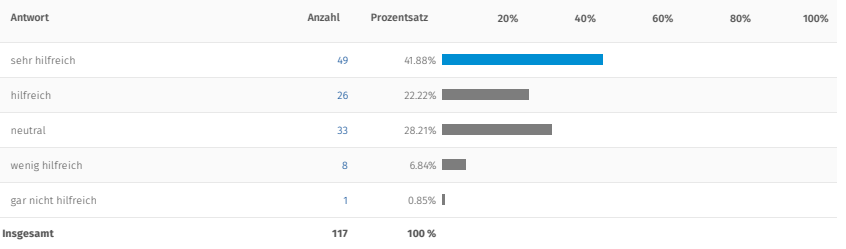

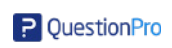

## Kommentar zur Option "Messwerkzeug"

05/03/2022 2887509 Entscheidend beim Approach ist die Länge/Breite des Grüns; mit dem Messwerkzeug kann dies identifizeirt werden

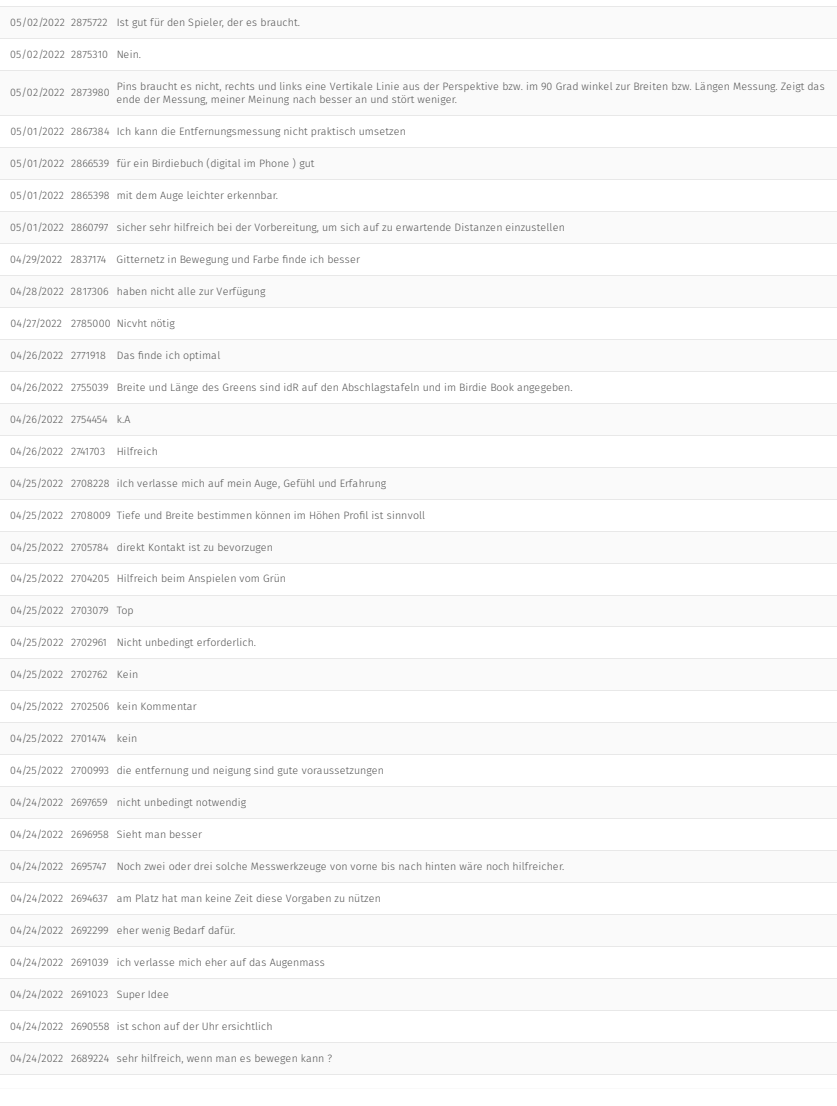

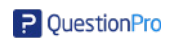

- 04/24/2022 2689036 gut
- 04/24/2022 2688063 Gute Darstellung
- 04/24/2022 2683231 Ebenso sehr hilfreich
- 
- 
- 
- 
- 
- 
- 
- 
- 
- 
- 
- 04/24/2022 2677308 Gut
- 
- 
- 04/24/2022 2675538 Wahrscheinlich zu umständlich
- 04/23/2022 2627840 Gute Funktion

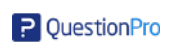
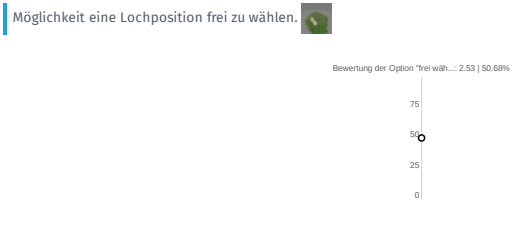

# Powered by AI

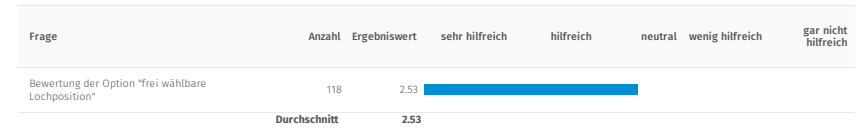

Bewertung der Option "frei wählbare Lochposition"

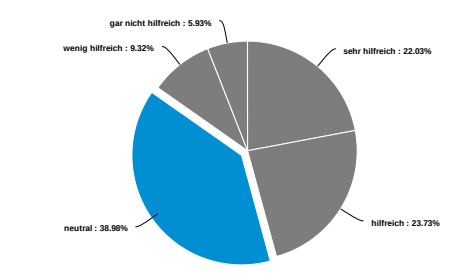

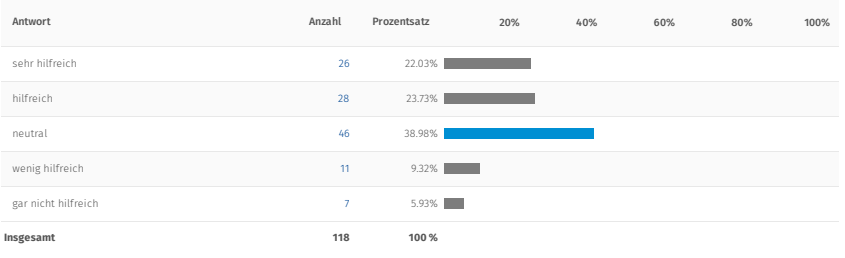

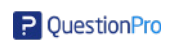

# Kommentar zur Option "frei wählbare Lochposition"

05/07/2022 2954305 Hilfreich aufgrund der Schlägerwahl.

05/03/2022 2887509 Kann hilfreich sein, in Kombination mit Messwerkzeug und Höhennetz 05/02/2022 2875722 Kein Kommentar. 05/01/2022 2867384 Ich kann mir vorstellen, das ähnlich wie am Puttinggrün praktisch umzusetzen 05/01/2022 2866539 sinnhaftigkeit ?? 05/01/2022 2865398 spontan 05/01/2022 2860797 hilfreich, um diverse Spielsituationen "auszuloten" 04/29/2022 2837174 wozu? 04/28/2022 2817306 selten möglich 04/28/2022 2811653 Lochposition kann sowieso nicht durch mich beeinflusst werden 04/27/2022 2789672 Super 04/27/2022 2785000 Unnötig 04/26/2022 2771918 So kann ich selbst auswählen welche Position mir am besten passt. 04/26/2022 2754454 k.A 04/26/2022 2741703 Hilfreich 04/25/2022 2708228 Der Sinn dafür ist für mich nicht ersichtlich 04/25/2022 2707821 In Verbindung mit Massangaben 04/25/2022 2705784 neu ist eine Herausforderung 04/25/2022 2703079 Top 04/25/2022 2702762 Nichts 04/25/2022 2702506 kein Bedarf 04/25/2022 2701474 kein 04/25/2022 2700993 ist wahrscheinlich nicht möglich 04/24/2022 2696958 Könnte man brauchen 04/24/2022 2694758 nur für sehr gute Spieler 04/24/2022 2694637 das macht der jeweilige Greenkeeper 04/24/2022 <sup>2692299</sup> Hab ich bei meiner Garmin-Golf-Uhr und bekomme dazu die Distanz angezeigt. Wenn ich nur auch so genau spielen könnte, wie ich die Fahnen versetzen kann. 04/24/2022 2691039 ich kenne die Position der Fahne ja nicht. 04/24/2022 2691023 Macht auf dem Platz nicht viel Sinn 04/24/2022 2690558 die Lochposition wird vor dem Turnier bekannt gegeben. Wenn man alle Optionen durchspielen will,, dann dauert das Länger als das Turnier 04/24/2022 2689410 Müßte mit "Höhenlinien" (Gitter) kombiniert werden 04/24/2022 2689224 das sehe ich mir vor Ort an..... 04/24/2022 2689117 Da sich die Fahnenpositionen während des Turniers ändern und ich nicht weiß, wie weit ich für den Schlag ins Grün von der Fahne liege, ist diese<br>Angabe nicht aussagekräftig. 04/24/2022 2689036 nicht nötig

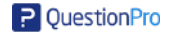

04/24/2022 2683231 Wäre absolut hilfreich

04/23/2022 2627840 Nicht so wichtig, Gitternetze wichtiger

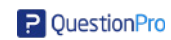

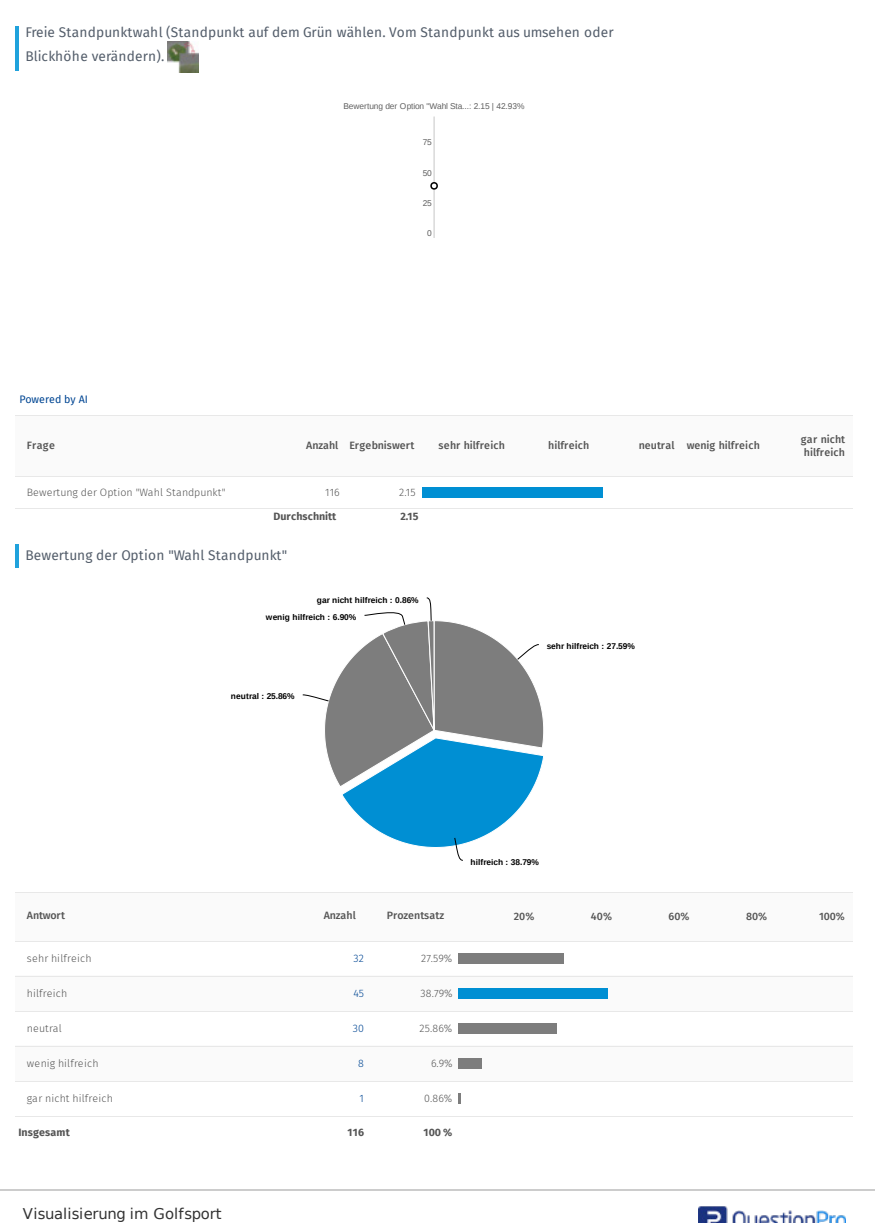

P QuestionPro

# Kommentar zur Option "Wahl Standpunkt"

05/07/2022 2954305 Um die Höhen und Tiefen zu erkennen. 05/03/2022 2887509 Hilft nur bedingt, wenn andere Gadgets nicht aktiviert sind 05/02/2022 2875722 Kein Kommentar 05/01/2022 2867384 Damit kann ich mir optisch die Erhebungen plastisch vorstellen 05/01/2022 2866539 sinnhaftig ?? 05/01/2022 2865398 das gesamte Green ist entscheidend. 05/01/2022 2860797 sicher, wie die anderen Werkzeuge, hilfreich, aber meines Erachtens im Amateurbereich zu viel, da zu zeitintensiv, um alle Werkzeuge zu nutzen 04/29/2022 2837174 könnt ich mir vorstellen 04/28/2022 2817306 Linie zu Loch kann gut abgeschätzt werden 04/27/2022 2789672 Super 04/27/2022 2785000 praktisch 04/26/2022 2771918 so kann ich den besten Standpunkt wählen 04/26/2022 2754454 k.A 04/26/2022 2741703 wenig Hilfreich 04/25/2022 2711608 Währe hilfreich wenn die fahnenposition definiert ist 04/25/2022 2705784 stellt die Spielleitung 04/25/2022 2703079 Top 04/25/2022 2702762 Kein 04/25/2022 2701474 kein 04/24/2022 2696958 Man sieht es besser 04/24/2022 2695312 Kombinieren mit Gitternetzlinien 04/24/2022 2694758 besonders hilfreich wahrscheinlich bei besonders unebenen Grüns 04/24/2022 2694637 vom jeweiligen Standpunkt aus ganz interessant 04/24/2022 2692299 Wenn ich es genau wissen will, schaue ich mir die Puttsituation von beiden Seiten auf der Achse Ball zu Fahne an. 04/24/2022 2691039 kann diese Frage nicht verstehen. 04/24/2022 2691023 mein emp�nden 04/24/2022 2690558 bei dem Loch (nehme an die 16 in Braz) sieht man gar nichts von unten und von oben muß man den Ball nehmen wie er liegt 04/24/2022 2689117 Man kann sich das Grün besser vorstellen, wenn man sich direkt darauf befindet. 04/24/2022 2689036 nicht nötig 04/24/2022 2688063 Bringt mir persönlich nicht viel 04/23/2022 2627840 Finde ich eine gute Möglichleit

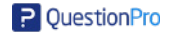

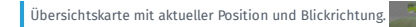

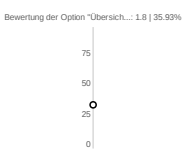

# Powered by AI

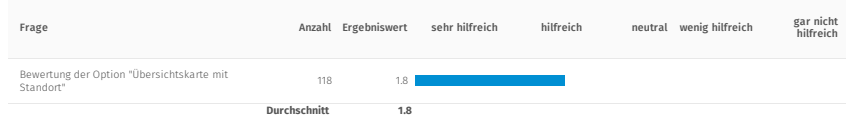

# Bewertung der Option "Übersichtskarte mit Standort"

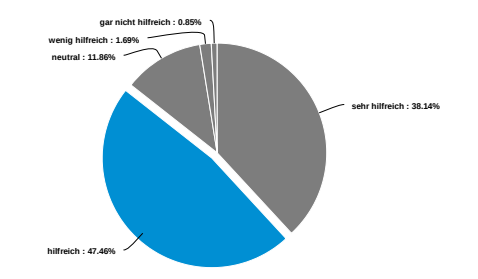

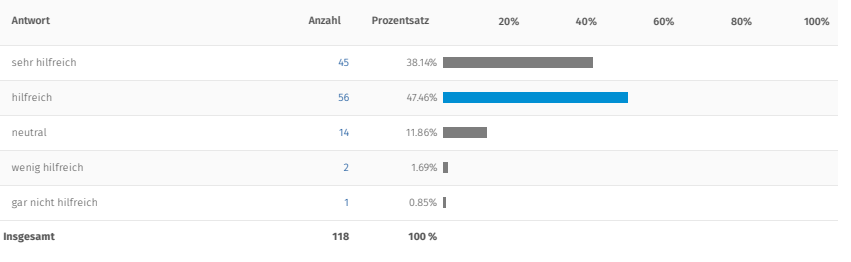

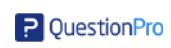

# Kommentar zur Option "Übersichtskarte mit Standort"

05/03/2022 2887509 Man bekommt einen guten Blick auf den Höhenunterschied des Lochs

05/02/2022 2875722 Kein Kommentar

05/01/2022 2867384 Damit könnte ich mir das Grün aus verschiedenen Blickpunkten ansehen

05/01/2022 2866539 vielleicht für Pro�,

05/01/2022 2865398 Wellen und Gefälle erkennbar

04/28/2022 2817306 sehr hilfreich beim Putten

04/27/2022 2785000 Ideal

04/26/2022 2771918 Beste Voraussetzung für ein gutes Ergebnis auf dem Grün

04/26/2022 2754454 k.A

04/26/2022 2741703 Hilfreich

04/25/2022 2708228 Man kann es nutzen, sofern es einem möglicherweise hilft

04/25/2022 2705784 empfehlenswert

04/25/2022 2702961 Wichtige Info !

04/25/2022 2702762 Kein

04/25/2022 2702506 hilfreich

04/25/2022 2701474 kein

04/24/2022 2697659 ?

04/24/2022 2694637 ok

04/24/2022 2691039 bitte mit Längenangabe

04/24/2022 2690558 kein Kommentar, der Ball muß einfach ins Loch

04/24/2022 2689117 Man kann dadurch die Umgebung einbeziehen. Das hilft für den Schlag ins Grün.

04/23/2022 2627840 Prima

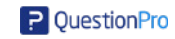

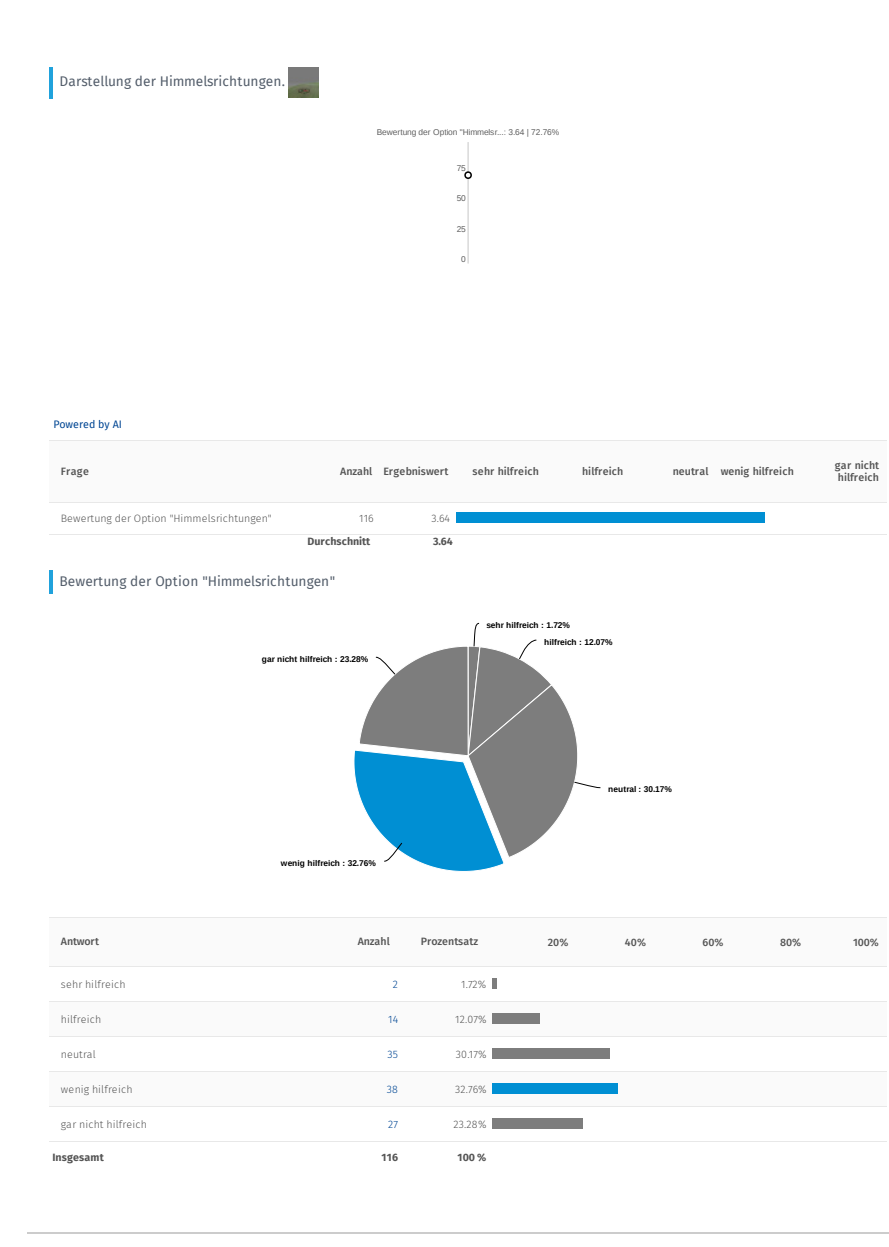

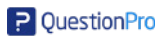

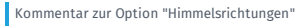

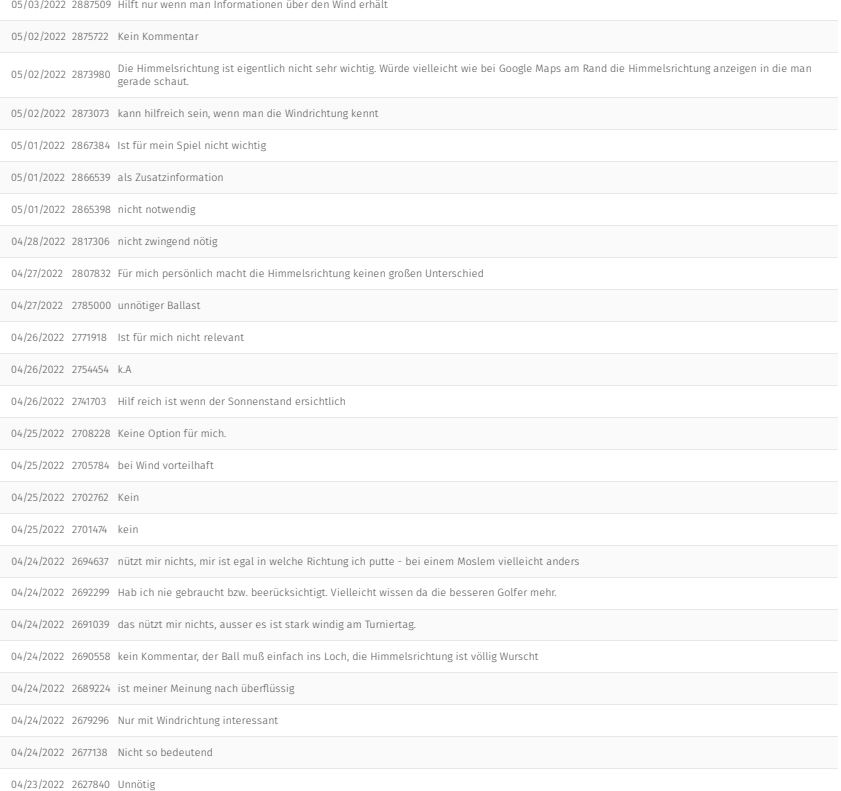

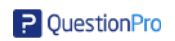

POI (Point of Interest) einblenden. Mit dieser Option lassen sich Landmarken/Fern- und Nahpunkte anzeigen. (z.B. Clubhaus oder andere, individuell für den Platz passende, Punkte)

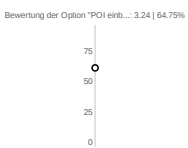

#### Powered by AI

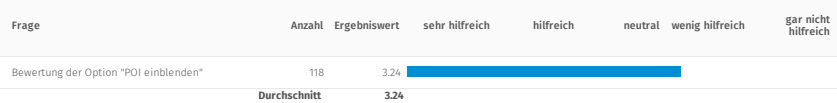

# Bewertung der Option "POI einblenden"

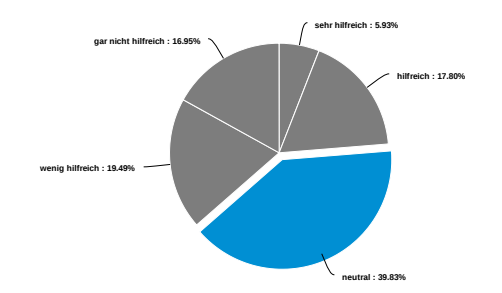

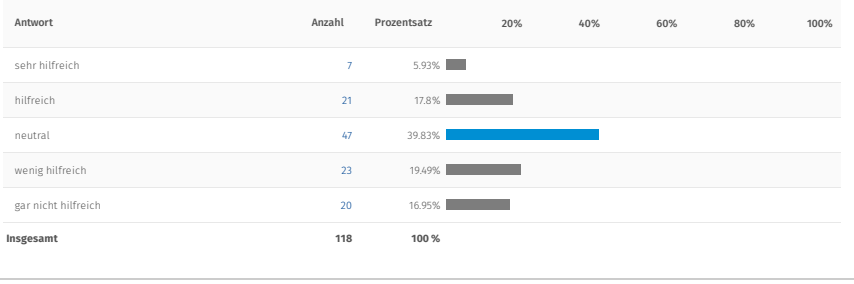

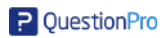

# Kommentar zur Option "POI einblenden"

05/06/2022 2932872 Vor allem See, Bunker...

05/03/2022 2887509 See hilft, andere nur zur Orietierung des Windes

05/02/2022 2878394 Und zu kompliziert

05/02/2022 2875722 Kein Kommentar

05/02/2022 2873980 Besser wäre es wenn man Gefahren darstellen könnte. Bunker, Wasser, starkes Gefälle, Out of Bounds.

05/01/2022 2867384 Ich kann mir für das Turnier wichtige Anhaltspunkte notieren

05/01/2022 2866539 für Golfwanderer aber nicht für ......sporler !

05/01/2022 2865398 nicht notwendig

04/29/2022 2831011 zu viele informationen. fände ich eher ablenkend. ausser sie dienen zur ermittlung der eigenen position auf dem fairway / green

04/28/2022 2817306 hilfreich für orientierungslose

04/27/2022 2807832 Nicht unbedingt notwendig. Es ist mehr ein "nice to have".

04/27/2022 2785000 unnötiger Ballast

04/26/2022 2771918 Ist für mich keine zusätzliche Hilfestellung

04/26/2022 2754454 k.A

04/26/2022 2741703 Der weg zum oder vom Clubhauis

04/25/2022 2708228 Schwer zu sagen wenn man den Platz nicht kennt.

04/25/2022 2706008 Gute Funktion,aber zur Vorbereitung nicht so wichtig

04/25/2022 2705784 ein Service

04/25/2022 2702762 Kein

04/25/2022 2701474 kein

04/24/2022 2695747 Sowas hätte minimaler Einfluss auf die Planung eines Schlages.

04/24/2022 2694637 für die Optik sicher besser und man sieht bei den umliegenden Bergen die Namen - vielleicht der nächste Aus�ug mit dem Montainbike

04/24/2022 2691039 zur Spielvorbereitung nicht unbedingt hilfreich.

04/24/2022 2690558 das ist kein Ausflug

04/24/2022 2689224 Das hat auf das Spiel keinen Einfluss

04/24/2022 2689117 Wenn sich diese Punkte nicht in unmittelbarer Nähe befinden, sind sie unwichtig.

04/23/2022 2627840 Nicht wichtig

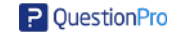

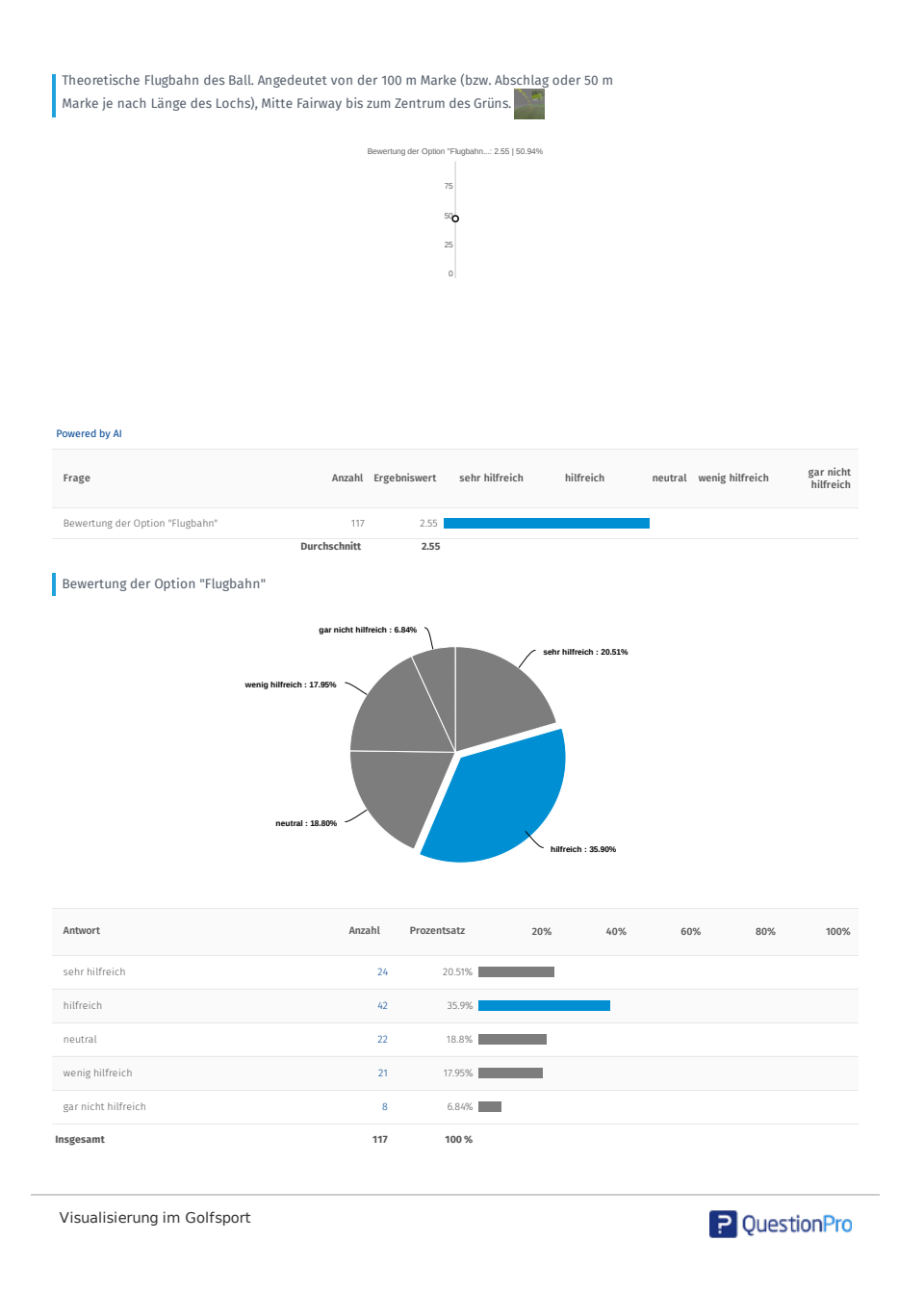

# Kommentar zur Option "Flugbahn"

05/03/2022 2887509 Flugbahn ist sehr individuell, Schlägerwahl, Wind und Fähigkeit spielen eine Rolle

05/02/2022 2875722 Kein Kommentar

05/02/2022 2873980 Einschlagswinkel ist bei jeder Person, jedem Schlag anders. 3D braucht es nicht, nur eine Linie diese auch über den Boden anzeigen wie aus der<br>Vogelperspektive.

05/01/2022 2867384 Das ist für mich beim Indoorgolf die wichtigste Funktion, damit kann ich mir am besten vorstellen, wohin der Ball fliegt/fliegen soll.

05/01/2022 2866539 interessant wenn man einen Ball " 100m schlagen kann" !!!

05/01/2022 2865398 wäre gut

04/28/2022 2817306 bin leider kein Profi

04/27/2022 2785000 Ist ok

04/26/2022 2771918 Damit kann ich das Grün optimal anspielen

04/26/2022 2754454 k.A

04/26/2022 2741703 Sehr Hilfreich

04/25/2022 2708228 Da ich nicht einschätzen kann wie weit MEIN Ball �iegt

04/25/2022 2705784 keine Erfahrung

04/25/2022 2702762 Kein

04/24/2022 2694637 mein eigener Ball ist mir wichtig

04/24/2022 2691039 gute Orientierungshilfe

04/24/2022 2690558 wenn der Ball ge�ogen ist, dann landet er und rollt oder nicht, das hängt dann von Geschwindigkeit, Drall etc. ab

04/24/2022 <sup>2689117</sup> Die Flugbahn des Balles verändert sich mit der Schlägerwahl; d.h. es kommt immer darauf an, mit welchem Schläger der Schlag ins Grün ausgeführt wird.

04/24/2022 2688802 Habe einen Laser der mir den genauen Abstand zeigt und muss mir beim Abschlag schon Gedanken machen, wo ich liegen will.

04/23/2022 2627840 Ok

04/23/2022 2627839 Irgendwie cool, erkenne aber den Nutzen nicht

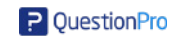

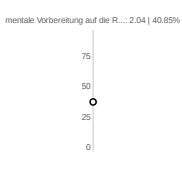

# Powered by AI

T

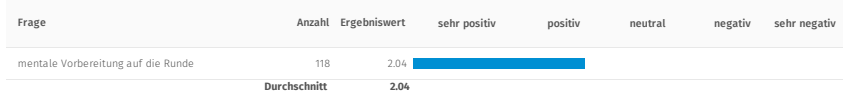

mentale Vorbereitung auf die Runde

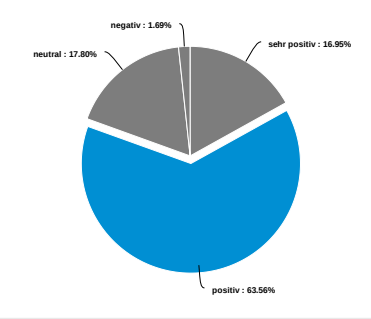

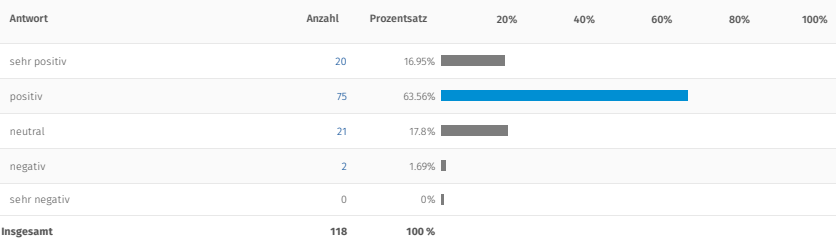

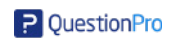

# Inwiefern könnten Sie positiv/negativ beeinflusst werden?

05/07/2022 2954305 Wegen den verschiedenen Blicken auf das Loch bzw Grün.

05/03/2022 2887509 Kann in beide Richtungen gehen, wichtig ist es den Fokus zu halten, aber zu viel Anspannung/Druck kann in die andere Richtung gehen

05/02/2022 2878394 Im Prinzip positiv, wenn man klar die Gefälle und Unebenheiten erkenn kann und von wo das Fairway kommt

05/02/2022 2875722 Kein Kommentar

Hilfreich, un bereits im Vorhinein Birdie Books zu erstellen und sich optimal vorzubereiten. Manche Funktionen sind jedoch eher überflüssig und<br>05/02/2022 2875558 können das Spiel im negativen beeinflussen. Wenn man ein jeodch nicht erfüllen kann und beispielsweise einen Fehlschlag hat, kann dies einen schnell einmal aus dem Konzept bringen.

05/02/2022 2875310 Wenn ich das wüsste!

05/02/2022 2874713 je nach zeitaufwand, wie viel zeit ich mit diesem tool verbringe

05/02/2022 2873980 Es kann de�nitiv hilfreich sein, da man den Platz besser kennenlernen kann. Es kann aber auch ablenken.

05/02/2022 2873073 deutlich bessere Vorstellung vom Platz und dessen Eigenschaften + Details über die Grüns

05/02/2022 2872506 Positiv ist das ich ungefähr weiß, wo ich meinen Ball hinspielen kann, damit ich nicht weit vom Loch entfernt bin.

05/02/2022 2871360 dieses Topol in dieser Detailliertheit dürfte erst ab dem Professional-Niveau nützlich sein.

05/01/2022 2868349 Ich kann mich besser vorbereiten.

05/01/2022 2868089 man weiss schon einiges über den Platz

05/01/2022 2867384 Das Studium des Golfplatzes erleichtert auf jeden Fall die Einstellung am Turniertag

05/01/2022 2866539 der/die Golf als Sport betreibt interessiert dies alles nicht,

05/01/2022 2866157 Bessere erkenntnis.

05/01/2022 2865398 sher negativ

05/01/2022 2862223 Realität anders, kommt auf das eigene Puttgefühl an

05/01/2022 2862045 Vertraut machen hilft

05/01/2022 2860797 positiv: das Gefühl, gut vorbereitet zu sein negativ: am Platz sieht es oft dann anders aus, als in der Theorie

04/29/2022 2837174 ??

04/29/2022 2825606 Postiv: Sicherheit

04/28/2022 2817306 Greens vorher studieren

04/28/2022 2811653 Platz kommt mir nicht mehr so fremd vor

04/27/2022 2807832 Schon im Vorhinein eine gute Vorstellung vom Grün und auch schon taktisch gesehen gut vorbereitet

04/27/2022 2785000 schafft etwas Vertrauen

04/26/2022 2771918 Es sind ausreichend Möglichkeiten gegeben mein Spiel positiv zu beein�ussen.

lch habe die Erfahrung gemacht, dass ich bei einer groben Orientierung auf einem fremden Platz ohne große Vorbereitung besser zurecht komme.<br>04/26/2022 2755039 Das hängt aber ganz sicher von der Spielstärke ab. Für Spi sein.

04/26/2022 2754454 k.A

04/26/2022 2741703 Siehe Oben

04/26/2022 2729310 Durch Sicherheit vor dem Schlag ins Grün

04/25/2022 2725482 Keine Ahnung

04/25/2022 2714404 durch die Kenntnis der Geschwindigkeit und der Neigungen sollte es keine Überraschungen geben

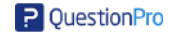

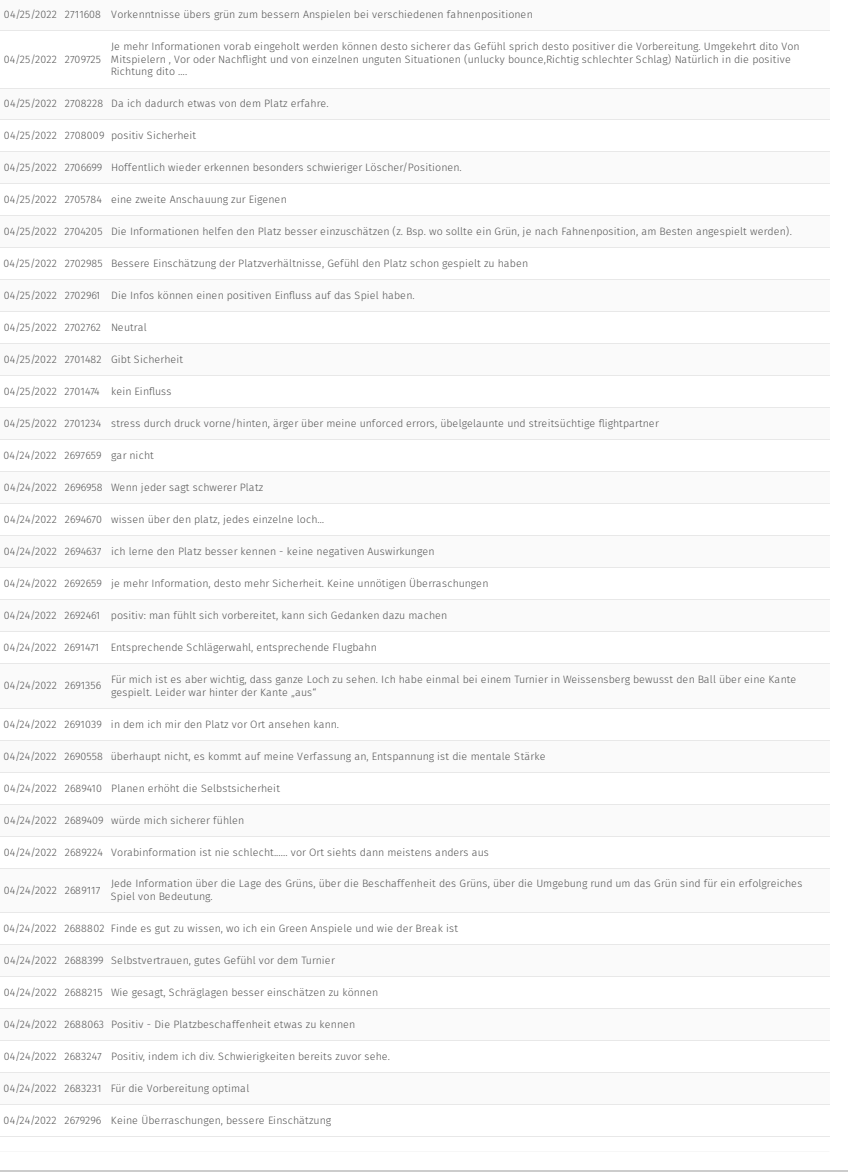

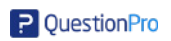

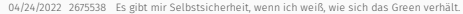

- 04/23/2022 2646363 Mentale Vorstellung
- 04/23/2022 2646239 Andere Personen, Platz nicht zu kennen
- 04/23/2022 2628502 Das ich schon Orientierung vom Platz habe
- 04/23/2022 2627840 Ein�ussnahme gering
- 04/23/2022 2627839 Detailliertere Vorbereitung

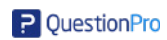

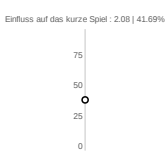

# Powered by AI

 $\mathbf{I}$ 

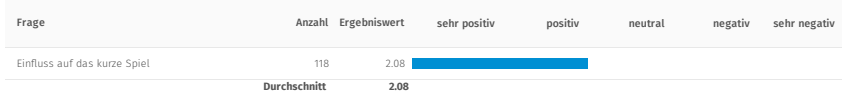

Einfluss auf das kurze Spiel

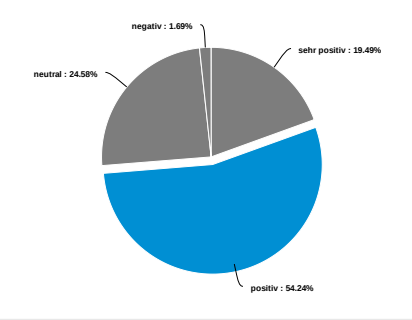

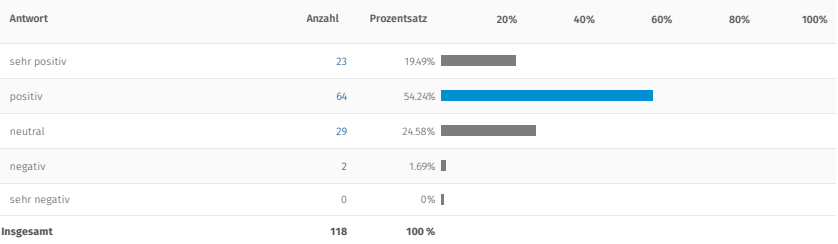

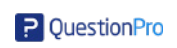

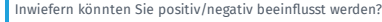

05/03/2022 2887509 Slopeinformationen können helfen

05/02/2022 2875722 Kein Kommentar

05/02/2022 2875558 Der Ball wird wahrscheinlich nie genau dort landen, wo man es im vorhinein angedacht hat.

05/02/2022 2874713 besser wissen übers grün

05/02/2022 2873980 Beim kurzen spiel wird es meiner Meinung nicht direkt bein�ussen, mehr die Annäherung aus 50+ Metern.

05/02/2022 2873073 Vorbereitung auf ebene/ondulierte Grüns

05/02/2022 2872506 Ich weiß die Größe vom Grün und kenne auch schon die Bewegungen , die im Grün vorhanden sind.

05/02/2022 2871360 siehe oben

05/01/2022 2868349 Bessere Einschätzung des Grüns

05/01/2022 2867384 Das wird mich kaum beein�ussen, das kurze Spiel ist eher situatinsbedingt.

05/01/2022 2866539 wenn ich so viel wie möglich "gute" Schläge machen kann für die ich viel Geld bezahlt habe, und nicht nur Birdies spiele bin ich, dann bin ich positiv ......

05/01/2022 2866157 Dadurch das der Ball überall liegen kann muss vorort angeschaut werden.

05/01/2022 2865398 durch inneren Druck

05/01/2022 2862045 Taktische Überlegungen schon vorher anstellen

04/29/2022 2825606 Postiv: Lockerheit

04/28/2022 2817306 kurzes Spiel sehr wichtig

04/27/2022 2807832 Höhenunterschiede können bereits im Vorhinein gesehen werden und man kann sich darauf vorbereiten.

04/27/2022 2785000 Wird vor Ort entschieden

04/26/2022 2771918 Es kann mit den angeführten Gra�ken das Grün bestens angespielt werden

04/26/2022 2754454 k.A

04/26/2022 2741703 Die wichtigten Infos müssen ersichtlich sein

04/26/2022 2729310 ebenfalls durch Sicherheit, es werden die Wahrnehmungen bestätigt oder eben korrigiert

04/25/2022 2714404 w.o.

04/25/2022 2709725 Siehe oben

04/25/2022 2708228 Weil ich mir jetzt vorstellen kann, wei ich den Ball spielen sollte.

04/25/2022 2708009 Anspielpunkt

04/25/2022 2706699 Berücksichtigung bei besonders schwierigen Greens

04/25/2022 2705784 man braucht keinen Entfernungsmesser

04/25/2022 2704205 Das richtige einschätzen der Grünober�äche ist von enormer Bedeutung.

04/25/2022 2702985 Bessere Einschätzung der Entfernungen und Neigungen

04/25/2022 2702762 Positiv

04/25/2022 2701482 Anspielpunkt besser erkennbar

04/25/2022 2701474 keine Beein�ussung

04/25/2022 2701234 s.o.

Visualisierung im Golfsport

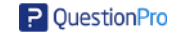

271

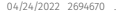

04/24/2022 2694637 kann mich vielleicht am Platz erinnern

04/24/2022 2692659 im voraus zu bedenken, wie das Grün vom Fairway aus anzuspielen ist

04/24/2022 2690558 das muß man vorher üben.

04/24/2022 2689117 siehe oben

04/24/2022 2688802 Beim Kurzspiel sehe ich mir das Green schon genauer an mit dem Auge um raus zu �nden wo der Ball aufkommen soll.

04/24/2022 2688215 Ditto

04/24/2022 2683231 Kann das Loch besser einschätzen

04/24/2022 2677308 ?

04/24/2022 2675538 Beim Putten, sowie Chippen ist es sehr wichtig, die Breaks zu kennen.

04/23/2022 2627840 Bessere Vorbereitung möglich

04/23/2022 2627839 Man wüsste von vornherein wie man das Green anspielen will

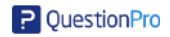

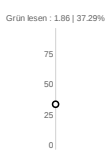

# Powered by AI

I

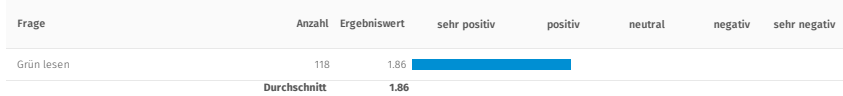

Grün lesen

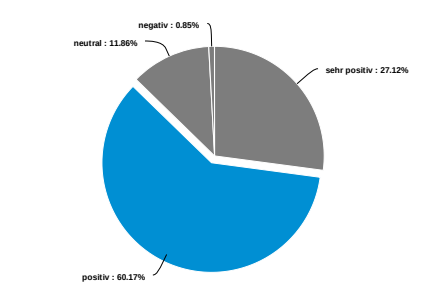

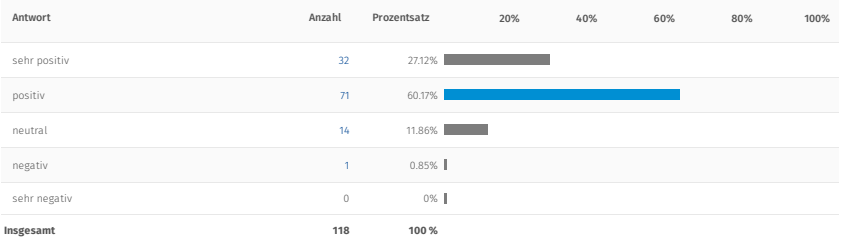

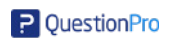

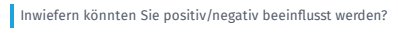

05/03/2022 2887509 Höhenunterschiede sind wichtig

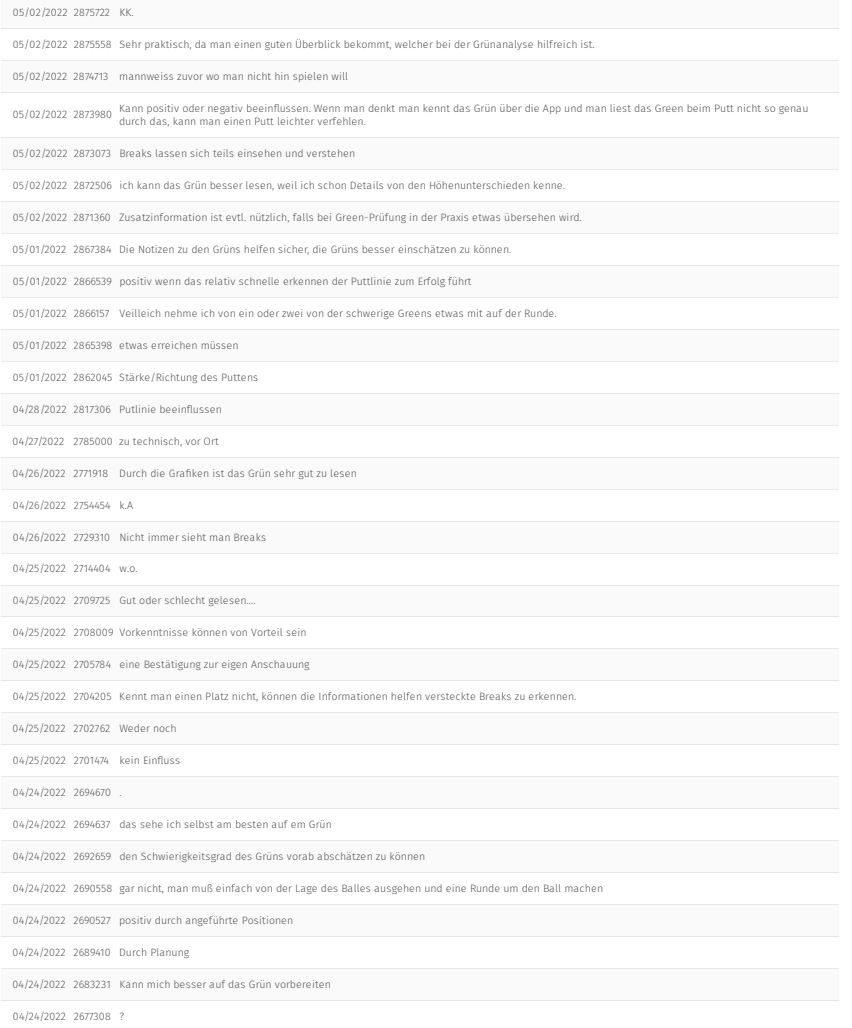

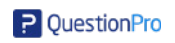

Abseits der allgemeinen Vorbereitung auf unbekannte/weniger bekannte Plätze wäre ein mögliches weiteres Anwendungsfeld die Golfschule. Mit Hilfe dieses Tools könnten Golfschüler:innen dabei unterrichtet werden das Grün richtig zu lesen. Bitte Bewerten Sie wie hilfreich dieser Einsatz Ihrere Meinung nach ist.

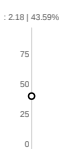

#### Powered by AI

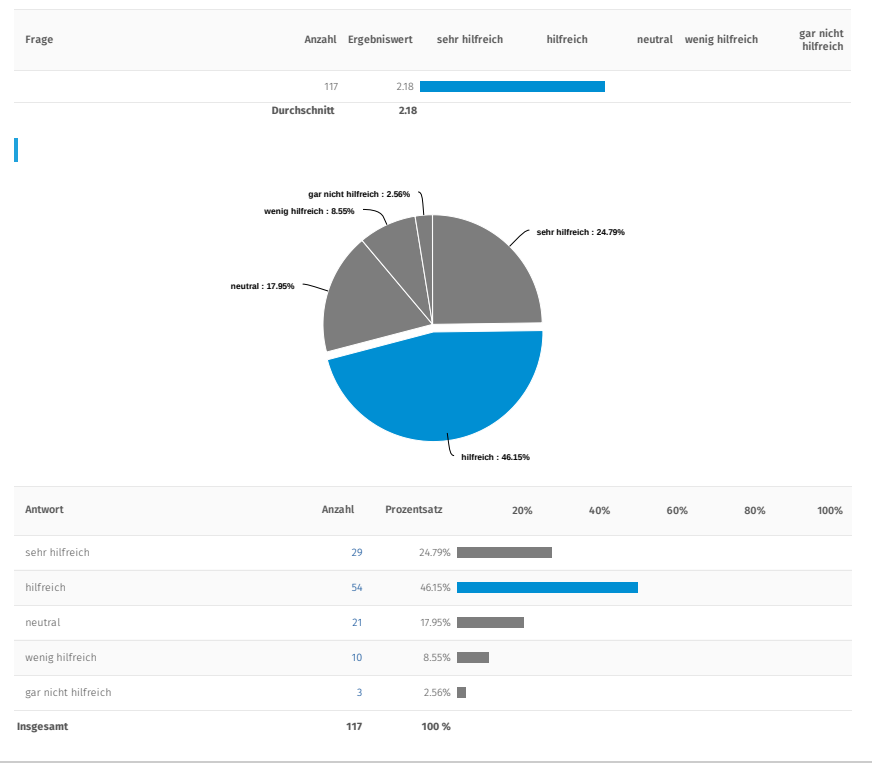

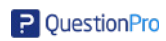

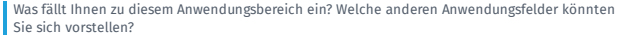

05/03/2022 2887509 Grün lesen hat viel mit Erfahrung und Learning by Doing zu tun, die Technik kann unterstützen aber nicht alleine

05/02/2022 2875722 KK

05/02/2022–2875558 - Finde ich ein wenig überflüssig und ich denke, dass man nicht über ein App bzw Online das Grünlesen richtig lernt. Dafür muss man auf den<br>Über 2012–2875558 - Übungsplatz oder auf den Platz. Mit der Zei

05/02/2022 2874713 ich finde frische golfer sollten es auf dem platz lernen, wenn sie schon mit diesem gitternetz betraut werden, können sie das 'reale' lesen nicht<br>inchtig lernen

05/02/2022–2873980–Grün lesen lemt man nur auf dem Platz bzw. in der Praxis. Bei was es helfen kann ist Plätze besser lesen zu lemen. Also auch wenn die App an<br>OS/02/2022–2873980 – einem Platz nicht zur verfügung hat, das

05/02/2022 2873073 Theoretisches Durchspielen eines Platzes

05/02/2022 2871360 Für Teaching Pros ist eine visuelle Unterstützung sehr hilfreich, speziell Anfänger erfassen den Sinn der Erklärungen damit besser.

05/01/2022 2868089 Touristisch für Gäste des Platzes

05/01/2022 2867384 Das Programm könnte auch in Indoor Golfhallen eingesetzt werden, als Vorbereitung auf das Spielen eines Platzes oder im Wettbewerb.

05/01/2022 2866539 Übungsgrün sind das Anwendungsbereich

05/01/2022 2866157 Putting muss gelernt werder am Grün. Interface Computer/Schüler sehr verwirrend für Anfanger. Veilleich etwas besser für top spieler. Aber wann<br>ich dass nicht vorort Green lesen kann, dann hilft diese

05/01/2022 2865398 erzeugt Druck

05/01/2022 2862045 Üben während Wartezeiten

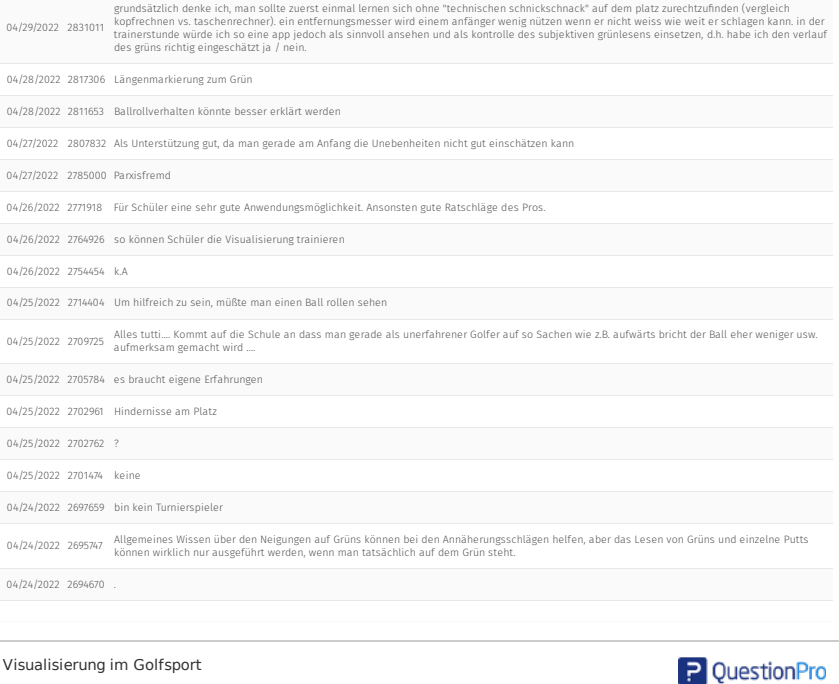

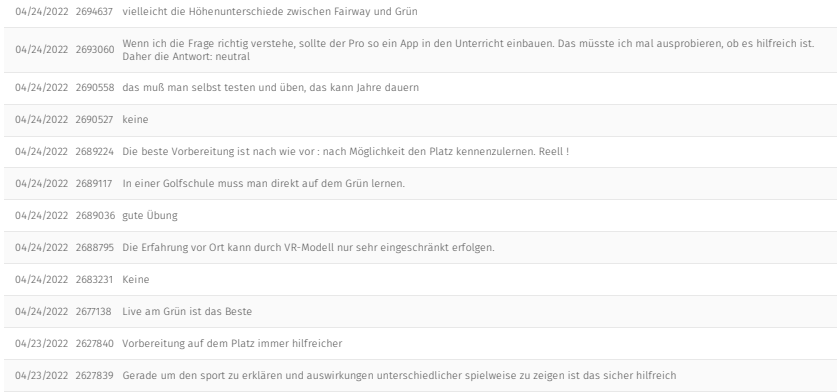

Geschlecht

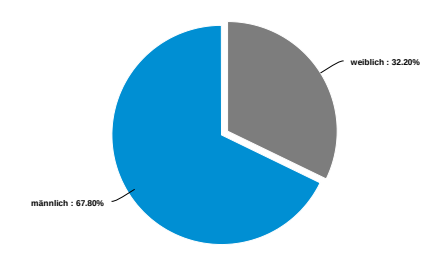

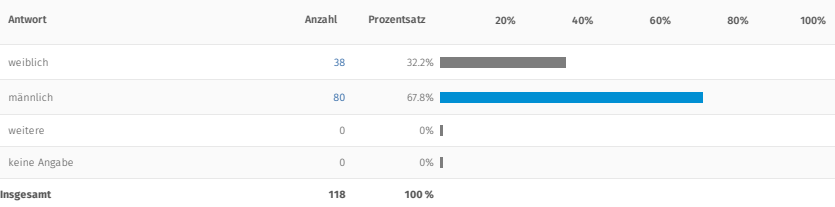

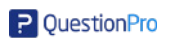

# Alter

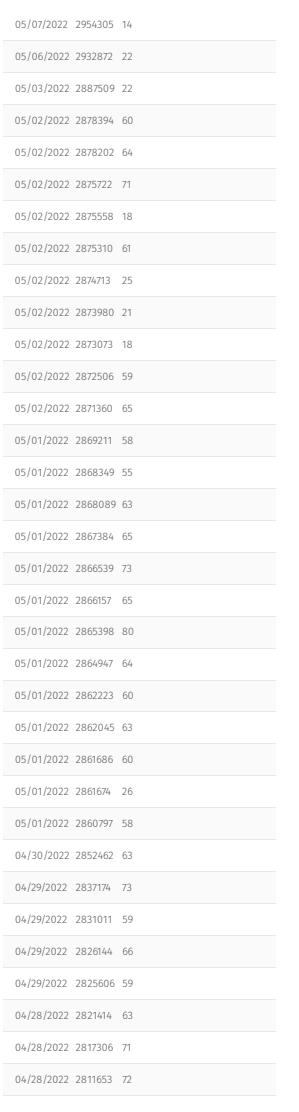

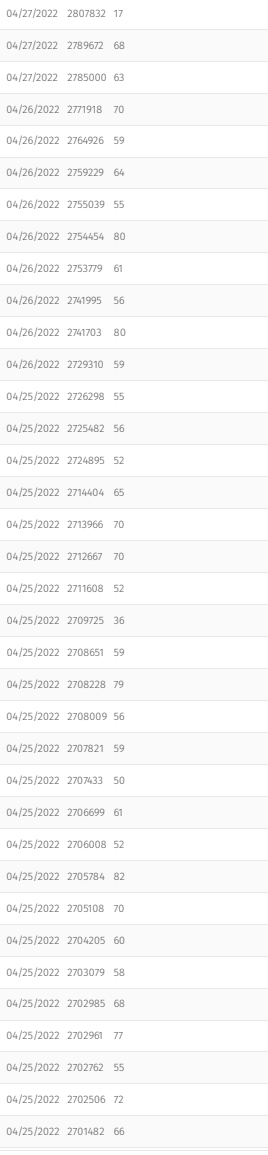

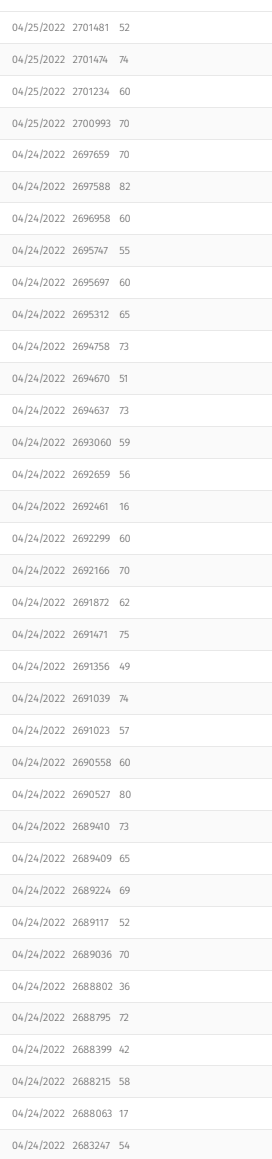

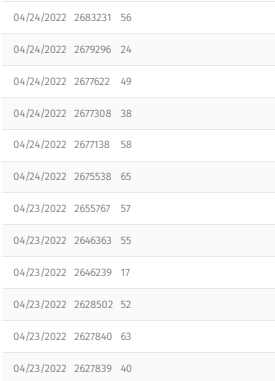

# | Handicap

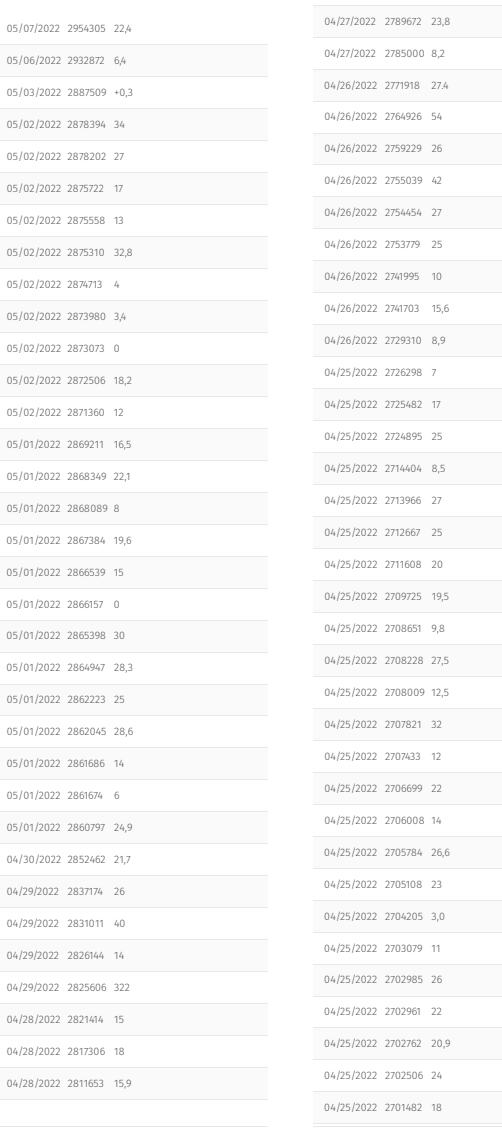

04/27/2022 2807832 54

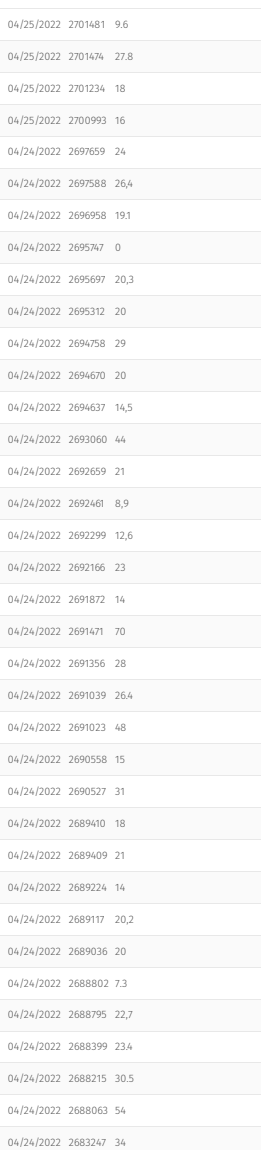

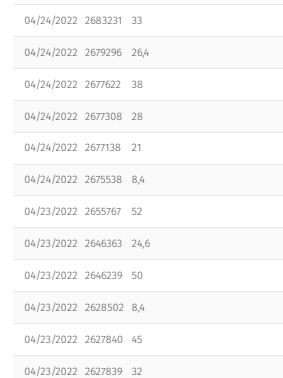

Würden Sie persönlich ein solches Instrument bei der Spielvorbereitung verwenden?

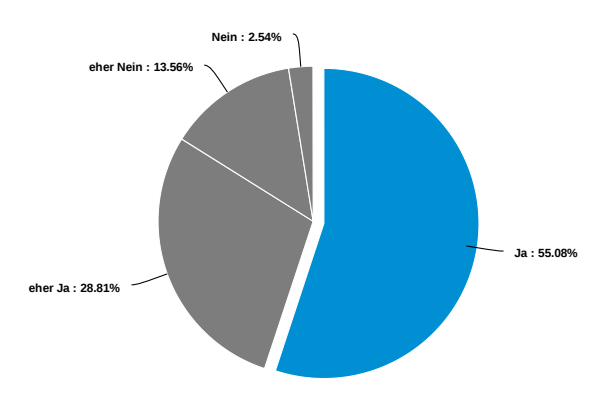

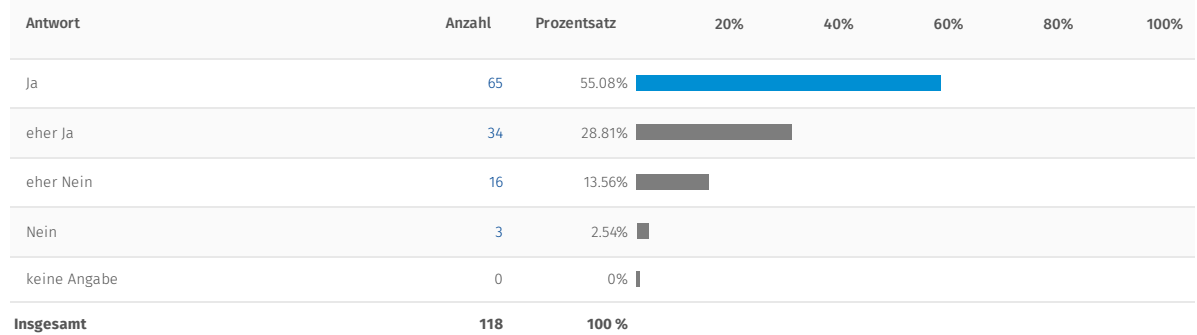

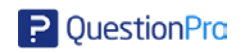

# Anhang D – Feldstudie

# **Handout** Sehr geehrte Damen und Herren, vielen Dank, dass Sie sich freiwillig bereit erklären an dieser Studie für meine Masterarbeit teilzunehmen. Das Thema meiner Arbeit ist die Verwendung der VR-Technologie (Virtual Reality) als Unterstützung für das Mentaltraining im Sport. In der Folge dieser Studie bekommen Sie drei ausgewählte Grüns des Golfclub Bludenz-Braz gezeigt: Loch 4

Loch 5 Loch 11

Sie haben je Loch 1,5 Minuten Zeit sich umzusehen und sich mit dem Grün auf dem Sie stehen vertraut zu machen. Die Vorbereitung soll Ihnen dabei helfen vor dem Erreichen des Grün zu wissen, was sie auf dem Grün erwartet.

Nach jedem Loch haben Sie Zeit sich zu erholen, das gesehene zu verarbeiten und etwaige Fragen zu stellen.

Wenn Sie Ihren Durchgang beendet haben bitte ich Sie sich nicht mit den anderen Teilnehmenden über die VR-Inhalte auszutauschen bzw. sich durch zusätzliche Materialen auf das Spiel am Platz vorzubereiten (Studium von Scorekarten, Birdy-Books, Fotos, etc.).

Nachdem alle Proband\*innen die Vorbereitung abgeschlossen haben begeben wir uns zum Golfclub Bludenz-Braz wo Sie in Flights aufgeteilt werden und eine Runde über 18 Loch (mindestens jedoch die Löcher 1 – 12) spielen.

Die Scorecards nach Abschluss der Runde, bzw. eine Kopie davon, übergeben Sie an mich.

Im Zuge dessen stelle ich noch ein paar abschließende Fragen zu Ihrer Erfahrung während dieser Studie.

Mit freundlichen Grüßen Mathias Berger

# **Fragebogen: Vor Studie**

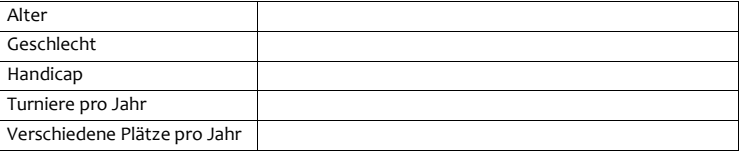

1) Haben Sie bereits Erfahrung mit VR-Brillen?

a. Wenn Ja, wie oft haben Sie VR-Brillen bereits benutzt?

□1-3 □ 3-10 □über 10 □ benutze ich regelmäßig

2) Bereiten Sie sich, in Hinsicht auf ein Turnier, auf einen unbekannten Platz vor? a. Ja, wie?

b. Nein, warum nicht?

- 3) Haben Sie Erfahrung mit Mental Practice, Visualisierungsmethoden oder anderen Arten der mentalen Vorbereitung?
	- a. Welche Arte der mentalen Vorbereitung haben Sie schon angewandt?
	- b. Auf einer Skala von 1-10, wie schätzen Sie sich im Umgang mit dieser Methode ein? (1=wenig erfahren 10=sehr erfahren)

□1 □2 □3 □4 □5 □6 □7 □8 □9 □<sup>10</sup>

- 4) Wie oft haben Sie die 18-Loch-Anlage des GC Bludenz Braz bereits gespielt
	- a. Wie oft in den letzten zwei Jahren?
- 5) Auf einer Skala von 1-10, wie gut kennen Sie die Anlage des GC Bludenz-Braz? (1 = überhaupt nicht gut, 10=sehr gut)

□1 □2 □3 □4 □5 □6 □7 □8 □9 □10

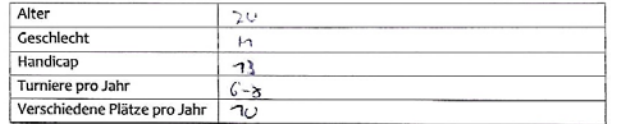

a. Wenn Ja, wie oft haben Sie VR-Brillen bereits benutzt?

□ 1-3 图 3-10 □ über 10 □ benutze ich regelmäßig

2) Bereiten Sie sich, in Hinsicht auf ein Turnier, auf einen unbekannten Platz vor? a. Ja, wie?

b. Nein, warum nicht?

3) Haben Sie Erfahrung mit Mental Practice, Visualisierungsmethoden oder anderen Arten der mentalen Vorbereitung?

- a. Welche Arte der mentalen Vorbereitung haben Sie schon angewandt?
- b. Auf einer Skala von 1-10, wie schätzen Sie sich im Umgang mit dieser Methode ein? (1=wenig erfahren 10=sehr erfahren)

 $\square_1 \ \square_2 \ \square_3 \ \square_4 \ \square_5 \ \square_6 \ \boxtimes_7 \ \square_8 \ \square_9 \ \square_{10}$ 

4) Wie oft haben Sie die 18-Loch-Anlage des GC Bludenz Braz bereits gespielt

 $5 - 6$ 

a. Wie oft in den letzten zwei Jahren?  $\mathfrak{c}$ 

5) Auf einer Skala von 1-10, wie gut kennen Sie die Anlage des GC Bludenz-Braz? (1 = überhaupt nicht gut, 10=sehr gut)

 $\Box$  1  $\Box$  2  $\Box$  3  $\boxtimes$  4  $\Box$  5  $\Box$  6  $\Box$  7  $\Box$  8  $\Box$  9  $\Box$  10

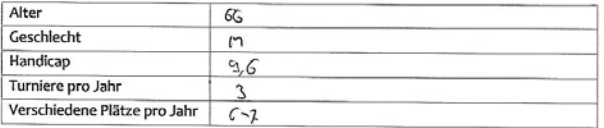

a. Wenn Ja, wie oft haben Sie VR-Brillen bereits benutzt?

N (C) □1-3 □ 3-10 □ über 10 □ benutze ich regelmäßig

2) Bereiten Sie sich, in Hinsicht auf ein Turnier, auf einen unbekannten Platz vor?

a. Ja, wie?

Swelche

- 
- 3) Haben Sie Erfahrung mit Mental Practice, Visualisierungsmethoden oder anderen Arten der mentalen Vorbereitung?
	- a. Welche Arte der mentalen Vorbereitung haben Sie schon angewandt?
	- b. Auf einer Skala von 1-10, wie schätzen Sie sich im Umgang mit dieser Methode ein? (1=wenig erfahren 10=sehr erfahren)

 $\square_1 \ \square_2 \ \boxtimes_3 \ \square_4 \ \square_5 \ \square_6 \ \square_7 \ \square_8 \ \square_9 \ \square_{10}$ 

4) Wie oft haben Sie die 18-Loch-Anlage des GC Bludenz Braz bereits gespielt

3

a. Wie oft in den letzten zwei Jahren?

3

5) Auf einer Skala von 1-10, wie gut kennen Sie die Anlage des GC Bludenz-Braz? (1 = überhaupt nicht gut, 10=sehr gut)

 $\Box$ 1  $\Box$ 2  $\Box$ 3  $\Box$ 4  $\boxtimes$ 5  $\Box$ 6  $\Box$ 7  $\Box$ 8  $\Box$ 9  $\Box$ 10

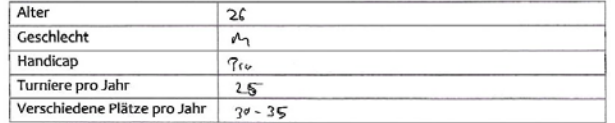

a. Wenn Ja, wie oft haben Sie VR-Brillen bereits benutzt?

及 3 ロ1-3 ロ 3-10 ロüber 10 ロ benutze ich regelmäßig 2) Bereiten Sie sich, in Hinsicht auf ein Turnier, auf einen unbekannten Platz vor?

a. Ja, wie? Uberblick Online Ticke in the Principlandes, Greenbooks<br>Fathermposition with leaderschichlich looper Position

b. Nein, warum nicht?

3) Haben Sie Erfahrung mit Mental Practice, Visualisierungsmethoden oder anderen Arten der mentalen Vorbereitung?

a. Welche Arte der mentalen Vorbereitung haben Sie schon angewandt? Visualiserany Platz

b. Auf einer Skala von 1-10, wie schätzen Sie sich im Umgang mit dieser Methode ein? (1=wenig erfahren 10=sehr erfahren)

 $\Box$  1  $\Box$  2  $\Box$  3  $\Box$  4  $\Box$  5  $\Box$  6  $\Box$  7  $\Box$  8  $\mathbb{X}$  9  $\Box$  10

4) Wie oft haben Sie die 18-Loch-Anlage des GC Bludenz Braz bereits gespielt

 $400$ 

- a. Wie oft in den letzten zwei Jahren?  $200$
- 5) Auf einer Skala von 1-10, wie gut kennen Sie die Anlage des GC Bludenz-Braz? (1 = überhaupt nicht gut, 10=sehr gut)

 $\square_1 \ \square_2 \ \square_3 \ \square_4 \ \square_5 \ \square_6 \ \square_7 \ \square_8 \ \square_9 \ \square_9$ 

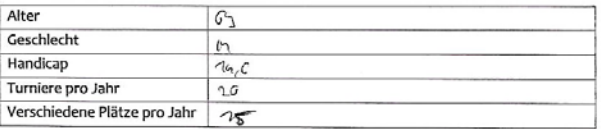

a. Wenn Ja, wie oft haben Sie VR-Brillen bereits benutzt?

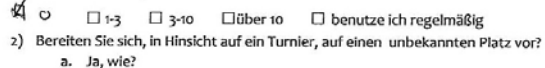

```
b. Nein, warum nicht?<br>\propto Bessa wang locker
```
- 3) Haben Sie Erfahrung mit Mental Practice, Visualisierungsmethoden oder anderen Arten der mentalen Vorbereitung?
	- a. Welche Arte der mentalen Vorbereitung haben Sie schon angewandt?
	- b. Auf einer Skala von 1-10, wie schätzen Sie sich im Umgang mit dieser Methode ein? (1=wenig erfahren 10=sehr erfahren)

 $\sqrt{21}$   $\Box$ 2  $\Box$ 3  $\Box$ 4  $\Box$ 5  $\Box$ 6  $\Box$ 7  $\Box$ 8  $\Box$ 9  $\Box$ 10

- 4) Wie oft haben Sie die 18-Loch-Anlage des GC Bludenz Braz bereits gespielt  $30$ 
	- a. Wie oft in den letzten zwei Jahren?  $\varsigma$
- 5) Auf einer Skala von 1-10, wie gut kennen Sie die Anlage des GC Bludenz-Braz? (1 = überhaupt nicht gut, 10=sehr gut)

 $\square$ 1  $\square$ 2  $\square$ 3  $\square$ 4  $\square$ 5  $\mathbb{K}$ (6  $\square$ 7  $\square$ 8  $\square$ 9  $\square$ 10

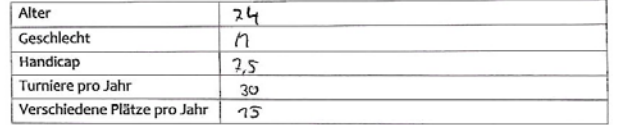

a. Wenn Ja, wie oft haben Sie VR-Brillen bereits benutzt?

t/ ○ □1-3 □ 3-10 □ über 10 □ benutze ich regelmäßig

2) Bereiten Sie sich, in Hinsicht auf ein Turnier, auf einen unbekannten Platz vor?

a. Ja, wie? Interest Homepage Proberwarde

b. Nein, warum nicht?

3) Haben Sie Erfahrung mit Mental Practice, Visualisierungsmethoden oder anderen Arten der mentalen Vorbereitung?

- a. Welche Arte der mentalen Vorbereitung haben Sie schon angewandt?
- b. Auf einer Skala von 1-10, wie schätzen Sie sich im Umgang mit dieser Methode ein? (1=wenig erfahren 10=sehr erfahren)

 $\Box$ 1  $\Box$ 2  $\Box$ 3  $\Box$ 4  $\Box$ 5  $\Box$ 6  $\Box$ 7  $\Box$ 8  $\Box$ 9  $\Box$ 10

4) Wie oft haben Sie die 18-Loch-Anlage des GC Bludenz Braz bereits gespielt

50

- a. Wie oft in den letzten zwei Jahren?  $10 - 75$
- 5) Auf einer Skala von 1-10, wie gut kennen Sie die Anlage des GC Bludenz-Braz? (1 = überhaupt nicht gut, 10=sehr gut)

 $\square$ 1  $\square$ 2  $\square$ 3  $\square$ 4  $\square$ 5  $\square$ 6  $\square$ 7  $\boxtimes$ 8  $\square$ 9  $\square$ 10

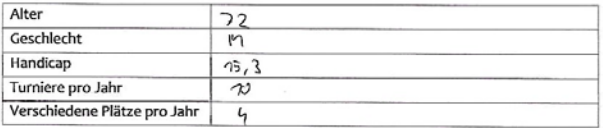

a. Wenn Ja, wie oft haben Sie VR-Brillen bereits benutzt?

ีเ≱ี⊙ □ 1-3 □ 3-10 □ über 10 □ benutze ich regelmäßig

2) Bereiten Sie sich, in Hinsicht auf ein Turnier, auf einen unbekannten Platz vor? a. Ja, wie?

Proberunte

# b. Nein, warum nicht?

3) Haben Sie Erfahrung mit Mental Practice, Visualisierungsmethoden oder anderen Arten der mentalen Vorbereitung?

- a. Welche Arte der mentalen Vorbereitung haben Sie schon angewandt?
- b. Auf einer Skala von 1-10, wie schätzen Sie sich im Umgang mit dieser Methode ein? (1=wenig erfahren 10=sehr erfahren)

 $\boxtimes$ 1  $\Box$ 2  $\Box$ 3  $\Box$ 4  $\Box$ 5  $\Box$ 6  $\Box$ 7  $\Box$ 8  $\Box$ 9  $\Box$ 10

4) Wie oft haben Sie die 18-Loch-Anlage des GC Bludenz Braz bereits gespielt

3

a. Wie oft in den letzten zwei Jahren? 2

5) Auf einer Skala von 1-10, wie gut kennen Sie die Anlage des GC Bludenz-Braz? (1 = überhaupt nicht gut, 10=sehr gut)

 $\Box$ 1  $\Box$ 2  $\Box$ 3  $\Box$ 4  $\Box$ 5  $\Box$ 6  $\Box$ 7  $\Box$ 8  $\Box$ 9  $\Box$ 10
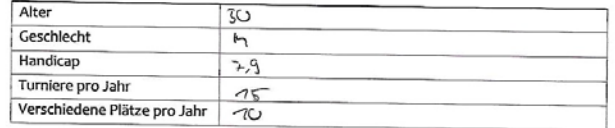

#### 1) Haben Sie bereits Erfahrung mit VR-Brillen?

a. Wenn Ja, wie oft haben Sie VR-Brillen bereits benutzt?

図 □1-3 □ 3-10 □über 10 □ benutze ich regelmäßig

2) Bereiten Sie sich, in Hinsicht auf ein Turnier, auf einen unbekannten Platz vor? a. Ja, wie?

Internal Online, Billyhouk<br>Topsychia

b. Nein, warum nicht?

3) Haben Sie Erfahrung mit Mental Practice, Visualisierungsmethoden oder anderen Arten der mentalen Vorbereitung?

a. Welche Arte der mentalen Vorbereitung haben Sie schon angewandt?

b. Auf einer Skala von 1-10, wie schätzen Sie sich im Umgang mit dieser Methode ein? (1=wenig erfahren 10=sehr erfahren)

 $\mathfrak{A}$   $\square$ <sub>2</sub>  $\square$ <sub>3</sub>  $\square$ 4  $\square$ 5  $\square$ 6  $\square$ 7  $\square$ 8  $\square$ 9  $\square$ 10

4) Wie oft haben Sie die 18-Loch-Anlage des GC Bludenz Braz bereits gespielt

 $900$ 

- a. Wie oft in den letzten zwei Jahren?  $\sim$
- 5) Auf einer Skala von 1-10, wie gut kennen Sie die Anlage des GC Bludenz-Braz? (1 = überhaupt nicht gut, 10=sehr gut)

 $\square$ 1  $\square$ 2  $\square$ 3  $\square$ 4  $\square$ 5  $\square$ 6  $\square$ 7  $\square$ 8  $\square$ 9  $\neg$ (10

### **Fragebogen: Nach Studie**

- 1) Welche Löcher wurden Ihnen vor dem Spiel in der VR-Brille gezeigt?
- 2) Welche Besonderheiten sind Ihnen in Erinnerung geblieben a. Loch 4

#### b. Loch 5

c. Loch 11

3) Wie stark schätzen Sie den positiven Einfluss ein, den die Vorbereitung auf das Spiel auf den Löcher 4,5 und 11 hatte? (1=überhautp keinen Einfluss, 10=sehr viel Einfluss)

□1 □2 □3 □4 □5 □6 □7 □8 □9 □<sup>10</sup>

4) Denken Sie nun an das Anspielen der Grüns 4, 5 und 11 im Vergleich zu den übrigen Grüns auf der Runde. Hatten Sie das Gefühl sicherer zu wissen wie Sie das Grün anspielen müssen? (1=kein Unterschied zu den anderen Grüns, 10=sehr viel sicherer)

□1 □2 □3 □4 □5 □6 □7 □8 □9 □10

### Proband R01

#### RUT

1) Welche Löcher wurden Ihnen vor dem Spiel in der VR-Brille gezeigt?  $4,6,7$ 

2) Welche Besonderheiten sind Ihnen in Erinnerung geblieben a. Loch 4

sehr realitisch

b. Loch 5

c. Loch 11

3) Wie stark schätzen Sie den positiven Einfluss ein, den die Vorbereitung auf das Spiel auf den Löcher 4,5 und 11 hatte? (1=überhautp keinen Einfluss, 10=sehr viel Einfluss)

 $\square$ 1  $\square$ 2  $\square$ 3  $\square$ 4  $\square$ 5  $\square$ 6  $\square$ 7  $\square$ 8  $\nabla$ 9  $\square$ 10

4) Denken Sie nun an das Anspielen der Grüns 4, 5 und 11 im Vergleich zu den übrigen Grüns auf der Runde. Hatten Sie das Gefühl sicherer zu wissen wie Sie das Grün anspielen müssen? (1=kein Unterschied zu den anderen Grüns, 10=sehr viel sicherer)

 $\Box$ 1  $\Box$ 2  $\Box$ 3  $\Box$ 4  $\Box$ 5  $\Box$ 6  $\Box$ 7  $\boxtimes$ 8  $\Box$ 9  $\Box$ 10

finder circs sulen Auspielpuckles

1) Welche Löcher wurden Ihnen vor dem Spiel in der VR-Brille gezeigt?

 $7, 5, 12$ 

2) Welche Besonderheiten sind Ihnen in Erinnerung geblieben a. Loch 4

b. Loch 5

c. Loch 11

3) Wie stark schätzen Sie den positiven Einfluss ein, den die Vorbereitung auf das Spiel auf den Löcher 4,5 und 11 hatte? (1=überhautp keinen Einfluss, 10=sehr viel Einfluss)

 $\Box$ 1  $\Box$ 2  $\boxtimes$ <sub>3</sub>  $\Box$ 4  $\Box$ <sub>5</sub>  $\Box$ 6  $\Box$ 7  $\Box$ 8  $\Box$ 9  $\Box$ 10

4) Denken Sie nun an das Anspielen der Grüns 4, 5 und 11 im Vergleich zu den übrigen Grüns auf der Runde. Hatten Sie das Gefühl sicherer zu wissen wie Sie das Grün anspielen müssen? (1=kein Unterschied zu den anderen Grüns, 10=sehr viel sicherer)

 $\sqrt{2}$ 1  $\Box$ 2  $\Box$ 3  $\Box$ 4  $\Box$ 5  $\Box$ 6  $\Box$ 7  $\Box$ 8  $\Box$ 9  $\Box$ 10

Handicap-Viveau zu gody für eine meltlichen<br>Einflass

1) Welche Löcher wurden Ihnen vor dem Spiel in der VR-Brille gezeigt?  $4, 5, n$ 

2) Welche Besonderheiten sind Ihnen in Erinnerung geblieben a. Loch 4 a. Locriq<br>- Gebile vun Grün 9r<sup>1</sup> gesehen, Konvle mm gah Uncharheihm  $\epsilon$ thirdehea generale

b. Loch 5

c. Loch 11

3) Wie stark schätzen Sie den positiven Einfluss ein, den die Vorbereitung auf das Spiel auf den Löcher 4,5 und 11 hatte? (1=überhautp keinen Einfluss, 10=sehr viel Einfluss) hiher nean inhelenter Platz

 $\square$ 1  $\square$ 2  $\square$ 3  $\square$ 4  $\square$ 5  $\square$ 6  $\square$ 7  $\square$ 8  $\square$ 9  $\square$ 10

4) Denken Sie nun an das Anspielen der Grüns 4, 5 und 11 im Vergleich zu den übrigen Grüns auf der Runde. Hatten Sie das Gefühl sicherer zu wissen wie Sie das Grün anspielen müssen? (1=kein Unterschied zu den anderen Grüns, 10=sehr viel sicherer)

 $\Box$ 1  $\Box$ 2  $\Box$ 3  $\Box$ 4  $\Box$ 5  $\Box$ 6  $\Box$ 7  $\boxtimes$ 8  $\Box$ 9  $\Box$ 10

Spezial bei nicht einzelbra Grüns

1) Welche Löcher wurden Ihnen vor dem Spiel in der VR-Brille gezeigt?

 $4, 5, 71$ 

2) Welche Besonderheiten sind Ihnen in Erinnerung geblieben a. Loch 4

b. Lochs<br>Mescyllagen des Grünns

c. Loch 11<br>Neighbyen des Grüts

3) Wie stark schätzen Sie den positiven Einfluss ein, den die Vorbereitung auf das Spiel auf den Löcher 4,5 und 11 hatte? (1=überhautp keinen Einfluss, 10=sehr viel Einfluss)

 $\Box_1 \ \Box_2 \ \Box_3 \ \Box_4 \ \overline{\alpha} \underline{\zeta} \ \Box_6 \ \Box_7 \ \Box_8 \ \Box_9 \ \Box_{10}$ 

4) Denken Sie nun an das Anspielen der Grüns 4, 5 und 11 im Vergleich zu den übrigen Grüns auf der Runde. Hatten Sie das Gefühl sicherer zu wissen wie Sie das Grün anspielen müssen? (1=kein Unterschied zu den anderen Grüns, 10=sehr viel sicherer)

 $\sqrt{2}$ 1  $\Box$ 2  $\Box$ 3  $\Box$ 4  $\Box$ 5  $\Box$ 6  $\Box$ 7  $\Box$ 8  $\Box$ 9  $\Box$ 10

- C.
- 1) Welche Löcher wurden Ihnen vor dem Spiel in der VR-Brille gezeigt?  $5, 4$
- 2) Welche Besonderheiten sind Ihnen in Erinnerung geblieben a. Loch 4

Weitlichigo, grands, holler (positiv)

b. Loch 5

c. Loch 11

3) Wie stark schätzen Sie den positiven Einfluss ein, den die Vorbereitung auf das Spiel auf den Löcher 4,5 und 11 hatte? (1=überhautp keinen Einfluss, 10=sehr viel Einfluss)

 $\Box_1 \ \Box_2 \ \Box_3 \ \Box_4 \ \Box_5 \ \Box_6 \ \Box_7 \ \Box_8 \ \Box_9 \ \Box_{10}$ 

4) Denken Sie nun an das Anspielen der Grüns 4, 5 und 11 im Vergleich zu den übrigen Grüns auf der Runde. Hatten Sie das Gefühl sicherer zu wissen wie Sie das Grün anspielen müssen? (1=kein Unterschied zu den anderen Grüns, 10=sehr viel sicherer)

 $\Box_1 \ \Box_2 \ \Box_3 \ \Box_4 \ \Box_5 \ \Box_6 \ \boxtimes_7 \ \Box_8 \ \Box_9 \ \Box_{10}$ 

 $4,5, n$ 

- 2) Welche Besonderheiten sind Ihnen in Erinnerung geblieben a. Loch 4
	- b. Loch 5

```
Neignayer da Houys middeichtig<br>Bilmgaschnitet zu wenig Aeil
```
c. Loch 11

3) Wie stark schätzen Sie den positiven Einfluss ein, den die Vorbereitung auf das Spiel auf den Löcher 4,5 und 11 hatte? (1=überhautp keinen Einfluss, 10=sehr viel Einfluss)

 $\Box$ 1  $\Box$ 2  $\boxtimes$ 3  $\Box$ 4  $\Box$ 5  $\Box$ 6  $\Box$ 7  $\Box$ 8  $\Box$ 9  $\Box$ 10

4) Denken Sie nun an das Anspielen der Grüns 4, 5 und 11 im Vergleich zu den übrigen Grüns auf der Runde. Hatten Sie das Gefühl sicherer zu wissen wie Sie das Grün anspielen müssen? (1=kein Unterschied zu den anderen Grüns, 10=sehr viel sicherer)

 $\Box$ 1  $\Box$ 2  $\boxtimes$ 3  $\Box$ 4  $\Box$ 5  $\Box$ 6  $\Box$ 7  $\Box$ 8  $\Box$ 9  $\Box$ 10

Ungeburg Grün bei stanken Gelünde ändurenzen positiv

<sup>1)</sup> Welche Löcher wurden Ihnen vor dem Spiel in der VR-Brille gezeigt?

 $5, 6, 70$ 

2) Welche Besonderheiten sind Ihnen in Erinnerung geblieben a. Loch 4

b. Loch 5

nicht allzu viel Gedelle curlerscheitzt (Loch 4)

c. Loch 11

3) Wie stark schätzen Sie den positiven Einfluss ein, den die Vorbereitung auf das Spiel auf den Löcher 4,5 und 11 hatte? (1=überhautp keinen Einfluss, 10=sehr viel Einfluss)

 $\boxtimes$ 1  $\square$ 2  $\square$ 3  $\square$ 4  $\square$ 5  $\square$ 6  $\square$ 7  $\square$ 8  $\square$ 9  $\square$ 10

4) Denken Sie nun an das Anspielen der Grüns 4, 5 und 11 im Vergleich zu den übrigen Grüns auf der Runde. Hatten Sie das Gefühl sicherer zu wissen wie Sie das Grün anspielen müssen? (1=kein Unterschied zu den anderen Grüns, 10=sehr viel sicherer)

 $\sqrt{2}$ 1  $\Box$ 2  $\Box$ 3  $\Box$ 4  $\Box$ 5  $\Box$ 6  $\Box$ 7  $\Box$ 8  $\Box$ 9  $\Box$ 10

<sup>1)</sup> Welche Löcher wurden Ihnen vor dem Spiel in der VR-Brille gezeigt?

## **Ergebnisse Scorekarten**

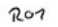

Spieler

202 Spieler \* Zähler

 $1 \overline{320}$ 

 $2 \overline{)} 325$ 

138  $\frac{1}{\frac{3}{2}}$  438

 $3$ 

 $\overline{5}$ 190

6 323

 $7 \overline{\smash)317}$ 8 357

 $9 360$ 

out 2768 255

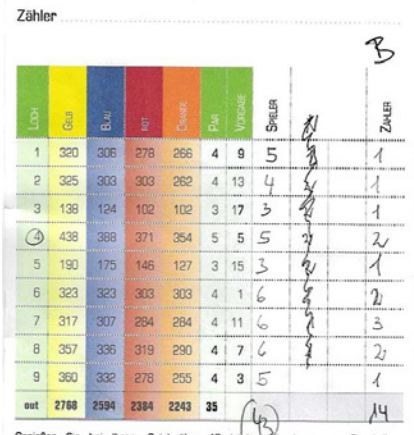

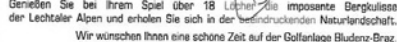

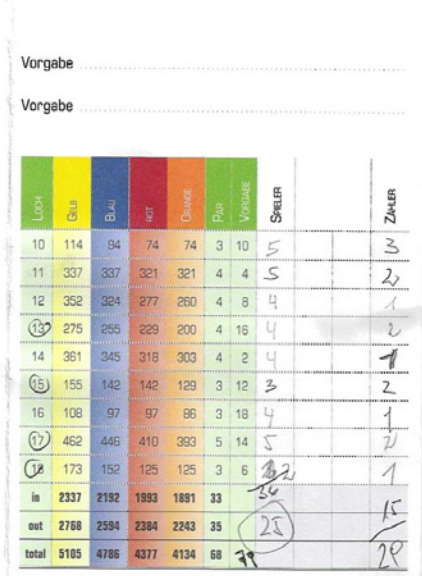

ZAHLER

ξ

 $\overline{2}$ 

2

 $\overline{\phantom{a}}$ 

 $\overline{c}$ 

 $\overline{L}$ 

 $111$ 

7

 $14$  $10$ 

24

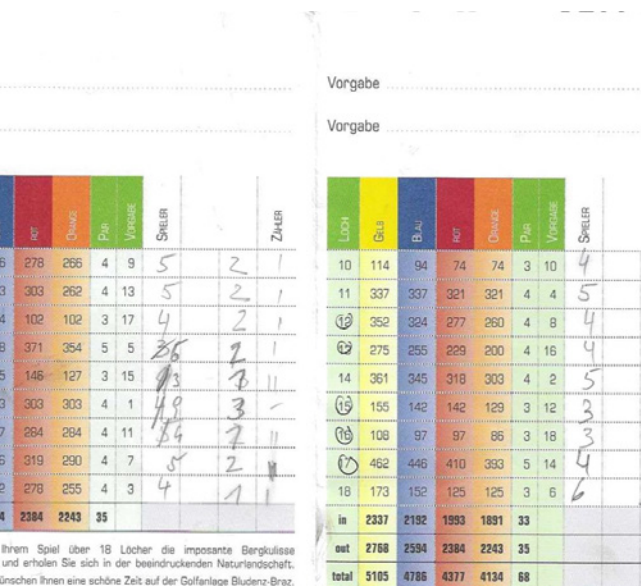

Genießen Sie bei Ih<br>der Lechtaler Alpen un nd erholen Sie sich in der Wir wünschen Ihnen eine schöne Zeit auf der Golfanlage Bludenz-Braz.

298

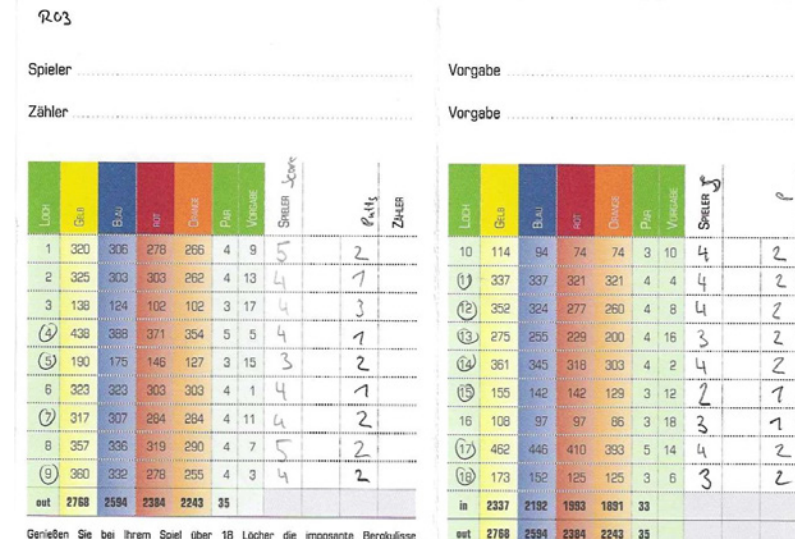

ZAHLER

 $\cdots$ 

ī  $\overline{\phantom{a}}$ 

Genießen Sie bei Ihrem Spiel über 18 Löcher die imposente Bergkulisse<br>der Lechtaler Alpen und erholen Sie sich in der beeindruckenden Naturlandschaft. Wir wünschen Ihnen eine schöne Zeit auf der Golfanlage Bludenz-Braz.

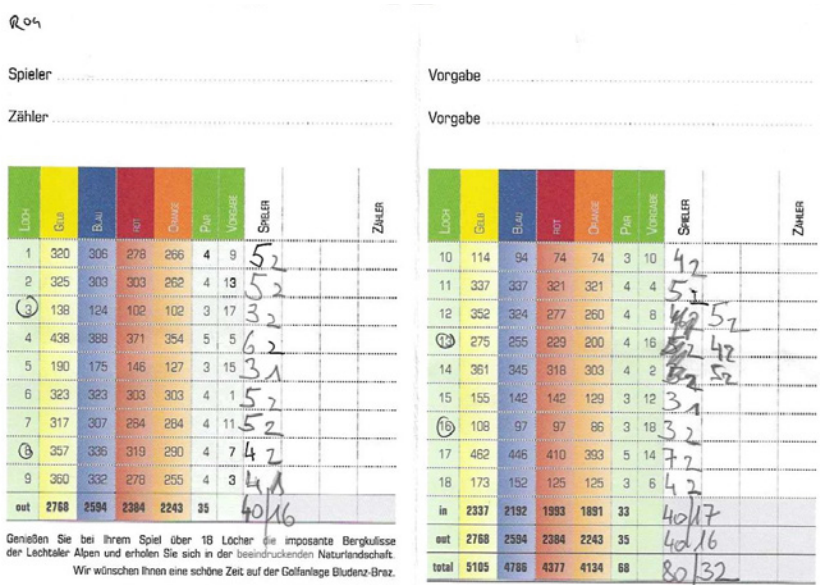

total 5105 4786 4377 4134 68

Wir wünschen Ihnen eine schöne Zeit auf der Golfanlage Bludenz-Braz.

 $ROS$ 

Spieler

 $ROG$ 

Zähler

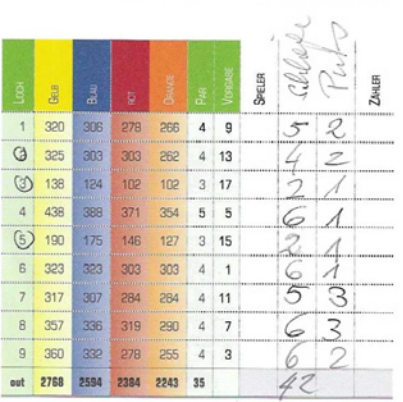

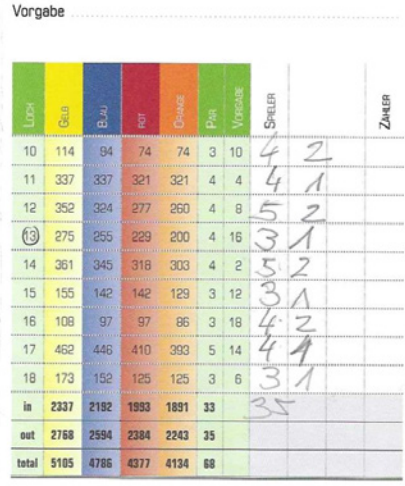

Vorgabe

Genießen. Sie bei Ihrem Spiel über 18 Löcher die imposante Bergkulisse<br>der Lechtaler Alpen und erholen Sie sich in der beeindruckenden Naturlandscheft. Wir wünschen Ihnen eine schöne Zeit auf der Golfanlage Bludenz-Braz.

÷

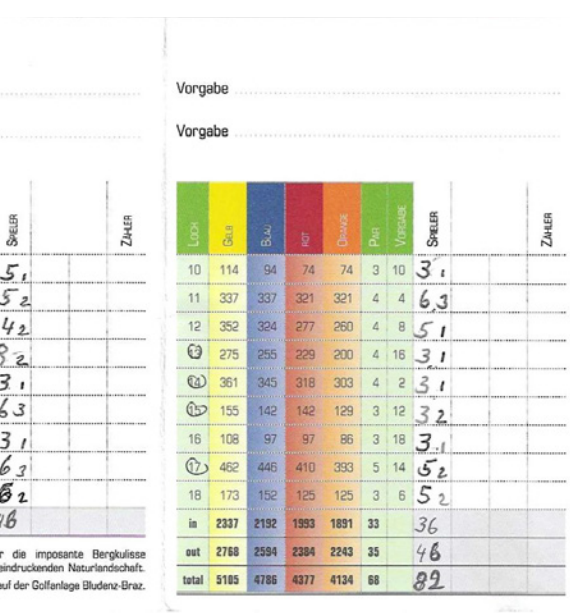

.... .....

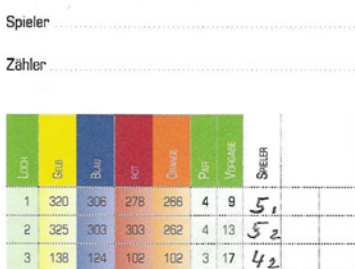

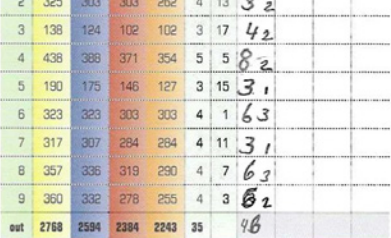

Genießen Sie bei Ihrem Spiel über 18 Löcher<br>der Lechtaler Alpen und erholen Sie sich in der bee Wir wünschen Ihnen eine schöne Zeit a

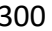

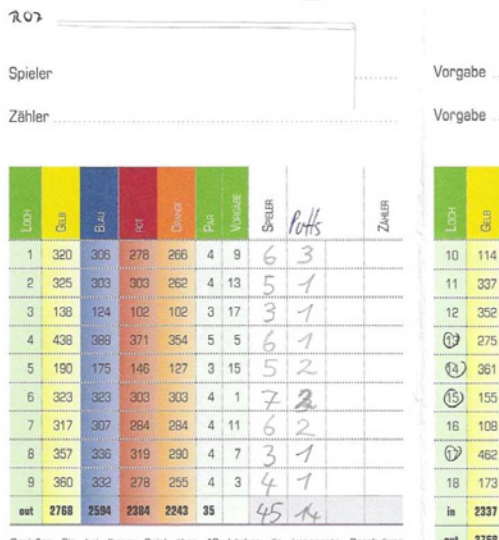

Genießen Sie bei Ihrem Spiel über 18 Löcher die imposente Bergkulisse Wir wünschen Ihnen eine schöne Zeit auf der Golfanlage Bludenz-Braz.

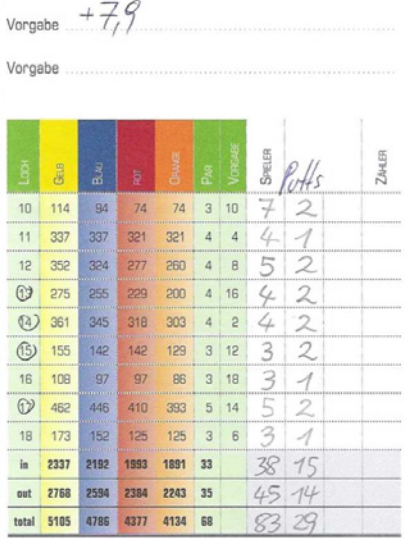

 $\overline{\phantom{a}}$ 

# Anhang E - Mind Map

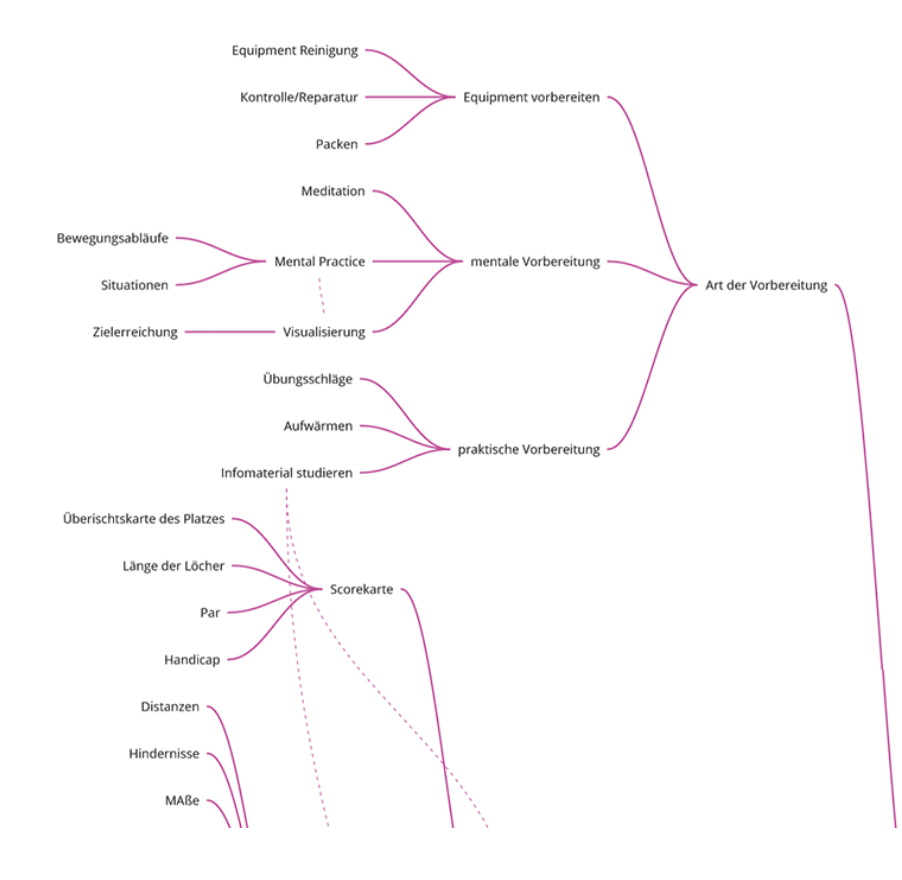

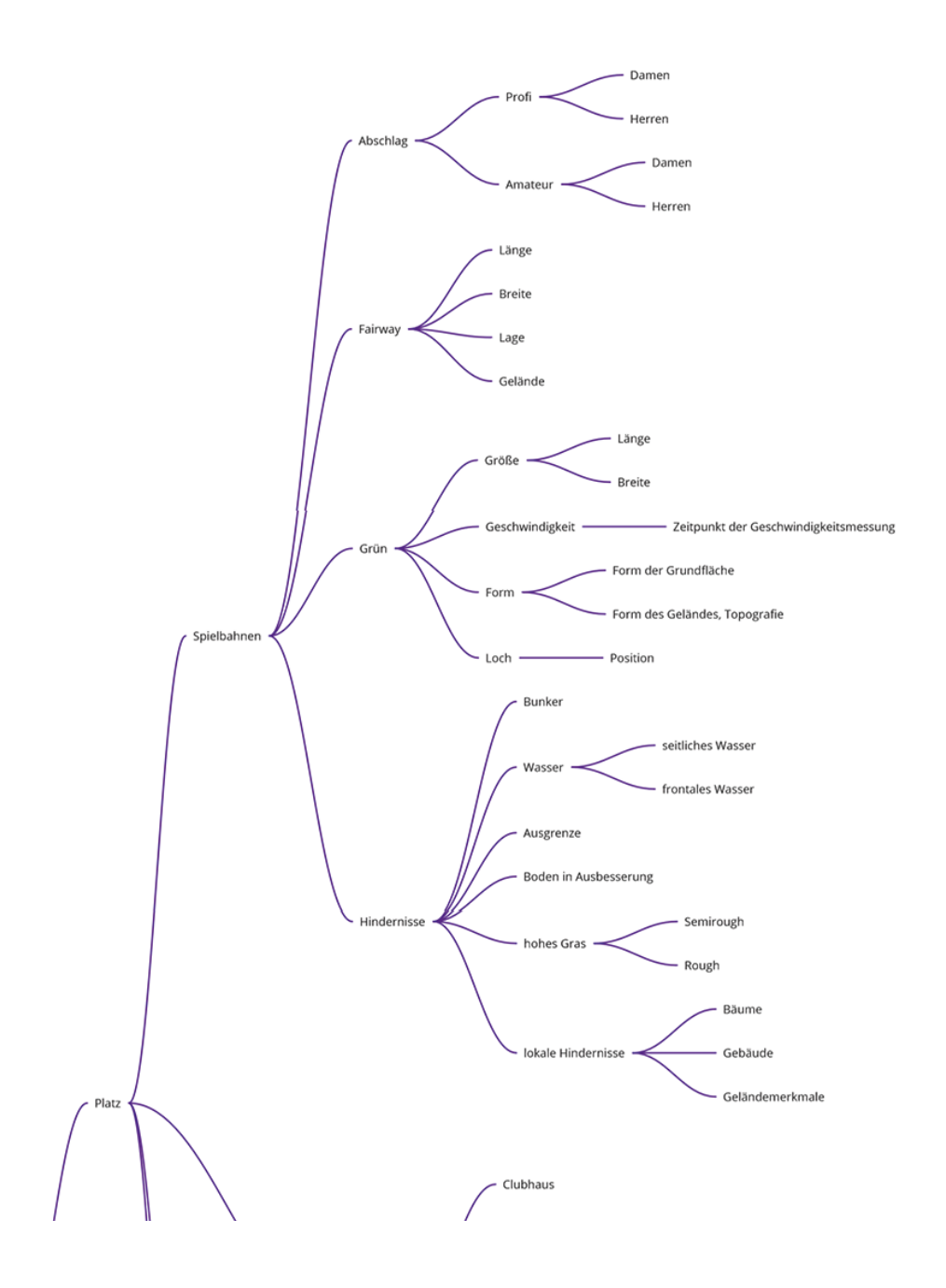

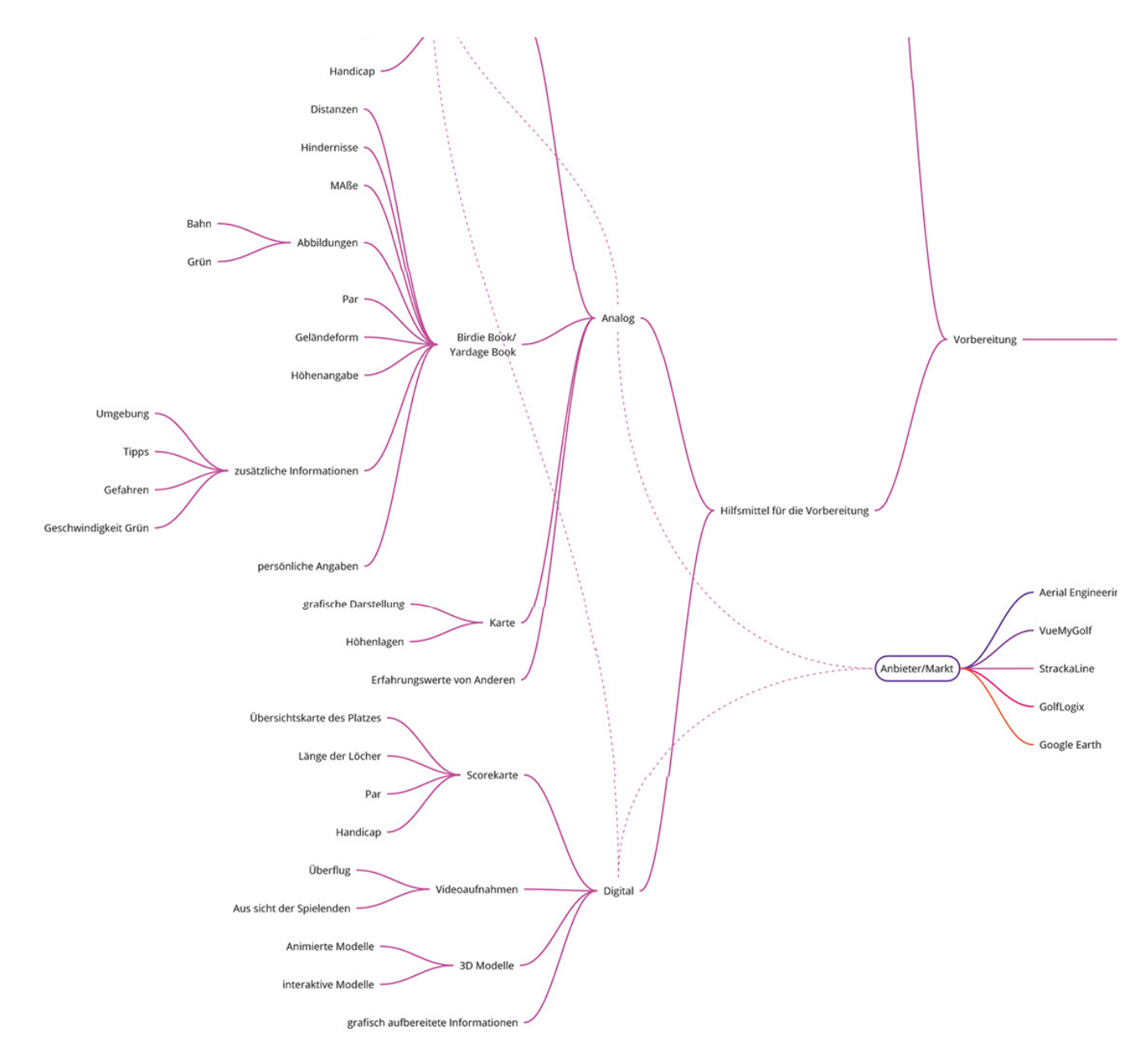

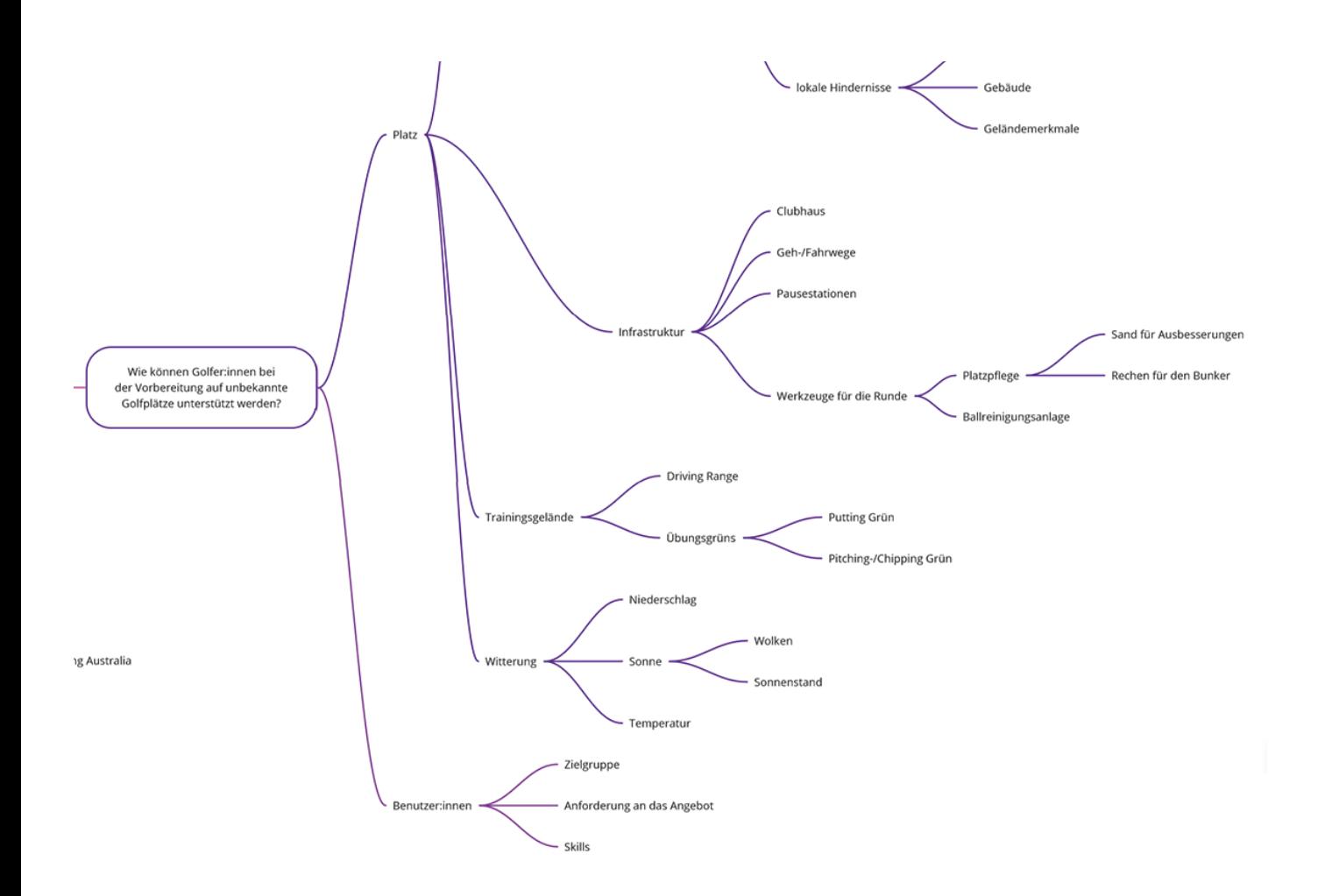

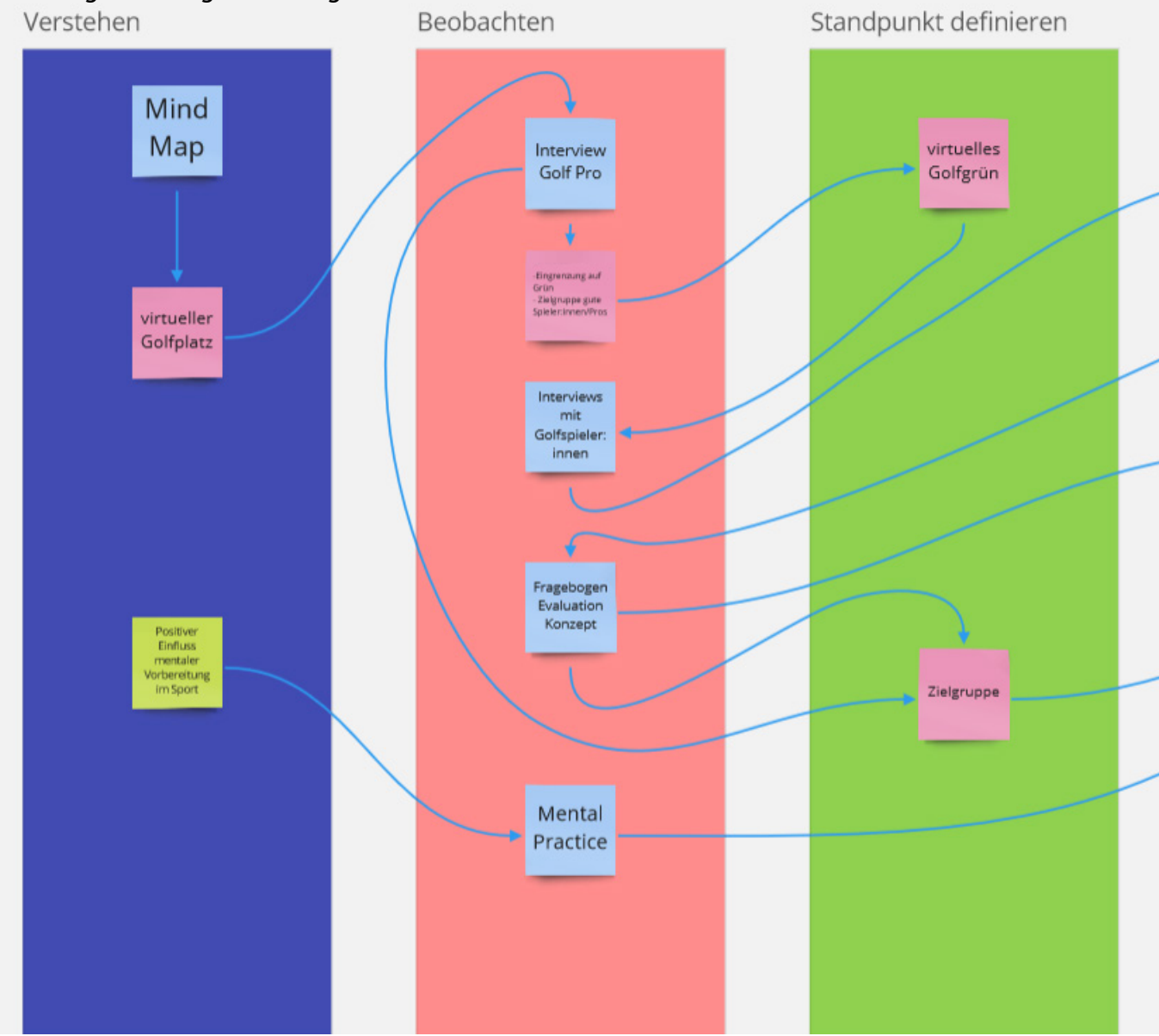

# Anhang F - Design Thinking Ansatz

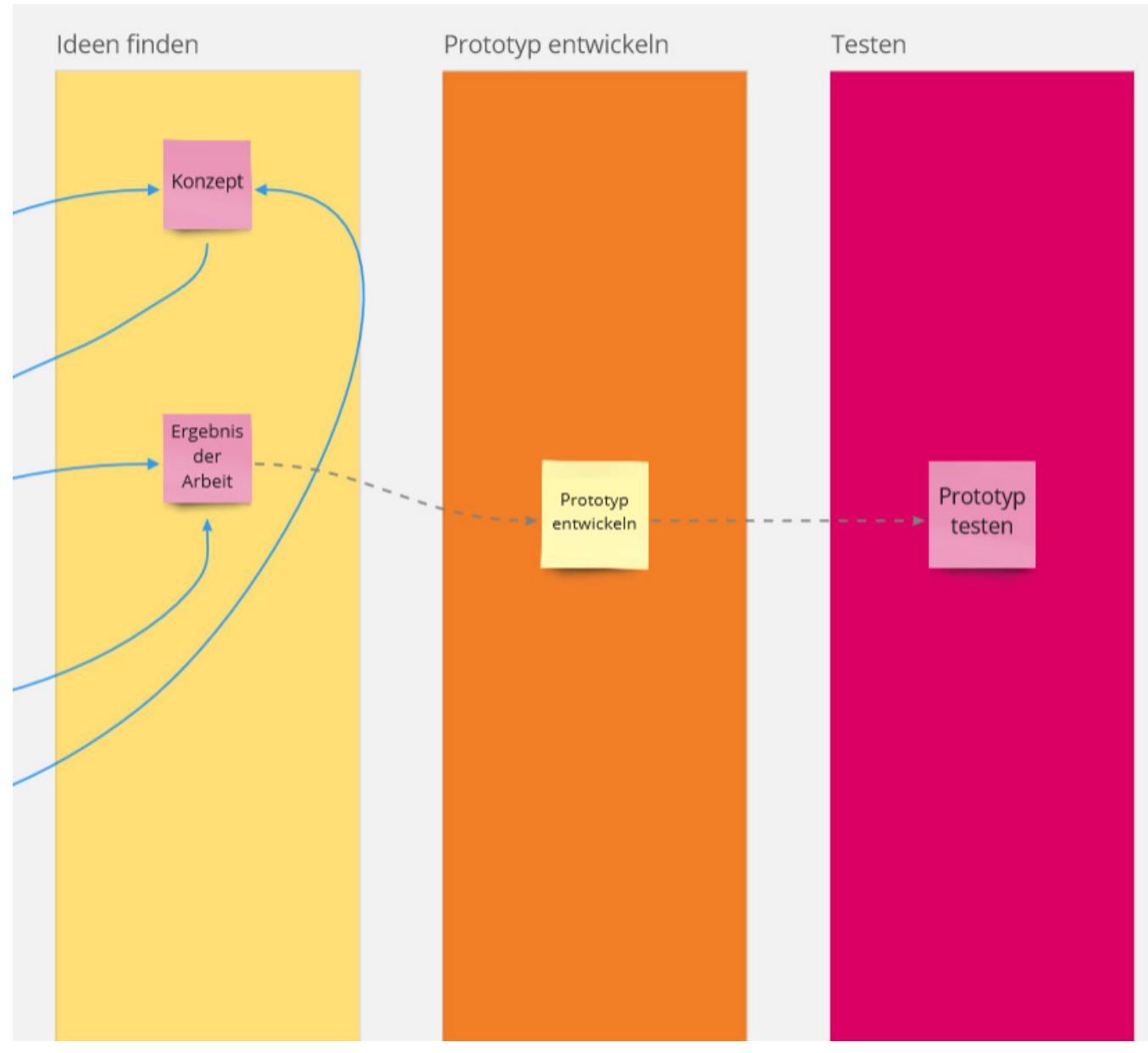

### **Eidesstattliche Erklärung**

Ich erkläre hiermit an Eides statt, dass ich die vorliegende Master-Arbeit selbstständig und ohne Benutzung anderer als der angegebenen Hilfsmittel angefertigt habe.

Die aus fremden Quellen direkt oder indirekt übernommenen Stellen sind als solche kenntlich gemacht.

Die Arbeit wurde bisher weder in gleicher noch in ähnlicher Form einer anderen Prüfungsbehörde vorgelegt und auch noch nicht veröffentlicht.

Dornbirn, am 19.01.2023

Unterschrift Verfasser\*in

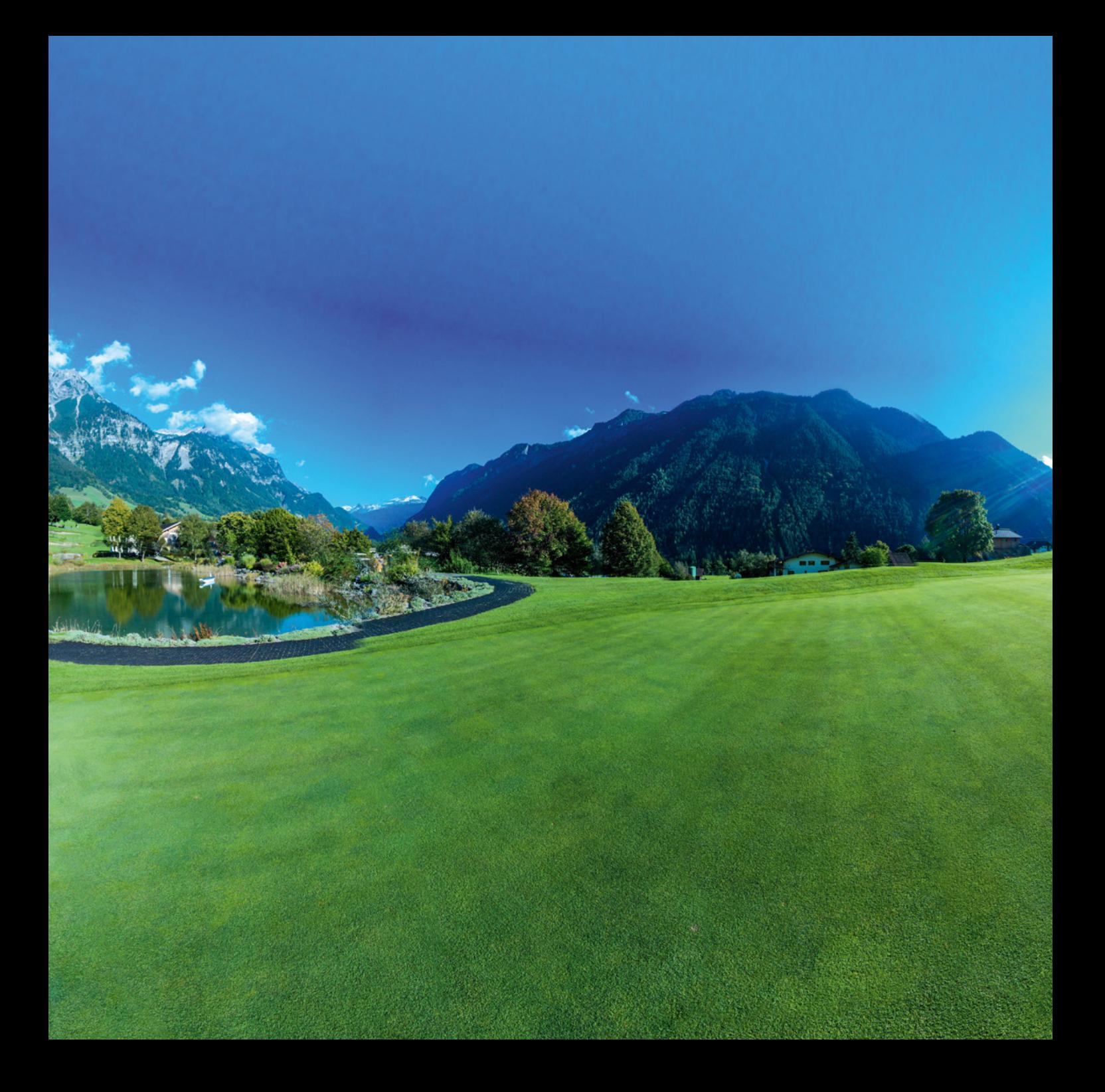

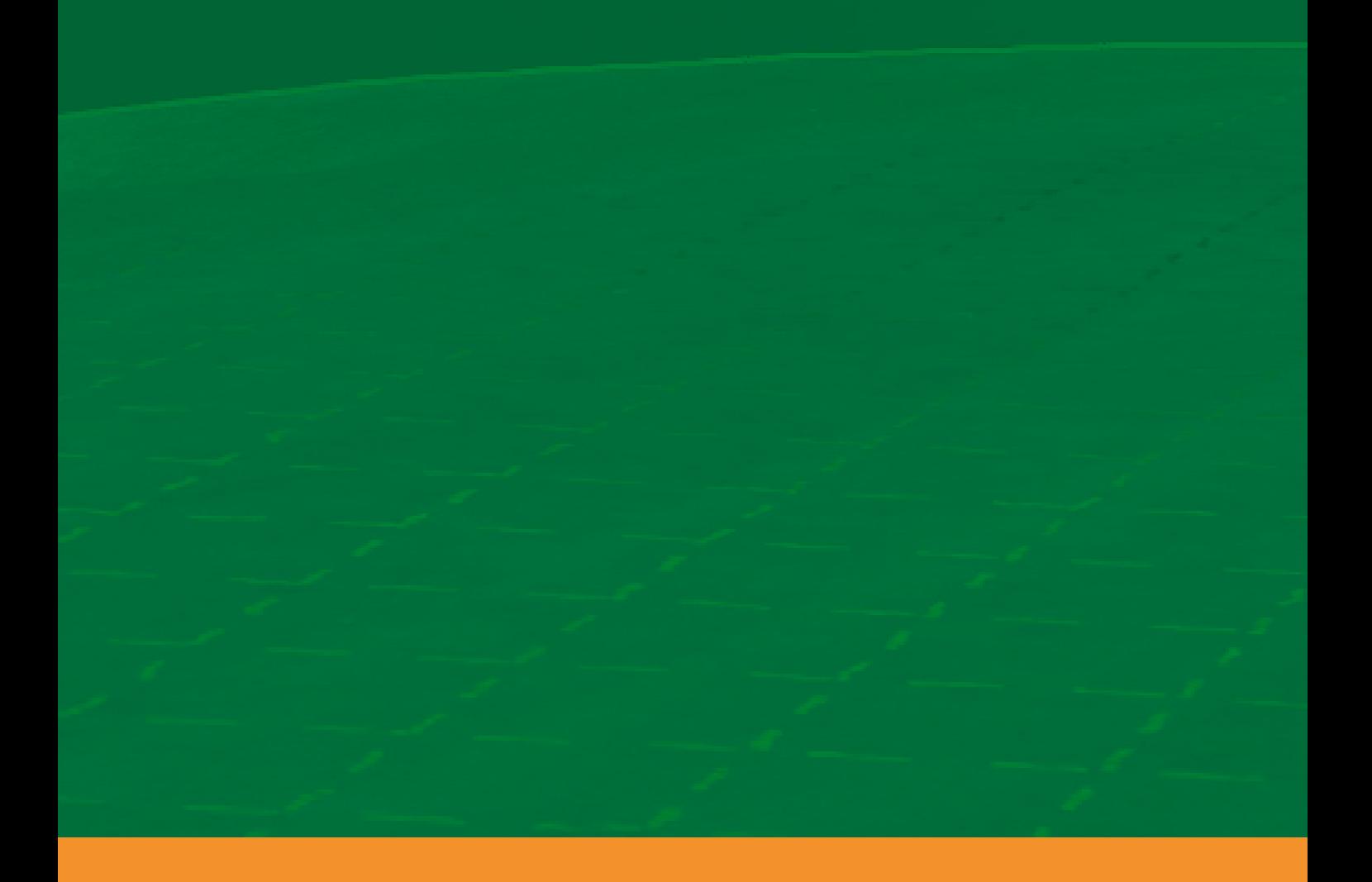